# **For Use with MATLAB®** Fixed-Income **Toolbox**

Computation  $\mathcal{L}_{\mathcal{A}}$ 

Visualization 

Programming  $\blacksquare$ 

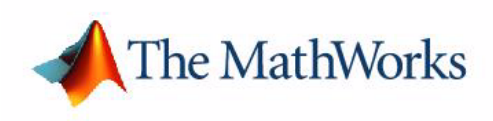

User's Guide

*Version 1*

#### **How to Contact The MathWorks:**

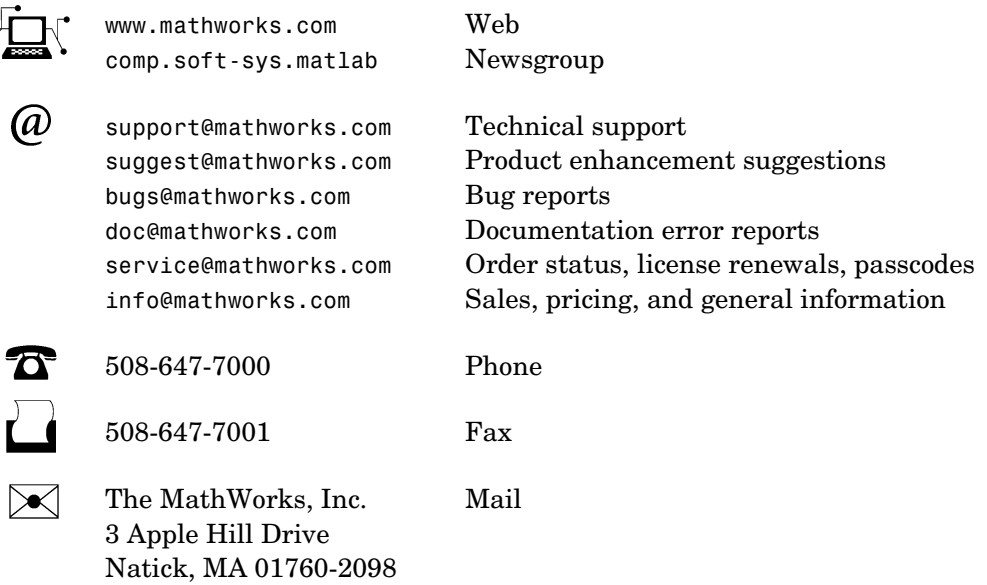

For contact information about worldwide offices, see the MathWorks Web site.

#### *Fixed-Income Toolbox User's Guide*

© COPYRIGHT 2003-2004 by The MathWorks, Inc.

The software described in this document is furnished under a license agreement. The software may be used or copied only under the terms of the license agreement. No part of this manual may be photocopied or reproduced in any form without prior written consent from The MathWorks, Inc*.*

FEDERAL ACQUISITION: This provision applies to all acquisitions of the Program and Documentation by, for, or through the federal government of the United States. By accepting delivery of the Program or Documentation, the government hereby agrees that this software or documentation qualifies as commercial computer software or commercial computer software documentation as such terms are used or defined in FAR 12.212, DFARS Part 227.72, and DFARS 252.227-7014. Accordingly, the terms and conditions of this Agreement and only those rights specified in this Agreement, shall pertain to and govern the use, modification, reproduction, release, performance, display, and disclosure of the Program and Documentation by the federal government (or other entity acquiring for or through the federal government) and shall supersede any conflicting contractual terms or conditions. If this License fails to meet the government's needs or is inconsistent in any respect with federal procurement law, the government agrees to return the Program and Documentation, unused, to The MathWorks, Inc.

MATLAB, Simulink, Stateflow, Handle Graphics, and Real-Time Workshop are registered trademarks, and TargetBox is a trademark of The MathWorks, Inc.

Other product or brand names are trademarks or registered trademarks of their respective holders.

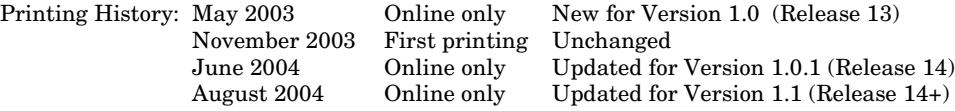

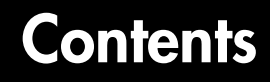

# **[Mortgage-Backed Securities](#page-6-1)**

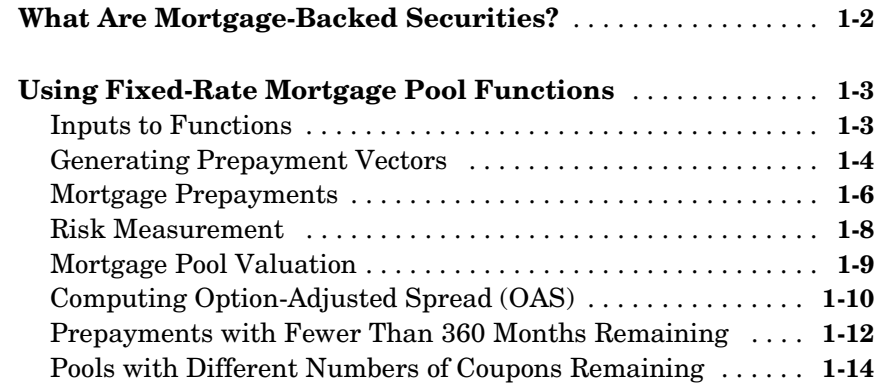

#### **[Debt Instruments](#page-22-1)**

# *[2](#page-22-0)*

*[1](#page-6-0)*

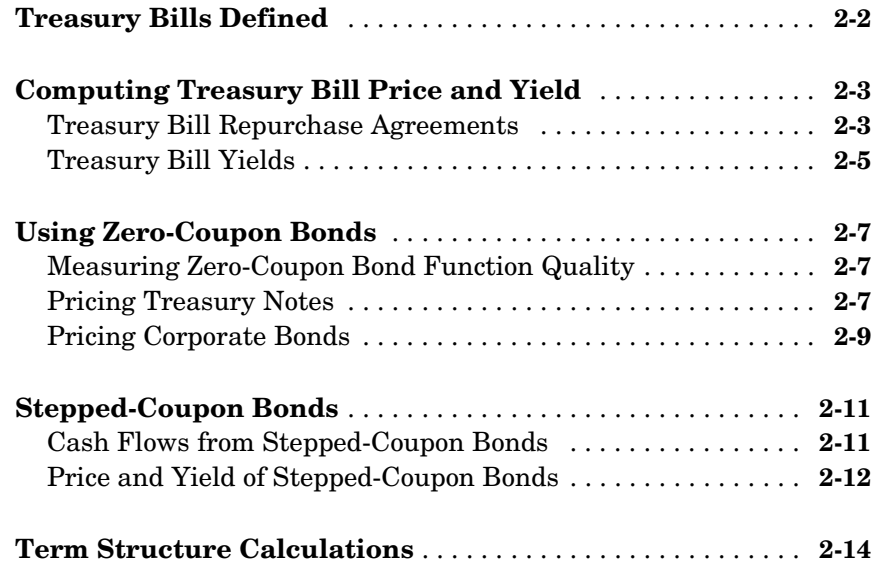

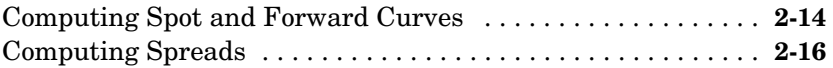

#### **[Derivative Securities](#page-40-1)**

# *[3](#page-40-0)*

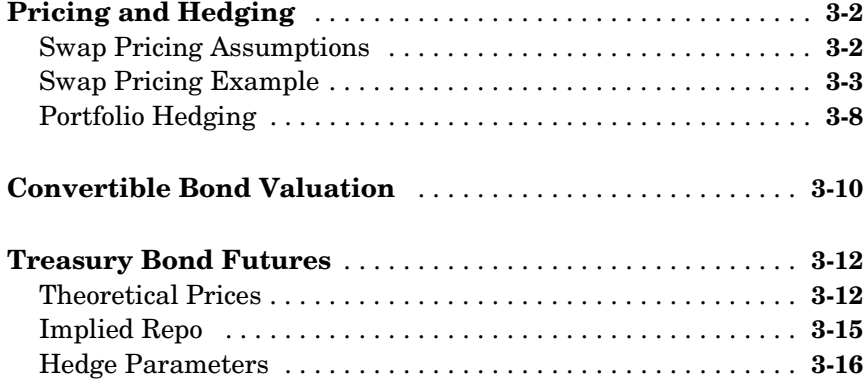

#### **[Function Reference](#page-56-1)**

# [4](#page-56-0)

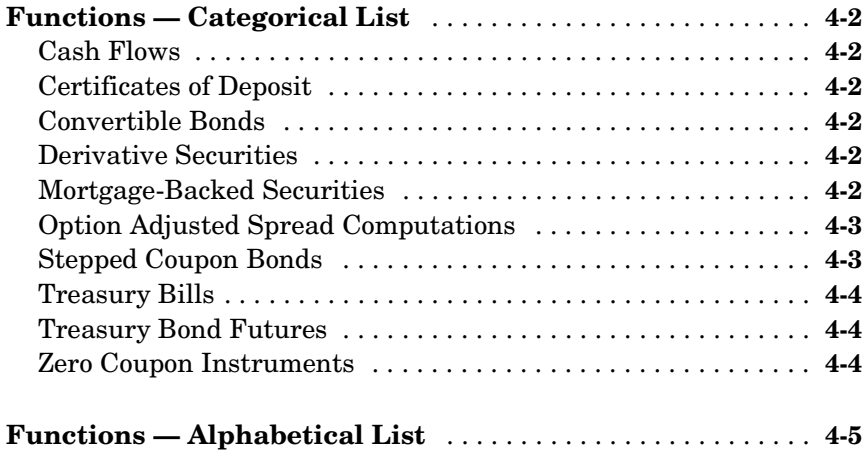

**[Index](#page-198-0)**

# <span id="page-6-1"></span>Mortgage-Backed Securities

[What Are Mortgage-Backed Securities?](#page-7-0)  [\(p. 1-2\)](#page-7-0)

[Using Fixed-Rate Mortgage Pool](#page-8-0)  [Functions \(p. 1-3\)](#page-8-0)

Describes mortgages and mortgage passthrough securities.

Illustrates the use of toolbox functions to perform common calculations involved with mortgage-backed securities.

<span id="page-6-0"></span>**1**

## <span id="page-7-0"></span>**What Are Mortgage-Backed Securities?**

Mortgage-backed securities (MBS) are a type of investment that represents ownership in a group of mortgages. Principal and interest from the individual mortgages are used to pay principal and interest on the MBS.

Ownership in a group of mortgages is typically represented by a *passthrough certificate* (PC). Most passthrough certificates are issued by the Government National Mortgage Agency, a branch of the United States Government, or by one of two private corporations: Fannie Mae or Freddie Mac. With these certificates homeowners' payments pass from the originating bank through the issuing agency to holders of the certificates. These agencies also frequently guarantee that the certificate holder will receive timely payment of principal and interest from the PCs.

#### <span id="page-8-0"></span>**Using Fixed-Rate Mortgage Pool Functions**

The Fixed-Income Toolbox supports calculations involved with generic fixed-rate mortgage pools and balloon mortgages. Passthrough certificates typically have embedded call options in the form of prepayment. Prepayment is an excess payment applied to the principal of a PC. These accelerated payments reduce the effective life of a PC.

The toolbox comes with a standard Public Securities Association (PSA) prepayment model and can generate multiples of standard prepayment speeds. The Public Securities Association provides a set of uniform practices for calculating the characteristics of mortgage-backed securities when there is an assumed prepayment function.

You can obtain more information about these uniform practices on the PSA Web site (http://www.bondmarkets.com/UP/default.shtml).

Alternatively, aside from the standard PSA implementation in this toolbox, you can supply your own projected prepayment vectors. At this time, however, custom prepayment functionality that incorporates pool-specific information and interest rate forecasts are not available in this toolbox. If you plan to use custom prepayment vectors in your calculations, you presumably already own such a suite in MATLAB.

#### <span id="page-8-1"></span>**Inputs to Functions**

Because of the generic, all-purpose nature of the toolbox passthrough functions, users can fine tune them to conform to a particular mortgage. Most functions require at least this set of inputs:

- **•** Gross coupon rate
- **•** Settlement date
- **•** Issue (effective) date
- **•** Maturity date

Typical optional inputs include standard prepayment speed (or customized vector), net coupon rate (if different from gross coupon rate), and payment delay in number of days.

All calculations are based on expected payment dates and actual cash flow to the investor. For example, when GrossRate and CouponRate differ as inputs to mbsdurp, the function returns a modified duration based on CouponRate. (A notable exception is mbspassthrough, which returns interest quantities based on the GrossRate.)

#### <span id="page-9-0"></span>**Generating Prepayment Vectors**

You can generate PSA multiple prepayment vectors very quickly. To generate prepayment vectors of 100 and 200 PSA, type

```
PSASpeed = [100, 200];
[CPR, SMM] = psaspeed2rate(PSASpeed);
```
This function computes two prepayment values: conditional prepayment rate (CPR) and single monthly mortality (SMM) rate. CPR is the percentage of outstanding principal prepaid in one year. SMM is the percentage of outstanding principal prepaid in one month. In other words, CPR is an annual version of SMM.

Since the entire 360-by-2 array is too long to show in this book, observe the SMM (100 and 200 PSA) plots, spaced one month apart, instead.

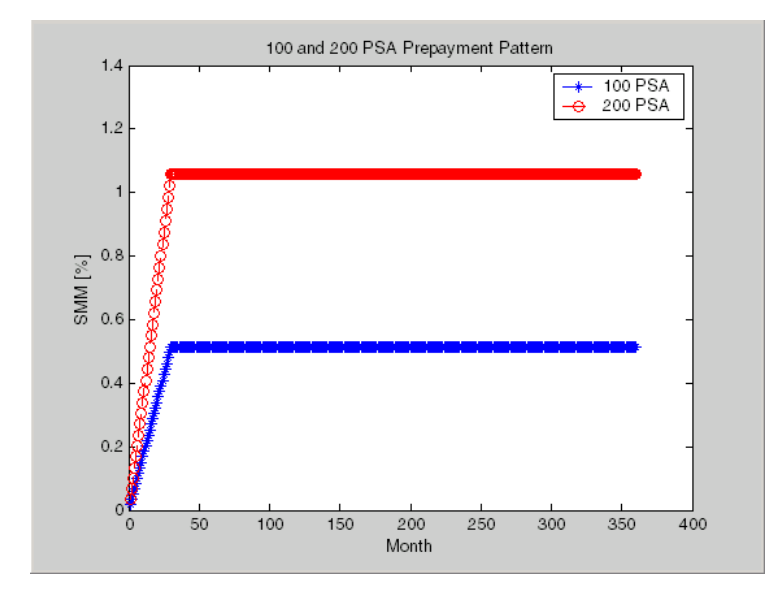

Prepayment assumptions form the basis upon which far more comprehensive MBS calculations are based. As an illustration observe the following example, which demonstrates the use of the function mbscfamounts to generate cash flows and timings based on a set of standard prepayments.

Consider three mortgage pools that were sold on the issue date (which starts unamortized). The first two pools "balloon out" in 60 months, and the third is regularly amortized to the end. The prepayment speeds are assumed to be 100, 200, and 200 PSA, respectively.

```
Settle = [datemum('1-Feb-2000');datenum('1-Feb-2000');
              datenum('1-Feb-2000')];
Maturity = [datemum('1-Feb-2030')];
IssueDate = datenum('1-Feb-2000');GrossRate = 0.08125;CouponRate = 0.075;
Delay = 14;
PSASpeed = [100, 200];
[CPR, SMM] = psaspeed2rate(PSASpeed);
PrepayMatrix = ones(360,3);PrepayMatrix(1:60,1:2) = SUM(1:60,1:2);PrepayMatrix(:,3) = SIM(:,2);[CFlowAmounts, CFlowDates, TFactors, Factors] = ... 
mbscfamounts(Settle, Maturity, IssueDate, GrossRate, ... 
CouponRate, Delay, [], PrepayMatrix);
```
The fourth output argument, Factors, indicates the fraction of the balance still outstanding at the beginning of each month. A snapshot of this argument in the MATLAB array editor illustrates the 60-month life of the first two of the mortgages with balloon payments and the continuation of the third mortgage until the end (360 months).

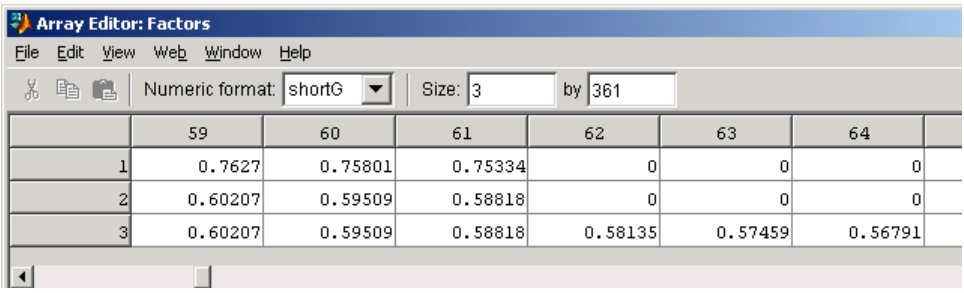

You can readily see that mbscfamounts is the building block of most fixed rate and balloon pool cash flows.

#### <span id="page-11-0"></span>**Mortgage Prepayments**

Prepayment is beneficial to the passthrough owner when a mortgage pool has been purchased at discount. The next example compares mortgage yields (compounded monthly) versus the purchase clean price with constant prepayment speed. The example illustrates that when you have purchased a pool at a discount, prepayment generates a higher yield with decreasing purchase price.

```
Price = [85; 90; 95];
Settle = datenum('15-Apr-2002');
Maturity = datenum('1 Jan 2030');
IssueDate = datenum('1-Jan-2000');
GrossRate = 0.08125;
CouponRate = 0.075;
Delay = 14;
Speed = 100;
```
Compute the mortgage and bond-equivalent yields.

```
[MYield, BEMBSYield] = mbsyield(Price, Settle, Maturity, ... 
IssueDate, GrossRate, CouponRate, Delay, Speed)
```

```
MYield =
     0.1018
     0.0918
     0.0828
BEMBSYield =
     0.1040
     0.0936
     0.0842
```
If for this same pool of mortgages, there was no prepayment (Speed = 0), the yields would decline to

```
MYield =
     0.0926
     0.0861
     0.0802
BEMBSYield =
     0.0944
     0.0877
     0.0815
```
Likewise, if the rate of prepayment doubled (Speed = 200), the yields would increase to

```
MYield = 0.1124
     0.0984
     0.0858
BEMBSYield =
     0.1151
     0.1004
     0.0873
```
For the same prepayment vector, deeper discount pools earn higher yields. For more information see the descriptions of mbsprice and mbsyield.

#### <span id="page-13-0"></span>**Risk Measurement**

The Fixed-Income Toolbox provides the most basic risk measures of a pool portfolio:

- **•** Modified duration
- **•** Convexity
- **•** Average life of pool

Consider the following example, which calculates the Macaulay and modified durations given the price of a mortgage pool.

```
Price = [95; 100; 105];
Settle = datenum('15-Apr-2002');
Maturity = datenum('1-Jan-2030');IssueDate = datenum('1-Jan-2000');GrossRate = 0.08125;
CouponRate = 0.075;
Delay = 14;
Speed = 100;
[YearDuration, ModDuration] = mbsdurp(Price, Settle, ...
Maturity, IssueDate, GrossRate, CouponRate, Delay, Speed)
YearDuration =
     6.1341
     6.3882
     6.6339
ModDuration =
     5.8863
     6.1552
     6.4159
```
Using Fixed-Income Toolbox functions, you can obtain modified duration and convexity from either price or yield, as long as you specify a prepayment vector or an assumed prepayment speed. The toolbox risk-measurement functions (mbsdurp, mbsdury, mbsconvp, mbsconvy, and mbswal) adhere to the guidelines listed in the *PSA Uniform Practices* manual.

#### <span id="page-14-0"></span>**Mortgage Pool Valuation**

For accurate valuation of a mortgage pool, you must generate interest rate paths and use them in conjunction with mortgage pool characteristics to properly value the pool. A widely used methodology is the option-adjusted spread (OAS). OAS measures the yield spread that is not directly attributable to the characteristics of a fixed-income investment.

#### **Calculating OAS**

Prepayment alters the cash flows of an otherwise regularly amortizing mortgage pool. A comprehensive option-adjusted spread calculation typically begins with the generation of a set of paths of spot rates to predict prepayment. A path is collection of *i* spot-rate paths, with corresponding *j* cash flows on each of those paths.

The effect of the OAS on pool pricing is shown mathematically in the following equation, where *K* represents the option-adjusted spread.

$$
PoolPrice = \frac{1}{Number of Paths} \times \sum_{i}^{Number of Paths CF_{ij}} \sum_{j} \frac{CF_{ij}}{(1 + zero rates_{ij} + K)^{T_{ij}}}
$$

#### **Calculating Effective Duration**

Alternatively, if you are more interested in the sensitivity of a mortgage pool to interest rate changes, you should use effective duration, which is a more appropriate measure. Effective duration is defined mathematically with the following equation.

*Effective Duration* = 
$$
\frac{P(y + \Delta y) - P(y - \Delta y)}{2P(y)\Delta y}
$$

#### **Calculating Market Price**

The toolbox has all the components needed to calculate OAS and effective duration if you supply prepayment vectors or assumptions. For OAS, given a prepayment vector, you can generate a set of cash flows with mbscfamounts.

Discounting these cash flows with the reference curve and then adding OAS produces the market price. See ["Computing Option-Adjusted Spread \(OAS\)" on](#page-15-0)  [page 1-10](#page-15-0) for a discussion on the computation of option-adjusted spread.

Effective duration is a more difficult issue. While modified duration changes the discounting process (by changing the yield used to discount cash flows), effective duration needs to account for the change in cash flow because of the change in yield. A possible solution is to recompute prices using mbsprice for a small change in yield, in both the upwards and downwards directions. You need to recompute the prepayment input because of this. Internally, this alters the cash flows of the mortgage pool. Assuming that the OAS stays constant in all yield environments, you can apply a set of discounting factors to the cash flows in up and down yield environments to find the effective duration.

#### <span id="page-15-0"></span>**Computing Option-Adjusted Spread (OAS)**

The option-adjusted spread is an amount of extra interest added above (or below if negative) the reference zero curve. To compute the OAS, you must provide the zero curve as an extra input. You can specify the zero curve in any intervals and with any compounding method. (To minimize any error due to interpolation, keep the intervals as regular and frequent as possible.) You must supply a prepayment vector or specify a speed corresponding to a standard PSA prepayment vector.

One way to compute the appropriate zero curve for an agency is to look at its bond yields and bootstrap them from the shortest maturity onwards. You can do this with the Financial Toolbox functions zbtprice and zbtyield.

The example below demonstrates how to calculate an appropriate zero curve followed by computation of the pool's OAS. This examples calculates the OAS of a 30-year fixed rate mortgage with approximately a 28-year weighted average maturity left, given an assumption of 0, 50, and 100 PSA prepayment speeds.

Create curve for zerorates.

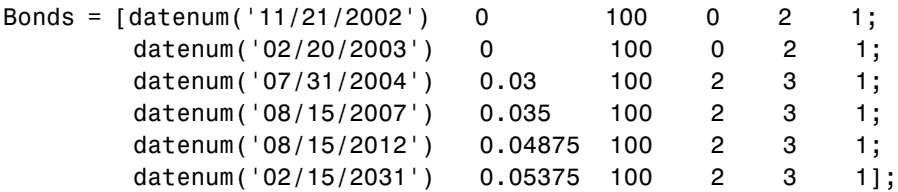

Yields = [0.0162; 0.0163; 0.0211; 0.0328; 0.0420; 0.0501];

Since the above is Treasury data and not selected agency data, a term structure of spread is assumed. In this example the spread declines proportionally from a maximum of 250 basis points at the shortest maturity.

Yields = Yields +  $0.025 * (1./[1:6]')$ ;

Get parameters from Bonds matrix.

```
Settle = datenum('20-Aug-2002');
Maturity = Bonds(:,1);CouponRate = Bonds(:,2);Face = Bonds(:,3);Period = Bonds(:, 4);Basis = Bonds(:,5);EndMonthRule = Bonds(:,6);[Prices, AccruedInterest] = bndprice(Yields, CouponRate, ...
```

```
Settle, Maturity, Period, Basis, EndMonthRule, [], [], [], [], ...
Face);
```
Use zbtprice to solve for zero rates.

```
[ZeroRatesP, CurveDatesP] = zbtprice(Bonds, Prices, Settle);
ZeroCompounding = 2*ones(size(ZeroRatesP));
ZeroMatrix = [CurveDatesP, ZeroRatesP, ZeroCompounding];
```
Use output from zbtprice to calculate the OAS.

```
Price = 95;
Settle = datenum('20-Aug-2002');
Maturity = datenum('2-Jan-2030');IssueDate = datenum('2-Jan-2000');GrossRate = 0.08125;
CouponRate = 0.075;
Delay = 14;
```

```
Interpolation = 1;
PrepaySpeed = [0; 50; 100];
OAS = mbsprice2oas(ZeroMatrix, Price, Settle, Maturity, ...
IssueDate, GrossRate, CouponRate, Delay, Interpolation, ... 
PrepaySpeed)
OAS = 312.6026
   343.6172
   374.6668
```
This example shows that one cash flow set is being discounted and solved for its OAS, as contrasted with the NumberOfPaths set of cash flows as shown in ["Mortgage Pool Valuation" on page 1-9.](#page-14-0) Averaging the sets of cash flows resulting from all simulations into one average cash flow vector and solving for the OAS, discounts the averaged cash flows to have a present value of today's (average) price.

While this example uses the mortgage pool price (mbsprice2oas) to determine the OAS, you can also use yield to resolve it (mbsyield2oas). Also, there are reverse OAS functions that return prices and yields given OAS (mbsoas2price and mbsoas2yield).

The example also restates earlier examples that show discount securities benefit from higher level of prepayment, keeping everything else unchanged. The relation is reversed for premium securities.

#### <span id="page-17-0"></span>**Prepayments with Fewer Than 360 Months Remaining**

When fewer than 360 months remain in the pool, the applicable PSA prepayment vector is "seasoned" by the pool's age. (Elements in the 360-element prepayment vector that represent past payments are skipped. For example, on a 30-year mortgage that is 10-months old, only the final 350 prepayments are applied.)

Assume, for example, that you have two 30-year loans, one new and another 10-months old. Both have the same PSA speed of 100 and prepay using the vectors plotted below.

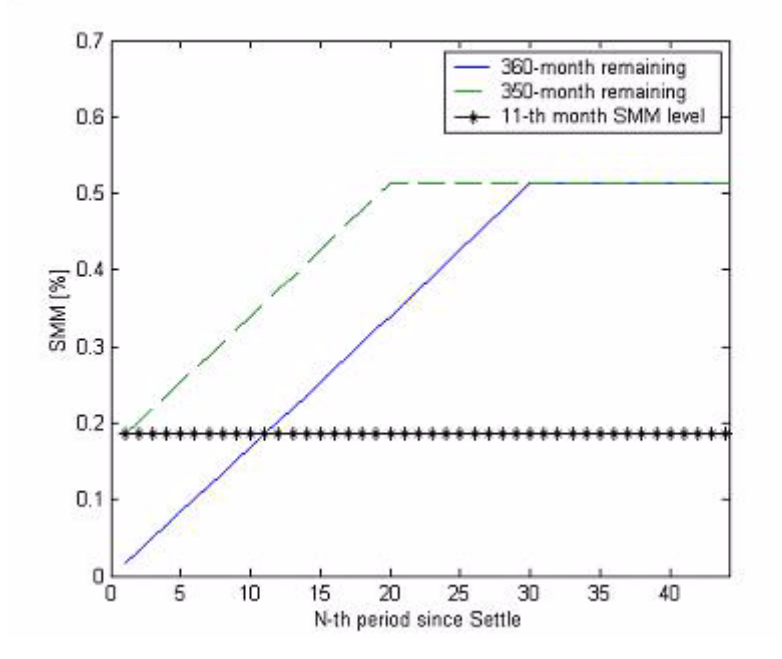

Still within the scope of relative valuation, you could also solve for the percentage of the standard PSA prepayment vector given the pool's arbitrary, user-supplied prepayment vector, such that the PSA speed gives the same Macaulay duration as the user-supplied prepayment vector.

If you supply a custom prepayment vector, you need to account for the number of months remaining.

```
Price = 101;Settle = datenum('1-Jan-2001');
Maturity = datenum('1-Jan-2030');IssueDate = datenum('1-Jan-2000');GrossRate = 0.08125;
PrepayMatrix = 0.005*ones(348,1);
CouponRate = 0.075;Delay = 14;
ImpliedSpeed = mbsprice2speed(Price, Settle, Maturity, ...
```

```
IssueDate, GrossRate, PrepayMatrix, CouponRate, Delay)
```
ImpliedSpeed =

104.2526

Examine the prepayment input. The remaining 29 years require 348 monthly elements in the prepayment vector. Suppose then, keeping everything the same, you change Settle to February 14, 2003.

Settle = datenum('14-Feb-2003');

You can use cpncount to count all incoming coupons received after Settle by invoking

```
NumCouponsRemaining = cpncount(Settle, Maturity, 12, 1, [], ... 
IssueDate)
```

```
NumCouponsRemaining =
323
```
The input 12 defines the monthly payment frequency, 1 defines the 30/360 basis, and IssueDate defines aging and determination-of-holder date. Thus, you need to supply a 323-element vector to properly account for prepayment corresponding to each monthly payment.

#### <span id="page-19-0"></span>**Pools with Different Numbers of Coupons Remaining**

Suppose one pool has two remaining coupons, and the other has three. MATLAB expects the prepayment matrix to be in the following format:

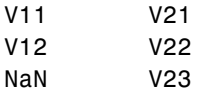

 $V_{ii}$  denotes the single monthly mortality (SMM) rate for pool i during the jth coupon period since Settle.

The use of NaN to pad the prepayment matrix is necessary because MATLAB cannot concatenate vectors of different lengths into a matrix. Also, it can serve as an error check against any unintended operation (any MATLAB operation that would return NaN).

For example, assume that the two-month pool has a constant SMM of 0.5% and the three-month has a constant SMM of 1% in every period. The prepayment matrix you would create is depicted below.

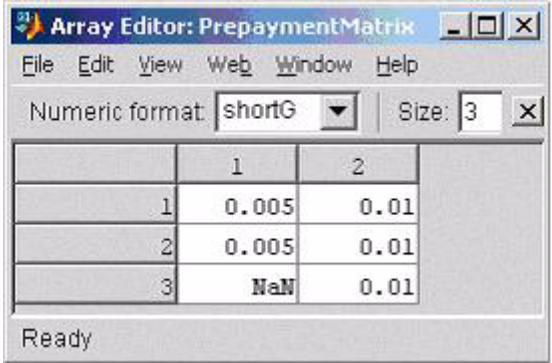

Create this input in whatever manner is most appropriate for you.

#### **Summary of Prepayment Data Vector Representation**

- **•** When you specify a PSA prepayment speed, MATLAB "seasons" the pool according to its age.
- **•** When you specify your own prepayment matrix, identify the maximum number of coupons remaining using cpncount. Then supply the matrix elements up to the point when cash flow ceases to exist.
- **•** When different length pools must exist in the same matrix, pad the shorter one(s) with NaN. Each column of the prepayment matrix corresponds to a specific pool.

# <span id="page-22-0"></span>**2**

# <span id="page-22-1"></span>Debt Instruments

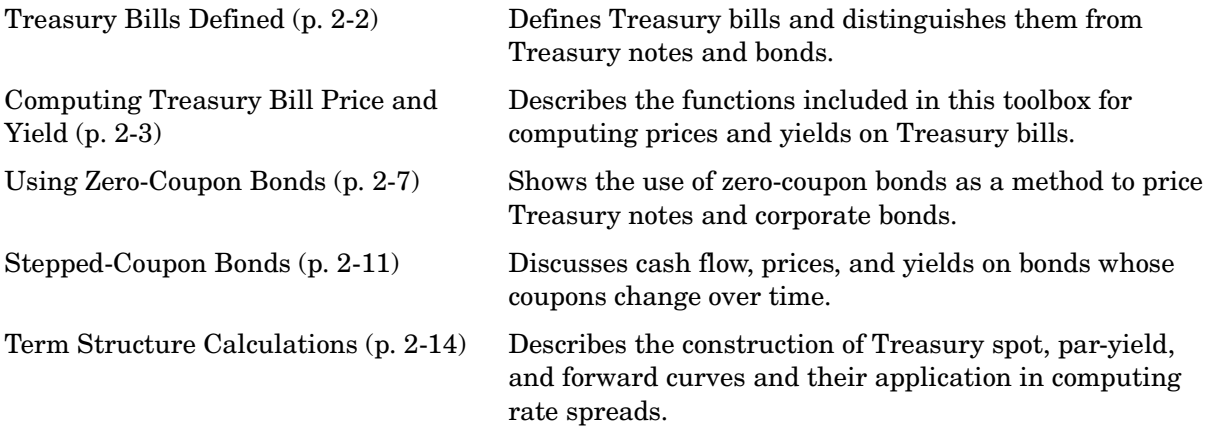

# <span id="page-23-0"></span>**Treasury Bills Defined**

Treasury bills are short-term securities (issued with maturities of one year or less) sold by the United States Treasury. Sales of these securities are frequent, usually weekly. From time to time, the Treasury also offers longer duration securities called Treasury notes and Treasury bonds.

A Treasury bill is a discount security. The holder of the Treasury bill does not receive periodic interest payments. Instead, at the time of sale, a percentage discount is applied to the face value. At maturity, the holder redeems the bill for full face value.

The basis for Treasury bill interest calculation is actual/360. Under this system, interest accrues on the actual number of elapsed days between purchase and maturity, and each year contains 360 days.

# <span id="page-24-0"></span>**Computing Treasury Bill Price and Yield**

The Fixed-Income Toolbox provides a suite of functions for computing price and yield on Treasury bills. These functions are shown below.

| <b>Function</b> | <b>Purpose</b>                                                                                                    |
|-----------------|----------------------------------------------------------------------------------------------------|
| tbilldisc2yield | Convert discount rate to yield.                                                                                                    |
| tbillprice      | Price Treasury bill given its yield or discount rate.                                                                                                    |
| tbillrepo       | Break-even discount of repurchase agreement.                                                                                                    |
| tbillyield      | Yield and discount of Treasury bill given its price.                                                                                                    |
| tbillyield2disc | Convert yield to discount rate.                                                                                                    |
| tbillval01      | The value of one basis point given the characteristics<br>of the Treasury bill, as represented by its settlement<br>and maturity dates. You can relate the basis point to<br>discount, money-market, or bond-equivalent yield. |

**Treasury Bill Functions**

For all functions with yield in the computation, you can specify yield as money-market or bond-equivalent yield. The functions all assume a face value of \$100 for each Treasury bill.

#### <span id="page-24-1"></span>**Treasury Bill Repurchase Agreements**

The example below shows how to compute the break-even discount rate. This is the rate that correctly prices the Treasury bill such that the profit from selling the tail equals zero.

```
Maturity = '26-Dec-2002';
InitialDiscount = 0.0161;
PurchaseDate = '26-Sep-2002';
SaleDate = '26-Oct-2002';
RepoRate = 0.0149;
```

```
BreakevenDiscount = tbillrepo(RepoRate, InitialDiscount, ... 
PurchaseDate, SaleDate, Maturity)
```

```
BreakevenDiscount =
```
0.0167

You can check the result of this computation by examining the cash flows in and out from the repurchase transaction. First compute the price of the Treasury bill on the purchase date (September 26).

```
PriceOnPurchaseDate = tbillprice(InitialDiscount, ... 
PurchaseDate, Maturity, 3)
```
PriceOnPurchaseDate =

99.5930

Next compute the interest due on the repurchase agreement.

```
RepoInterest =
```
RepoRate\*PriceOnPurchaseDate\*days360(PurchaseDate,SaleDate)/360

RepoInterest =

0.1237

RepoInterest for a 1.49% 30-day term repurchase agreement (30/360 basis) is 0.1237.

Finally, compute the price of the Treasury bill on the sale date (October 26).

```
PriceOnSaleDate = tbillprice(BreakevenDiscount, SaleDate, ... 
Maturity, 3)
```
PriceOnSaleDate =

99.7167

Examining the cash flows, observe that the break-even discount causes the sum of the price on the purchase date plus the accrued 30-day interest to be equal to the price on sale date. The next table shows the cash flows.

**Date** Cash Out Flow Cash In Flow 9/26/2002 Purchase T-bill 99.593 Repo money 99.593 10/26/2002 Payment of repo 99.593 Sell T-bill 99.7168 Repo interest 0.1238 Total 199.3098 199.3098

**Cash Flows from Repurchase Agreement**

#### <span id="page-26-0"></span>**Treasury Bill Yields**

Using the same data as before, you can examine the money-market and bond-equivalent yields of the Treasury bill at the time of purchase and sale. The function tbilldisc2yield can perform both computations at one time.

```
Maturity = '26-Dec-2002';InitialDiscount = 0.0161;
PurchaseDate = '26-Sep-2002';
SaleDate = '26-Oct-2002';
RepoRate = 0.0149;
BreakevenDiscount = tbillrepo(RepoRate, InitialDiscount, ... 
PurchaseDate, SaleDate, Maturity)
[BEYield, MMYield] = ...
tbilldisc2yield([InitialDiscount; BreakevenDiscount], ... 
[PurchaseDate; SaleDate], Maturity)
BEYield =
     0.01639
     0.01700
```
MMYield = 0.01617 0.01677

For the short Treasury bill (fewer than 182 days to maturity), the money-market yield is 360/365 of the bond-equivalent yield, as this example shows.

## <span id="page-28-0"></span>**Using Zero-Coupon Bonds**

A zero-coupon bond is a corporate, Treasury, or municipal debt instrument that pays no periodic interest. Typically, the bond is redeemed at maturity for its full face value. It will be a security issued at a discount from its face value, or it may be a coupon bond stripped of its coupons and repackaged as a zero-coupon bond.

The Fixed Income Toolbox provides functions for valuing zero-coupon debt instruments. These functions supplement existing coupon bond functions such as bndprice and bndyield that are available in the Financial Toolbox.

#### <span id="page-28-1"></span>**Measuring Zero-Coupon Bond Function Quality**

Zero-coupon function quality is measured by how consistent the results are with coupon-bearing bonds. Because the zero's yield is essentially bond-equivalent, comparisons with coupon-bearing bonds are possible.

In the textbook case, where time  $(t)$  is measured continuously and the rate  $((r)$ is continuously compounded, the value of a zero bond is simply the principal multiplied by  $e^{-r \cdot t}$ . In reality, the rate quoted is very seldom continuous and the basis can be variable, requiring a more consistent approach to meet the stricter demands of accurate pricing.

The following two examples

- **•** ["Pricing Treasury Notes" on page 2-7](#page-28-2)
- **•** ["Pricing Corporate Bonds" on page 2-9](#page-30-0)

show how the zero functions are consistent with supported coupon bond functions.

#### <span id="page-28-2"></span>**Pricing Treasury Notes**

A Treasury note can be considered to be a package of zeros. The toolbox functions that price zeros require a coupon bond equivalent yield. That yield can originate from any type of coupon paying bond, with any periodic payment, or any accrual basis. The next example shows the use of the toolbox to price a Treasury note and compares the calculated price with the actual price quotation for that day.

```
Settle = datenum('02-03-2003');
MaturityCpn = datenum('05-15-2009');
Period = 2;
Basis = 0;% Quoted yield.
QYield = 0.03342;
% Quoted price.
QPriceACT = 112.127;
CouponRate = 0.055;
```
Extract the cash flow and compute price from the sum of zeros discounted.

```
[CFlows, CDates] = cfamounts(CouponRate, Settle, MaturityCpn, ... 
Period, Basis);
MaturityofZeros = CDates;
```
Compute the price of the coupon bond identically as a collection of zeros by multiplying the discount factors to the corresponding cash flows.

```
PriceofZeros = CFlows * zeroprice(QYield, Settle, ... 
MaturityofZeros, Period, Basis)/100;
```
The following table shows the intermediate calculations.

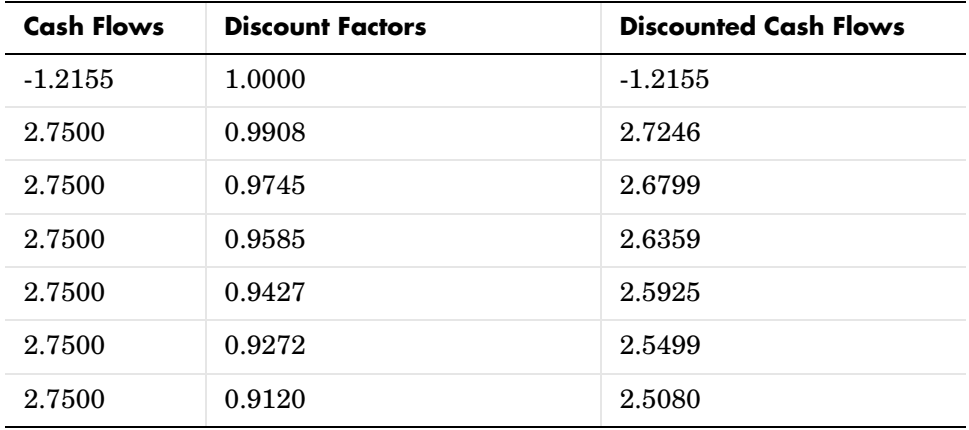

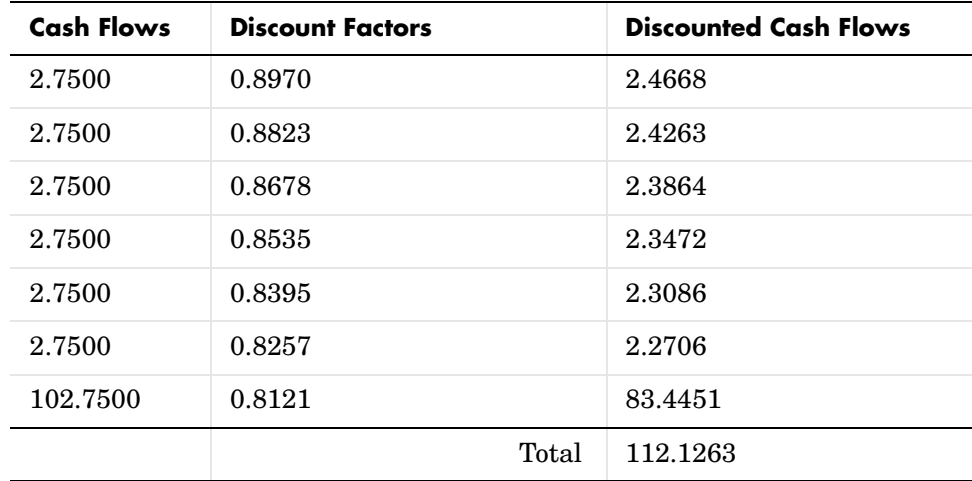

Compare the quoted price and the calculated price based on zeros.

```
[QPriceACT PriceofZeros]
ans =
```
112.1270 112.1263

This example shows that zeroprice can satisfactorily price a Treasury note, a semiannual actual/actual basis bond, as if it were a composed of a series of zero coupon bonds.

#### <span id="page-30-0"></span>**Pricing Corporate Bonds**

You can similarly price a corporate bond, for which there is no corresponding zero coupon bond, as opposed to a Treasury note, for which corresponding zeros exist. You can create a synthetic zero-coupon bond and arrive at the quoted coupon-bond price when you later sum the zeros.

```
Settle = datenum('02-05-2003');
MaturityCpn = datenum('01-14-2009');Period = 2;
Basis = 1;
% Quoted yield.
QYield = 0.05974;% Quoted price.
QPrice30 = 99.382;
CouponRate = 0.05850;
```
Extract cash flow and compute price from the sum of zeros.

```
[CFlows, CDates] = cfamounts(CouponRate, Settle, MaturityCpn, ... 
Period, Basis);
```

```
Maturity = CDates;
```
Compute the price of the coupon bond identically as a collection of zeros by multiplying the discount factors to the corresponding cash flows.

```
Price30 = CFlows * zeroprice(QYield, Settle, Maturity, Period, ... 
Basis)/100;
```
Compare quoted price and calculated price based on zeros.

```
[QPrice30 Price30]
ans =99.3820 99.3828
```
As a test of fidelity, intentionally giving the wrong basis, say actual/actual (Basis = 0) instead of 30/360, gives a price of 99.3972. Such a systematic error, if recurring in a more complex pricing routine, quickly adds up to large inaccuracies.

In summary, the zero functions in MATLAB facilitate extraction of present value from virtually any fixed-coupon instrument, up to any period in time.

## <span id="page-32-0"></span>**Stepped-Coupon Bonds**

A stepped-coupon bond has a fixed schedule of changing coupon amounts. Like fixed coupon bonds, stepped-coupon bonds could have different periodic payments and accrual bases.

The functions stepcpnprice and stepcpnyield compute prices and yields of such bonds. An accompanying function stepcpncfamounts produces the cash flow schedules pertaining to these bonds.

#### <span id="page-32-1"></span>**Cash Flows from Stepped-Coupon Bonds**

Consider a bond that has a schedule of two coupons. Suppose the bond starts out with a 2% coupon that steps up to  $4\%$  in two years and onwards to maturity. Assume that the issue and settlement dates are both March 15, 2003. The bond has a five-year maturity. Use stepcpncfamounts to generate the cash flow schedule and times.

```
Settle = datenum('15-Mar-2003');Maturity = datenum('15-Mar-2008');ConvDates = [datenum('15-Mar-2005')];
CouponRates = [0.02, 0.04];
[CFlows, CDates, CTimes] = stepcpncfamounts(Settle, Maturity, ... 
ConvDates, CouponRates)
```
Notably, ConvDates has one less element than CouponRates because MATLAB assumes that the first element of CouponRates indicates the coupon schedule between Settle (March 15, 2003) and the first element of ConvDates (March 15, 2005), shown diagrammatically below.

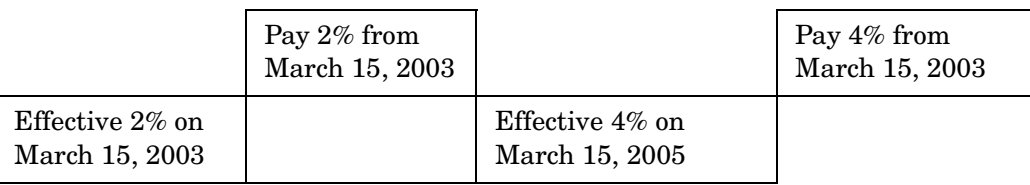

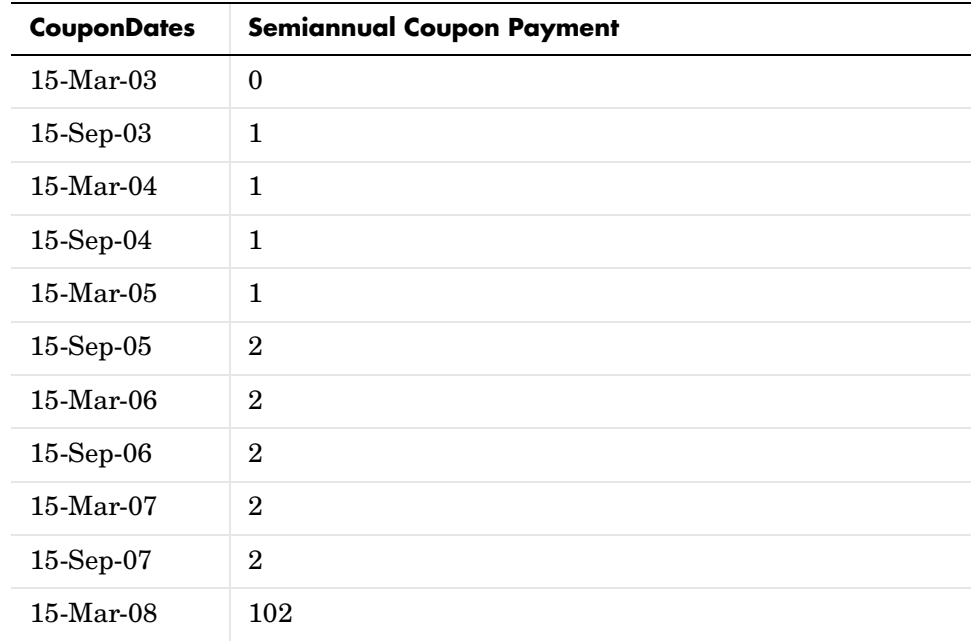

The payment on March 15, 2005 is still a 2% coupon. Payment of the 4% coupon starts with the next payment, September 15, 2005. March 15, 2005 is the end of first coupon schedule, not to be confused with the beginning of the second.

In summary, MATLAB takes user input as the end dates of coupon schedules and computes the next coupon dates automatically.

The payment due on settlement (zero in this case) represents the accrued interest due on that day. It is negative if such amount is nonzero. Comparison with cfamounts in the Financial Toolbox shows that the two functions operate identically.

#### <span id="page-33-0"></span>**Price and Yield of Stepped-Coupon Bonds**

The toolbox provides two basic analytical functions to compute price and yield for stepped-coupon bonds. Using the above bond as an example, you can compute the price when the yield is known.

You can estimate the yield to maturity as a number-of-year weighted average of coupon rates. For this bond the estimated yield is

$$
\frac{(2\times2)+(4\times3)}{5}
$$

or 3.33%. While definitely not exact (due to nonlinear relation of price and yield), this estimate suggests close to par valuation and serves as a quick first check on the function.

```
Yield = 0.0333;
[Price, AccruedInterest] = stepcpnprice(Yield, Settle, ... 
Maturity, ConvDates, CouponRates)
```
The price returned is 99.2237 (per \$100 notional), and the accrued interest is zero, consistent with our earlier assertions.

To validate that there is consistency among the stepped-coupon functions, you can use the above price and see if indeed it implies a 3.33% yield by using stepcpnyield.

```
YTM = stepcpnyield(Price, Settle, Maturity, ConvDates, ... 
CouponRates)
```
 $YTM =$ 

0.0333

#### <span id="page-35-0"></span>**Term Structure Calculations**

So far we have avoided a more formal definition of "yield" and its application. In many situations when cash flow is available, discounting factors to the cash flows may not be immediately apparent. In other cases, what is relevant is often a *spread*, the difference between curves (also known as the term structure of spread).

All these calculations require one main ingredient, the Treasury spot, par-yield, or forward curve. Typically, the generation of these curves starts with a series of on-the-run and selected off-the-run issues as inputs.

MATLAB uses these bonds to find spot rates one at a time, from the shortest maturity onwards, using bootstrap techniques. All cash flows are used to construct the spot curve, and rates between maturities (for these coupons) are interpolated linearly.

#### <span id="page-35-1"></span>**Computing Spot and Forward Curves**

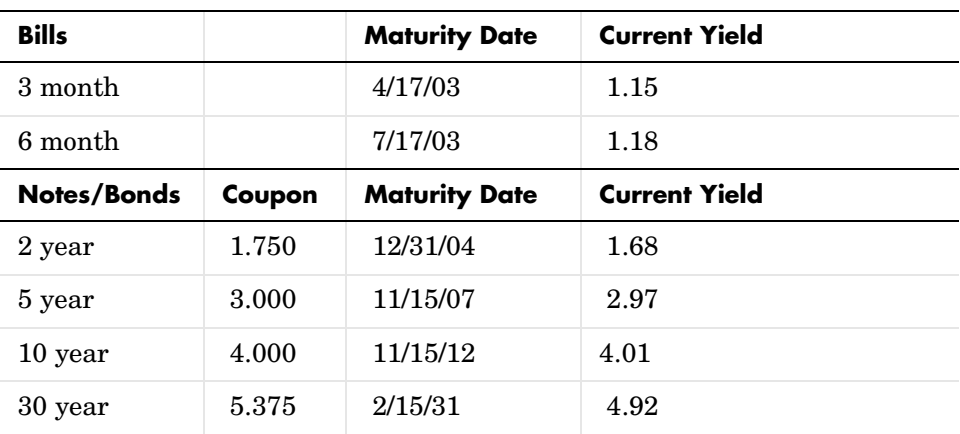

For an illustration of how this works, observe the use of zbtyield (or equivalently zbtprice) on a portfolio of six Treasury bills and bonds.

You can specify prices or yields to the bonds above to infer the spot curve. The function zbtyield accepts yields (bond-equivalent yield, to be exact).

To proceed, first assemble the above table into a variable called Bonds. The first column contains maturities, the second contains coupons, and the third
contains notionals or face values of the bonds. (Note that bills have zero coupons.)

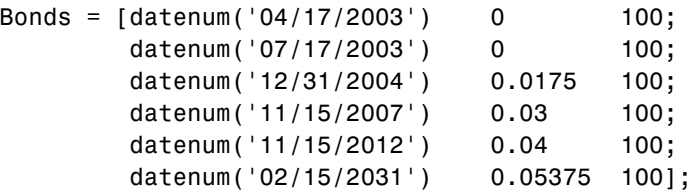

Then specify the corresponding yields.

Yields = [0.0115; 0.0118; 0.0168; 0.0297; 0.0401; 0.0492];

You are now ready to compute the spot curve for each of these six maturities. The spot curve is based upon a settlement date of January 17, 2003.

```
Settle = datenum('17-Jan-2003');
[ZeroRates, CurveDates] = zbtyield(Bonds, Yields, Settle)
```
This gets you the Treasury spot curve for the day.

You can compute the forward curve from this spot curve with zero2fwd.

```
[ForwardRates, CurveDates] = zero2fwd(ZeroRates, CurveDates, ... 
Settle)
```
Here the notion of forward rates refers to rates between the maturity dates shown above, not to a certain period (forward three-month rates, for example).

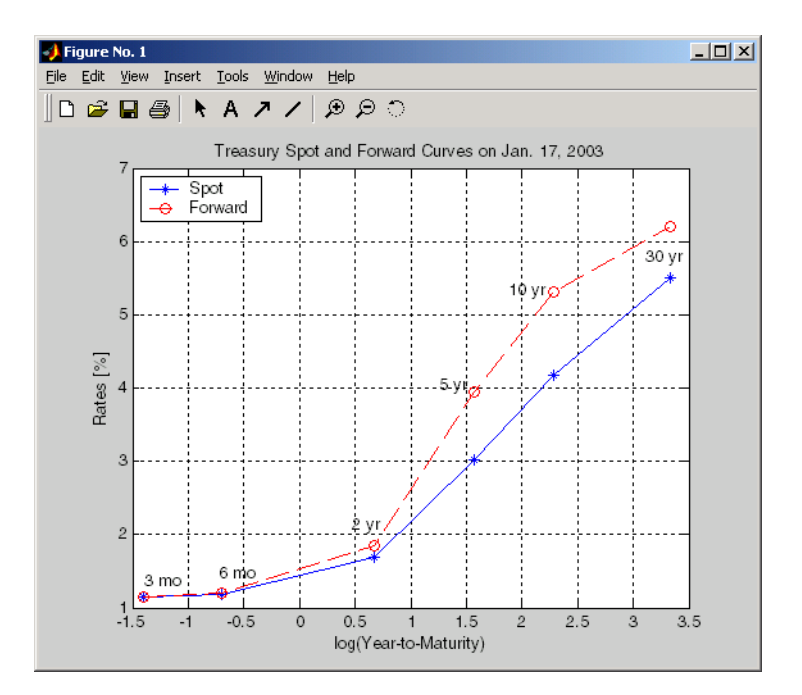

#### **Computing Spreads**

Calculating the spread between specific, fixed forward periods (such as the Treasury-Eurodollar spread) requires an extra step. Interpolate the zero rates (or zero prices, instead) for the corresponding maturities on the interval dates. Then use the interpolated zero rates to deduce the forward rates, and thus the spread of Eurodollar forward curve segments versus the relevant forward segments from Treasury bills.

Additionally, the variety of curve functions (including zero2fwd) helps to standardize such calculations. For instance, by making both rates quoted with quarterly compounding and on an actual/360 basis, the resulting spread structure is fully comparable. This avoids the small inconsistency that occurs when directly comparing the bond-equivalent yield of a Treasury bill to the quarterly forward rates implied by Eurodollar futures.

#### **Noise in Curve Computations**

When introducing more bonds in constructing curves, noise may become a factor and may need some "smoothing" (with splines, for example). This will help obtain a smoother forward curve.

The following spot and forward curves are constructed from 67 Treasury bonds. The fitted and bootstrapped spot curve (bottom right figure) displays comparable stability. The forward curve (upper left figure) contains significant noise and shows an improbable forward rate structure. The noise is not necessarily bad; it could uncover trading opportunities for a relative-value approach. Yet, a more balanced approach is certainly desired when the bootstrapped forward curve oscillates this much and contains a negative rate as large as -10% (not shown in the plot because it is outside the limits).

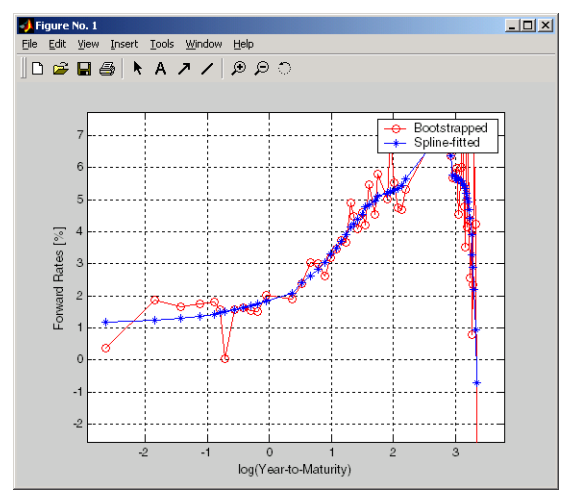

**Implied Forward Curves. The jagged curve comes from direct bootstrapping. The smooth curve shows the effect of smoothing with splines.**

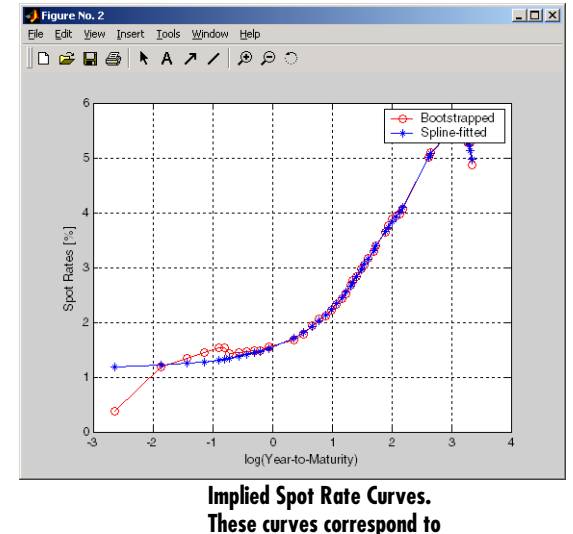

**the forward curve above.**

This example uses termfit, a demonstration function from the Financial Toolbox that also requires the use of the Spline Toolbox.

# Derivative Securities

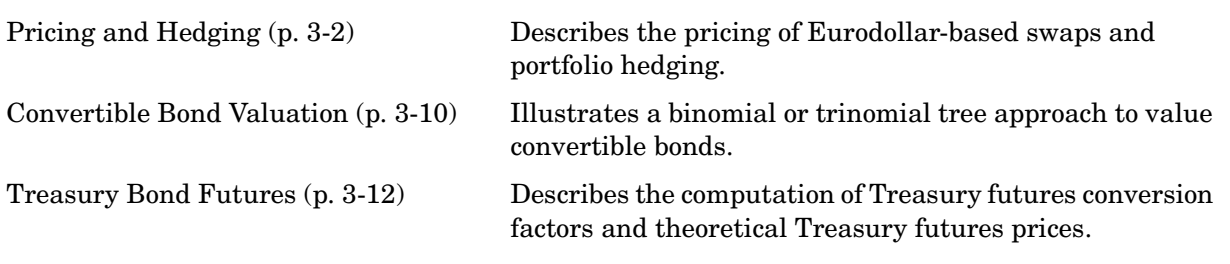

# <span id="page-41-0"></span>**Pricing and Hedging**

The Fixed-Income Toolbox contains functions that perform [swap pricing](#page-41-1) and [portfolio hedging.](#page-47-0)

#### <span id="page-41-1"></span>**Swap Pricing Assumptions**

The Fixed-Income Toolbox contains the function liborfloat2fixed, which computes a fixed-rate par yield that equates the floating-rate side of a swap to the fixed-rate side. The solver sets the present value of the fixed side to the present value of the floating side without having to line up and compare fixed and floating periods.

#### **Assumptions on Floating-Rate Input**

- **•** Rates are quarterly, for example, that of Eurodollar futures.
- **•** Effective date is the first third Wednesday after the settlement date.
- **•** All delivery dates are spaced three months apart.
- **•** All periods start on the third Wednesday of delivery months.
- **•** All periods end on the same dates of delivery months, three months after the start dates.
- **•** Accrual basis of floating rates is actual/360.
- **•** Applicable forward rates are estimated by interpolation in months when forward-rate data is not available.

#### **Assumptions on Fixed-Rate Output**

- **•** Design allows you to create a bond of any coupon, basis, or frequency, based upon the floating-rate input.
- **•** The start date is a valuation date, that is, a date when an agreement to enter into a contract by the settlement date is made.
- **•** Settlement can be on or after the start date. If it is after, a forward fixed-rate contract results.
- **•** Effective date is assumed to be the first third Wednesday after settlement, the same date as that of the floating rate.
- **•** The end date of the bond is a designated number of years away, on the same day and month as the effective date.
- **•** Coupon payments occur on anniversary dates. The frequency is determined by the period of the bond.
- **•** Fixed rates are not interpolated. A fixed-rate bond of the same present value as that of the floating-rate payments is created.

#### **Swap Pricing Example**

This example demonstrates the use of the functions in computing the fixed rate applicable to a series of 2-, 5-, and 10-year swaps based on Eurodollar market data. According to the Chicago Mercantile Exchange (http://www.cme.com), Eurodollar data on Friday, October 11, 2002, was as shown in the table below.

**Note** This example illustrates swap calculations in MATLAB. Timing of the data set used was not rigorously examined and was assumed to be the proxy for the swap rate reported on October 11, 2002.

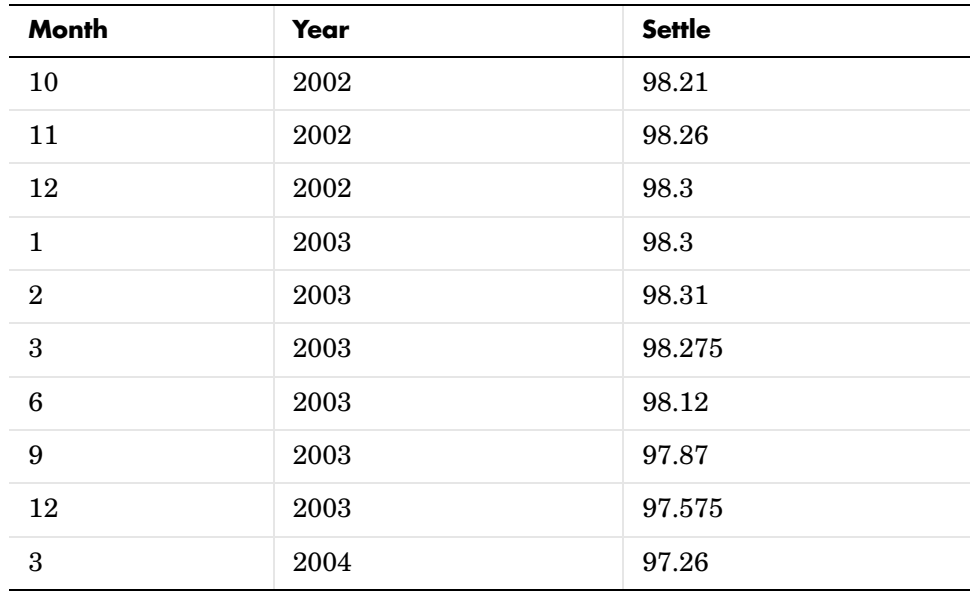

#### **Eurodollar Data on Friday, October 11, 2002**

| Month            | <b>Year</b>         | Settle     |
|------------------|---------------------|------------|
| 6                | 2004                | 96.98      |
| $\boldsymbol{9}$ | 2004                | 96.745     |
| $12\,$           | 2004                | 96.515     |
| $\boldsymbol{3}$ | $\,2005\,$          | 96.33      |
| $\,6\,$          | 2005                | 96.135     |
| $\boldsymbol{9}$ | $\,2005\,$          | 95.955     |
| $12\,$           | $\,2005\,$          | 95.78      |
| $\boldsymbol{3}$ | $\,2006\,$          | 95.63      |
| $\boldsymbol{6}$ | 2006                | 95.465     |
| $\boldsymbol{9}$ | 2006                | $95.315\,$ |
| $12\,$           | 2006                | 95.16      |
| $\boldsymbol{3}$ | 2007                | 95.025     |
| $\boldsymbol{6}$ | $\ 2007$            | 94.88      |
| $\boldsymbol{9}$ | 2007                | 94.74      |
| $12\,$           | 2007                | 94.595     |
| $\overline{3}$   | $\boldsymbol{2008}$ | 94.48      |
| $\boldsymbol{6}$ | 2008                | 94.375     |
| $\boldsymbol{9}$ | 2008                | 94.28      |
| $12\,$           | 2008                | 94.185     |
| $\boldsymbol{3}$ | 2009                | 94.1       |
| $\boldsymbol{6}$ | 2009                | 94.005     |
| $\boldsymbol{9}$ | 2009                | 93.925     |

**Eurodollar Data on Friday, October 11, 2002 (Continued)**

| Month            | <b>Year</b> | <b>Settle</b> |
|------------------|-------------|---------------|
| 12               | 2009        | 93.865        |
| $\boldsymbol{3}$ | 2010        | 93.82         |
| $6\phantom{1}6$  | 2010        | 93.755        |
| 9                | 2010        | 93.7          |
| 12               | 2010        | 93.645        |
| $\boldsymbol{3}$ | 2011        | 93.61         |
| $\boldsymbol{6}$ | 2011        | 93.56         |
| $\boldsymbol{9}$ | 2011        | 93.515        |
| 12               | 2011        | 93.47         |
| 3                | 2012        | 93.445        |
| $6\phantom{1}6$  | 2012        | 93.41         |
| 9                | 2012        | 93.39         |

**Eurodollar Data on Friday, October 11, 2002 (Continued)**

Using this data, you can compute 1-, 2-, 3-, 4-, 5-, 7-, and 10-year swap rates with the toolbox function liborfloat2fixed. The function requires you to input only Eurodollar data, the settlement date, and tenor of the swap. MATLAB then performs the required computations.

To illustrate how this function works, first load the data contained in the supplied Excel worksheet EDdata.xls.

```
[EDRawData, textdata] = xlsread('EDdata.xls');
```
Extract the month from the first column and the year from the second column. The rate used as proxy is the arithmetic average of rates on opening and closing.

```
Month = EDRawData(:, 1);Year = EDRawData(:,2);IMMData = (EDRawData(:,4) + EDRawData(:,6))/2;EDFutData = [Month, Year, IMMData];
```
Next, input the current date.

Settle = datenum('11-Oct-2002');

To compute for the two-year swap rate, set the tenor to 2.

Tenor =  $2$ ;

Finally, compute the swap rate with liborfloat2fixed.

```
[FixedSpec, ForwardDates, ForwardRates] = ... 
liborfloat2fixed(EDFutData, Settle, Tenor)
```
MATLAB returns a par-swap rate of 2.23% using the default setting (quarterly compounding and 30/360 accrual), and forward dates and rates data (quarterly compounded), comparable to 2.17% of Friday's average broker data in Table H15 of *Federal Reserve Statistical Release*

```
(http://www.federalreserve.gov/releases/h15/update/).
```

```
FixedSpec = 
       Coupon: 0.0223
       Settle: '16-Oct-2002'
     Maturity: '16-Oct-2004'
       Period: 4
        Basis: 1
ForwardDates =
       731505
       731596
       731687
       731778
       731869
       731967
       732058
       732149
ForwardRates =
     0.0179
     0.0170
     0.0177
```
- 0.0196
- 0.0222
- 0.0255
- 0.0285
- 0.0311

In the FixedSpec output, note that the swap rate actually goes forward from the third Wednesday of October 2002 (October 16, 2002), five days after the original Settle input (October 11, 2002). This, however, is still the best proxy for the swap rate on Settle, as the assumption merely starts the swap's effective period and does not affect its valuation method or its length.

The correction suggested by Hull and White improves the result by turning on convexity adjustment as part of the input to liborfloat2fixed. (See Hull, J., *Options, Futures, and Other Derivatives*, 4th Edition, Prentice-Hall, 2000.) For a long swap, e.g., five years or more, this correction could prove to be substantial.

The adjustment requires additional parameters:

- **•** StartDate, which you make the same as Settle (the default) by providing an empty matrix [] as input.
- **•** ConvexAdj to tell liborfloat2fixed to perform the adjustment.
- **•** RateParam, which provides the parameters a and S as input to the Hull-White short rate process.
- **•** Optional parameters InArrears and Sigma, for which you can use empty matrices [] to accept the MATLAB defaults.
- **•** FixedCompound, with which you can facilitate comparison with values cited in Table H15 of *Federal Reserve Statistical Release* by turning the default quarterly compounding into semiannual compounding, with the (default) basis of 30/360.

```
StartDate = [1;Interpolation = [];
ConvexAdj = 1;
RateParam = [0.03; 0.017];
FixedCompound = 2;
[FixedSpec, ForwardDaates, ForwardRates] = ... 
liborfloat2fixed(EDFutData, Settle, Tenor, StartDate, ... 
Interpolation, ConvexAdj, RateParam, [], [], FixedCompound)
```
This returns 2.21% as the two-year swap rate, quite close to the reported swap rate for that date.

Analogously, the table below summarizes the solutions for 1-, 3-, 5-, 7-, and 10-year swap rates (convexity-adjusted and unadjusted).

| Swap<br>Length<br>(years) | <b>Unadjusted</b> | <b>Adjusted</b> | Table H15 | <b>Adjusted Error</b><br>(basis points) |
|---------------------------|-------------------|-----------------|-----------|-----------------------------------------|
| 1                         | $1.80\%$          | 1.79%           | 1.80%     | $-1$                                    |
| $\overline{2}$            | 2.24%             | 2.21%           | 2.22%     | $-1$                                    |
| 3                         | 2.70%             | 2.66%           | 2.66%     | $\theta$                                |
| 4                         | 3.12%             | 3.03%           | $3.04\%$  | $-1$                                    |
| 5                         | $3.50\%$          | 3.37%           | 3.36%     | $+1$                                    |
| 7                         | 4.16%             | 3.92%           | 3.89%     | $+3$                                    |
| 10                        | 4.87%             | 4.42%           | 4.39%     | $+3$                                    |

**Calculated and Market Average Data of Swap Rates on Friday, October 11, 2002**

#### <span id="page-47-0"></span>**Portfolio Hedging**

You can use these results further, such as for hedging a portfolio. The liborduration function provides a duration-hedging capability. You can isolate assets (or liabilities) from interest-rate risk exposure with a swap arrangement.

Suppose you own a bond with these characteristics:

- **•** \$100 million face value
- **•** 7% coupon paid semiannually
- **•** 5% yield to maturity
- **•** Settlement on October 11, 2002
- **•** Maturity on January 15, 2010
- **•** Interest accruing on an actual/365 basis

Use of the bnddury function from the Financial Toolbox shows a modified duration of 5.6806 years.

To immunize this asset, you can enter into a pay-fixed swap, specifically a swap in the amount of notional principal (*Ns*) such that

*Ns*\**SwapDuration* + \$100M\*5.6806 = 0 (or *Ns* = -100\*5.6806/*SwapDuration*).

Suppose again, you choose to employ a 5-, 7-, or 10-year swap (3.37%, 3.92%, and 4.42% from the previous table) as your hedging tool.

```
SwapFixRate = [0.0337; 0.0392; 0.0442];
Tenor = [5; 7; 10];Settle = '11-Oct-2002';
PayFixDuration = liborduration(SwapFixRate, Tenor, Settle)
```
This gives a duration of -3.6835, -4.7307, and -6.0661 years for 5-, 7-, and 10-year swaps. The corresponding notional amount is computed by

```
Ns = -100*5.6806./PayFixDuration
Ns = 154.2163
   120.0786
    93.6443
```
The notional amount entered in pay-fixed side of the swap instantaneously immunizes the portfolio.

# <span id="page-49-0"></span>**Convertible Bond Valuation**

A convertible bond (CB) is a debt instrument that can be converted into a predetermined amount of a company's equity at certain times prior to the bond's maturity.

The Fixed-Income Toolbox uses a binomial and trinomial tree approach (cbprice) to value convertible bonds. The value of a convertible bond is determined by the uncertainty of the related stock. Once the stock evolution is modeled, backwards discounting is computed.

The last column of such trees provides the data to decide which is more profitable: the debt notional (plus interest, if any) or the equivalent number of shares per the notional.

Where debt prevails, the toolbox discounts backward with the risk-free rate plus the spread reflecting the credit risk of issuer. Where stock prevails, the toolbox discounts with the risk free rate. The intrinsic value of a convertible bond is the sum of the (probability-adjusted) debt and stock portions from the last node. This is compared with current stock price, to see if voluntary or forced conversion may take place. Otherwise, its value is the intrinsic value. From here, the same discounting process is repeated after adjusting debt portion to be equal to zero if any conversion takes place. Dividends and coupons are handled discretely, at the date they occur.

The approach is equivalent to solving a one-dimensional partial differential equation such as one described by Tsiveriotis and Fernandes. (See Tsiveriotis, K. and C. Fernandes (1998), "Valuing Convertible Bonds with Credit Risk," T*he Journal of Fixed Income*, 8 (3), 95 - 102.) Using the same example of bond specifications that they use  $(4\%$  annual coupon, payable twice a year, callable after two years at 110, and redeemable at par in five years), the toolbox gives results similar to theirs.

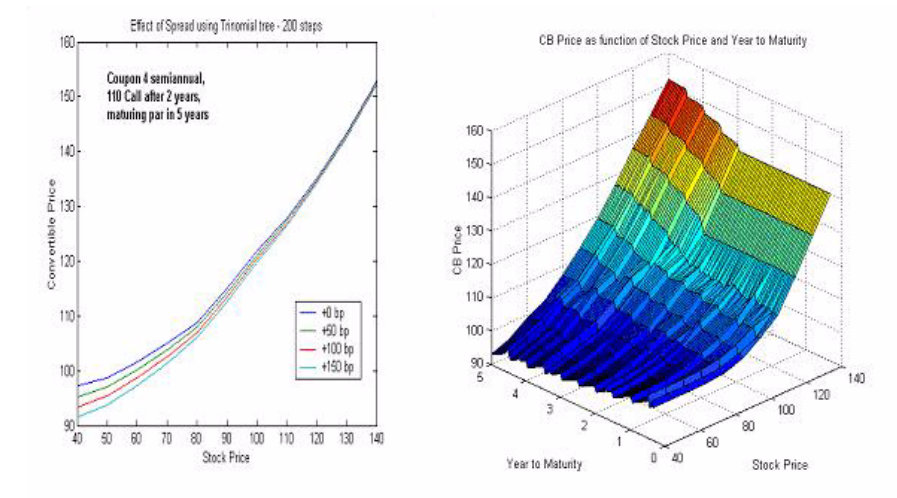

The figure on the left shows the bond "floor" of the convertible (a 5% yield, given a 4% coupon at about 97% par) when share prices are very low.

The change of curvature located at the end of the second year is due to the activation of the embedded (soft) call feature (visible on the surface plot in the right figure).

Finally, there is the flat section when time is nearing expiration and share prices are high, indicating a delta of unity, a characteristic of in-the-money equity options embedded in a bond.

### <span id="page-51-0"></span>**Treasury Bond Futures**

The Fixed-Income Toolbox also provides new functions that compute Treasury futures conversion factors and theoretical Treasury futures prices.

#### **Theoretical Prices**

This example shows how you can provide an input of eligible bonds and obtain its conversion factor to a 6% coupon rate (or against any other desired coupon rate). The example assumes no knowledge of the repo rate and instead uses the spot curve as the funding rate (tfutbyprice and tfutbyyield).

```
RefDate = [datemum('1-Dec-2002');
            datenum('1-Mar-2003');
            datenum('1-Jun-2003');
            datenum('1-Sep-2003');
            datenum('1-Dec-2003');
            datenum('1-Sep-2003');
            datenum('1-Dec-2002');
            datenum('1-Jun-2003')];
Maturity = [datement'15-Nov-2012<sup>'</sup>);
            datenum('15-Aug-2012');
            datenum('15-Feb-2012');
            datenum('15-Feb-2011');
            datenum('15-Aug-2011');
            datenum('15-Aug-2010');
            datenum('15-Aug-2009');
            datenum('15-Feb-2010')];
CouponRate = [0.04; 0.04375; 0.04875; 0.05; 
              0.05; 0.0575; 0.06; 0.065];
CF = convfactor(RefDate, Maturity, CouponRate)
CF = 0.8539
     0.8858
     0.9259
```
0.9418

 0.9403 0.9862

1.0000

1.0266

The results can be checked against the Chicago Board of Trade (http://www.cbot.com) 10-year futures contract table.

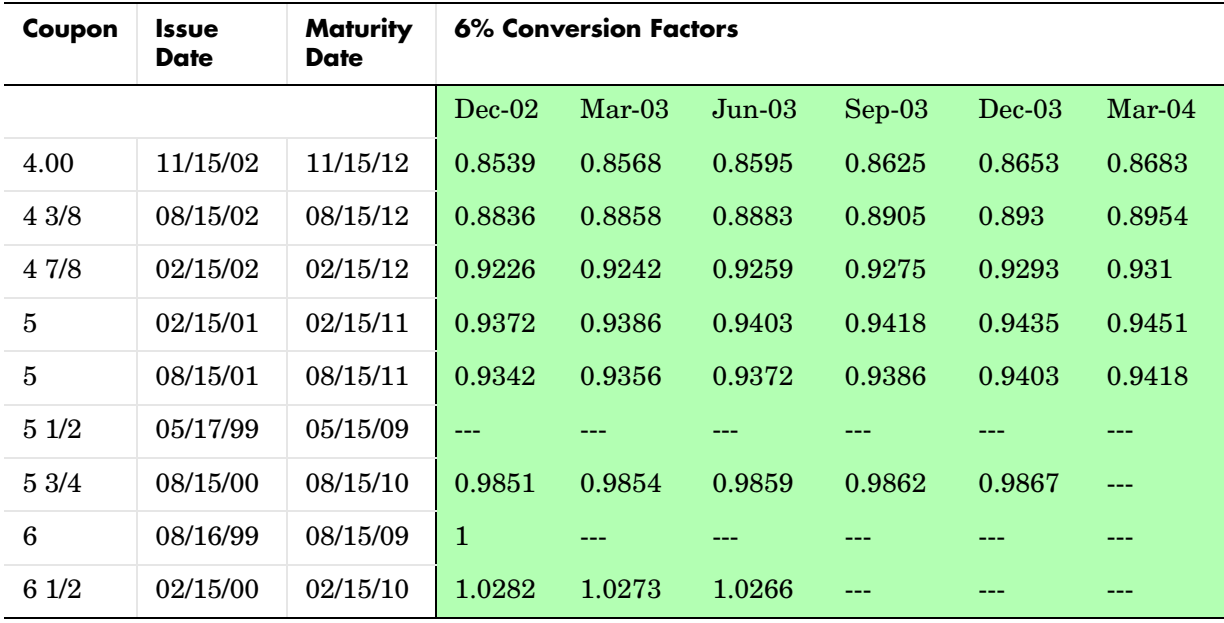

This computation can be incorporated into other functions that use conversion factors, such as routines to find the cheapest-to-deliver bonds. This is also equivalent to calculating the theoretical price of a particular set of bond futures prices.

A Treasury spot curve is necessary to discount the issue properly. MATLAB takes into account the actual/actual accrual basis and any intermittent coupons between the settlement and delivery dates. You can generate the spot curve using any set of Treasury bonds as long as the bonds cover the entire life of the futures in question.

```
% Computing the reference spot curve.
   Bonds = [datenum('02/13/2003'), 0;
           datenum('05/15/2003'), 0;
           datenum('10/31/2004'), 0.02125;
           datenum('11/15/2007'), 0.03;
           datenum('11/15/2012'), 0.04;
           datenum('02/15/2031'), 0.05375];
Yields = [1.20; 1.25; 1.86; 2.99; 4.02; 4.93] / 100; 
Settle = datenum('11/15/2002'); 
[ZeroRates, CurveDates] = ...
      zbtyield(Bonds, Yields, Settle);
% Computing theoretical futures T-bonds price.
SpotCurve = [CurveDates, ZeroRates];
RefDate = [datenum('1-Dec-2002'); datenum('1-Mar-2003')];
MatFut = [datenum('15-Dec-2002'); datenum('15-Mar-2003')];
Maturity = [datenum('15-Aug-2009'); datenum('15-Aug-2010')];
CouponRate = [0.06;0.0575];
CF = convfactor(RefDate, Maturity, CouponRate);
Price = [114.416; 113.171];
Interpolation = 1;
QtdFutPrice = tfutbyprice(SpotCurve, Price, Settle, ...
               MatFut, CF, CouponRate, Maturity, Interpolation)
QtdFutPrice =
   113.8129
   112.4986
```
These quoted prices for December 2002 and March 2003 are comparable with futures prices of 113.93 and 112.68 traded that same hour at the Chicago Board of Trade. Without a live data feed, the data timings are asynchronous, but the results compare favorably for illustration purposes. These methods are well documented (such as in Hull 2000) and require some assumptions about the intended delivery date. Because of the short-term maturities on most bond futures, no convexity adjustment is usually needed.

When you know the repo rate, you can calculate theoretical prices with tfutpricebyrepo or tfutyieldbyrepo. Effectively, the known repo rate substitutes for the segment of the spot curve between the settlement and delivery dates.

#### **Implied Repo**

Alternatively, you can calculate the cheapest-to-deliver (CTD) bonds by comparing the repo rates implied by bond current and future prices. A higher-cost bond, obviously, is not a candidate for the CTD bond, and vice versa.

Within a low-yield environment, you would like to compare implied repos on two bonds on the extremes of a deliverable three-month contract for 10-year Treasury bonds. You expect that the CTD bond has a higher coupon and shorter maturity, and that this bond implies lower funding cost.

For example, two bonds on the extremes are a 6.5% coupon maturing February 15, 2010, and a 3.875% coupon maturing February 15, 2013. You would expect the 6.5% to be significantly cheaper to deliver as implied by its lower funding rate. The price of the 6.5% is 118.439, and price of the 3.875% is 99.601.

Quoted futures price for June 2003 is 113.9219 (113-295). Today is March 27, 2003, and you intend to deliver on June 27, 2003 (92 days repo). There are no coupons to reinvest during this period.

The code that provides this information to the toolbox tfutimprepo function is

```
ReinvestData = [0.025 \t3];
Price = [118.300;99.601];
QtdFutPrice = [113.9219; 
                113.9219];
Settle = datenum('03/27/2003');
MatFut = [datenum('27-Jun-2003'); 
          datenum('27-Jun-2003')];
CF = [1.0266;0.8478];
CouponRate = [0.06500;
              0.03875];
Maturity = [datement('15-Feb-2010<sup>'</sup>;
            datenum('15-Feb-2013')];
```

```
ImpliedRepo = tfutimprepo(ReinvestData, Price, QtdFutPrice, ...
Settle, MatFut, CF, CouponRate, Maturity)
ImpliedRepo =
     0.0100
    -0.0795
```
This result confirms that the CTD bond is indeed the 6.5% February 2010 bond, as it has the higher implied repo (ignoring transaction cost) before arbitrage can occur. The implied repo in MATLAB is always returned on an actual/360 accrual basis.

Remember that this data is likely to be asynchronous and is useful for illustration purpose only.

#### **Hedge Parameters**

Treasury futures hedge parameters are frequently measured with DV01, the dollar value when there is a one-basis-point shift. This is easily calculated by computing the duration of the underlying bond for the contract (the CTD bond), dividing it by its conversion factor, and multiplying it by its cash price. Use bnddurp and bnddury from the Financial Toolbox to compute modified durations of fixed-coupon bonds. Again, the facility provided by the Treasury bond futures functions easily leverages such tasks and lets you focus on more qualitative assessment of your routines.

# **4**

# Function Reference

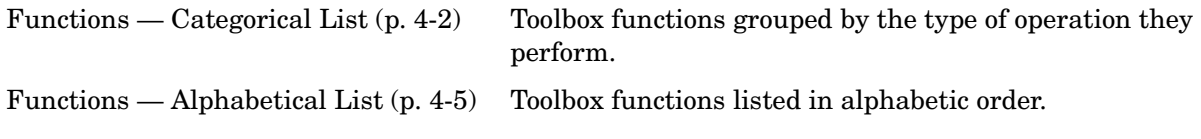

# <span id="page-57-0"></span>**Functions — Categorical List**

#### **Cash Flows**

cfamounts Cash flow and time mapping for bond portfolio

#### **Certificates of Deposit**

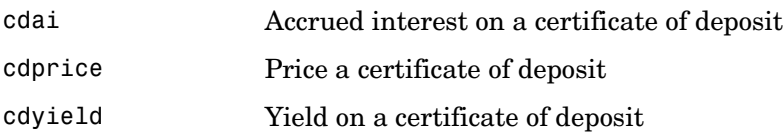

#### **Convertible Bonds**

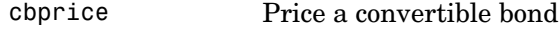

#### **Derivative Securities**

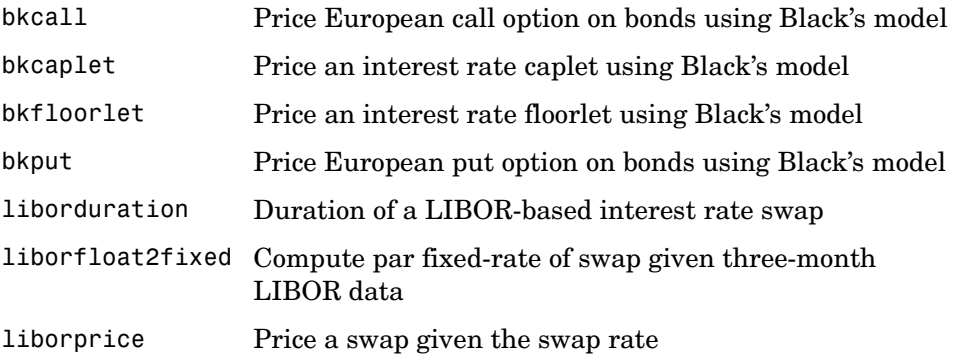

# **Mortgage-Backed Securities**

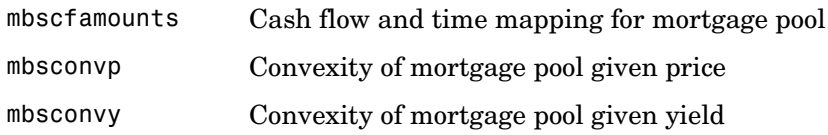

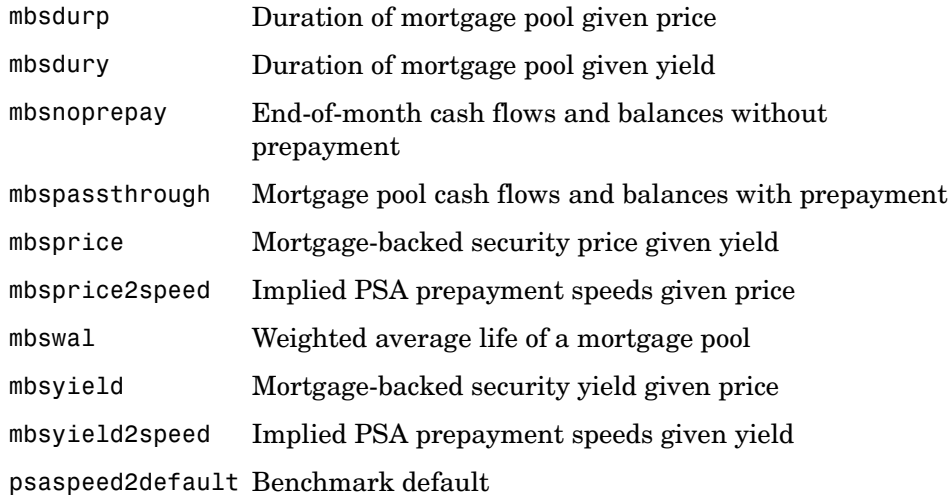

# **Option Adjusted Spread Computations**

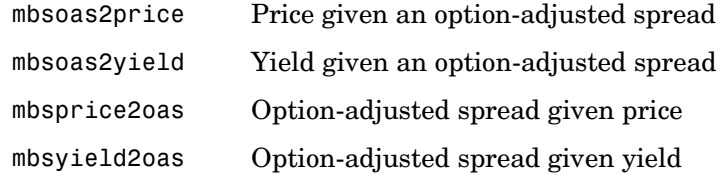

# **Stepped Coupon Bonds**

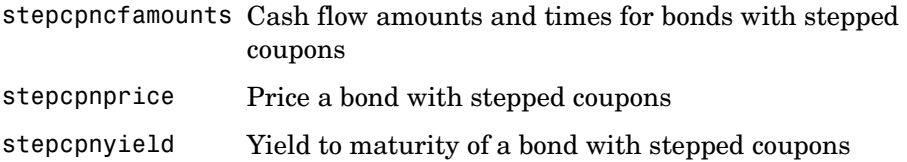

# **Treasury Bills**

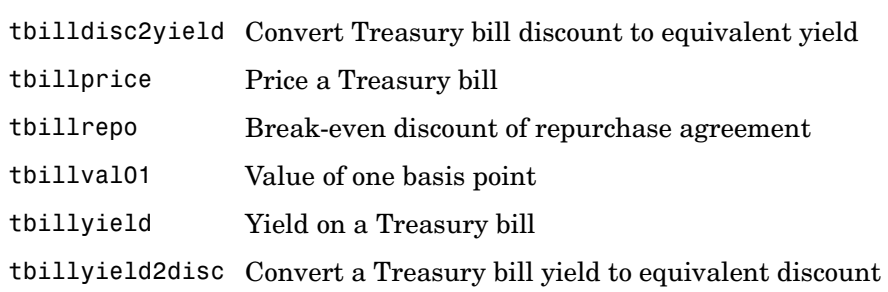

#### **Treasury Bond Futures**

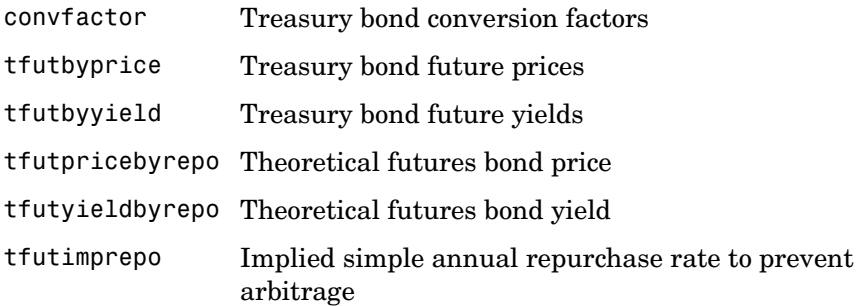

#### **Zero Coupon Instruments**

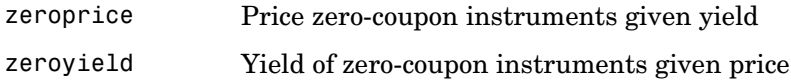

# <span id="page-60-0"></span>**Functions — Alphabetical List** <sup>4</sup>

This section contains function reference pages listed alphabetically.

# **bkcall**

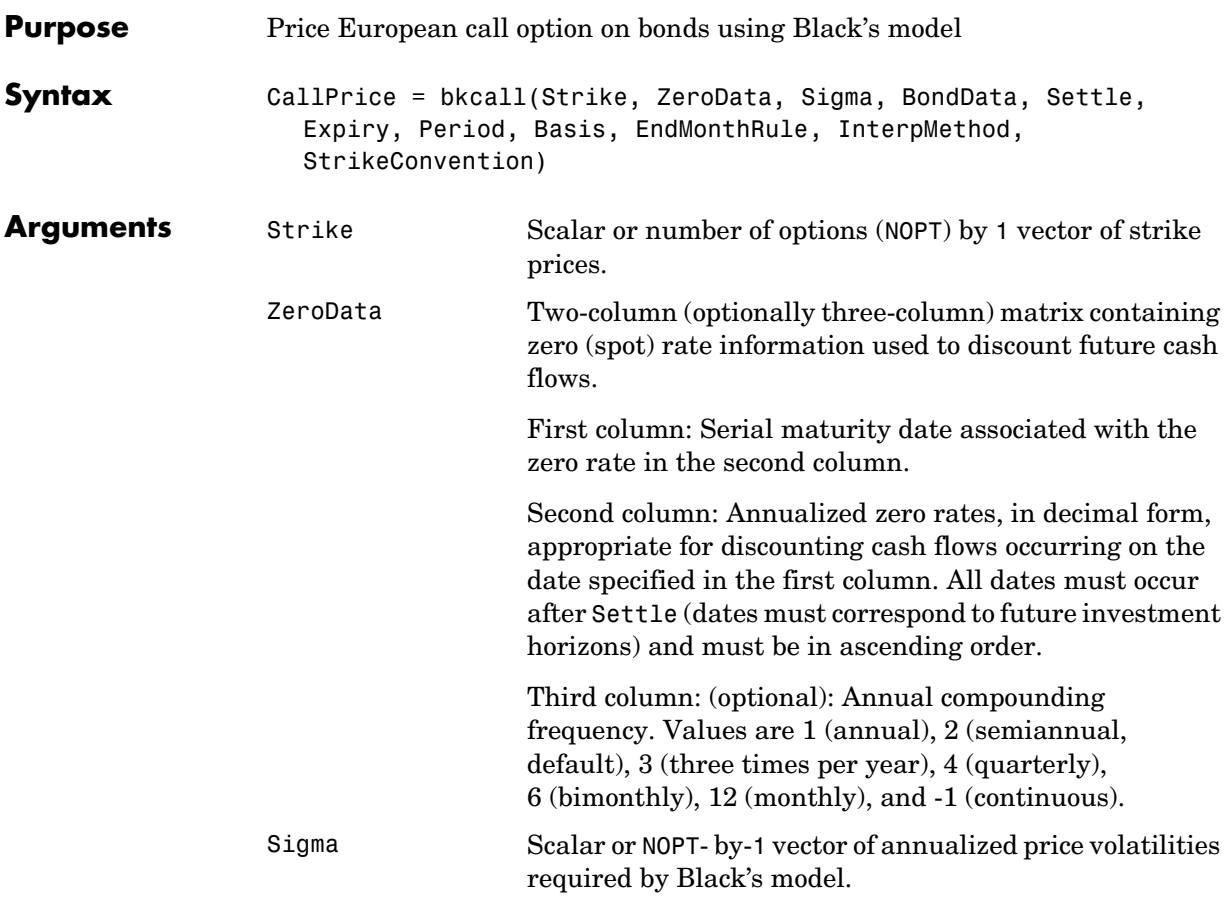

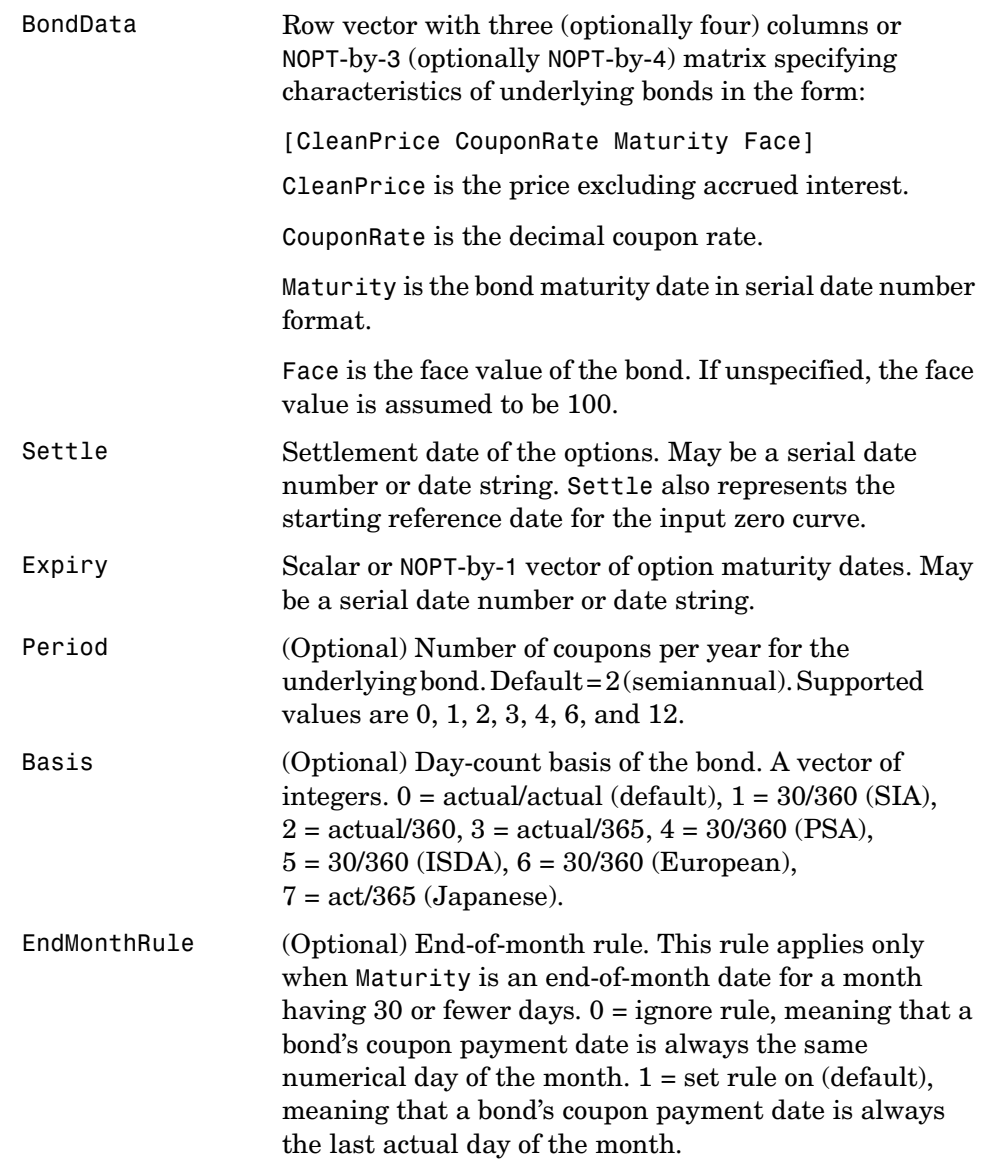

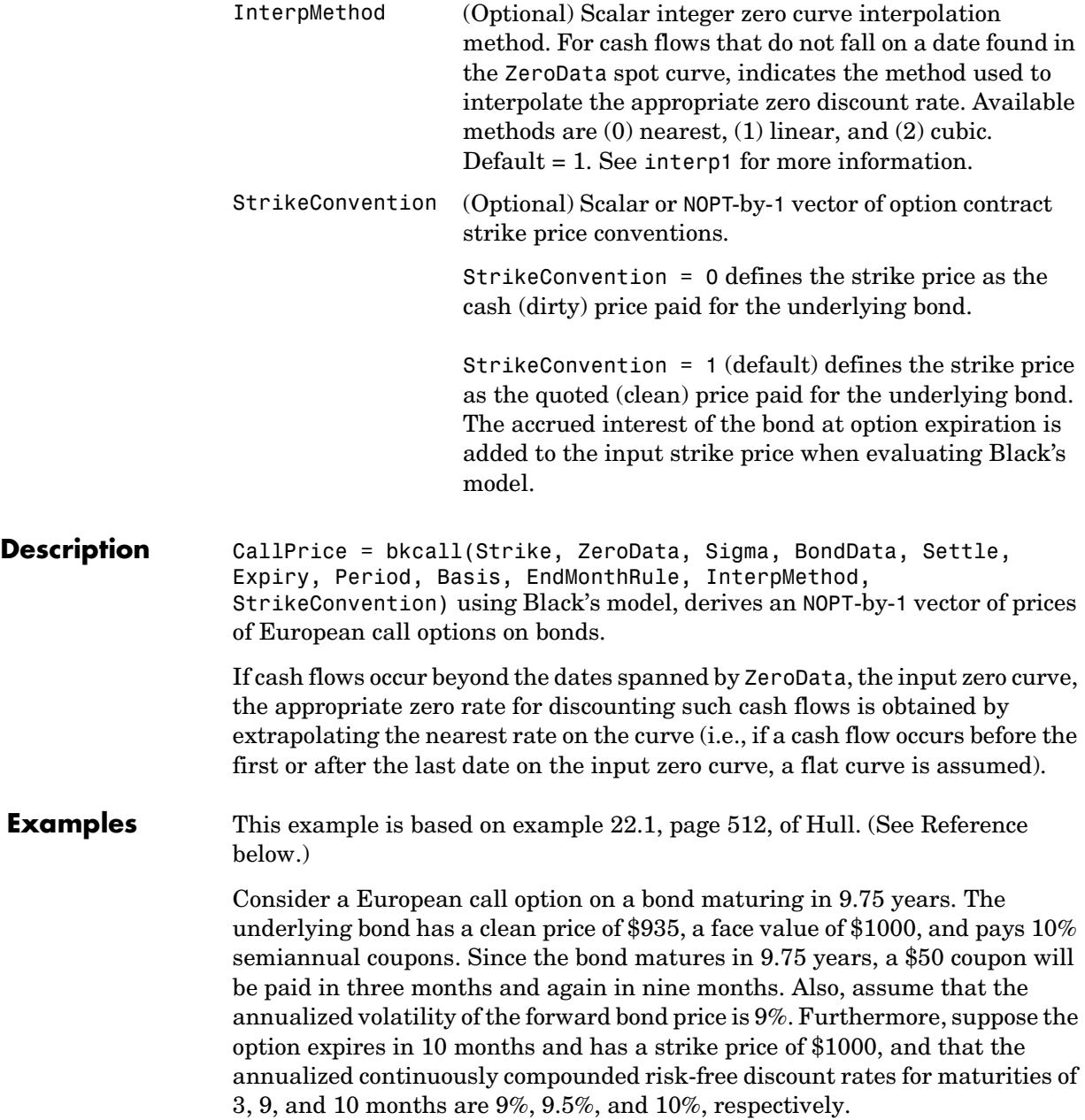

```
% Specify the option information.
                   Settle = '15-Mar-2004';
                   Expiry = '15-Jan-2005'; % 10 months from settlement
                   Strike = 1000;
                   Sigma = 0.09;Convention = [0 1];
                   % Specify the interest rate environment.
                   ZeroData = [datenum('15-Jun-2004') 0.09 -1; % 3 months
                                   datenum('15-Dec-2004') 0.095 -1; % 9 months
                                   datenum(Expiry) 0.10 -1]; % 10 months
                   % Specify the bond information.
                   CleanPrice = 935;
                   CouponRate = 0.1;
                   Maturity = '15-Dec-2013'; % 9.75 years from settlement
                   Face = 1000;BondData = [CleanPrice CouponRate datenum(Maturity) Face];
                   Period = 2;Basis = 1;% Call Black's model.
                   CallPrices = bkcall(Strike, ZeroData, Sigma, BondData, Settle,... 
                   Expiry, Period, Basis, [], [], Convention)
                   CallPrices =
                     9.4873
                     7.9686
                 When the strike price is the dirty price (Convention = 0), the call option value
                 is $9.49. When the strike price is the clean price (Convention = 1), the call 
                 option value is $7.97.
See Also bkput
References Hull, John C., Options, Futures, and Other Derivatives, Prentice Hall, 5th 
                 edition, 2003, pp. 287-288, 508-515.
```
# **bkcaplet**

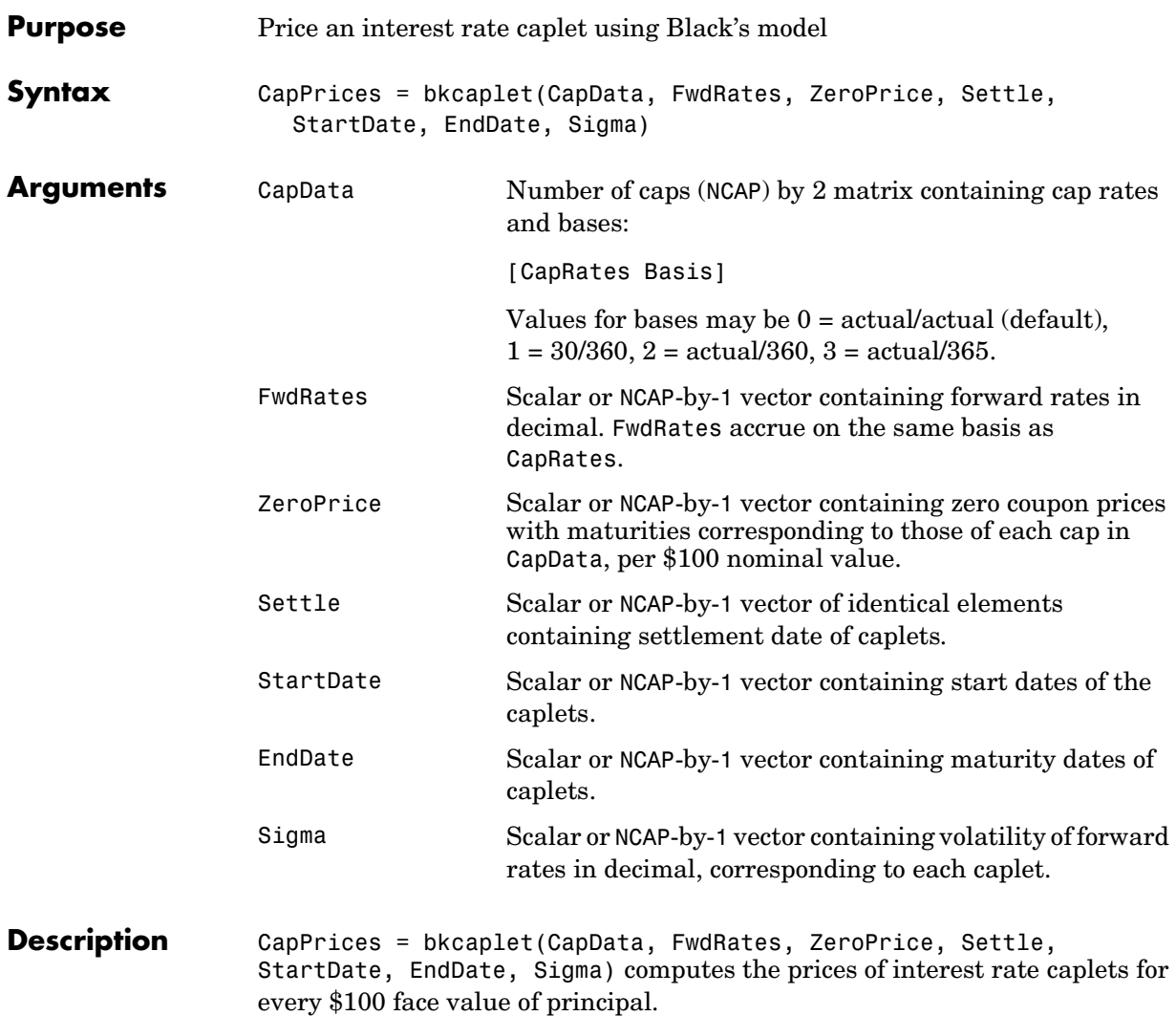

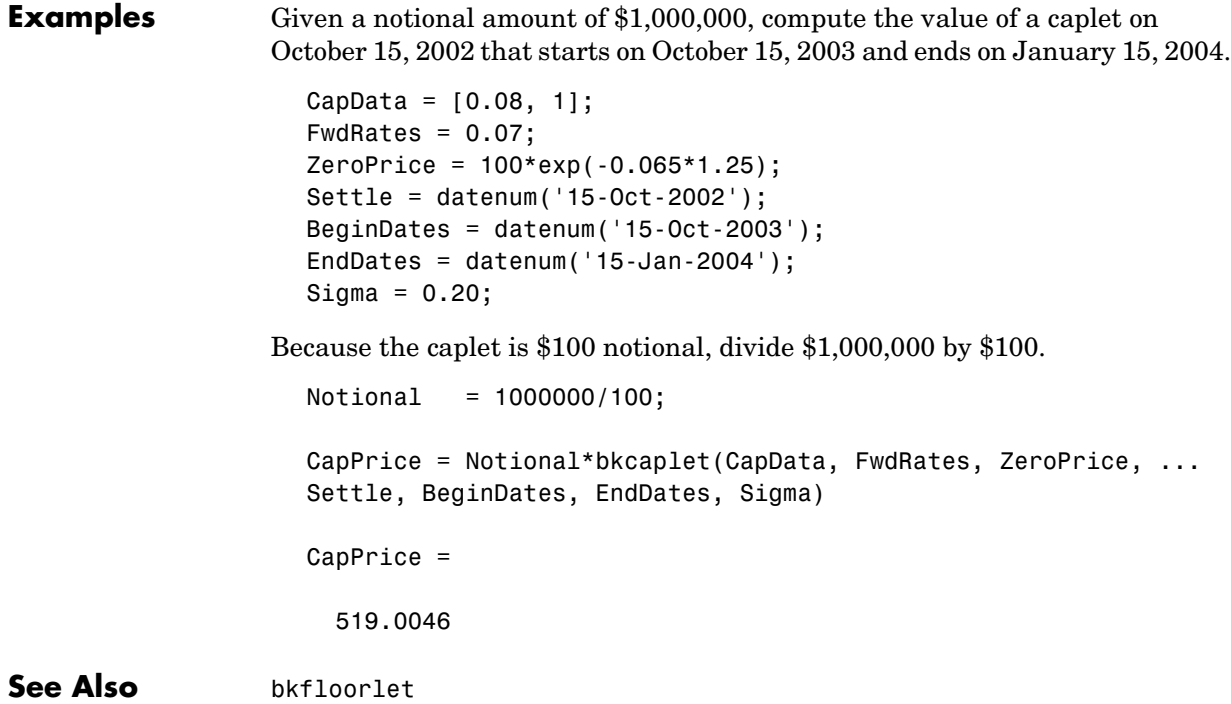

# **bkfloorlet**

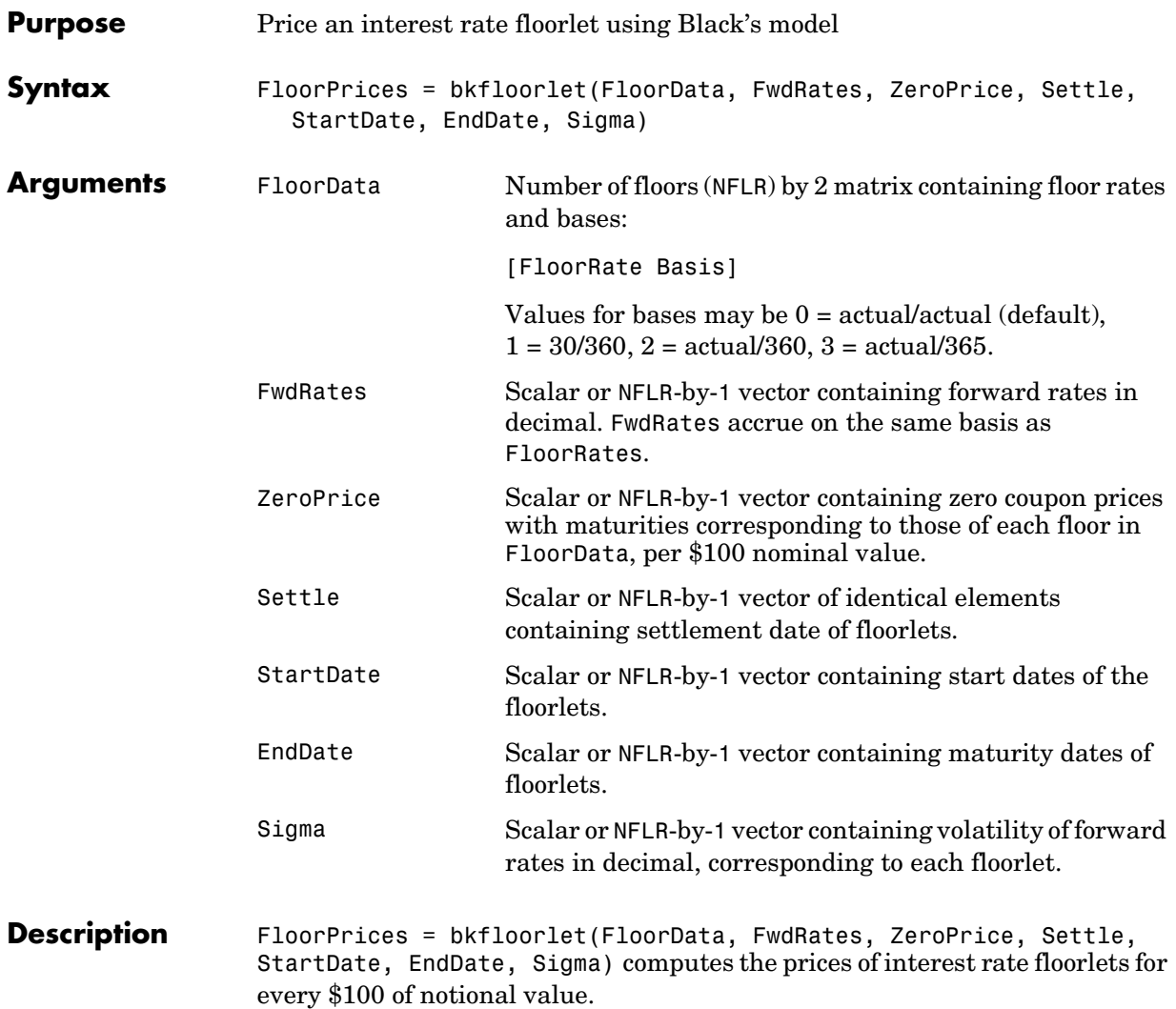

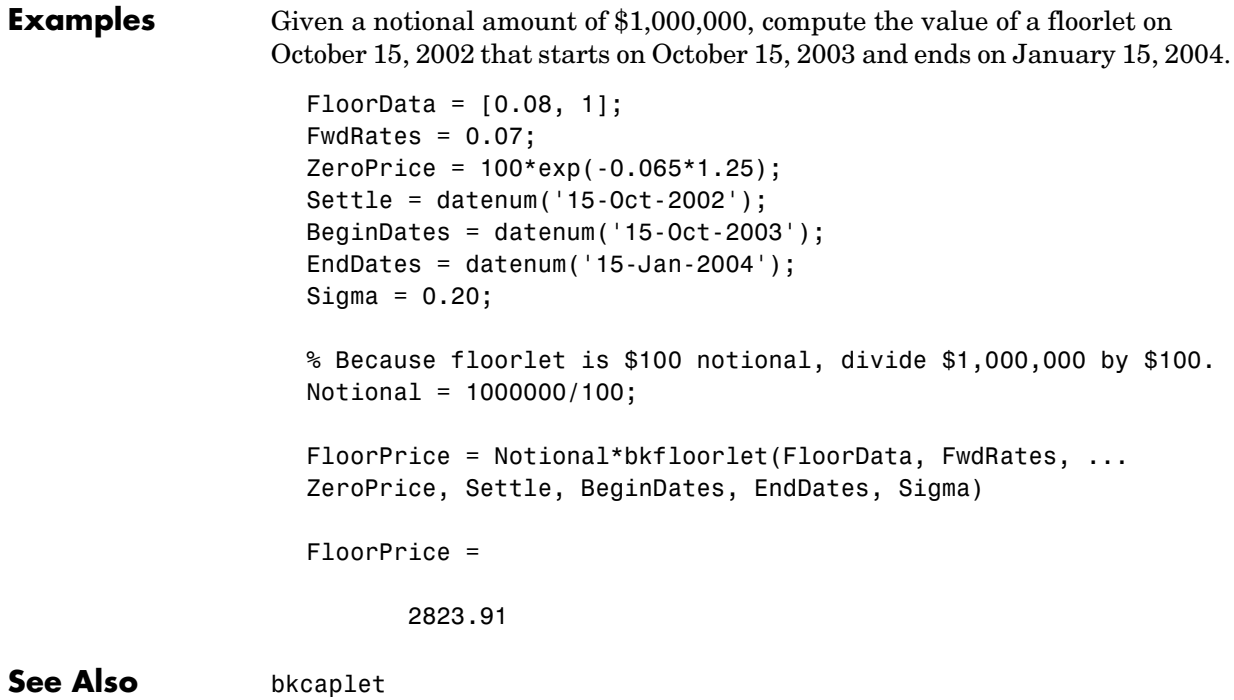

# **bkput**

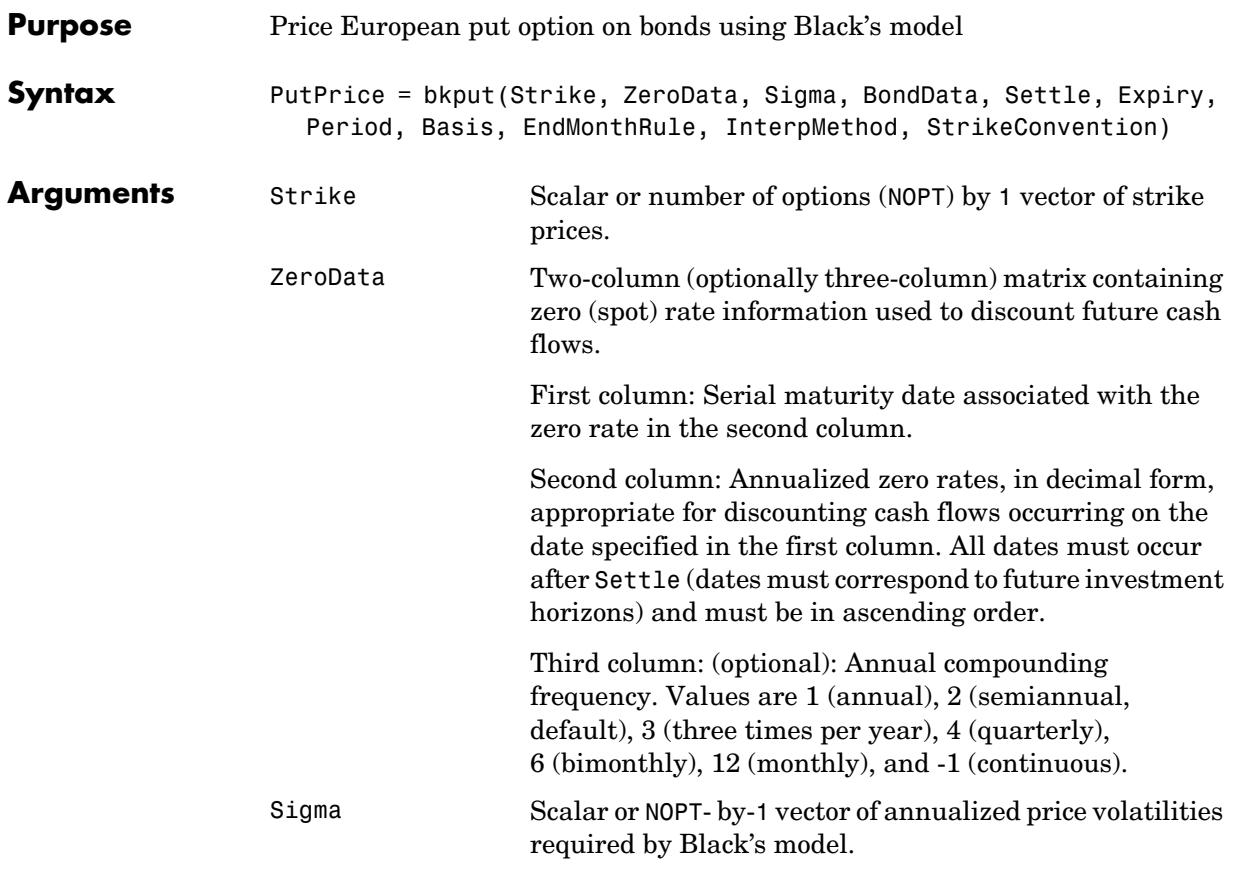

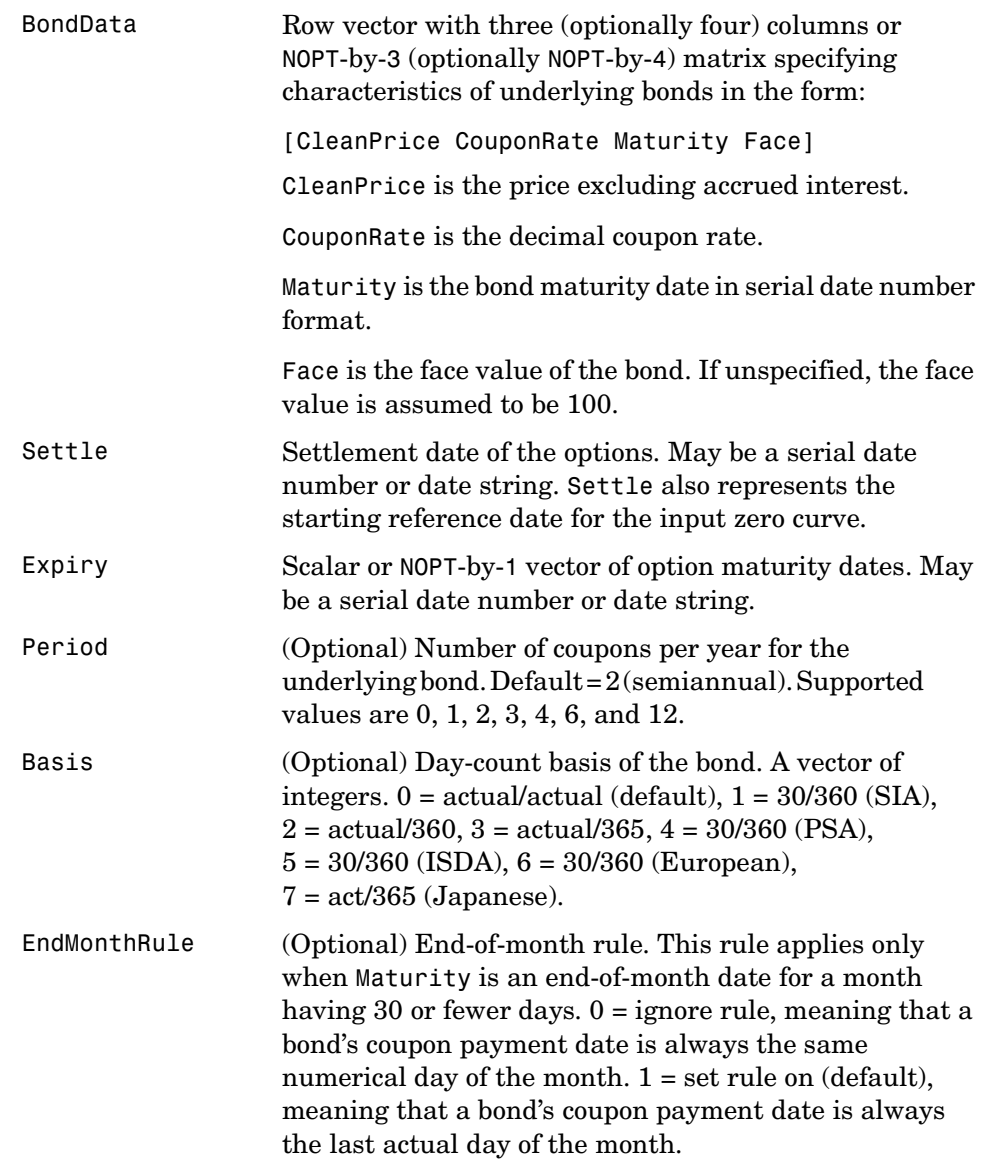

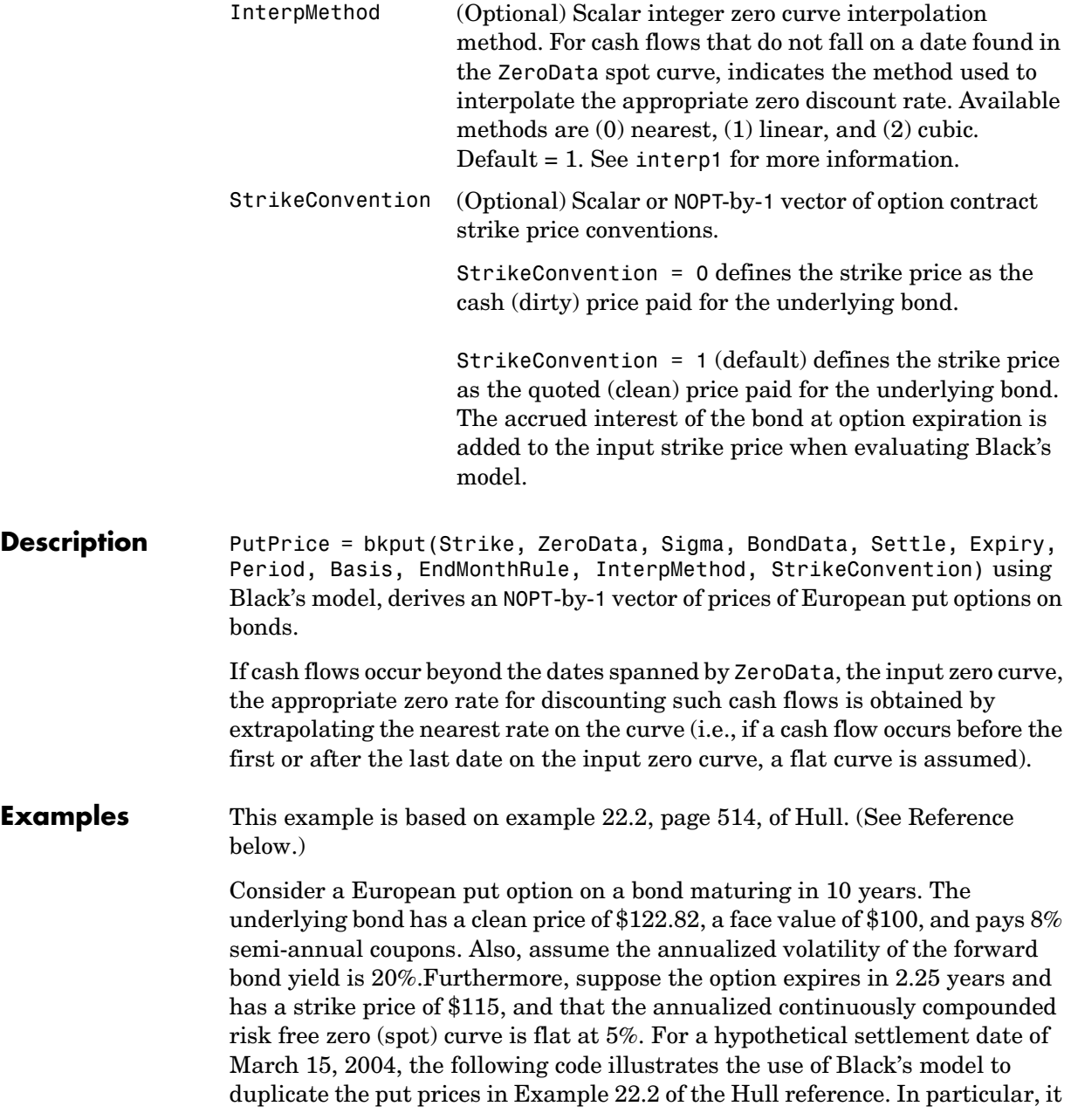
illustrates how to convert a broker's yield volatility to a price volatility suitable for Black's model.

```
% Specify the option information.
Settle = '15-Mar-2004';
Expiry = '15-Jun-2006'; % 2.25 years from settlement
Strike = 115:
YieldSigma = 0.2;
Convention = [0; 1];% Specify the interest rate environment. Since the
% zero curve is flat, interpolation into the curve always returns
% 0.05. Thus, the following curve is not unique to the solution.
ZeroData = [datenum('15-Jun-2004') 0.05 -1;
               datenum('15-Dec-2004') 0.05 -1;
               datenum(Expiry) 0.05 -1];
% Specify the bond information.
\text{ClearPrice} = 122.82;CouponRate = 0.08;
Maturity = '15-Mar-2014'; \% 10 years from settlement
Face = 100:
BondData = [CleanPrice CouponRate datenum(Maturity) Face];
Period = 2; % semiannual coupons
Basis = 1; % 30/360 day-count basis
% Convert a broker's yield volatility quote to a price volatility 
% required by Black's model. To duplicate Example 22.2 in Hull, 
% first compute the periodic (semiannual) yield to maturity from 
% the clean bond price.
Yield = bndyield(CleanPrice, CouponRate, Settle, Maturity,... 
Period, Basis);
% Compute the duration of the bond at option expiration. Most 
% fixed-income sensitivity analyses use the modified duration 
% statistic to examine the impact of small changes in periodic 
% yields on bond prices. However, Hull's example operates in 
% continuous time (annualized instantaneous volatilities and
```
% continuously compounded zero yields for discounting coupons).

```
% To duplicate Hull's results, use the second output of BNDDURY, 
                     % the Macaulay duration.
                     [Modified, Macaulay] = bnddury(Yield, CouponRate, Expiry,... 
                     Maturity, Period, Basis);
                     % Convert the yield-to-maturity from a periodic to a 
                     % continuous yield.
                     Yield = Period .* log(1 + Yield./Period);% Finally, convert the yield volatility to a price volatility via 
                     % Hull's Equation 22.6 (page 514).
                     PriceSigma = Macaulay .* Yield .* YieldSigma;
                     % Finally, call Black's model. 
                     PutPrices = bkput(Strike, ZeroData, PriceSigma, BondData,... 
                     Settle, Expiry, Period, Basis, [], [], Convention)
                     PutPrices =
                          1.7838
                          2.4071
                   When the strike price is the dirty price (Convention = 0), the call option value
                   is $1.78. When the strike price is the clean price (Convention = 1), the call 
                   option value is $2.41.
See Also bkcall
References Hull, John C., Options, Futures, and Other Derivatives, Prentice Hall, 5th
```
edition, 2003, pp. 287-288, 508-515.

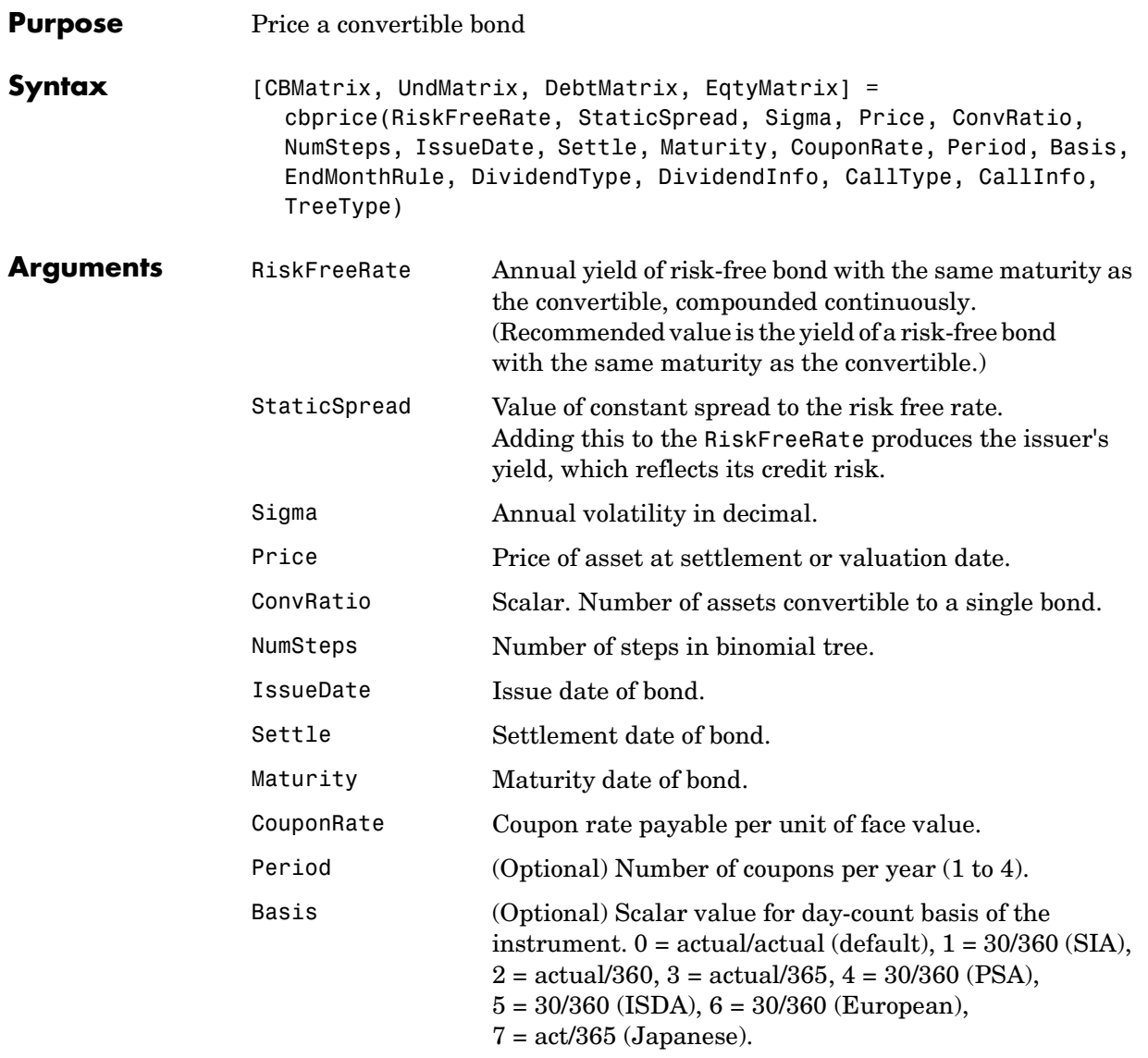

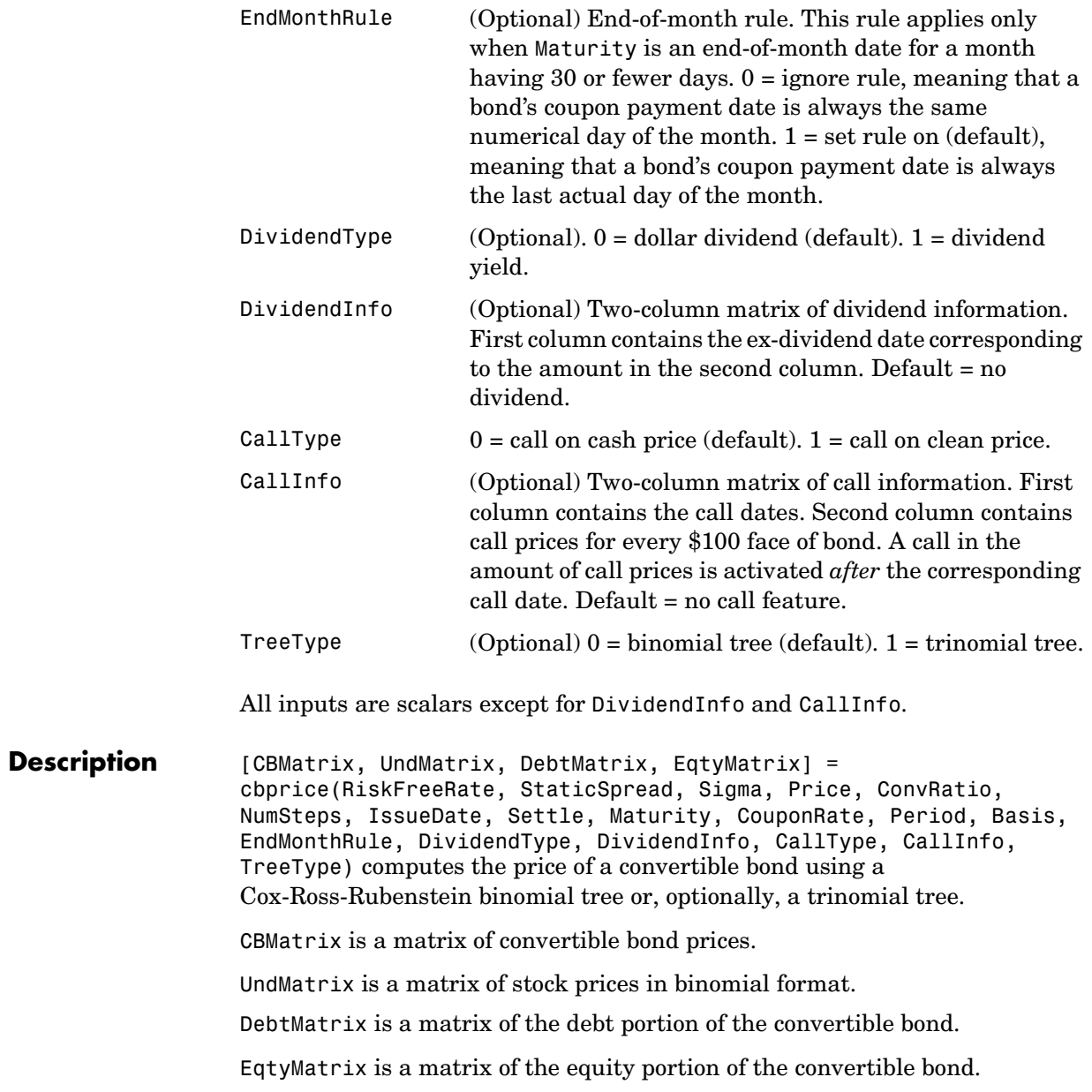

#### **Examples** Perform a spread effect analysis of a 4%-coupon convertible bond callable at 110 at end of second year, maturing at par in five years, with yield to maturity of 5% and spread (of YTM versus 5-year treasury) of 0, 50, 100, and 150 basis points. The underlying stock pays no dividend.

```
RiskFreeRate = 0.05;
Sigma = 0.3;ConvRatio = 1;
NumSteps = 200;
IssueDate = datenum('2-Jan-2002');Settle = datenum('2-Jan-2002');Maturity = datenum('2-Jan-2007');CouponRate = 0.04;Period = 2;
Basis = 1;
EndMonthRule = 1;
DividendType = 0;DividendInfo = [ ];
CallInfo = [datenum('2-Jan-2004') , 110]; 
CallType = 1;TreeType = 1;% Nested loop accross prices and static spread dimensions
% to compute convetible prices.
for j = 0:0.005:0.015;
StaticSpread = i;
     for i = 0:10:100Price = 40+i;
         [ChMatrix, UndMatrix, DebtMatrix, EqtyMatrix] = ... cbprice(RiskFreeRate, StaticSpread, Sigma, Price, ...
              ConvRatio, NumSteps, IssueDate, Settle, ...
           Maturity, CouponRate, Period, Basis, EndMonthRule, ...
       DividendType, DividendInfo, CallType, CallInfo, TreeType);
           convprice(i/10+1,j*200+1) = CDMatrix(1,1);stock(i/10+1, j*200+1) = Price;
        end
```
end

```
 plot(stock, convprice);
 legend({'+0 bp'; '+50 bp'; '+100 bp'; '+150 bp'});
 title ('Effect of Spread using Trinomial tree - 200 steps')
 xlabel('Stock Price');
 ylabel('Convertible Price');
text(50, 150, ['Coupon 4% semiannual.', sprintf('n'), ...'110 Call-on-clean after two years.' sprintf('\n'), ...
     'Maturing at par in five years.'],'fontweight','Bold')
```
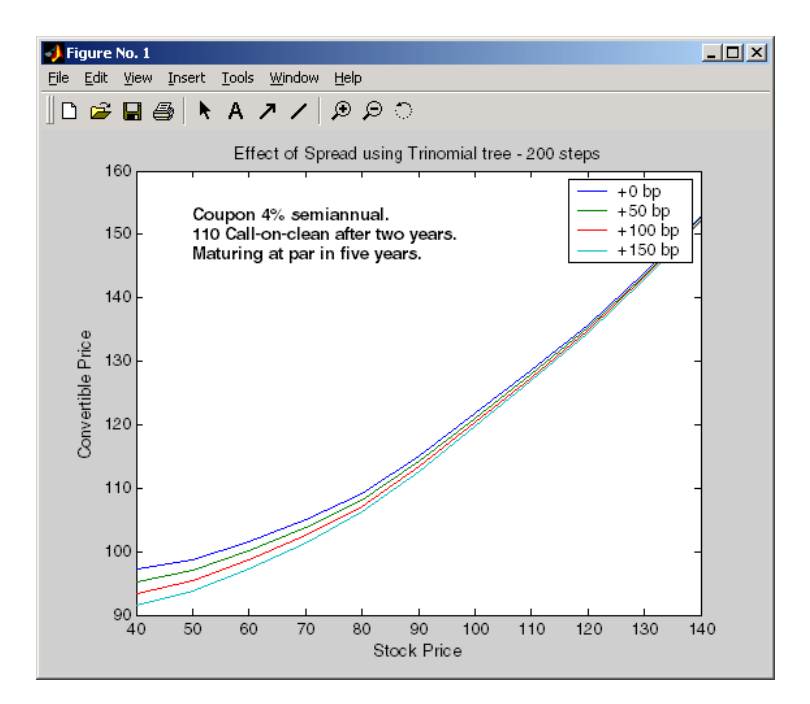

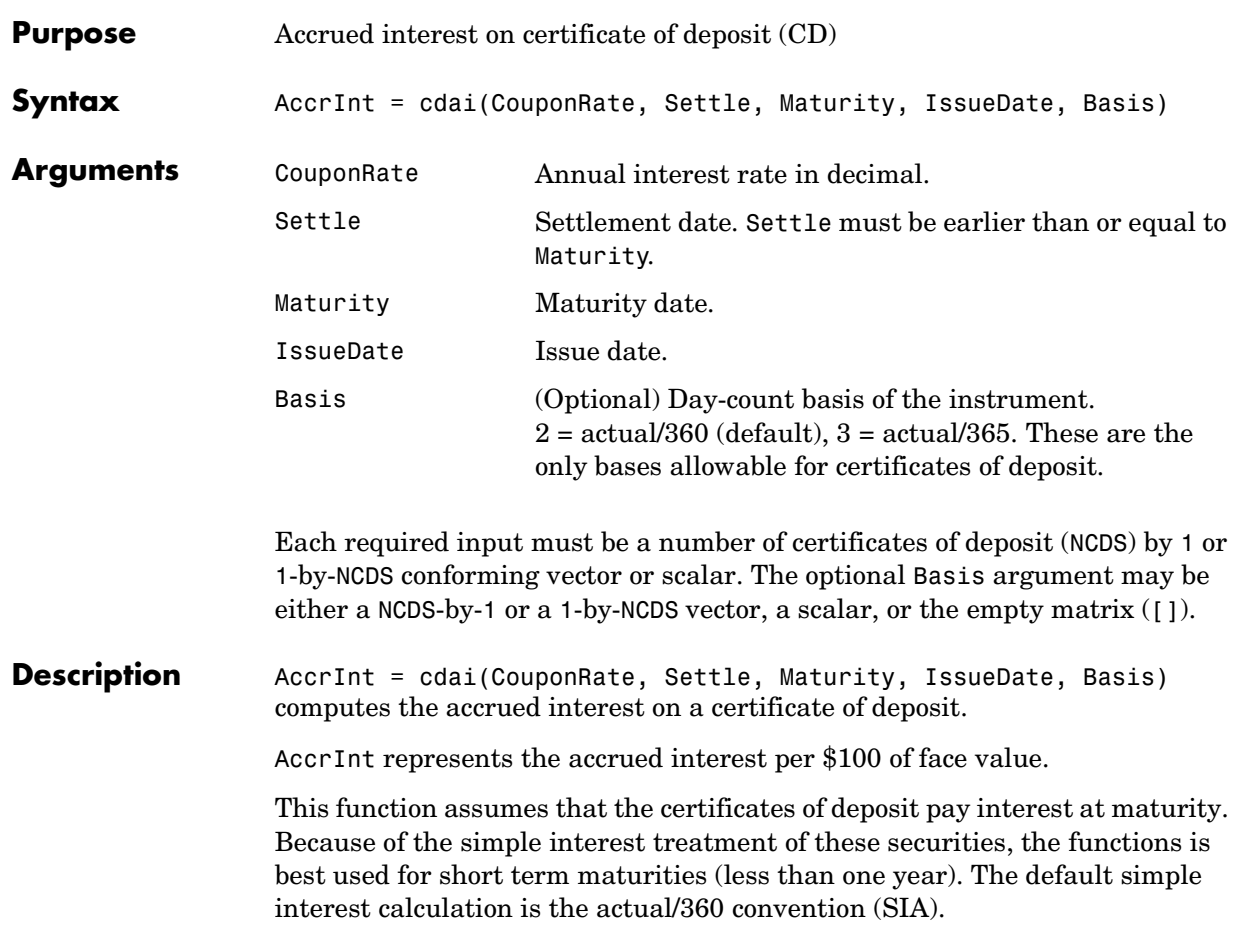

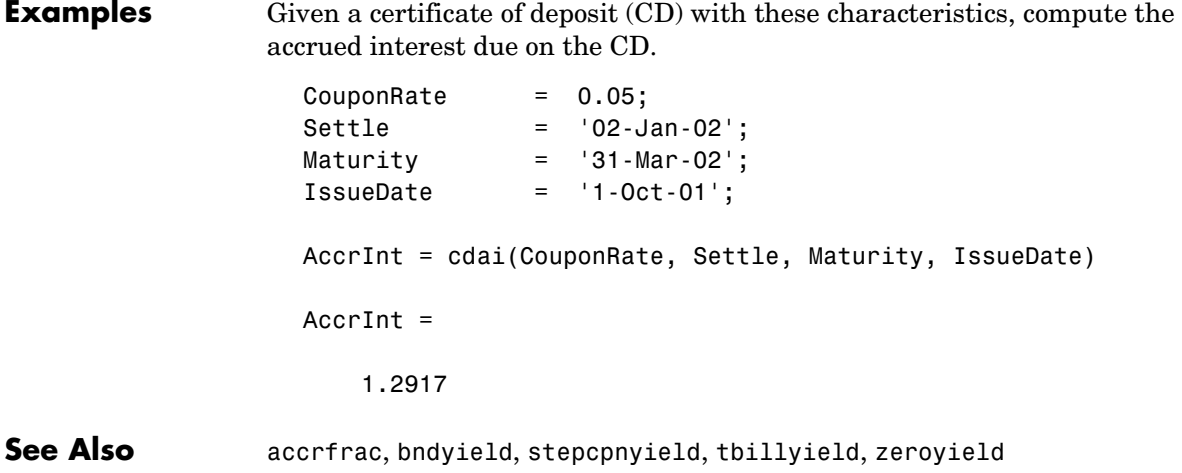

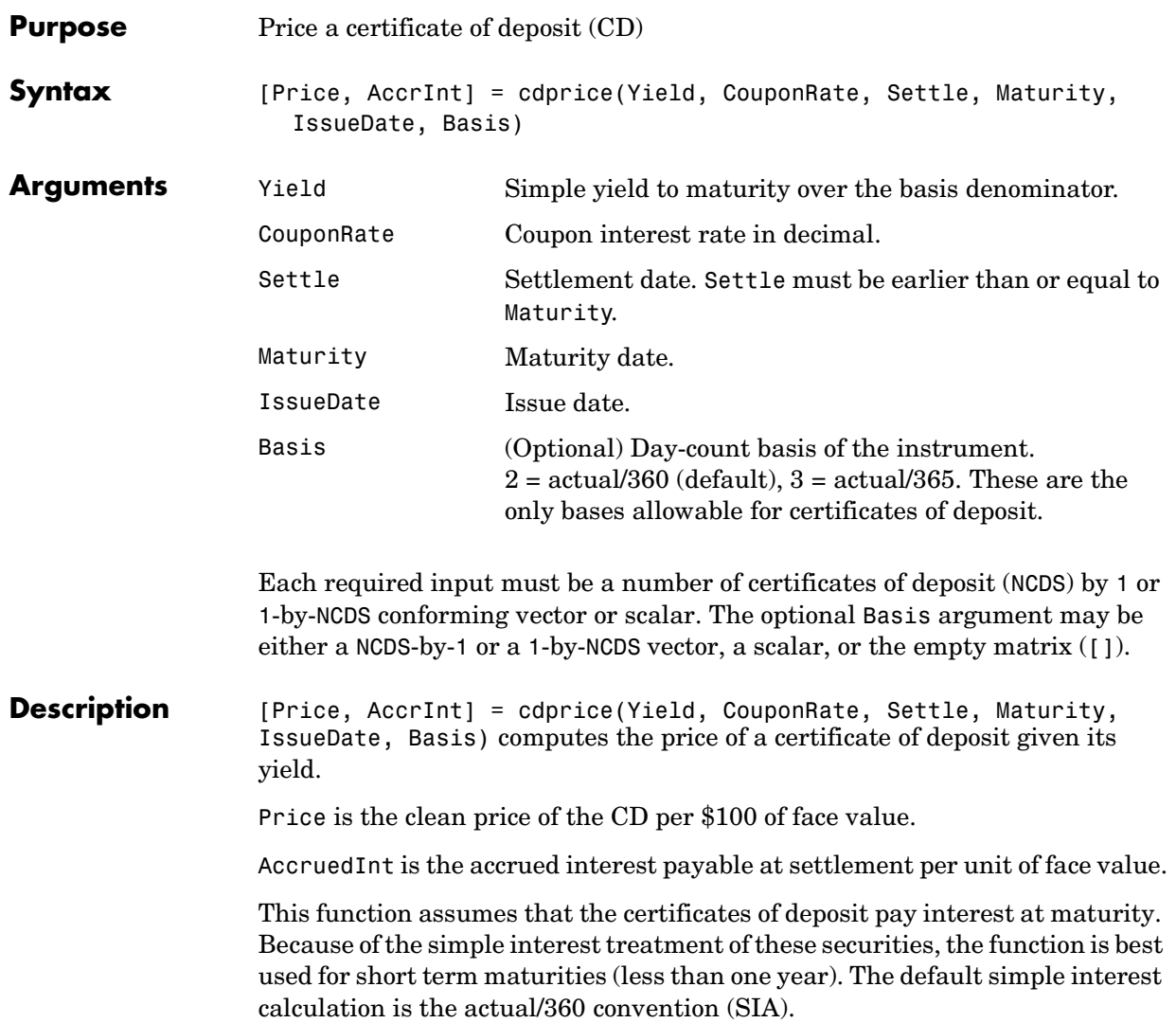

#### **cdprice**

**Examples** Given a certificate of deposit (CD) with these characteristics, compute the price of the CD and the accrued interest due on the settlement date. Yield = 0.0525; CouponRate = 0.05; Settle = '02-Jan-02';  $Maturity$  = '31-Mar-02';  $IssueDate = '1-Oct-01';$ [Price, AccruedInt] = cdprice(Yield, CouponRate, Settle, ... Maturity, IssueDate) Price = 99.9233  $AccruedInt =$  1.2917 **See Also** bndprice, cdai, cdyield, stepcpnprice, tbillprice

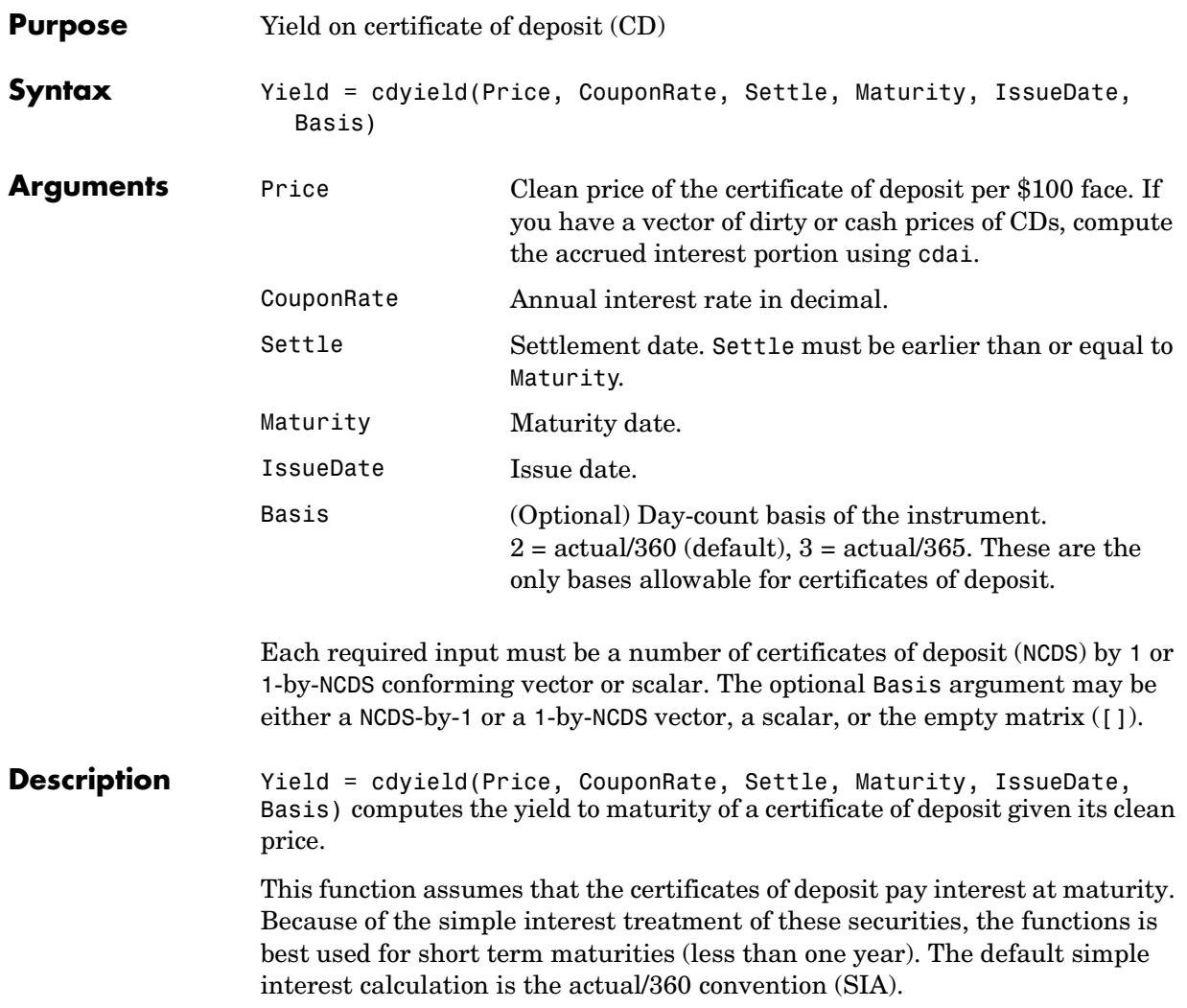

# **cdyield**

**Examples** Given a certificate of deposit (CD) with these characteristics, compute the yield on the CD.  $Price = 101.125;$ CouponRate = 0.05; Settle  $= '02$ -Jan-02';  $Maturity = '31-Mar-02';$  $IssueDate = '1-Oct-01';$ Yield = cdyield(Price, CouponRate, Settle, Maturity, IssueDate) Yield = 0.0039 **See Also** bndprice, cdai, cdprice, stepcpnprice, tbillprice

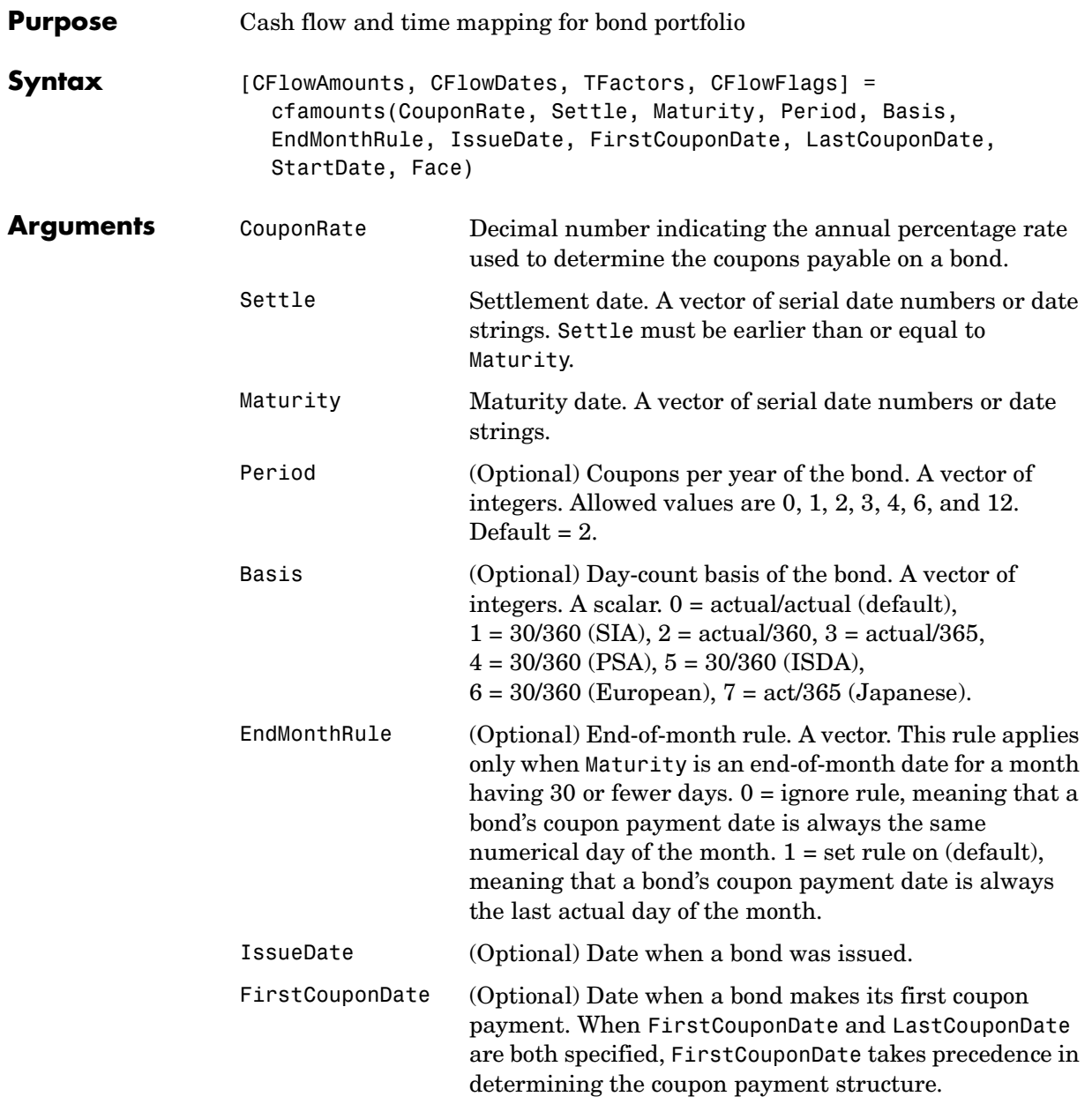

**Description** 

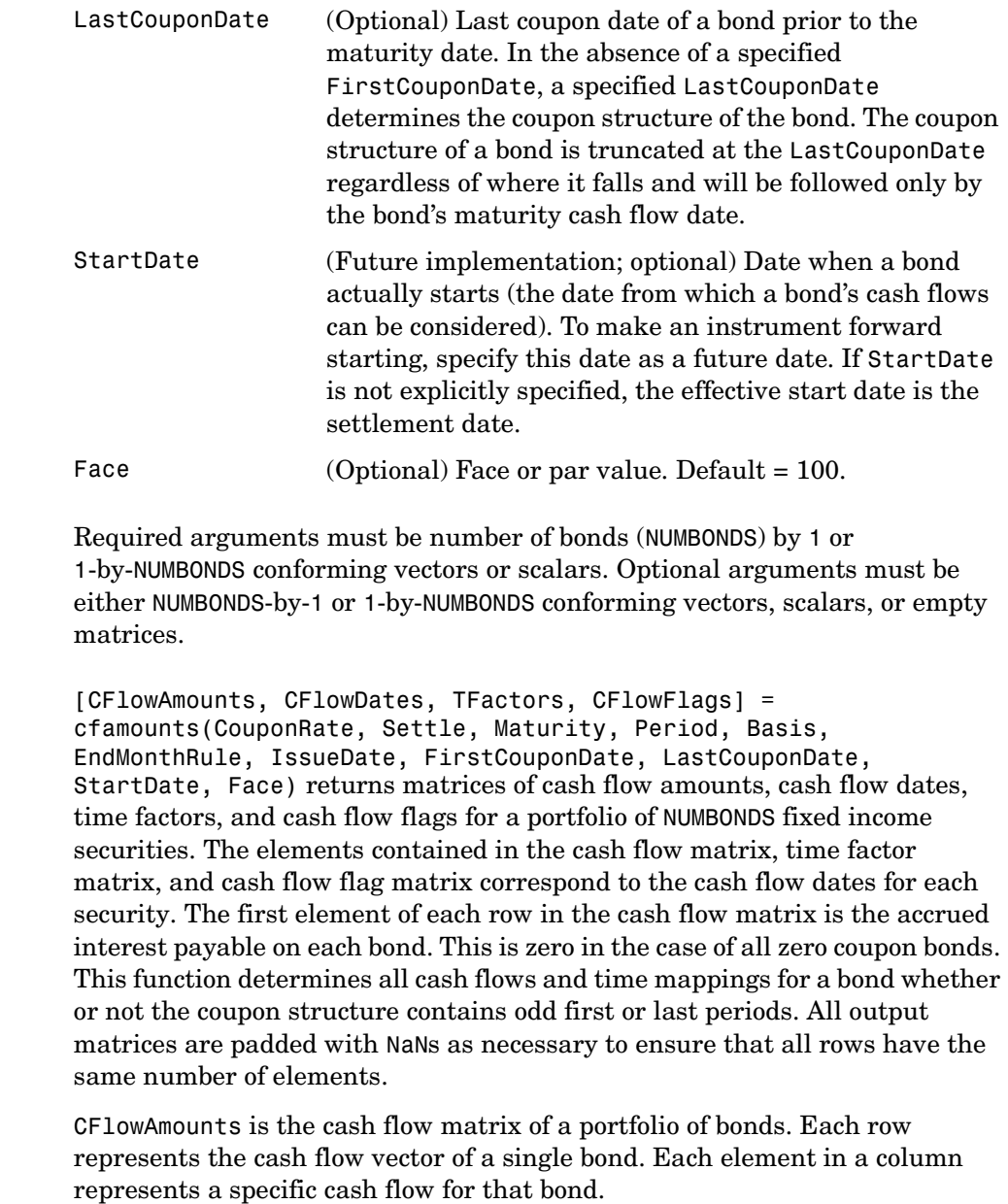

CFlowDates is the cash flow date matrix of a portfolio of bonds. Each row represents a single bond in the portfolio. Each element in a column represents a cash flow date of that bond.

TFactors is the matrix of time factors for a portfolio of bonds. Each row corresponds to the vector of time factors for each bond. Each element in a column corresponds to the specific time factor associated with each cash flow of a bond. Time factors are useful in determining the present value of a stream of cash flows. The term "time factor" refers to the exponent *TF* in the discounting equation

$$
PV = CF/(1+z/2)^{TF}
$$

where:

*PV* = present value of a cash flow

- *CF* = the cash flow amount
- *z* = the risk-adjusted annualized rate or yield corresponding to given cash flow. The yield is quoted on a semiannual basis.
- *TF* = time factor for a given cash flow. Time is measured in semiannual periods from the settlement date to the cash flow date. In computing time factors, we use SIA actual/actual day count conventions for all time factor calculations.

CFlowFlags is the matrix of cash flow flags for a portfolio of bonds. Each row corresponds to the vector of cash flow flags for each bond. Each element in a column corresponds to the specific flag associated with each cash flow of a bond. Flags identify the type of each cash flow (e.g., nominal coupon cash flow, front or end partial or "stub" coupon, maturity cash flow). Possible values are shown in the table.

#### **cfamounts**

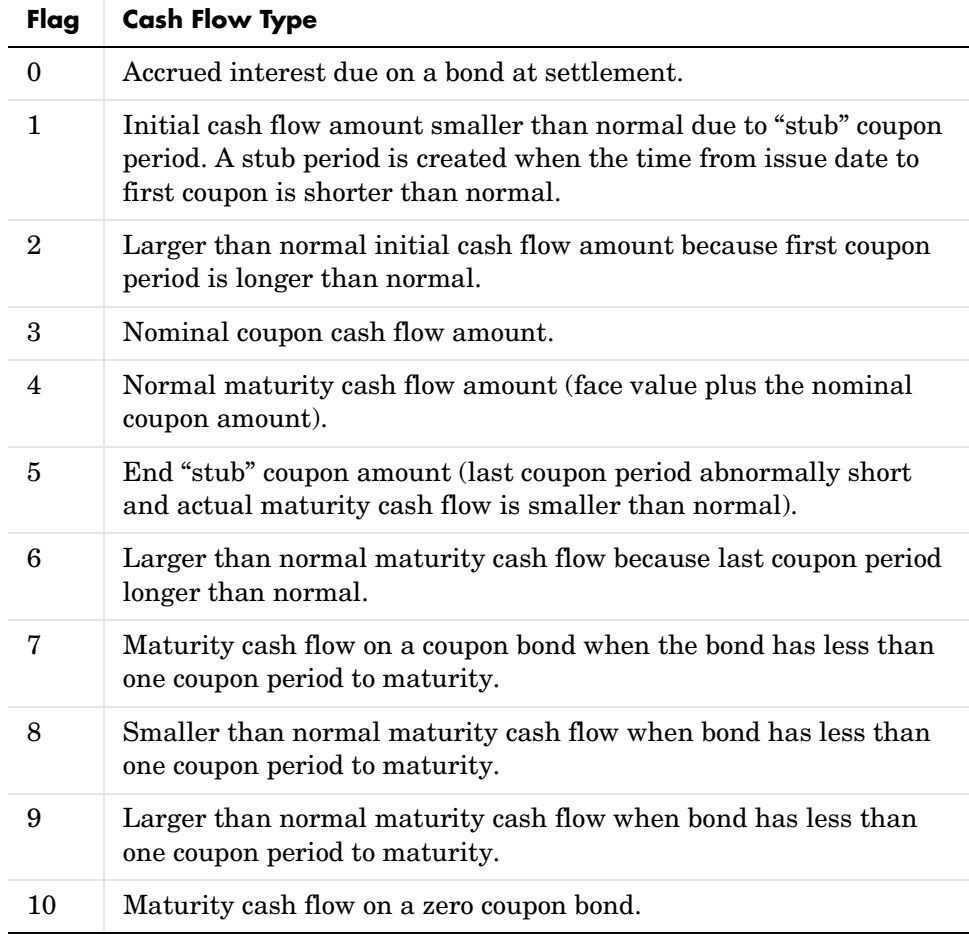

**Examples** Consider a portfolio containing a corporate bond paying interest quarterly and a treasury bond paying interest semiannually. Compute the cash flow structure and the time factors for each bond. Settle = '01-Nov-1993'; Maturity = ['15-Dec-1994';'15-Jun-1995']; CouponRate= [0.06; 0.05];  $Period = [4;2]$ ; Basis =  $[1;0]$ ; [CFlowAmounts, CFlowDates, TFactors, CFlowFlags] = ... cfamounts(CouponRate,Settle, Maturity, Period, Basis) CFlowAmounts = -0.7667 1.5000 1.5000 1.5000 1.5000 101.5000 -1.8989 2.5000 2.5000 2.5000 102.5000 NaN CFlowDates = 728234 728278 728368 728460 728552 728643 728234 728278 728460 728643 728825 NaN TFactors = 0 0.2404 0.7403 1.2404 1.7403 2.2404 0 0.2404 1.2404 2.2404 3.2404 NaN CFlowFlags = 0 3 3 3 3 4 0 3 3 3 4 NaN See Also accrfrac, cfdates, cpncount, cpndaten, cpndatenq, cpndatep, cpndatepq,

cpndaysn, cpndaysp, cpnpersz

# **convfactor**

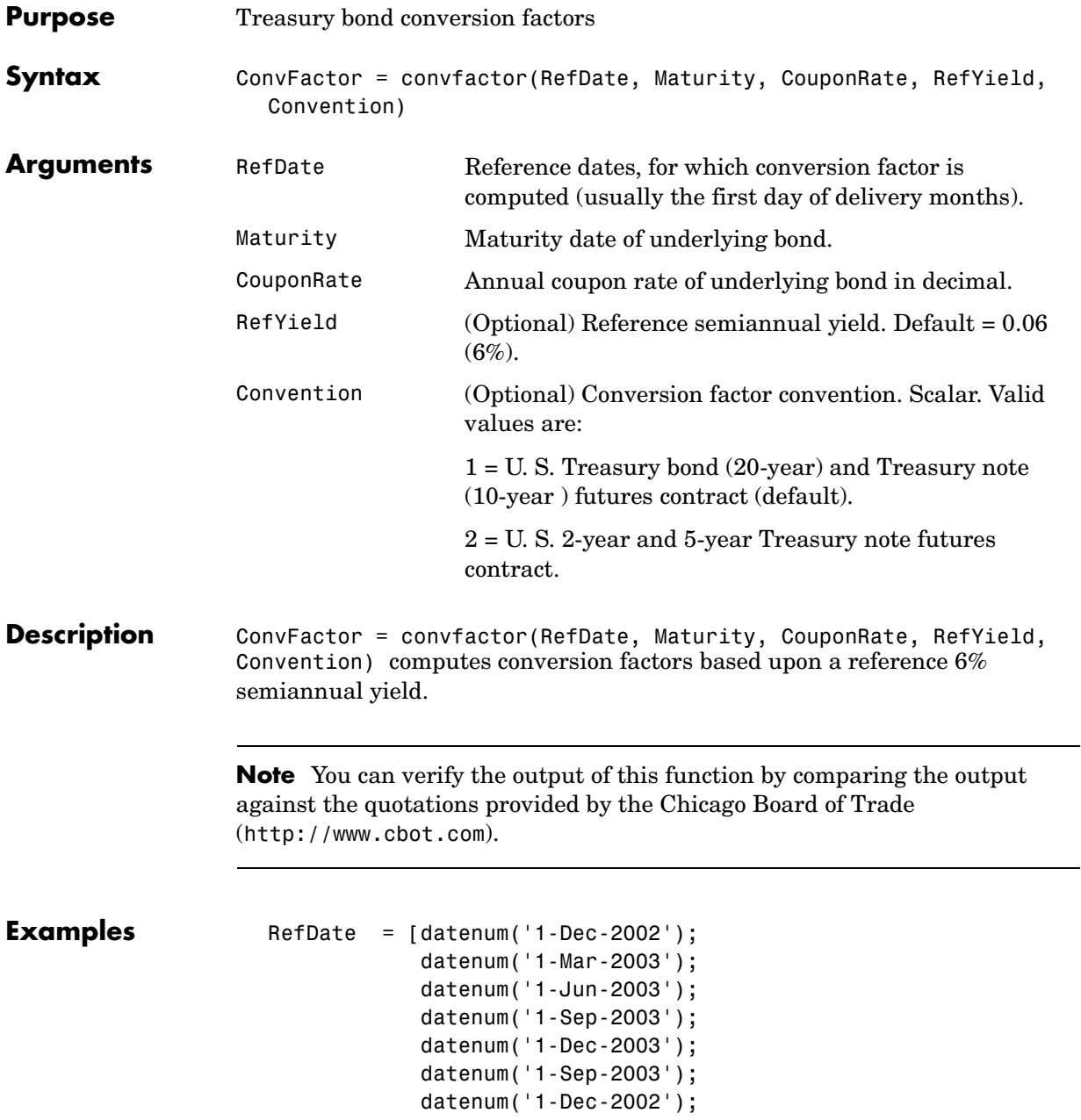

```
 datenum('1-Jun-2003')];
Maturity = [datenum('15-Nov-2012');
             datenum('15-Aug-2012');
             datenum('15-Feb-2012');
             datenum('15-Feb-2011');
             datenum('15-Aug-2011');
             datenum('15-Aug-2010');
             datenum('15-Aug-2009');
             datenum('15-Feb-2010')];
CouponRate = [0.04; 0.04375; 0.04875; 0.05; 
               0.05; 0.0575; 0.06; 0.065];
ConvFactor = convfactor(RefDate, Maturity, CouponRate)
ConvFactor =
     0.8539
     0.8858
     0.9259
     0.9418
     0.9403
     0.9862
     1.0000
     1.0266
```
See Also tfutbyprice, tfutbyyield

# **liborduration**

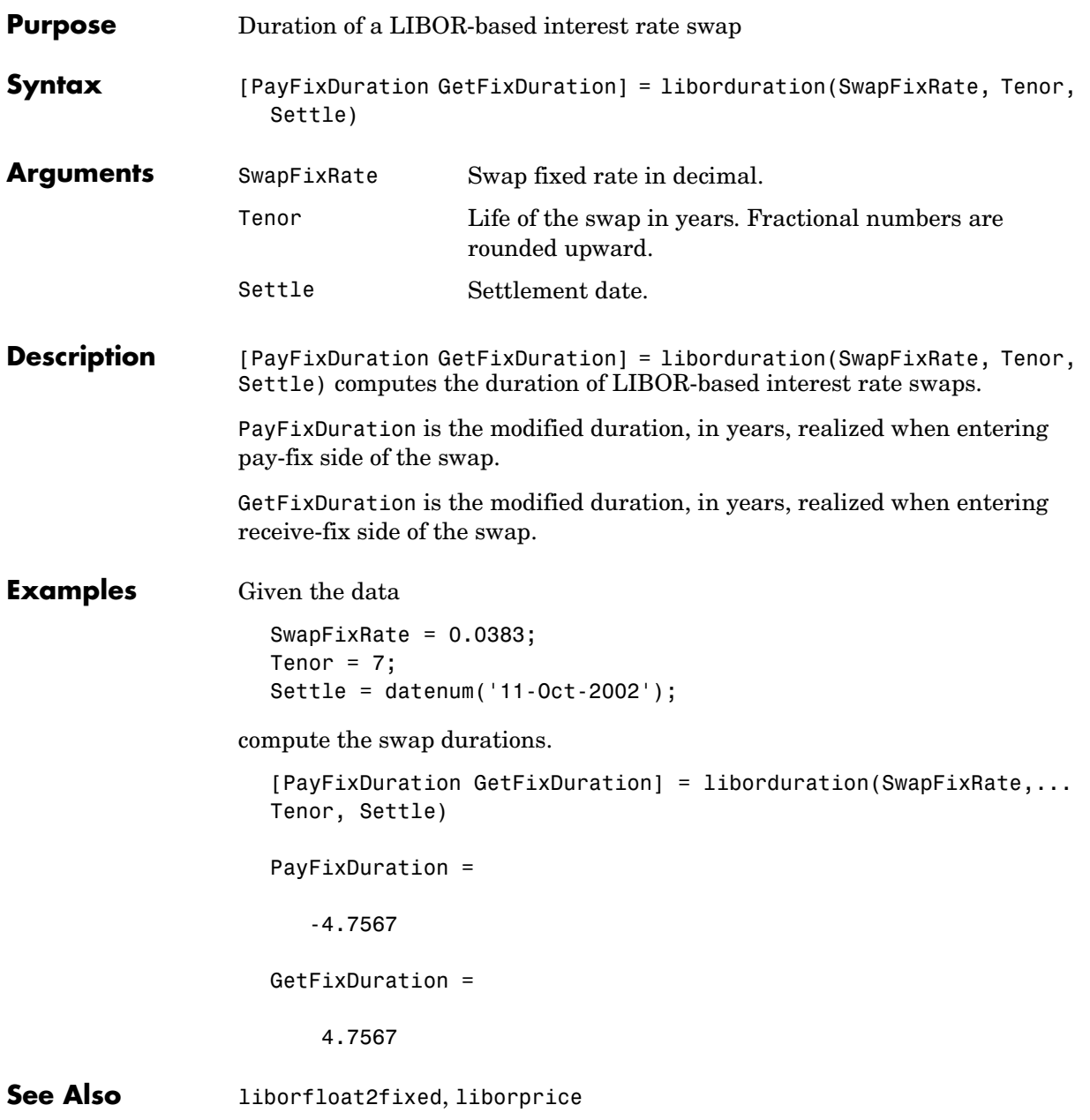

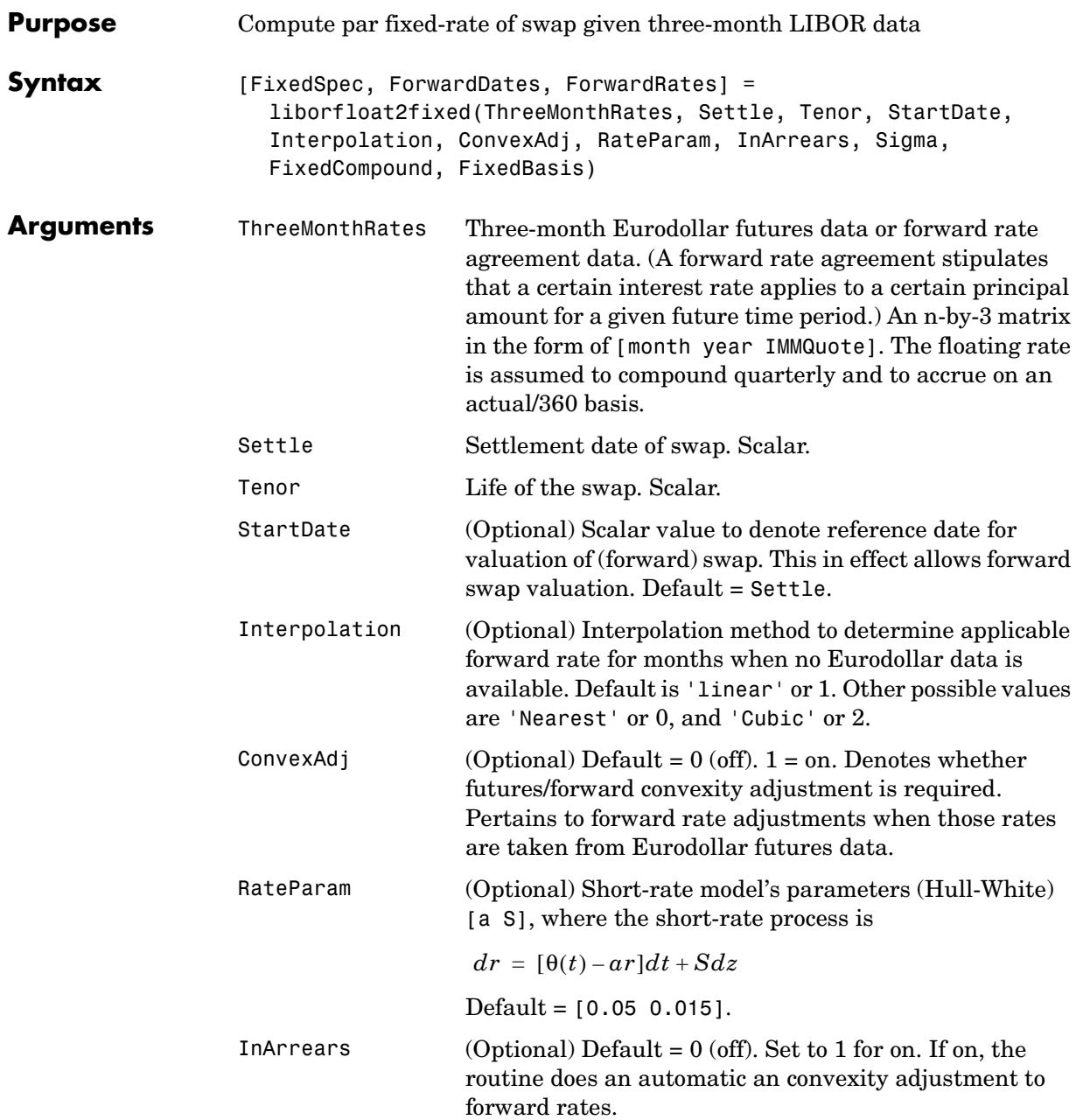

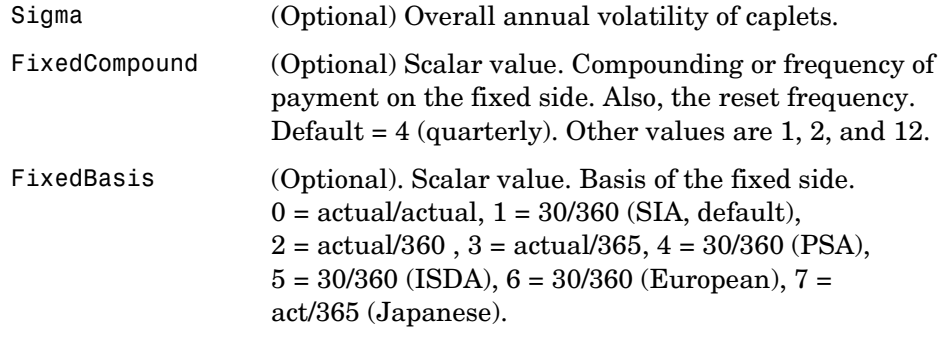

**Description** [FixedSpec, ForwardDates, ForwardRates] = liborfloat2fixed(ThreeMonthRates, Settle, Tenor, StartDate, Interpolation, ConvexAdj, RateParam, InArrears, Sigma, FixedCompound, FixedBasis computes forward rates, dates, and the swap fixed rate.

FixedSpec specifies the structure of the fixed-rate side of the swap:

- **•** Coupon: Par-swap rate
- **•** Settle: Start date
- **•** Maturity: End date
- **•** Period; Frequency of payment
- **•** Basis: Accrual basis

ForwardDates are dates corresponding to ForwardRates (all third Wednesdays of the month, spread three months apart). The first element is the third Wednesday immmediately after Settle.

ForwardRates are forward rates corresponding to the forward dates, quarterly compounded, and on the actual/360 basis.

**Note** To preserve input integrity, Tenor is rounded upward to the closest integer. Currently traded tenors are 2, 5, and 10 years.

The function assumes that floating-rate observations occur quarterly on the third Wednesday of a delivery month. The first delivery month is the month of

```
the first third Wednesday after Settle. Floating-side payments occur on the 
                  third-month anniversaries of observation dates. 
Examples Use the supplied EDdata.xls file as input to a liborfloat2fixed computation.
                     [EDFutData, textdata] = xlsread('EDdata.xls');
                     Settle = datenum('15-Oct-2002');
                     Tenor = 2;
                     [FixedSpec, ForwardDates, ForwardRates] =... 
                     liborfloat2fixed(EDFutData, Settle, Tenor)
                     FixedSpec = 
                            Coupon: 0.0222
                            Settle: '16-Oct-2002'
                          Maturity: '16-Oct-2004'
                            Period: 4
                             Basis: 1
                     ForwardDates =
                            731505
                            731596
                            731687
                            731778
                            731869
                            731967
                            732058
```
732149

ForwardRates =

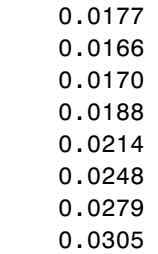

**See Also** liborduration, liborprice

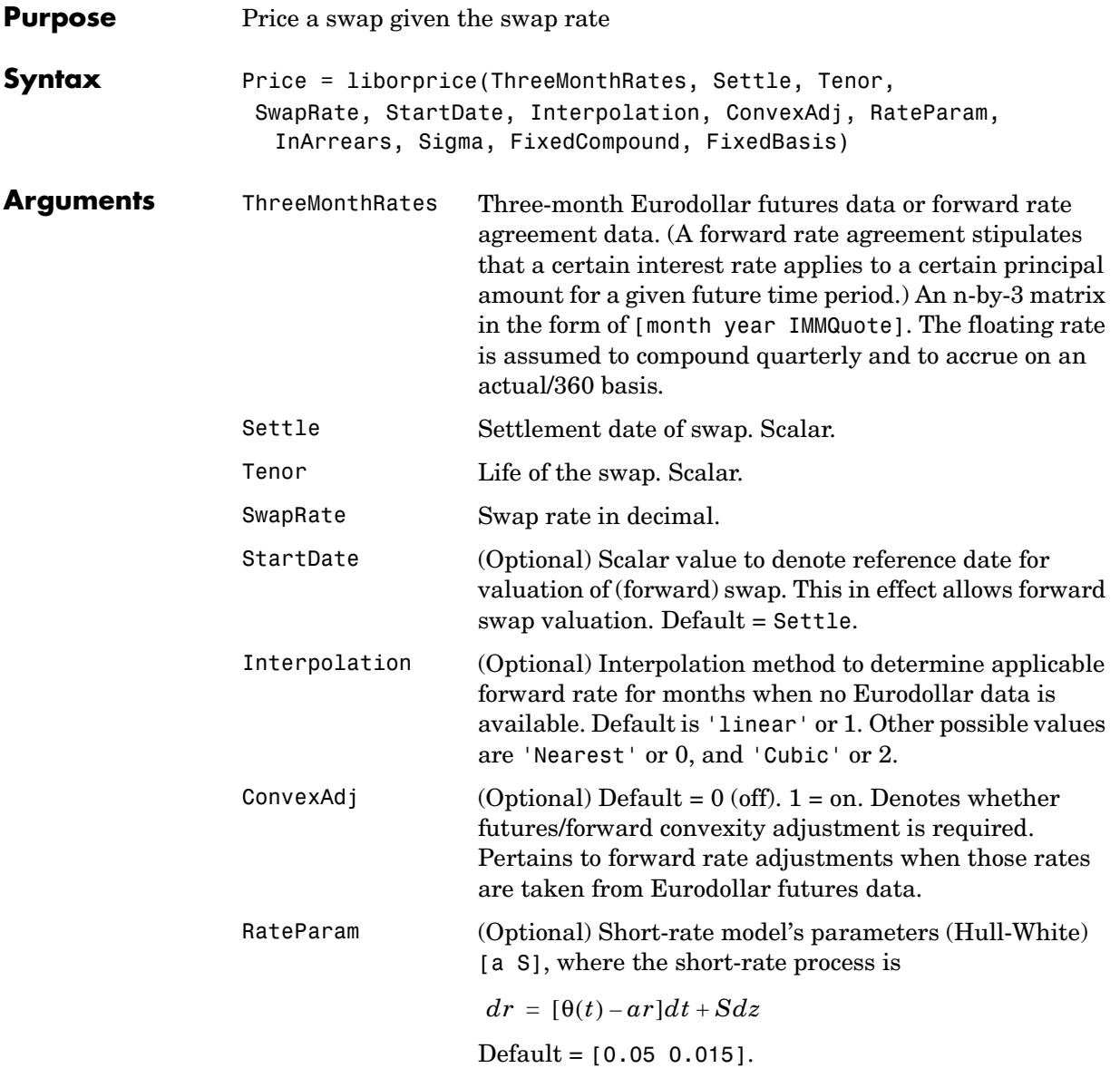

# **liborprice**

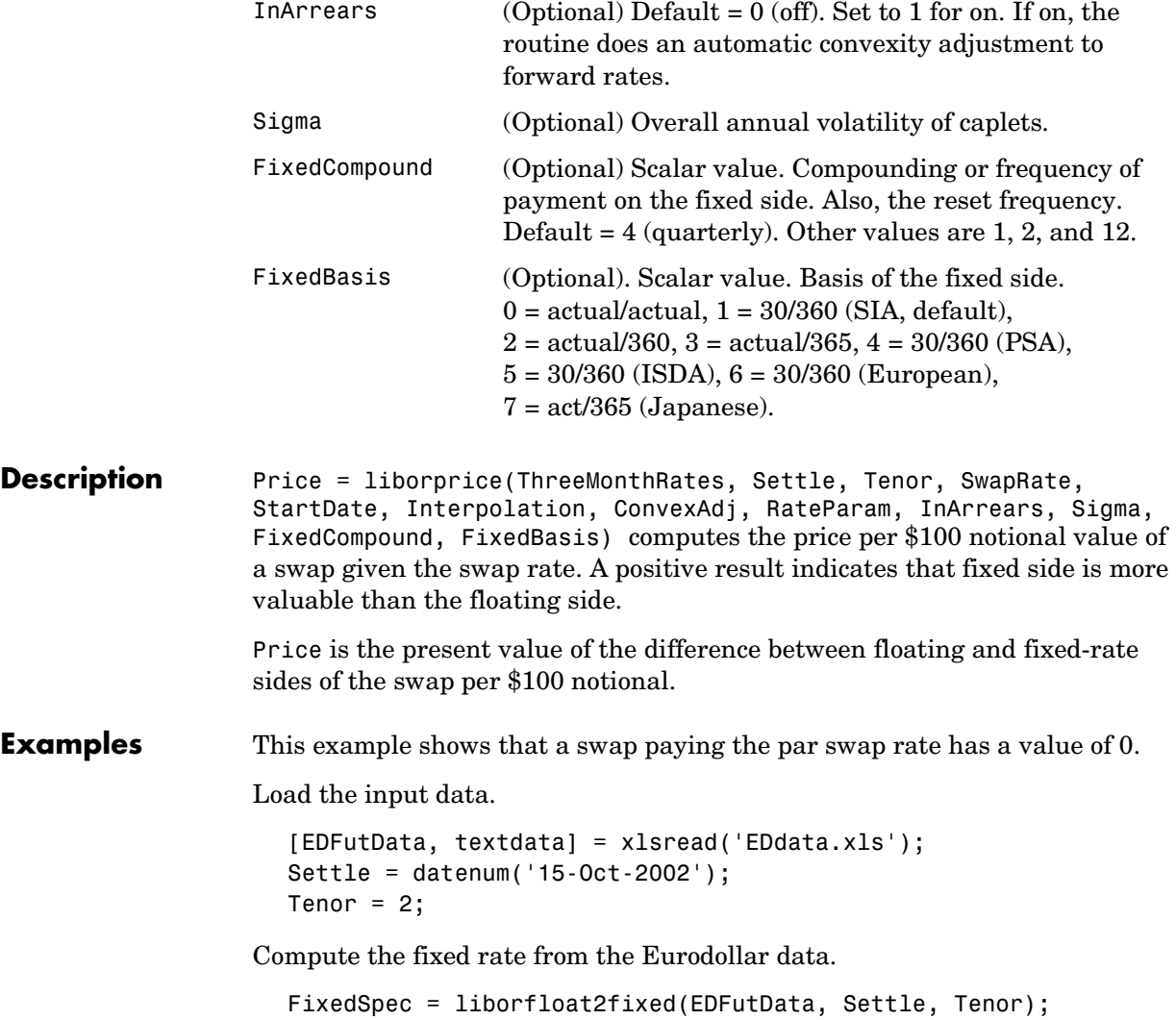

# **liborprice**

Compute the price of a par swap.

Price = liborprice(EDFutData, Settle, Tenor, FixedSpec.Coupon)

Price =

3.4694e-015

**See Also** liborduration, liborfloat2fixed

### **mbscfamounts**

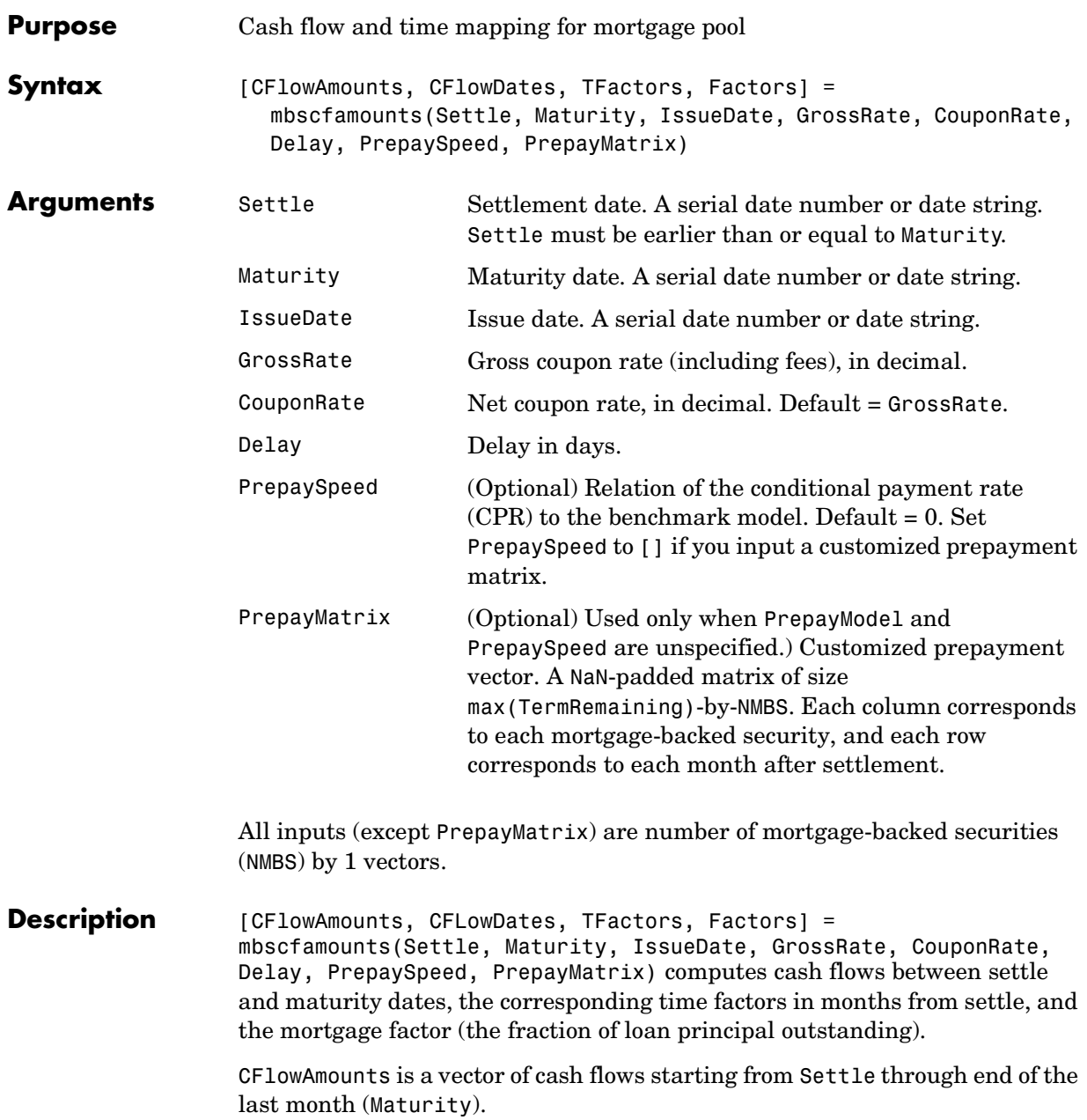

CFlowDates indicates when cash flows occur, including at Settle. A negative number at Settle indicates accrued interest is due. TFactors is a vector of times in months from Settle, corresponding to each cash flow. Factors is a vector of mortgage factors (the fraction of the balance still outstanding at the end of each month). **Examples** Example 1. Given a mortgage with the following characteristics, compute the cash flow amounts and dates, the time factors, and the mortgage factors.  $Settle = datenum('17-April-2002');$  $Maturity = datenum('1-Jan-2030');$  $IssueDate = datenum('1-Jan-2000');$  $GrossRate = 0.08125;$ CouponRate  $= 0.075$ ;  $Delay = 14;$ PrepaySpeed = 100; [CFlowAmounts, CFLowDates, TFactors, Factors] = ... mbscfamounts(Settle, Maturity, IssueDate, GrossRate, ... CouponRate, Delay, PrepaySpeed)

The result is contained in four 334-element row vectors.

Example 2. Given a portfolio of mortgage-backed securities, use mbscfamounts to compute the cash flows and other factors from the portfolio.

```
Settle = datenum(['13-Jan-2000';'17-Apr-2002';'17-May-2002']);
Maturity = datenum('1-Jan-2030');IssueDate = datenum('1-Jan-2000');GrossRate = 0.08125;CouponRate = [0.075; 0.07875; 0.0775];
Delay = 14;PrepaySpeed = 100;
[CFlowAmounts, CFlowDates, TFactors, Factors] = ... 
mbscfamounts(Settle, Maturity, IssueDate, GrossRate, ... 
CouponRate, Delay, PrepaySpeed)
```
Each output is a 3-by-361 element matrix padded with NaNs wherever elements are missing.

**References** *PSA Uniform Practices*, SF-4

# **mbsconvp**

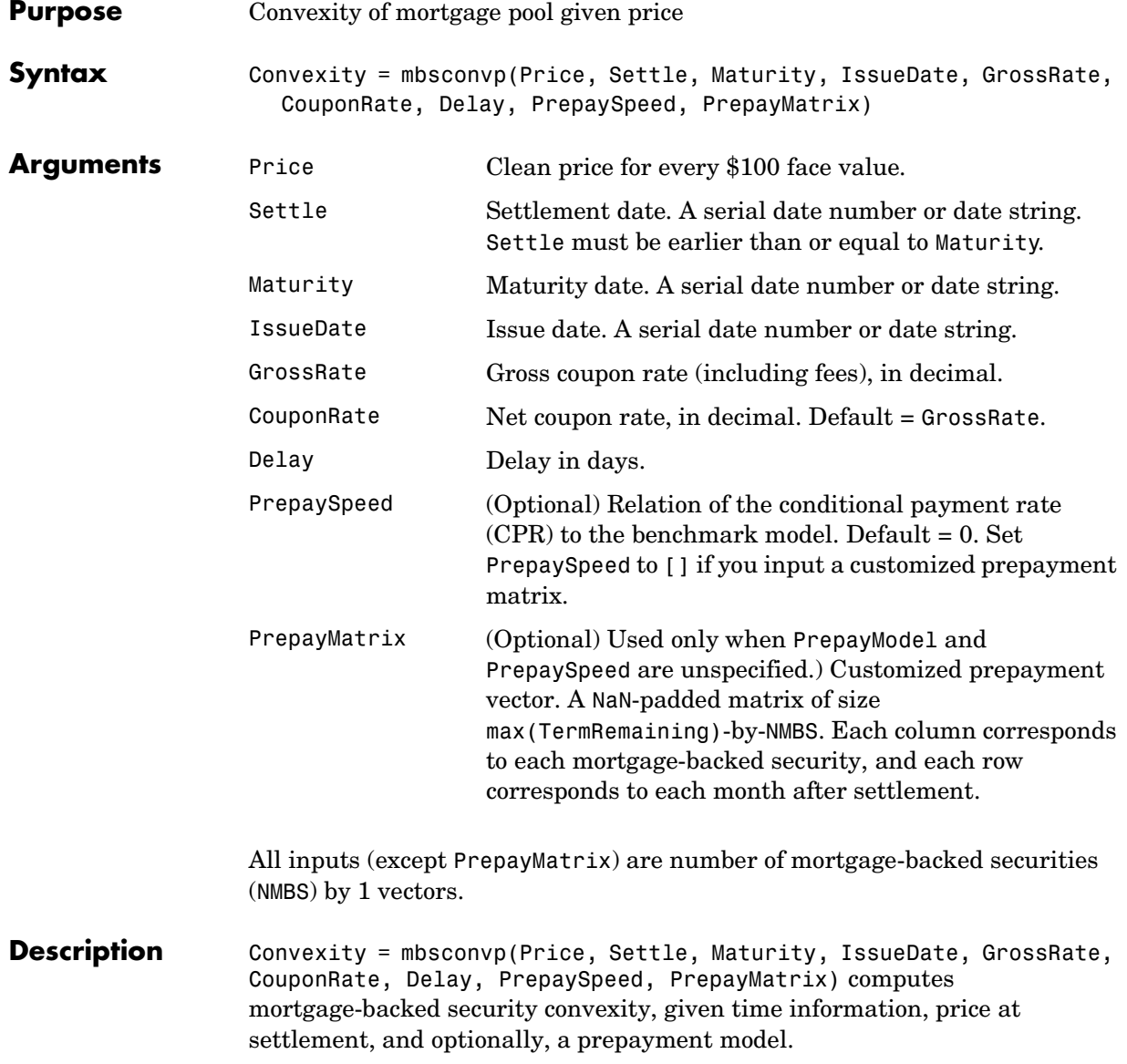

#### **mbsconvp**

**Note** If you specify the PSA or FHA model, it will be seasoned with how long the debt has been outstanding (the loan's age).

**Examples** Given a mortgage-backed security with the following characteristics, compute the convexity of the security.

 $Price = 101$ ; Settle = '15-Apr-2002'; Maturity  $=$  '1 Jan 2030';  $IssueDate = '1-Jan-2000';$ GrossRate = 0.08125; CouponRate = 0.075; Delay =  $14$ ; Speed =  $100$ ; Convexity = mbsconvp(Price, Settle, Maturity, IssueDate,... GrossRate, CouponRate, Delay, Speed) Convexity = 71.6299 **See Also** mbsconvy, mbsdurp, mbsdury

**References** *PSA Uniform Practices,* SF-49

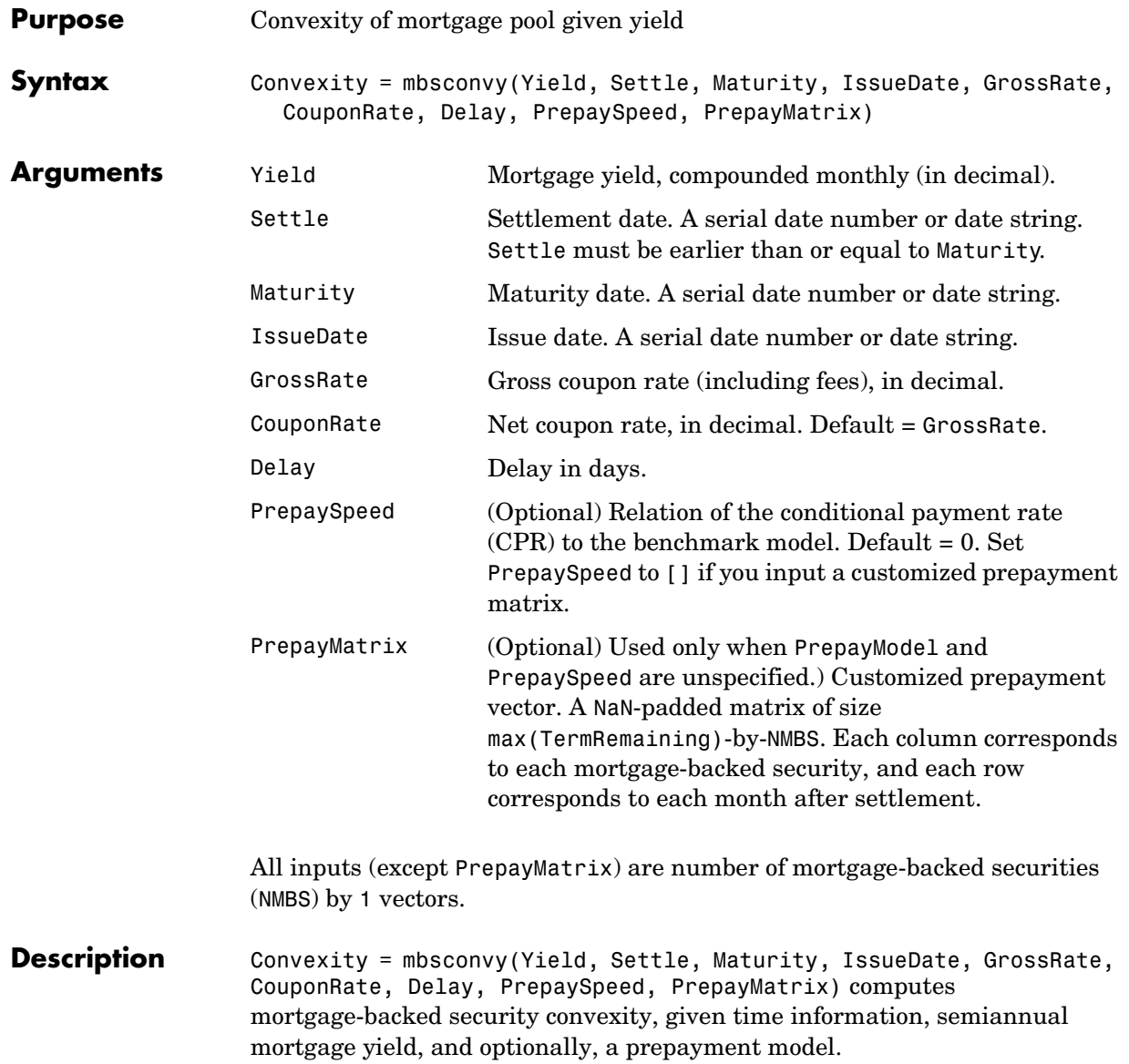

#### **mbsconvy**

**Note** If you specify the PSA or FHA model, it will be seasoned with how long the debt has been outstanding (the loan's age).

**Examples** Given a mortgage-backed security with the following characteristics, compute the convexity of the security.

 $Yield = 0.07125;$ Settle = '15-Apr-2002'; Maturity  $=$  '1 Jan 2030';  $IssueDate = '1-Jan-2000';$ GrossRate = 0.08125;  $Speed = 100$ ; CouponRate = 0.075; Delay =  $14$ ; Convexity = mbsconvy(Yield, Settle, Maturity, IssueDate, ... GrossRate, CouponRate, Delay, Speed) Convexity = 73.5509 **See Also** mbsconvp, mbsdurp, mbsdury **References** *PSA Uniform Practices,* SF-49

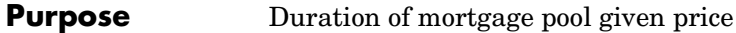

(NMBS) by 1 vectors.

**Syntax** [YearDuration, ModDuration] = mbsdurp(Price, Settle, Maturity, IssueDate, GrossRate, CouponRate, Delay, PrepaySpeed, PrepayMatrix)

**Arguments** All inputs (except PrepayMatrix) are number of mortgage-backed securities Price Clean price for every \$100 face value. Settle Settlement date. A serial date number or date string. Settle must be earlier than or equal to Maturity. Maturity Maturity date. A serial date number or date string. IssueDate Issue date. A serial date number or date string. GrossRate Gross coupon rate (including fees), in decimal. CouponRate Net coupon rate, in decimal. Default = GrossRate. Delay Delay in days. PrepaySpeed (Optional) Relation of the conditional payment rate  $(CPR)$  to the benchmark model. Default = 0. Set PrepaySpeed to [] if you input a customized prepayment matrix. PrepayMatrix (Optional) Used only when PrepayModel and PrepaySpeed are unspecified.) Customized prepayment vector. A NaN-padded matrix of size max(TermRemaining)-by-NMBS. Each column corresponds to each mortgage-backed security, and each row corresponds to each month after settlement.

**Description** [YearDuration, ModDuration] = mbsdurp(Price, Settle, Maturity, IssueDate, GrossRate, CouponRate, Delay, PrepaySpeed, PrepayMatrix) computes the mortgage-backed security Macaulay (YearDuration) and modified (ModDuration) durations, given time information, price at settlement, and optionally, a prepayment model.

#### **mbsdurp**

**Note** If you specify the PSA or FHA model, it will be seasoned with how long the debt has been outstanding (the loan's age).

**Examples** Given a mortgage-backed security with the following characteristics, compute the Macaulay and modified durations of the security.

```
Price = 101;
                    Settle = datenum('15-Apr-2002');
                    Maturity = datenum('1 Jan 2030');
                    IssueDate = datenum('1-Jan-2000');GrossRate = 0.08125;
                    CouponRate = 0.075;
                    Delay = 14;
                    Speed = 100;
                    [YearDuration, ModDuration] = mbsdurp(Price, Settle, Maturity,... 
                    IssueDate, GrossRate, CouponRate, Delay, Speed)
                    YearDuration =
                         6.4380
                    ModDuration =
                         6.2080
See Also mbsconvp, mbsconvy, mbsdury
References PSA Uniform Practices, SF-49
```
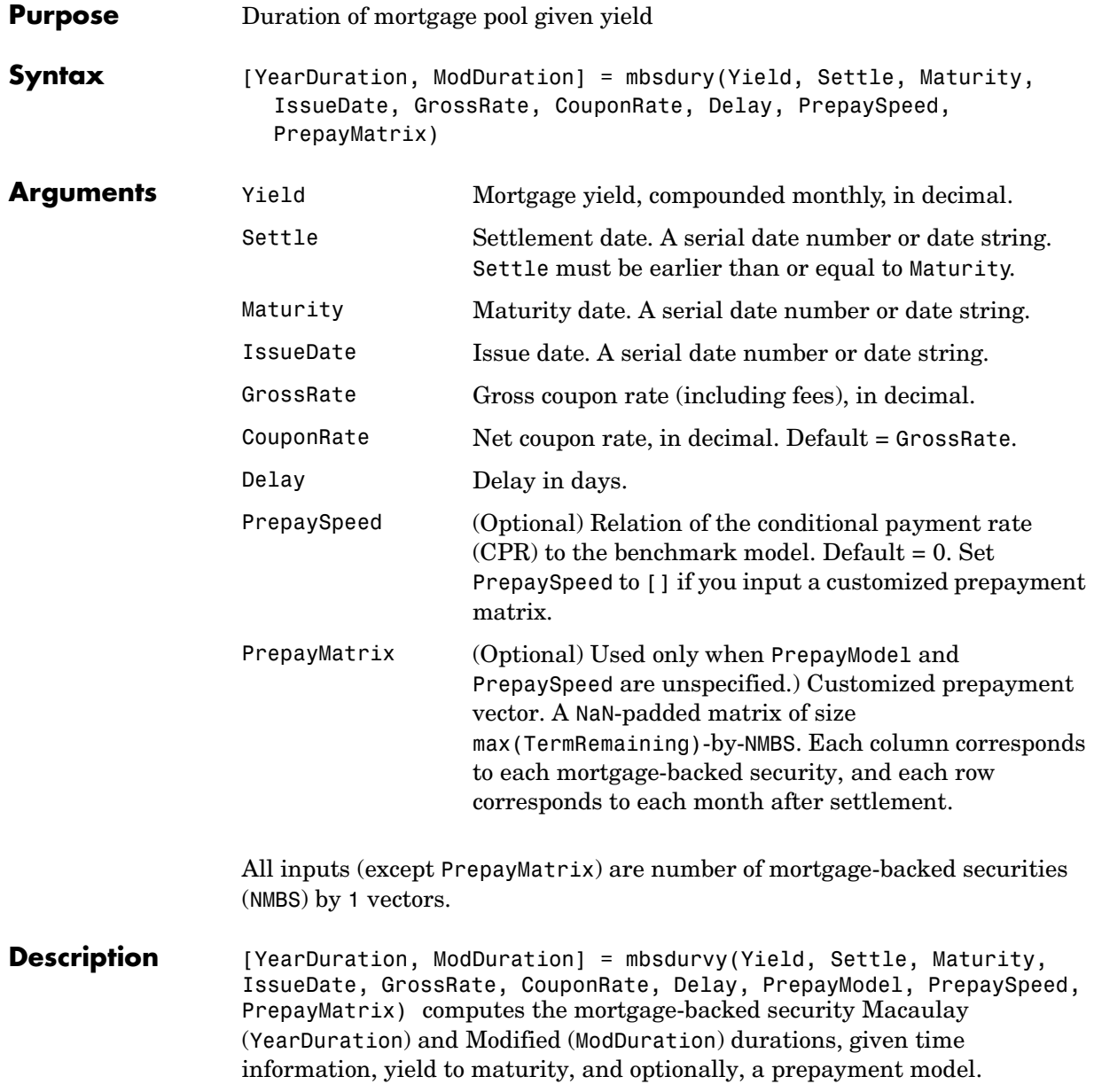

#### **mbsdury**

**Note** If you specify the PSA or FHA model, it will be seasoned with how long the debt has been outstanding (the loan's age).

#### **Examples** Given a mortgage-backed security with the following characteristics, compute the Macaulay and Modified durations of the security.

Yield = 0.07298413; Settle = '15-Apr-2002'; Maturity =  $'1$  Jan 2030';  $I$ ssueDate =  $'1$ -Jan-2000'; GrossRate = 0.08125; Speed =  $100$ ; CouponRate = 0.075; Delay =  $14$ ; [YearDuration, ModDuration] = mbsdury(Yield, Settle, Maturity,... IssueDate, GrossRate, CouponRate, Delay, Speed) YearDuration = 6.4380 ModDuration = 6.2080 **See Also** mbsconvp, mbsconvy, mbsdurp **References** *PSA Uniform Practices,* SF-49

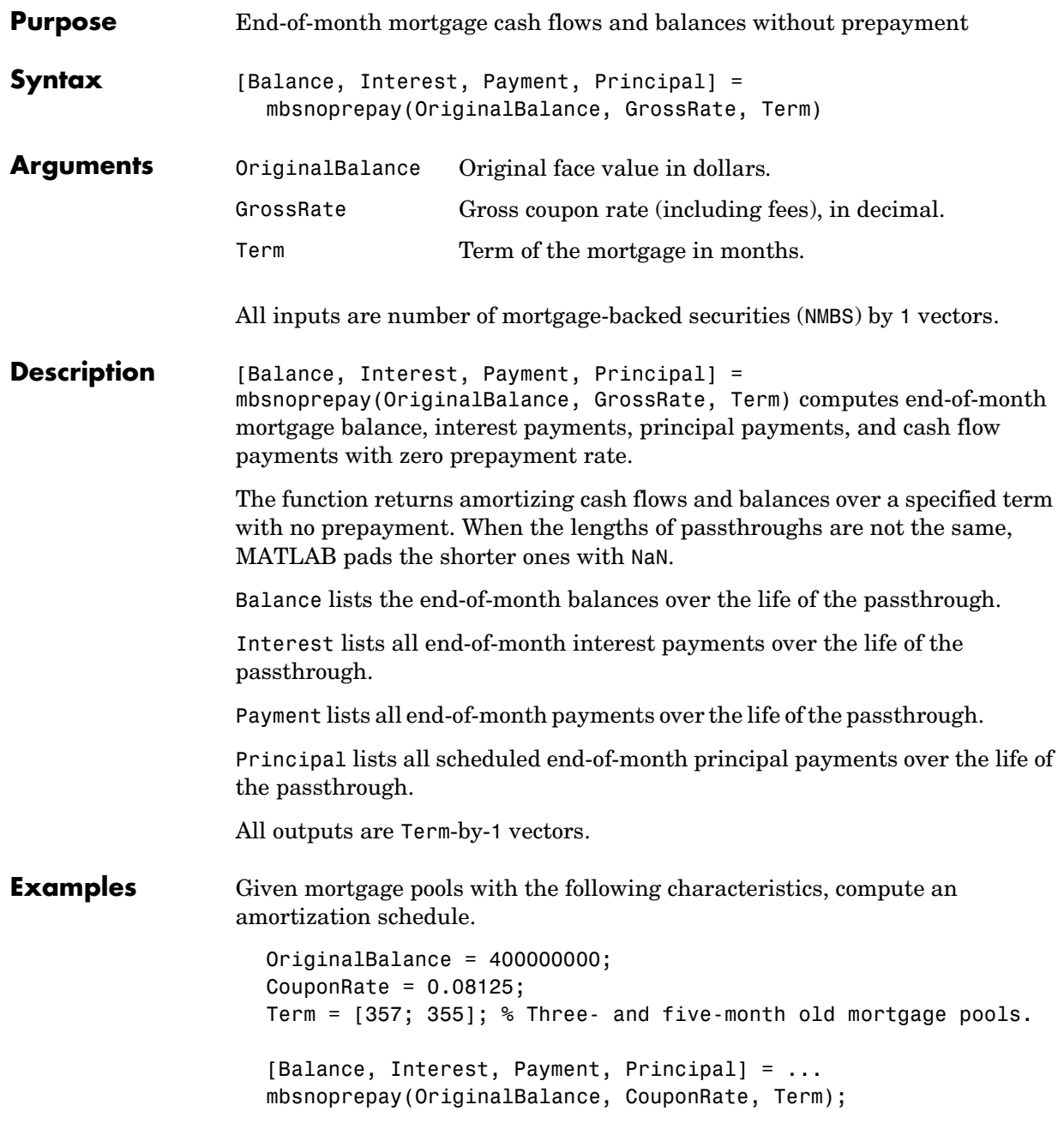

### **mbsoas2price**

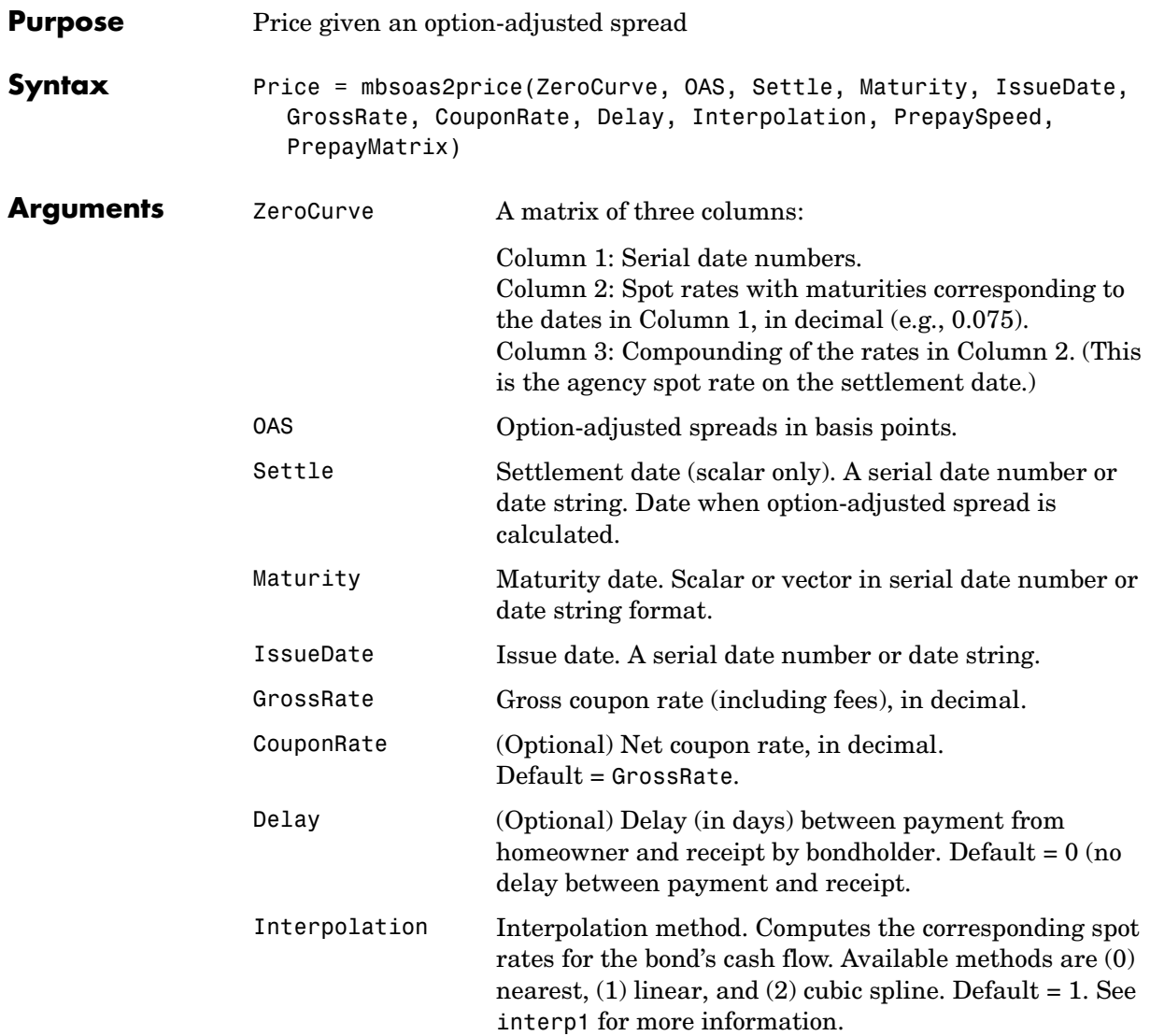

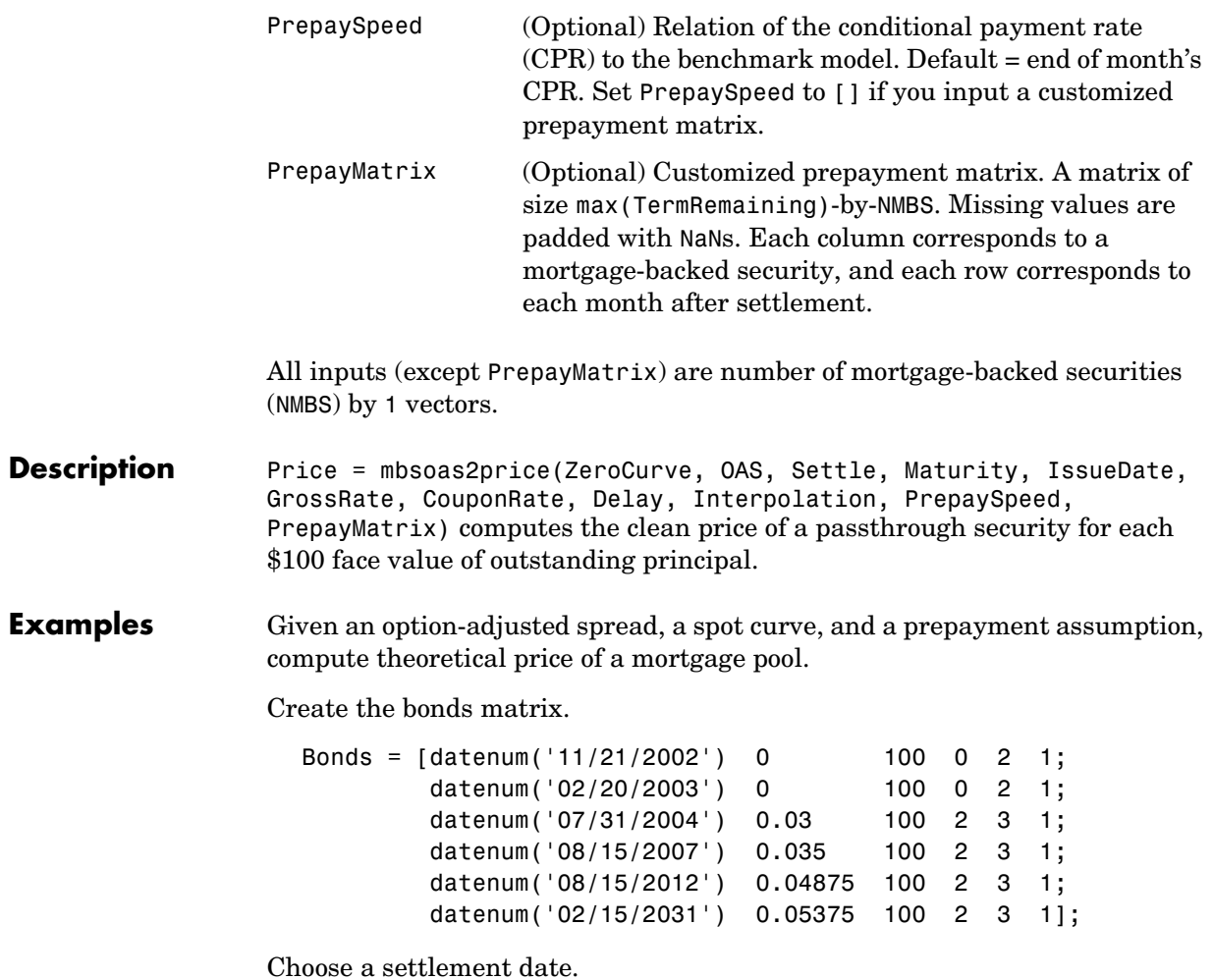

Settle = datenum('20-Aug-2002');

Assume these clean prices for the bonds.

```
Prices = [ 98.97467;
            98.58044;
           100.10534;
            98.18054;
           101.38136;
            99.25411];
```
Use this formula to compute spot compounding for the bonds.

```
SpotCompounding = 2*ones(size(Prices));
```
Use compute the zero curve.

[ZeroRatesP, CurveDatesP] = zbtprice(Bonds, Prices, Settle); ZeroCurve = [CurveDatesP, ZeroRatesP, SpotCompounding];

Assign parameters.

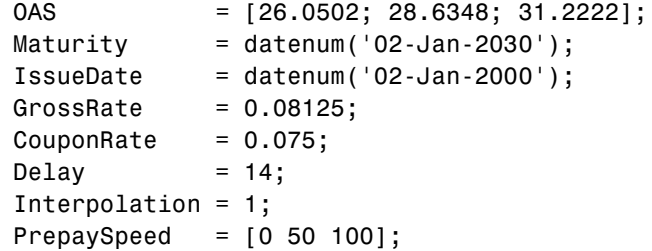

Calculate the price from the option-adjusted spread.

```
Price = mbsoas2price(ZeroCurve, OAS, Settle, Maturity, ... 
IssueDate, GrossRate, CouponRate, Delay, Interpolation, ... 
PrepaySpeed)
```
Price = 95.0000 95.0000

95.0000

**See Also** mbsprice2oas, mbsyield2oas, mbsoas2yield

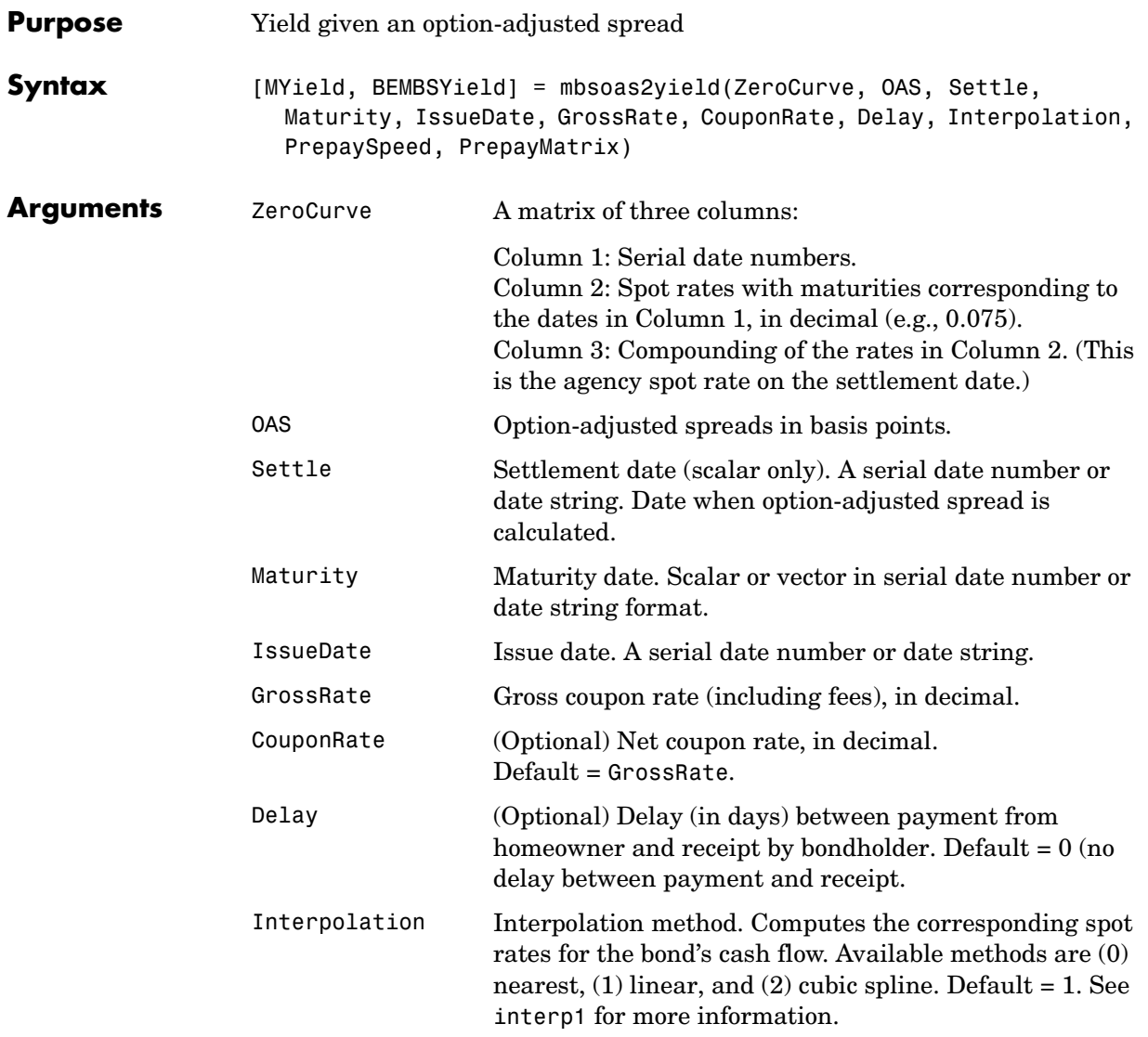

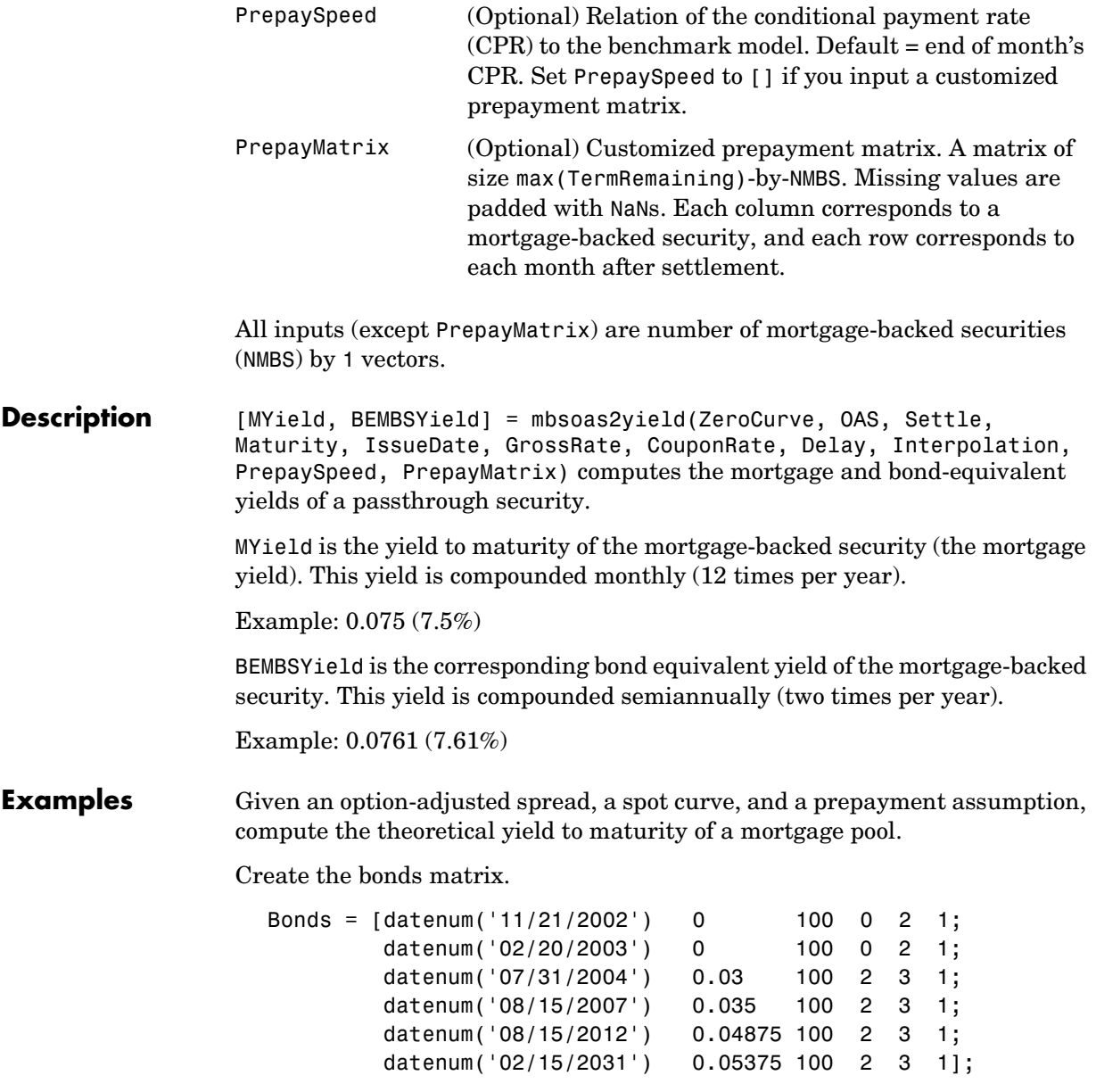

Choose a settlement date.

Settle = datenum('08/20/2002');

Assume these clean prices for the bonds.

Prices = [ 98.97467; 98.58044; 100.10534; 98.18054; 101.38136; 99.25411];

Use this formula to compute spot compounding for the bonds.

SpotCompounding = 2\*ones(size(Prices));

Compute the zero curve.

```
[ZeroRatesP, CurveDatesP] = zbtprice(Bonds, Prices, Settle);
ZeroCurve = [CurveDatesP, ZeroRatesP, SpotCompounding];
```
Assign parameters.

```
OAS = [26.0502; 28.6348; 31.2222];
Maturity = datenum('02-Jan-2030');IssueDate = datenum('02-Jan-2000');GrossRate = 0.08125;CouponRate = 0.075;Delay = 14;
Interpolation = 1;
PrepaySpeed = [0 50 100];
```
Compute the mortgage yield and bond equivalent mortgage yield.

```
[MYield BEMBSYield] = mbsoas2yield(ZeroCurve, OAS, Settle, ...
Maturity, IssueDate, GrossRate, CouponRate, Delay, ... 
Interpolation, PrepaySpeed)
```
MYield =

```
 0.0802
 0.0814
 0.0828
```
BEMBSYield =

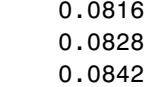

**See Also** mbsprice2oas, mbsyield2oas, mbsoas2price

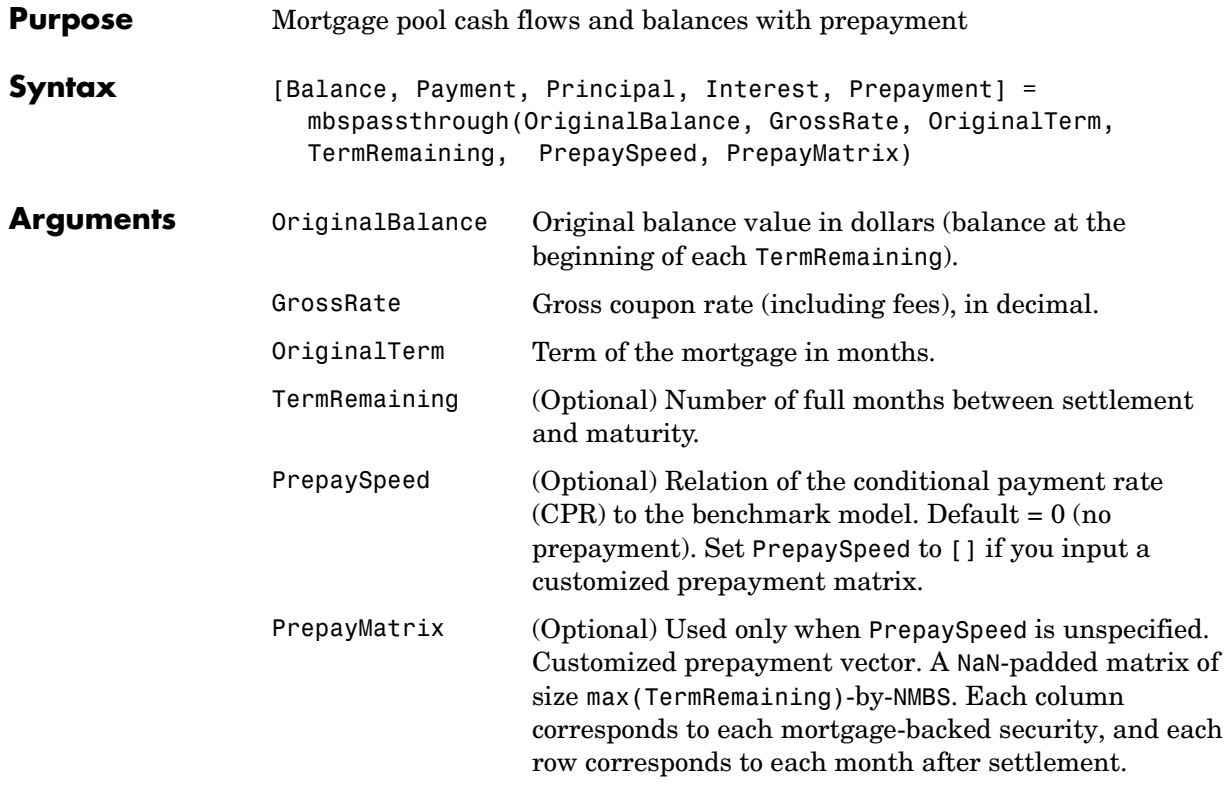

All inputs (except PrepayMatrix) are number of mortgage-backed securities (NMBS) by 1 vectors.

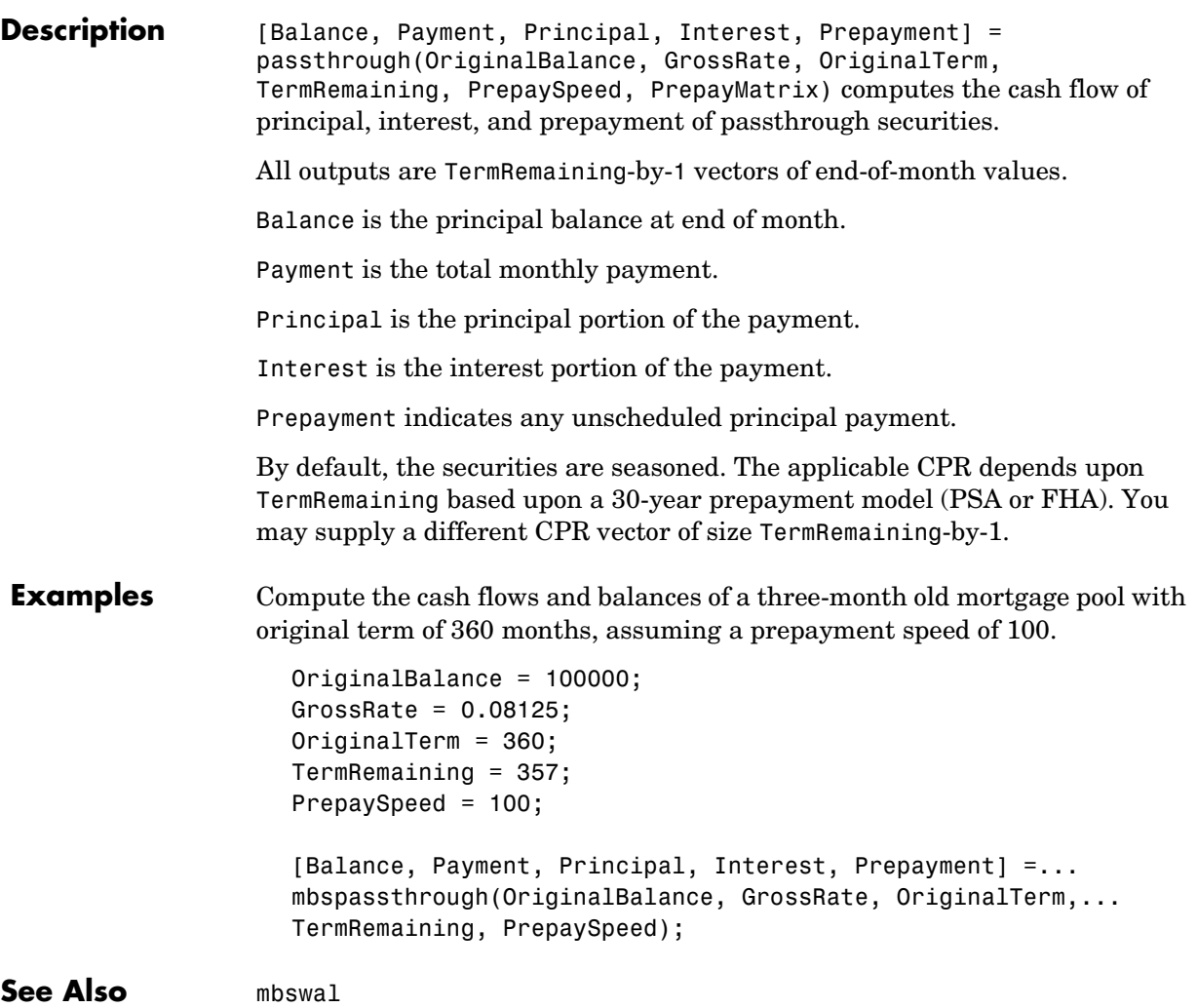

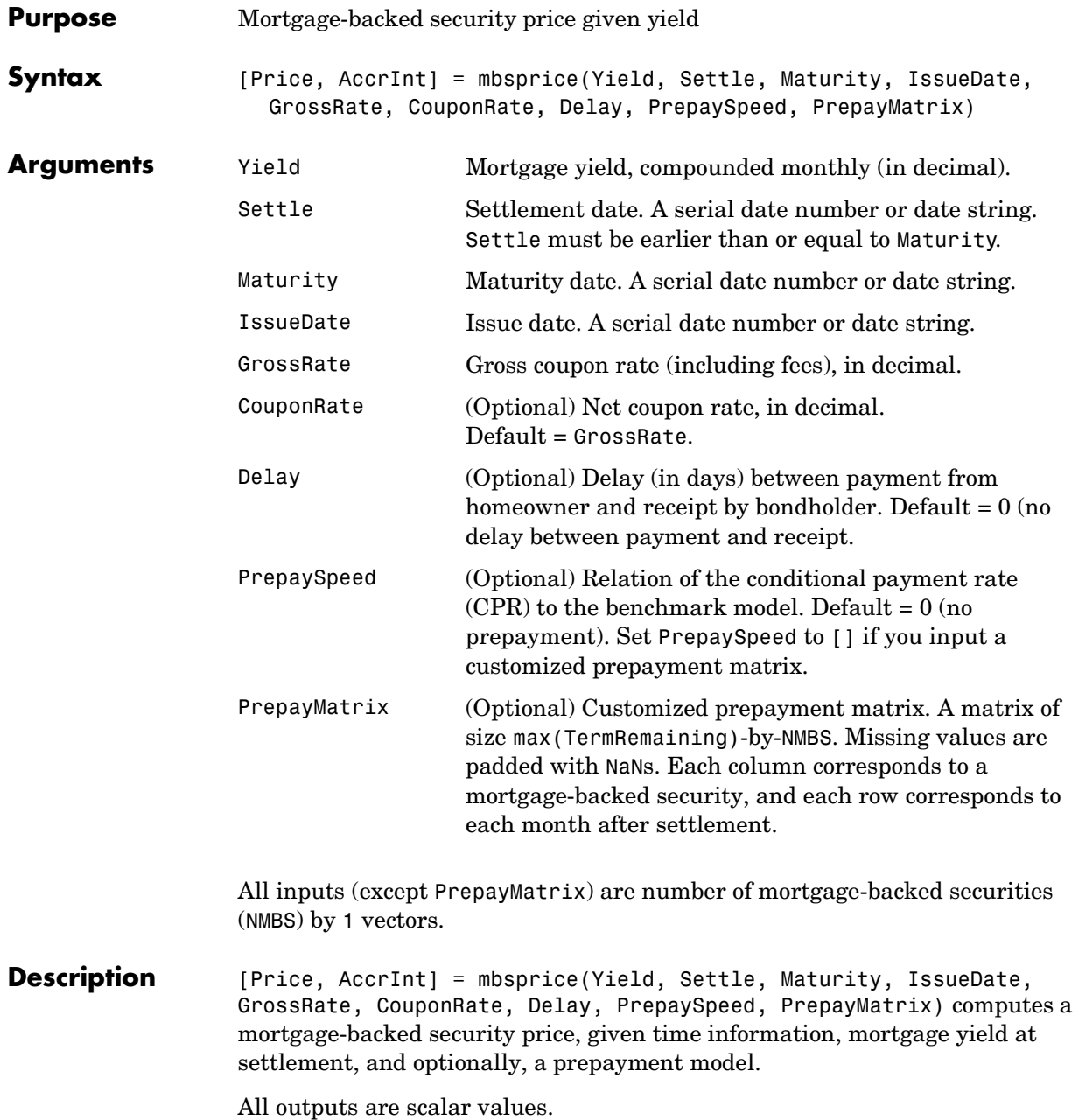

### **mbsprice**

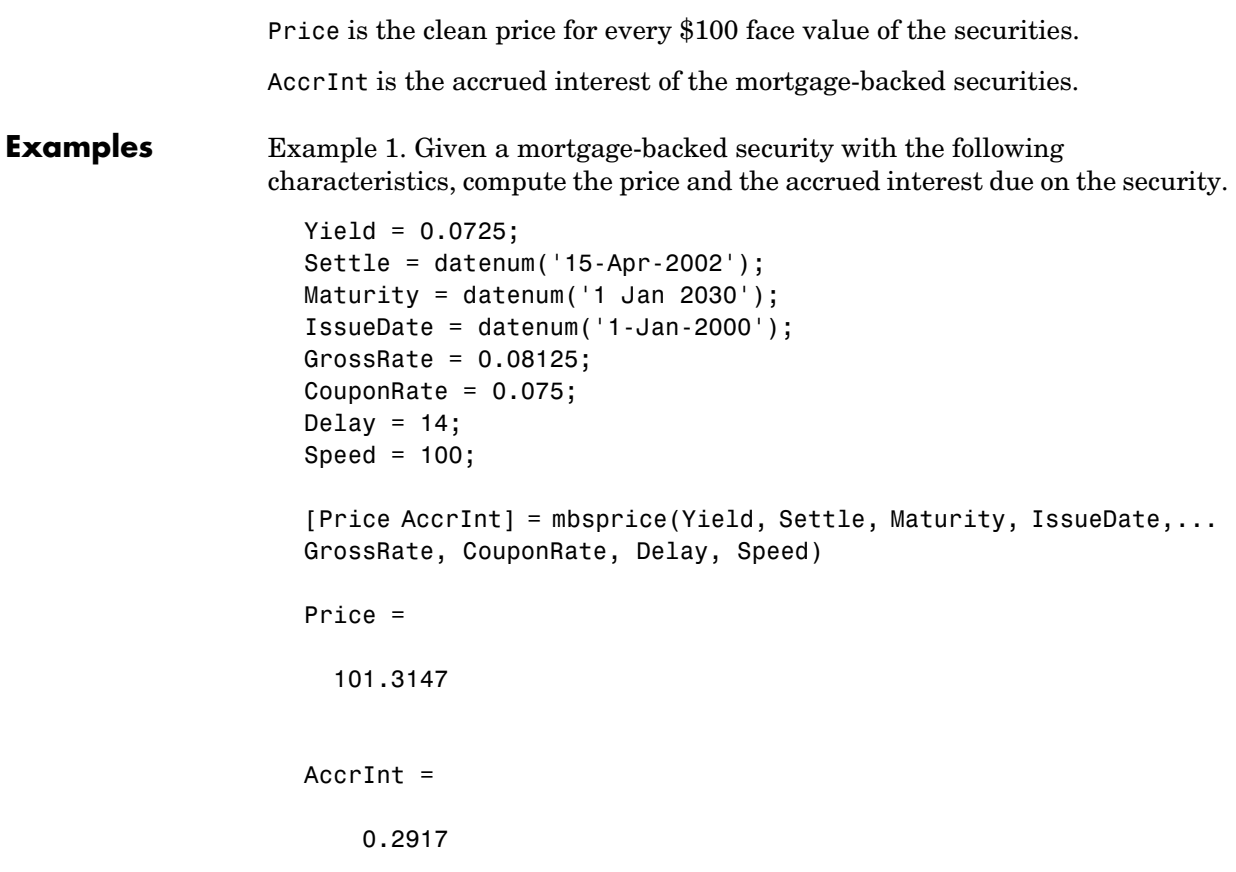

Example 2. Given a portfolio of mortgage-backed securities, compute the clean prices and accrued interest.

```
Yield = 0.075;Settle = datenum(['13-Feb-2000';'17-Apr-2002';'17-May-2002';...
                     '13-Jan-2000']);
                    Maturity = datenum('1-Jan-2030');IssueDate = datenum('1-Jan-2000');GrossRate = 0.08125;
                     CouponRate = [0.075; 0.07875; 0.0775; 0.08125];
                     Delay = 14;
                     Speed = 100;
                     [Price AccrInt] = mbsprice(Yield, Settle, Maturity, IssueDate,... 
                    GrossRate, CouponRate, Delay, Speed)
                     Price =
                        99.7085
                       102.0678
                        101.2792
                        104.0175
                    AccrInt =
                         0.2500
                         0.3500
                         0.3444
                         0.2708
See Also mbsyield
References PSA Uniform Practices, SF-49
```
### **mbsprice2oas**

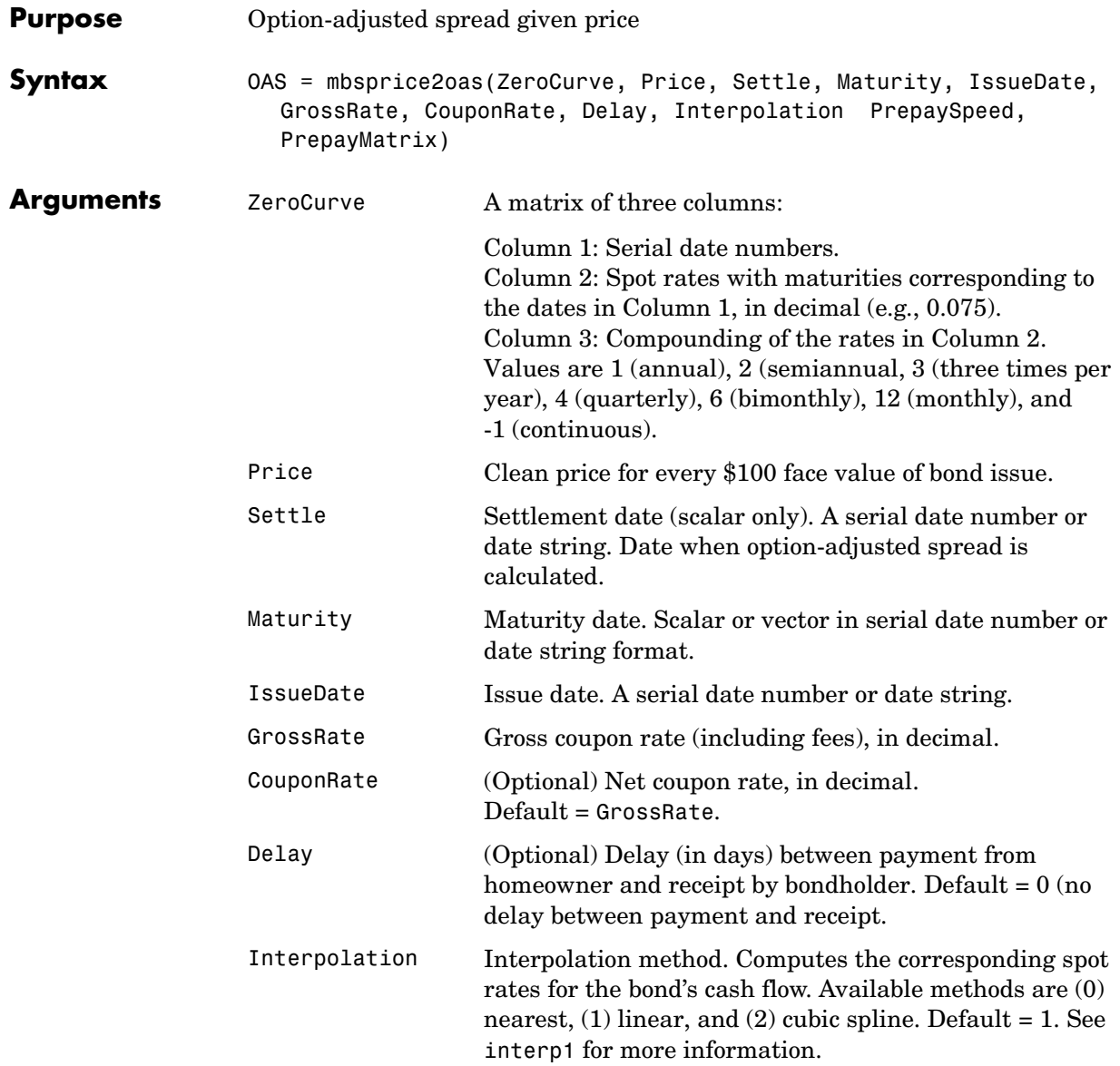

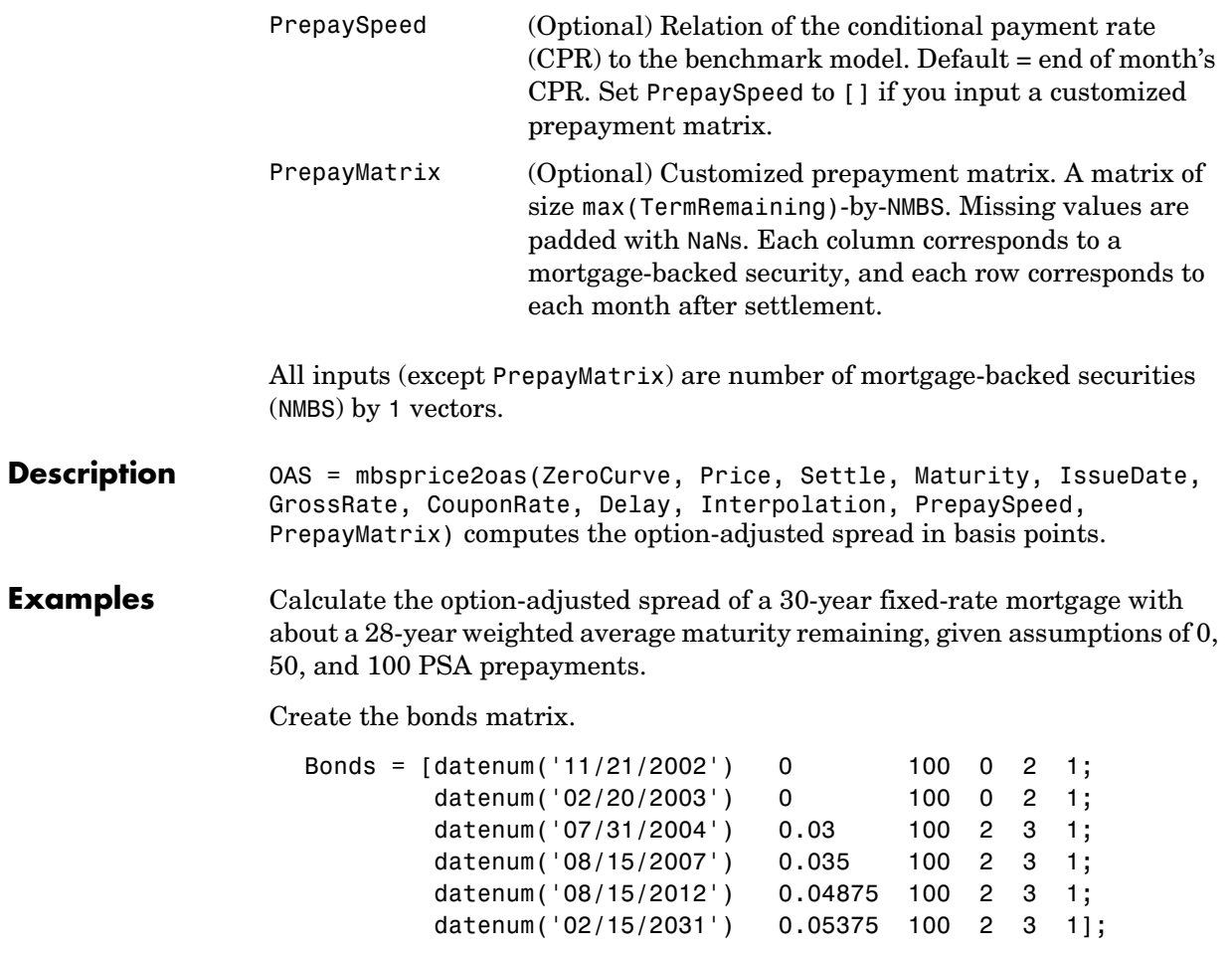

Choose a settlement date.

Settle= datenum('20-Aug-2002');

Assume these clean prices for the bonds.

```
Prices = [ 98.97467;
            98.58044;
           100.10534;
            98.18054;
           101.38136;
            99.25411];
```
Use this formula to compute spot compounding for the bonds.

SpotCompounding = 2\*ones(size(Prices));

Compute the zero curve.

```
[ZeroRatesP, CurveDatesP] = zbtprice(Bonds, Prices, Settle);
ZeroCurve = [CurveDatesP, ZeroRatesP, SpotCompounding];
```
Assign parameters.

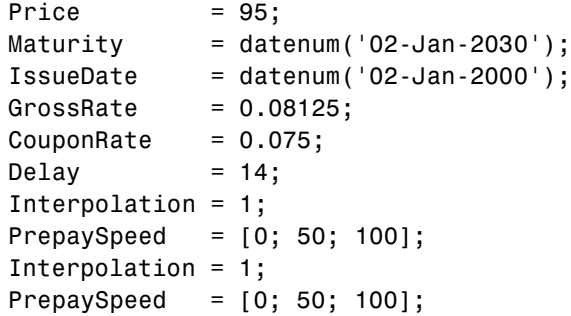

Compute the option adjusted spread.

```
OAS = mbsprice2oas(ZeroCurve, Price, Settle, Maturity, ...
IssueDate, GrossRate, CouponRate, Delay, Interpolation, ... 
PrepaySpeed)
```
 $OAS =$  26.0502 28.6348 31.2222

**See Also** mbsoas2price, mbsoas2yield, mbsyield2oas

## **mbsprice2speed**

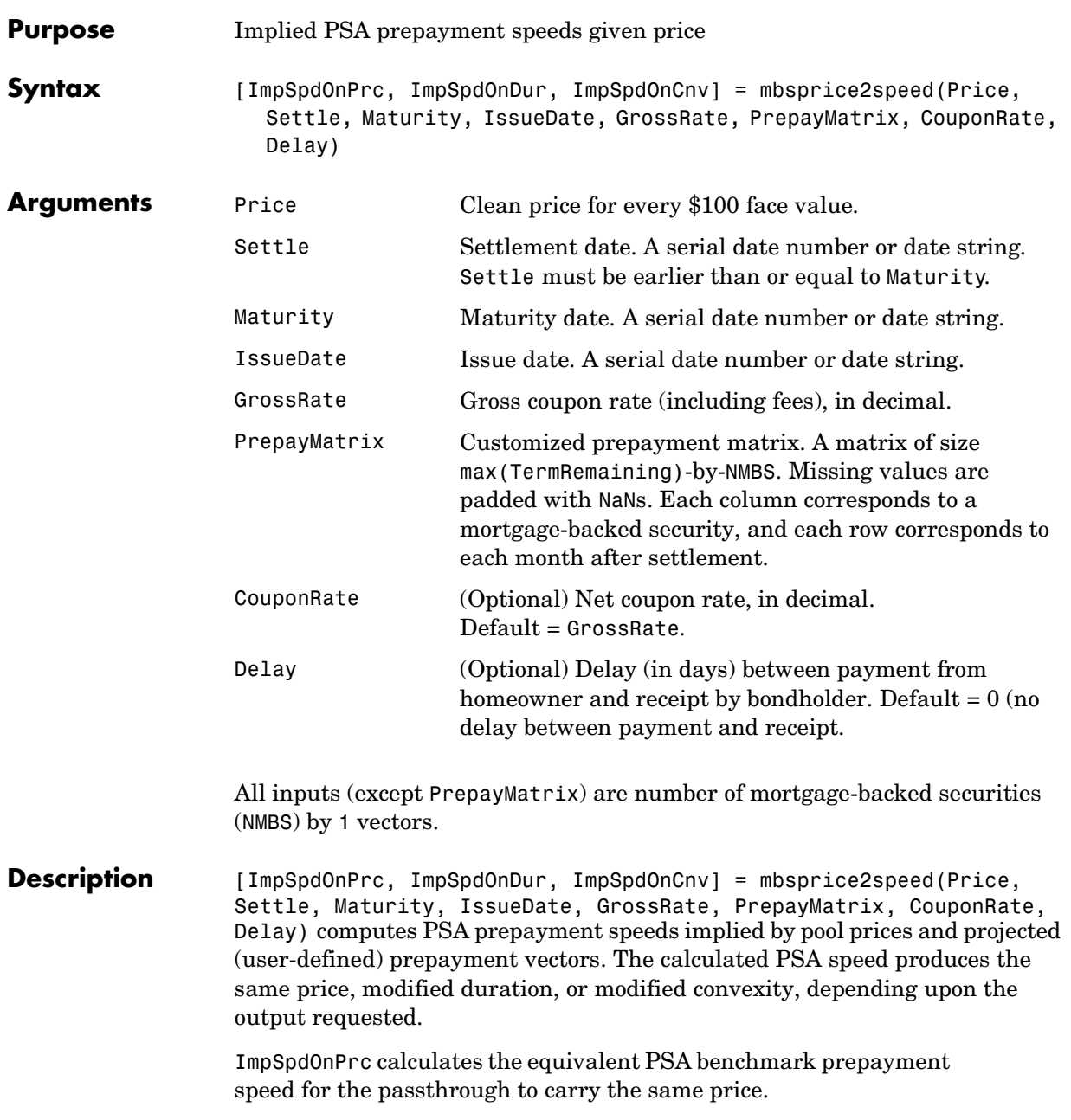

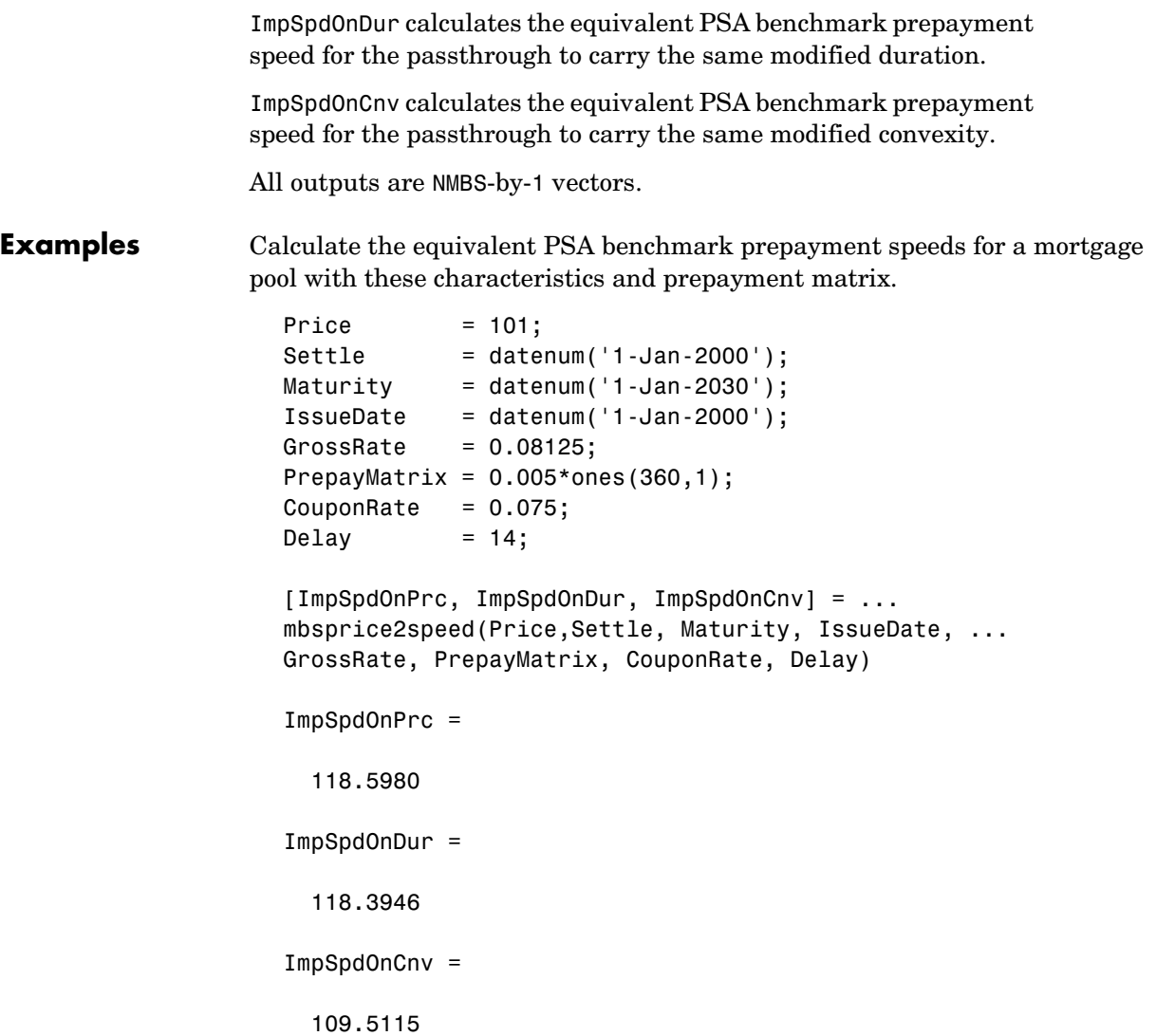

### **mbsprice2speed**

**See Also** mbsprice, mbsyield2speed

**References** *PSA Uniform Practices*, SF-49

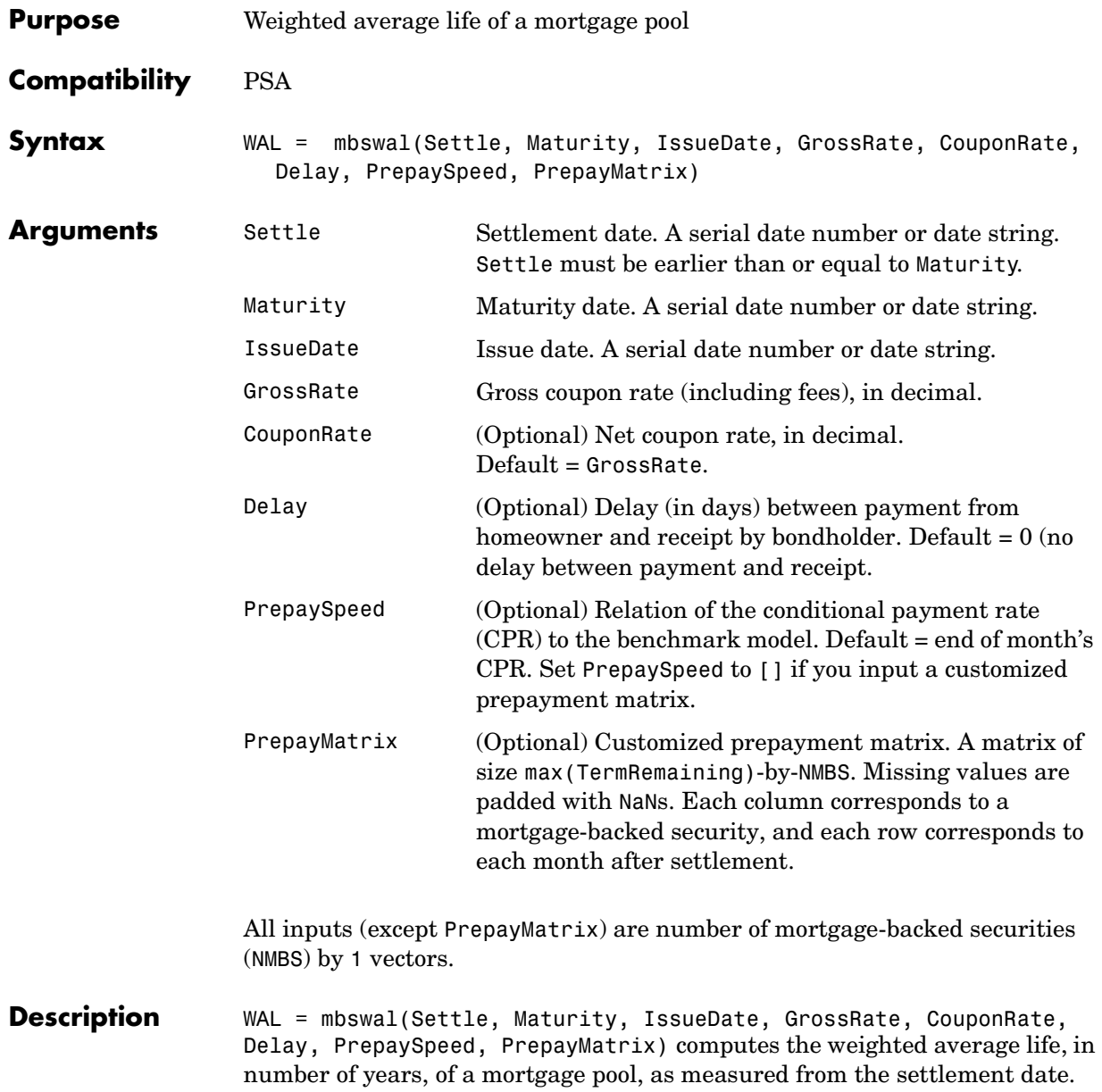

### **mbswal**

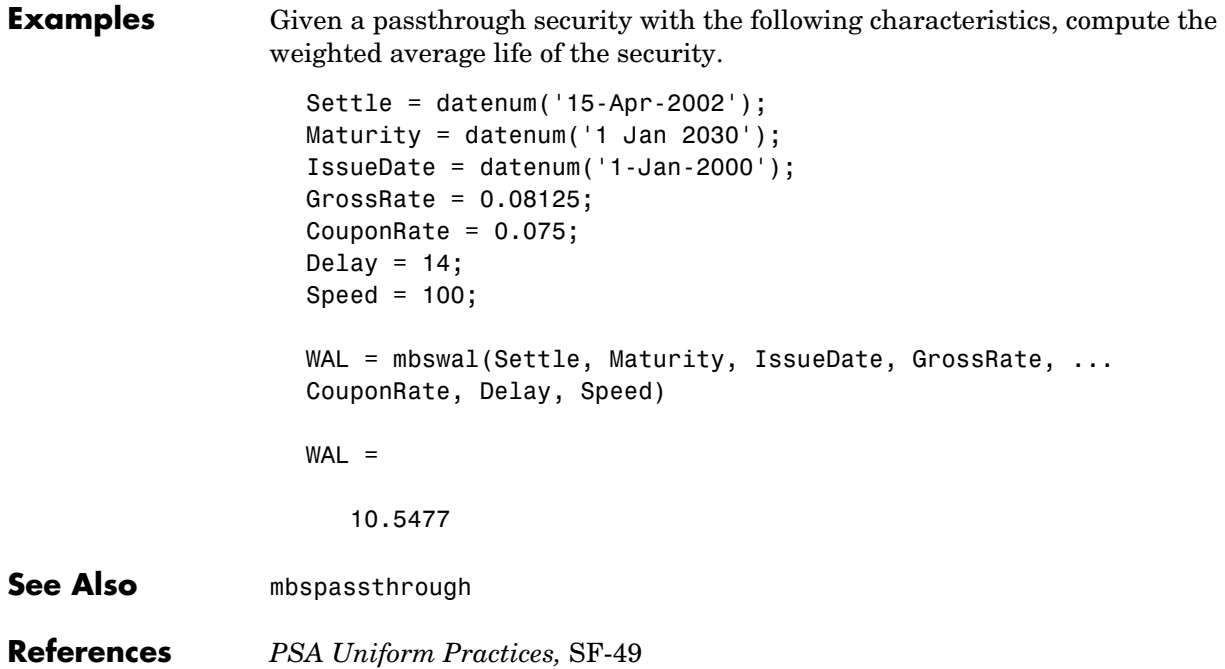

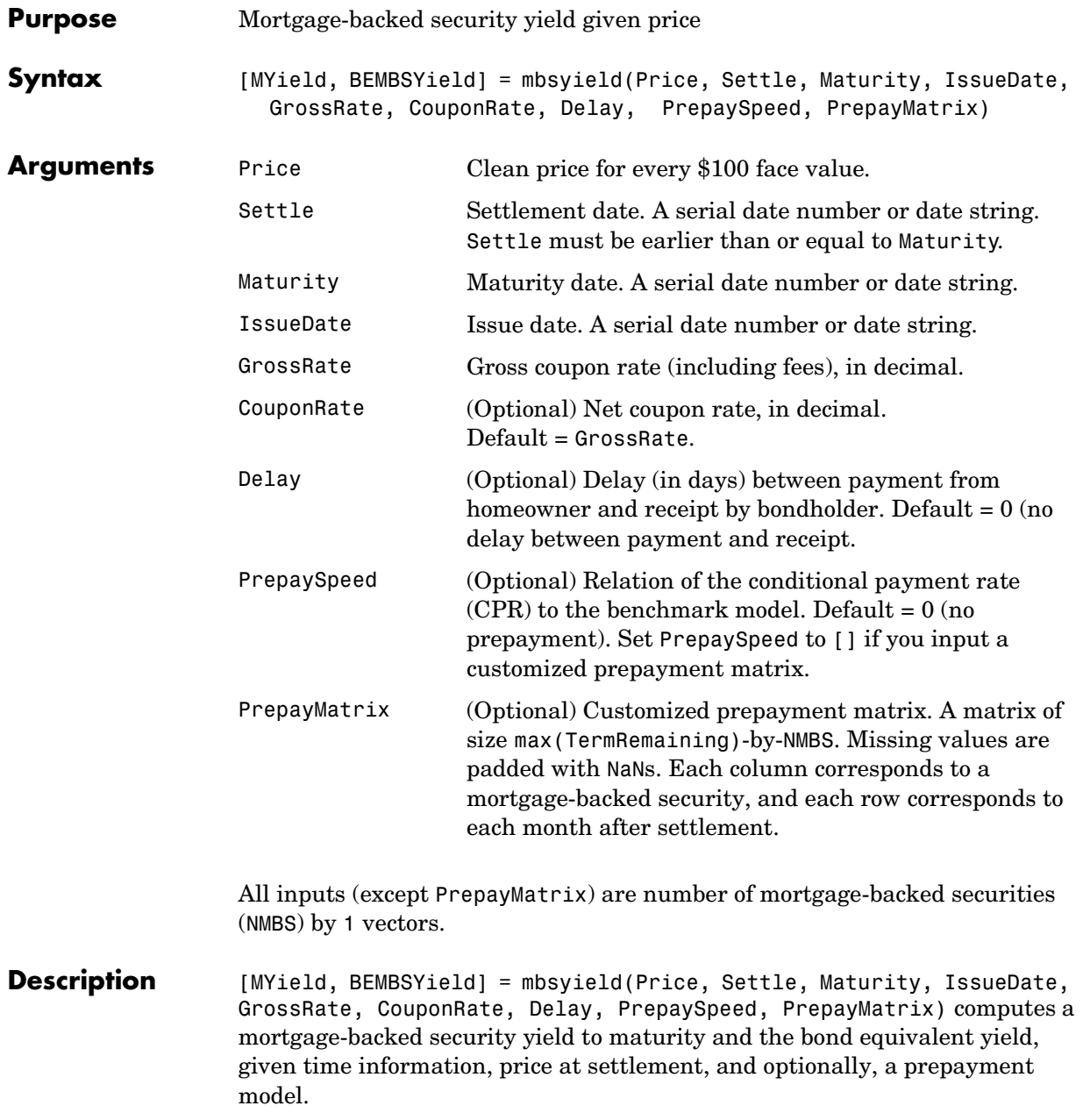

### **mbsyield**

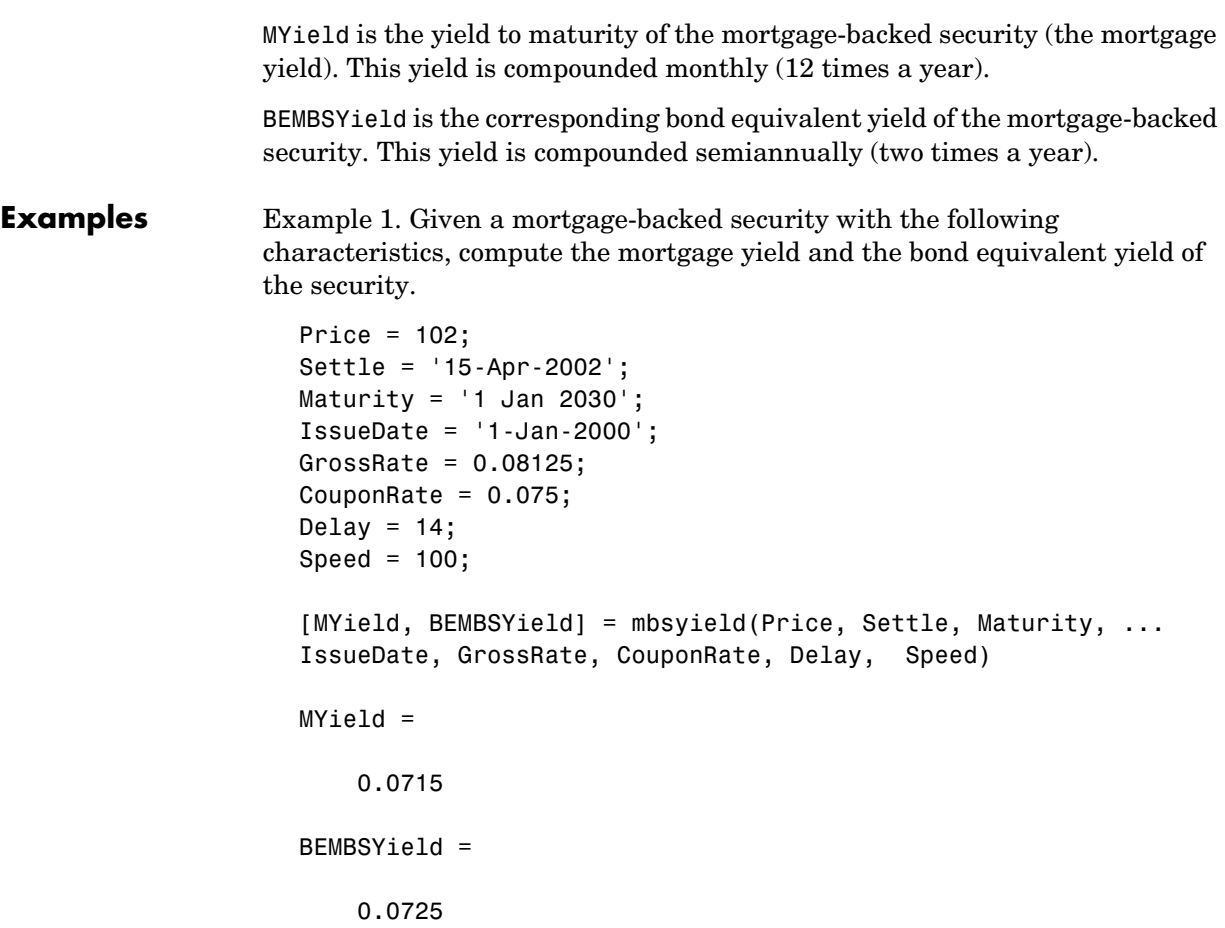

Example 2. Given a portfolio of mortgage-backed securities, compute the mortgage yields and the bond equivalent yields.

```
Price = 102;
                     Settle = datenum(['13-Feb-2000';'17-Apr-2002';'17-May-2002';...
                     '13-Jan-2000']);
                     Maturity = datenum('1-Jan-2030');IssueDate = datenum('1-Jan-2000');GrossRate = 0.08125;
                     CouponRate = [0.075; 0.07875; 0.0775; 0.08125];
                     Delay = 14;
                     Speed = 100;
                     [MYield, BEMBSYield] = mbsyield(Price, Settle, Maturity,... 
                     IssueDate, GrossRate, CouponRate, Delay, Speed)
                    MYield =
                          0.0717
                          0.0751
                          0.0739
                          0.0779
                     BEMBSYield =
                          0.0728
                          0.0763
                          0.0750
                          0.0791
See Also mbsprice
```
**References** *PSA Uniform Practices,* SF-49

### **mbsyield2oas**

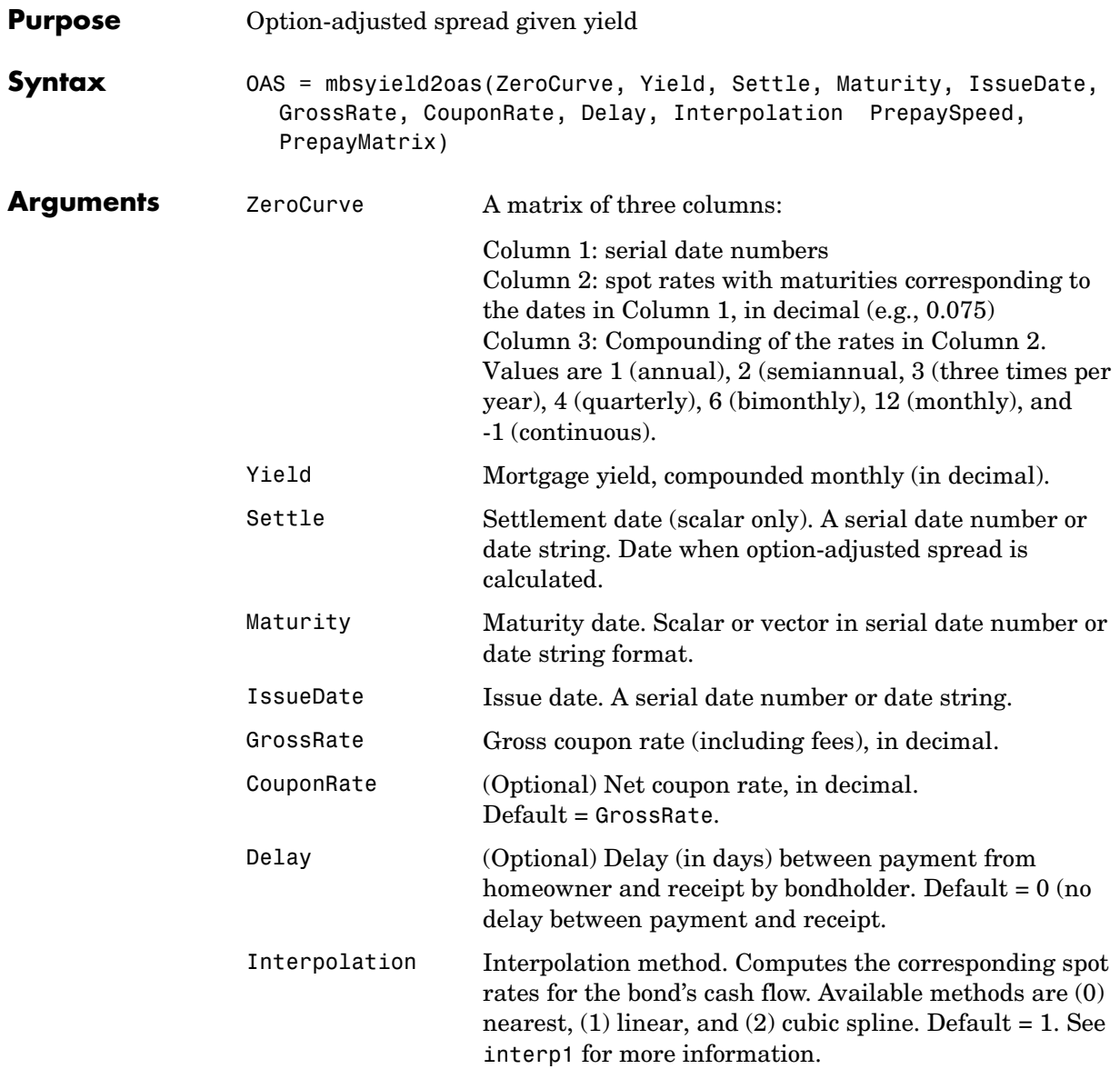

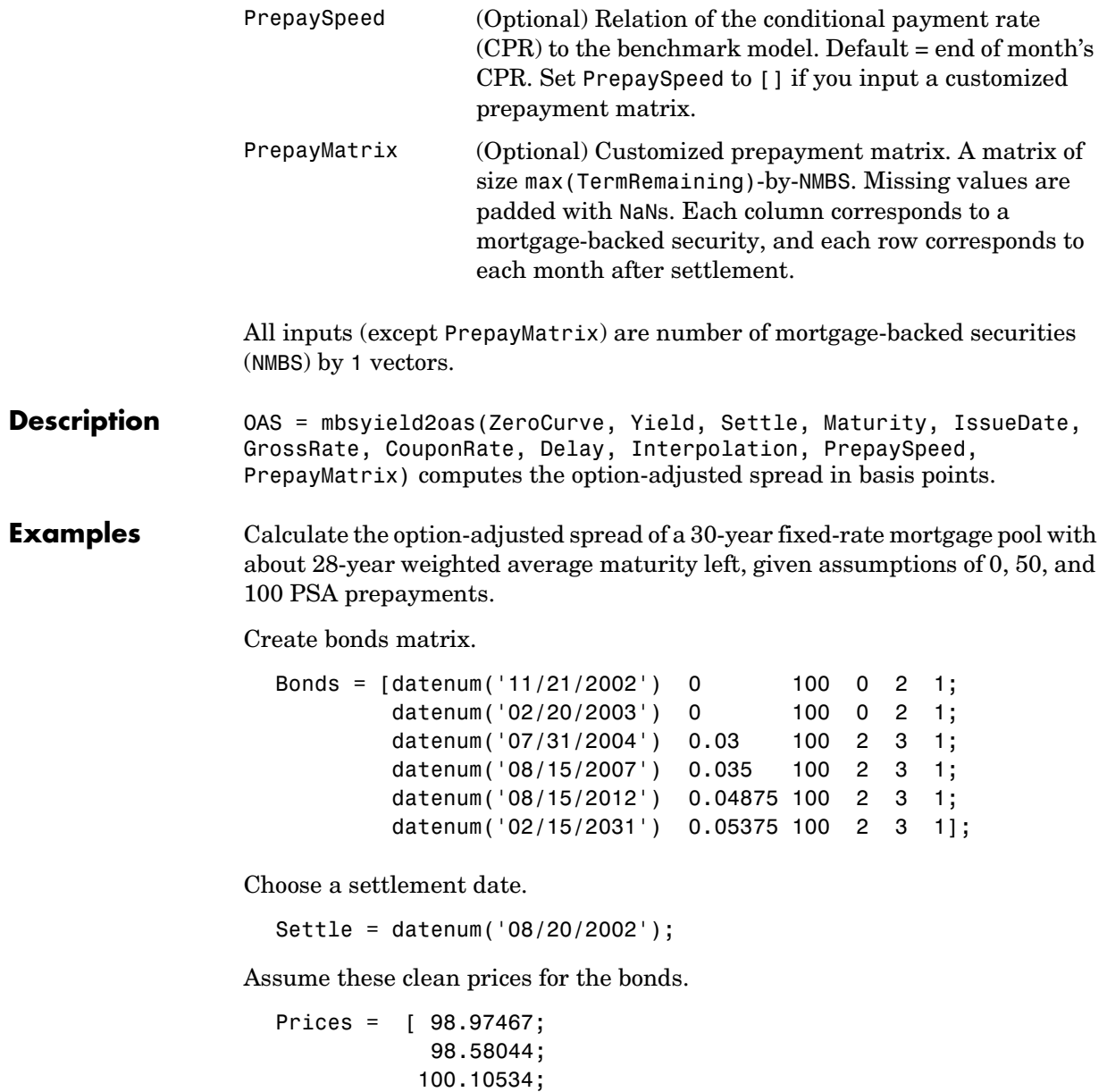

```
101.38136;
99.25411];
```
Use this formula to compute spot compounding for the bonds.

```
SpotCompounding = 2*ones(size(Prices));
```
Compute the zero curve.

```
[ZeroRatesP, CurveDatesP] = zbtprice(Bonds, Prices, Settle);
ZeroCurve = [CurveDatesP, ZeroRatesP, SpotCompounding];
```
Assign parameters.

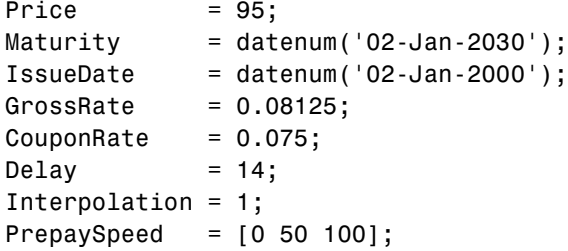

Compute the yield and from the yield compute the option-adjusted spread.

```
[mbsyld, beyld] = mbsyield(Price, Settle, ...
Maturity, IssueDate, GrossRate, CouponRate, Delay, PrepaySpeed);
```

```
OAS = mbsyield2oas(ZeroCurve, mbsyld, Settle, ...
Maturity, IssueDate, GrossRate, CouponRate, Delay, ... 
Interpolation, PrepaySpeed)
```
 $OAS =$ 

26.0502 28.6348 31.2222

**See Also** mbsoas2price, mbsoas2yield, mbsprice2oas

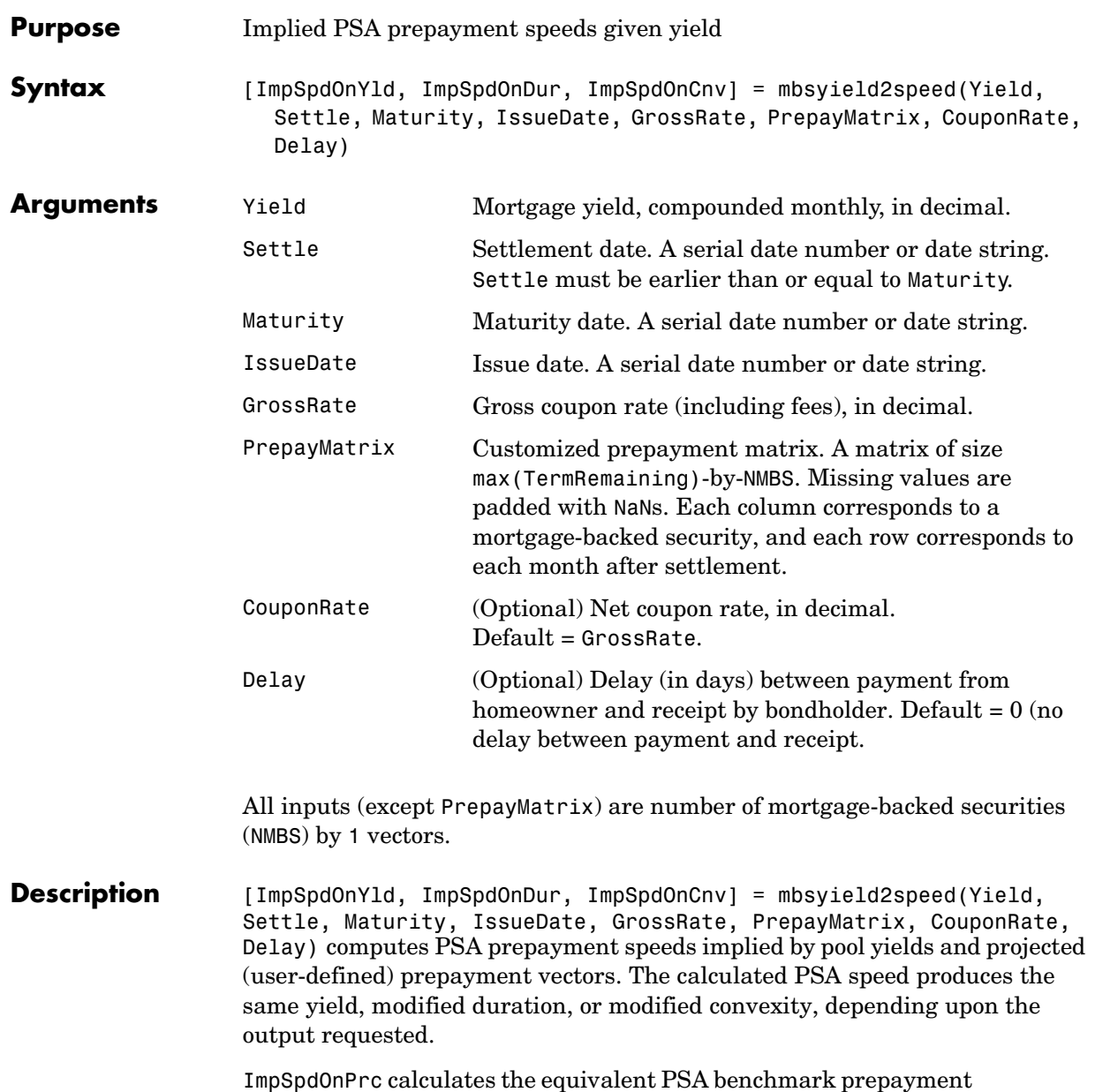

speed for the passthrough to carry the same price.

## **mbsyield2speed**

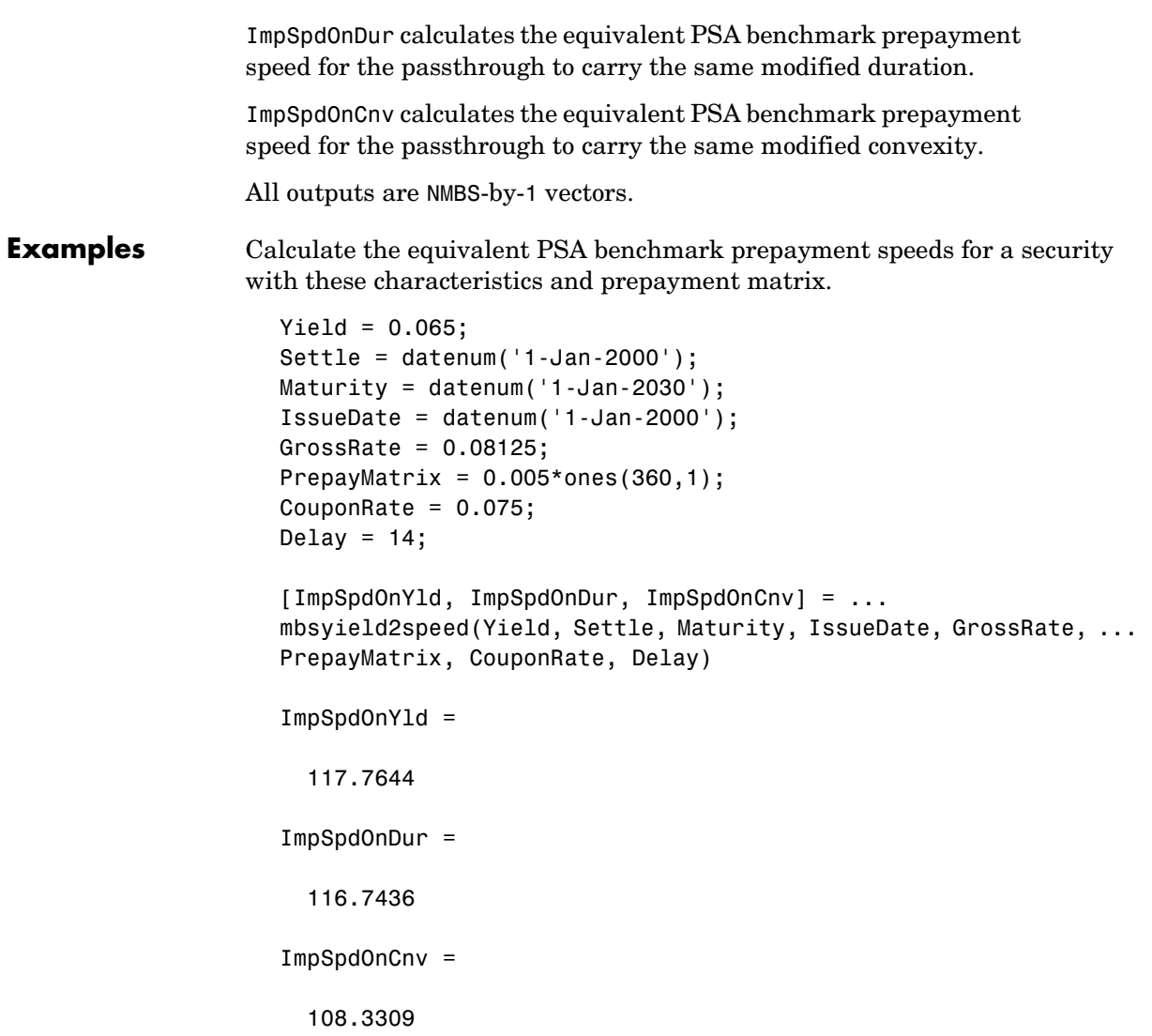

**See Also** mbsyield, mbsprice2speed

**References** *PSA Uniform Practices*, SF-49

# **psaspeed2default**

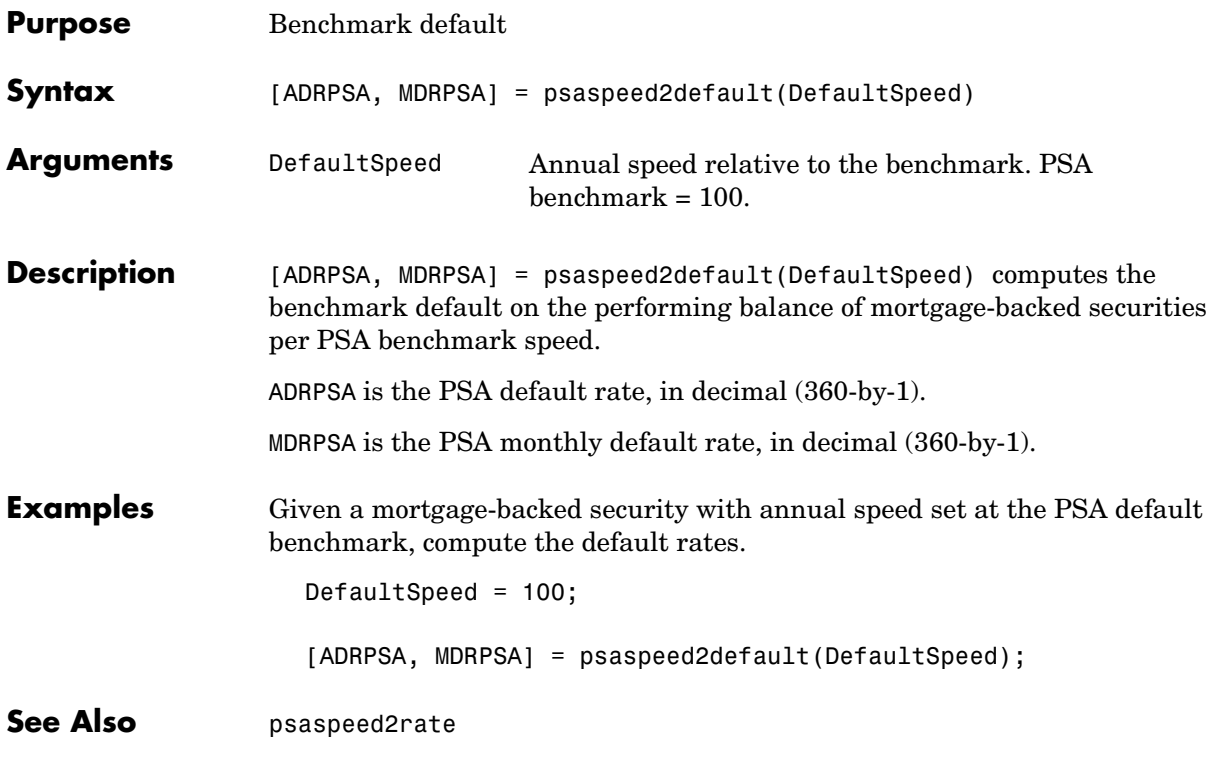

# **psaspeed2rate**

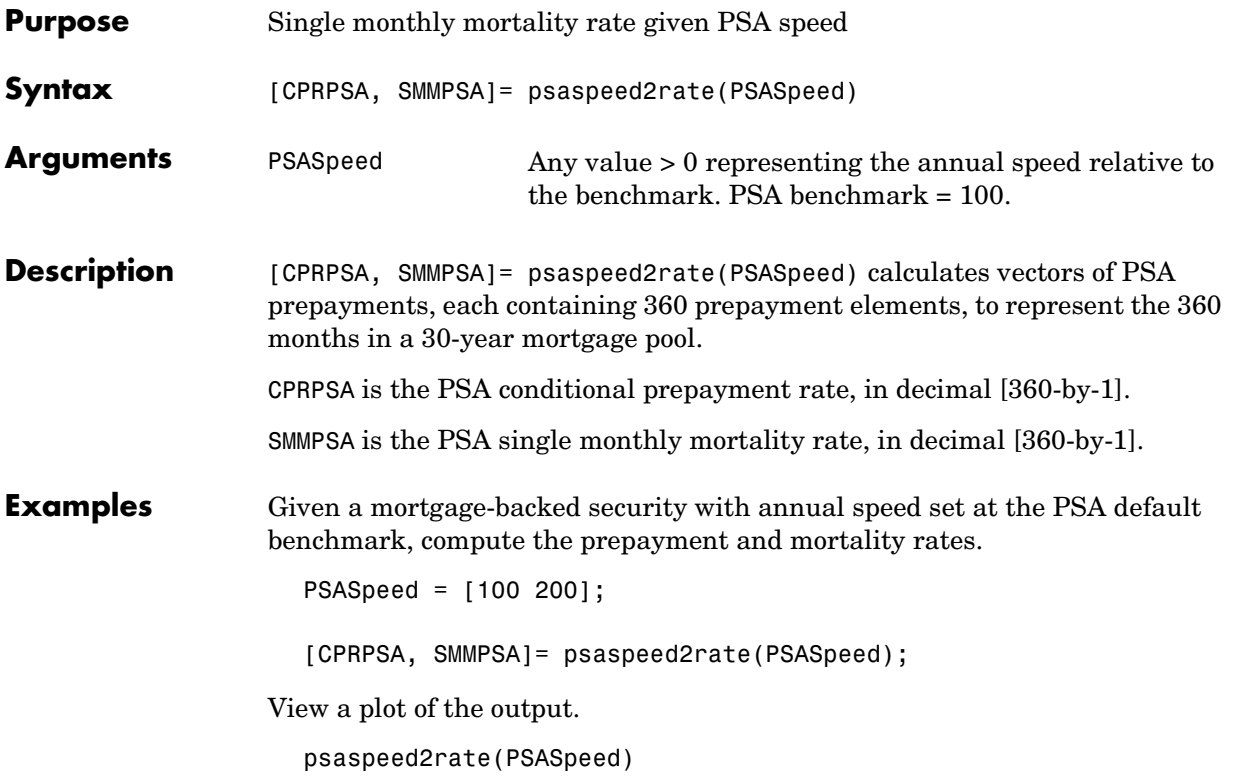

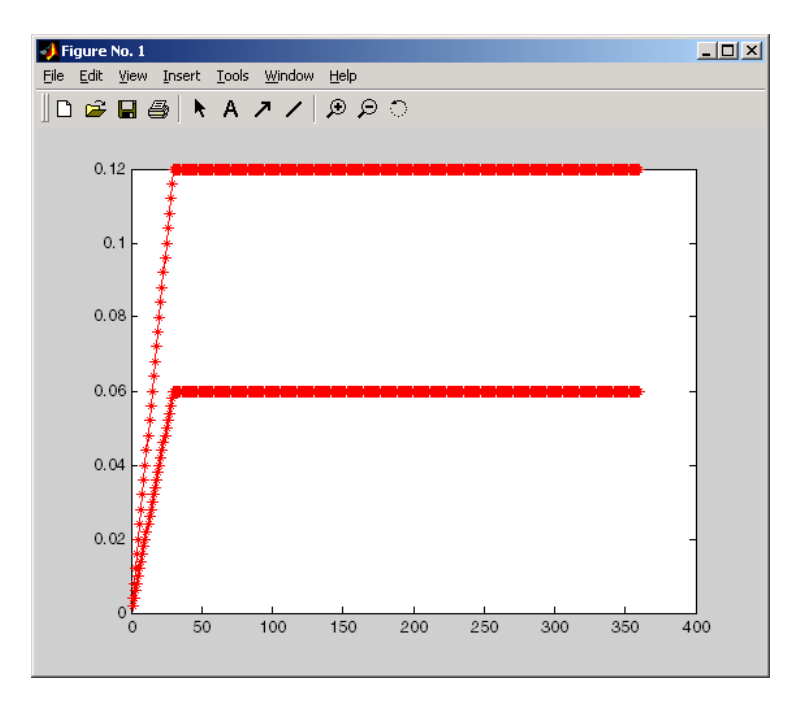

See Also psaspeed2default
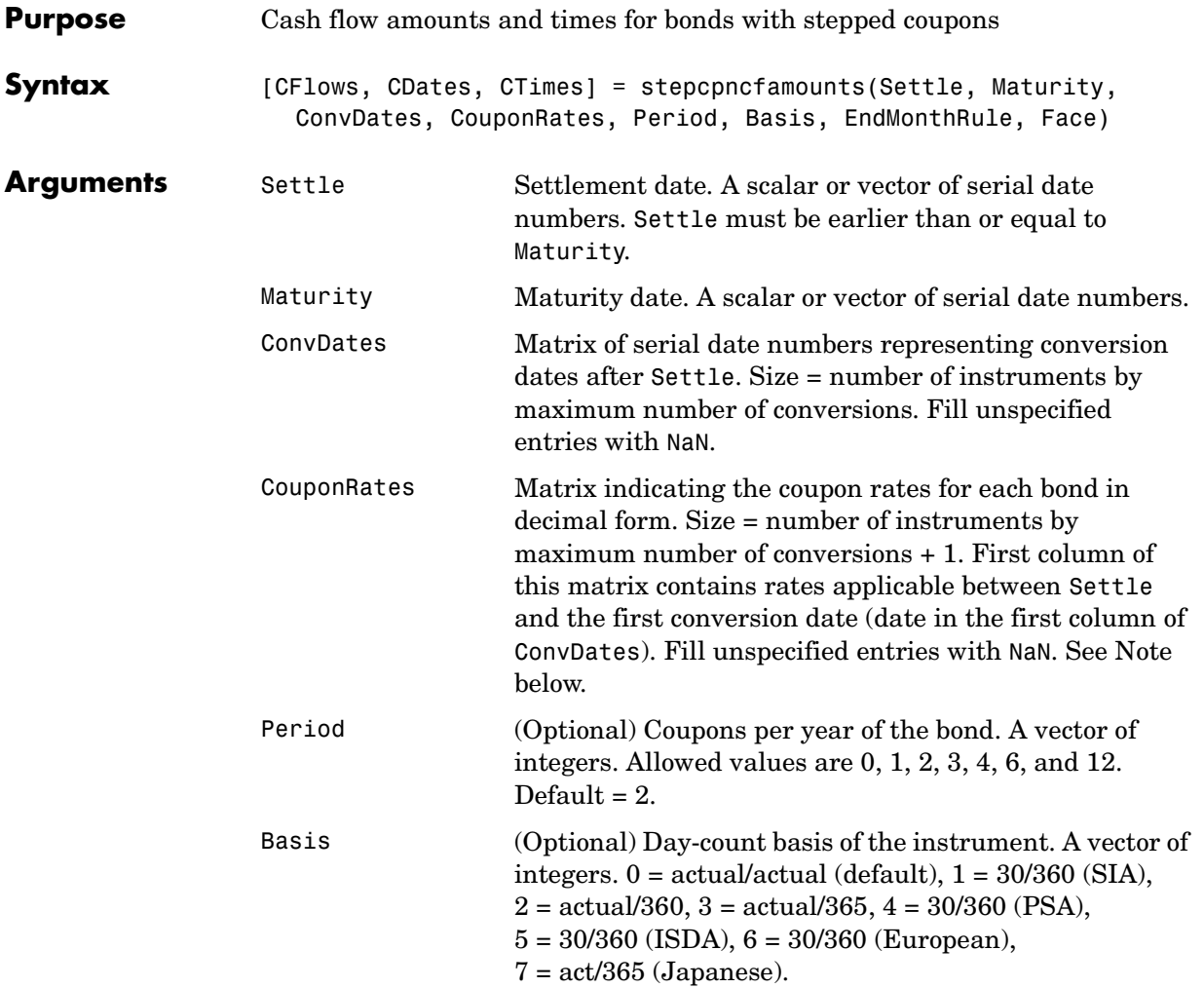

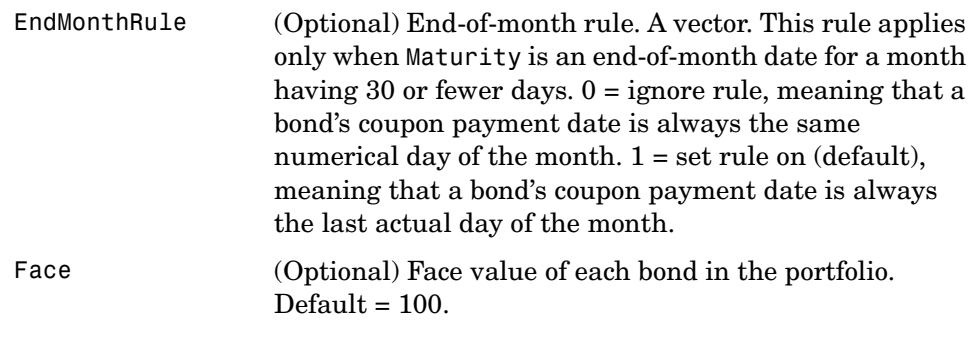

All arguments must be scalars or number of bonds (NUMBONDS) by 1 vectors, except for ConvDates and CouponRates.

<span id="page-145-0"></span>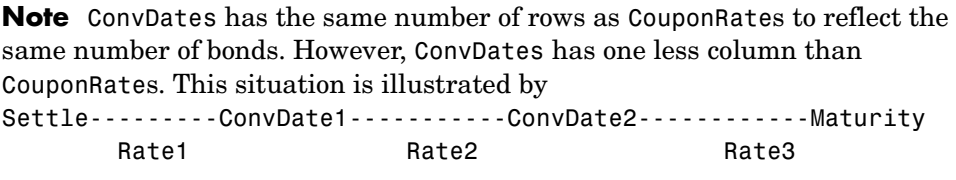

**Description** [CFlows, CDates, CTimes] = stepcpncfamounts(Settle, Maturity, ConvDates, CouponRates, Period, Basis, EndMonthRule, Face) returns matrices of cash flow amounts, cash flow dates, and time factors for a portfolio of NUMBONDS stepped coupon bonds.

> CFlows is a matrix of cash flow amounts. The first entry in each row vector is a negative number indicating the accrued interest due at settlement. If no accrued interest is due, the first column is zero.

CDates is a matrix of cash flow dates in serial date number form. At least two columns are always present, one for settlement and one for maturity.

CTimes is a matrix of time factors for the SIA semiannual price/yield conversion.

DiscountFactor =  $(1 + Yield/2)$ . $($ -TFactor)

Time factors are in units of semiannual coupon periods. In computing time factors we use SIA actual/actual conventions for all time factor calculations. **Note** For bonds with fixed coupons, use cfamounts. MATLAB generates an error if you use a fixed-coupon bond with stepcpncfamounts.

#### **Examples** This example generates stepped cash flows for three different bonds, all paying interest semiannually. Their life span is about 18-19 years each:

- **•** Bond A has two conversions, but the first one occurs on the settlement date and immediately expires.
- **•** Bond B has three conversions, with conversion dates exactly on the coupon dates.
- **•** Bond C has three conversions, with some conversion dates not on the coupon dates. It has the longest maturity. This case illustrates that only cash flows for full periods after conversion dates are affected, as illustrated below.

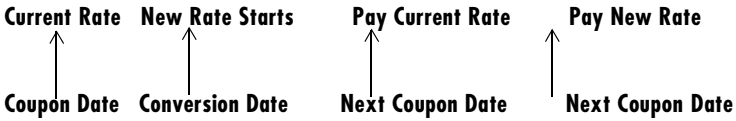

The following table illustrates the interest rate characteristics of this bond portfolio.

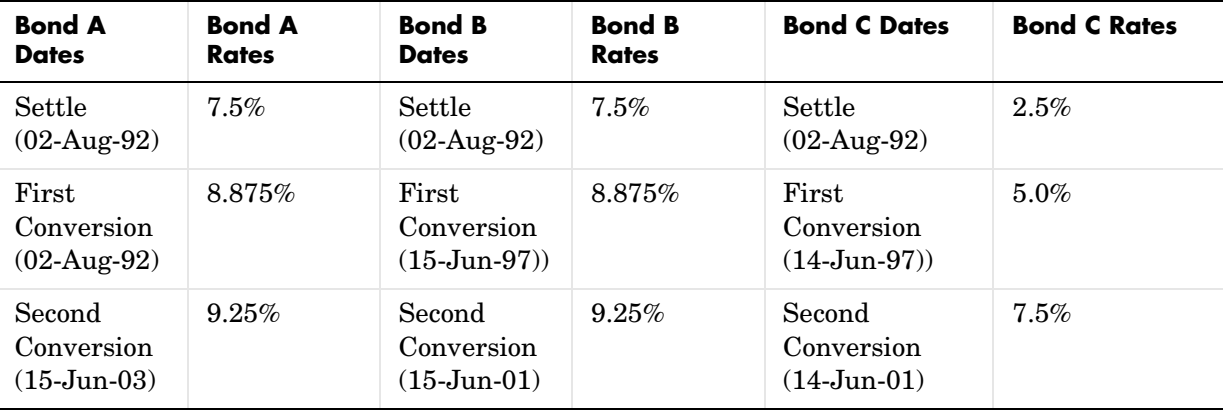

#### **stepcpncfamounts**

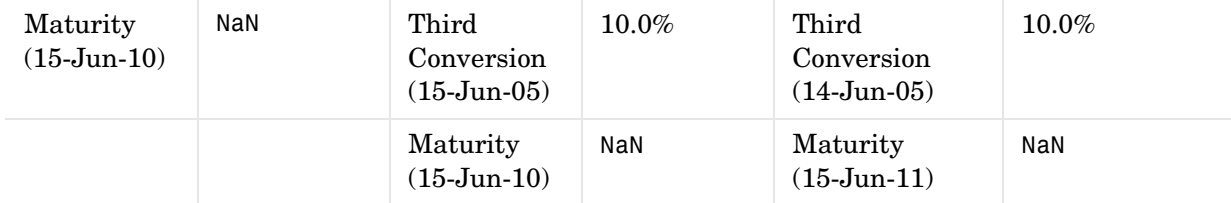

```
Settle = datenum('02-Aug-1992');
```
ConvDates = [datenum('02-Aug-1992'), datenum('15-Jun-2003'), nan; datenum('15-Jun-1997'), datenum('15-Jun-2001'),... datenum('15-Jun-2005'); datenum('14-Jun-1997'), datenum('14-Jun-2001'),... datenum('14-Jun-2005')];

```
Maturity = [datemum('15-Jun-2010<sup>'</sup>);
             datenum('15-Jun-2010'); 
             datenum('15-Jun-2011')];
```

```
CouponRates = [0.075 0.08875 0.0925 nan;
              0.075 0.08875 0.0925 0.1;
              0.025 0.05 0.0750 0.1];
Basis = 1;
Period = 2;
EndMonthRule = 1;
Face = 100;
```
Call stepcpncfamounts to compute cash flows and timings.

```
[CFlows, CDates, CTimes] = stepcpncfamounts(Settle, Maturity, ... 
ConvDates, CouponRates);
```
Visualize the third bond cash flows (2.5 - 5 - 7.5 - 10).

```
cfplot(CDates(3,:),CFlows(3,:));
xlabel('Dates in Serial Number Format')
ylabel('Relative Amounts of Cash Flows')
title('CashFlow of 2.5 - 5 - 7.5 - 10 Stepped Coupon Bond')
```
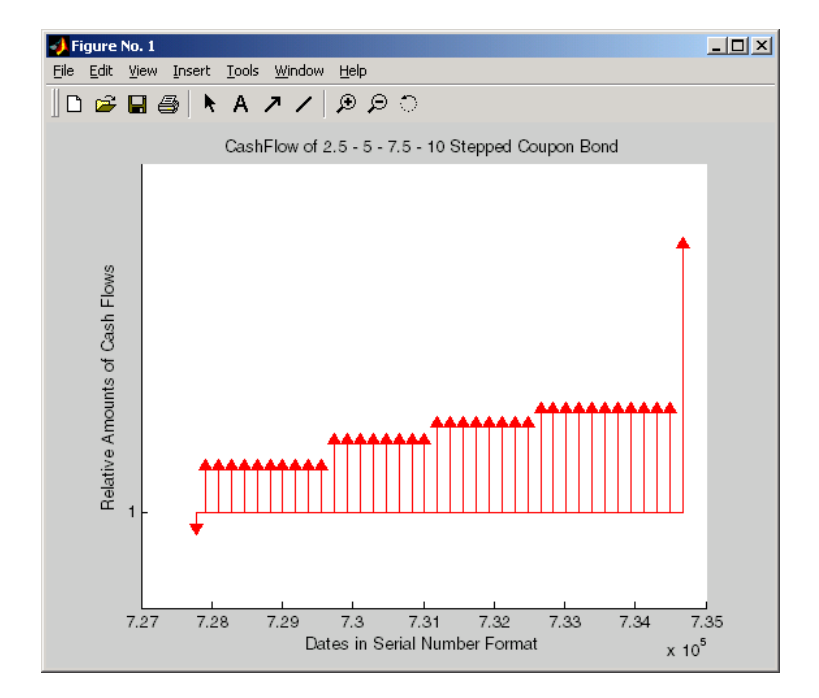

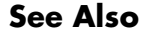

See Also stepcpnprice, stepcpnyield

# **stepcpnprice**

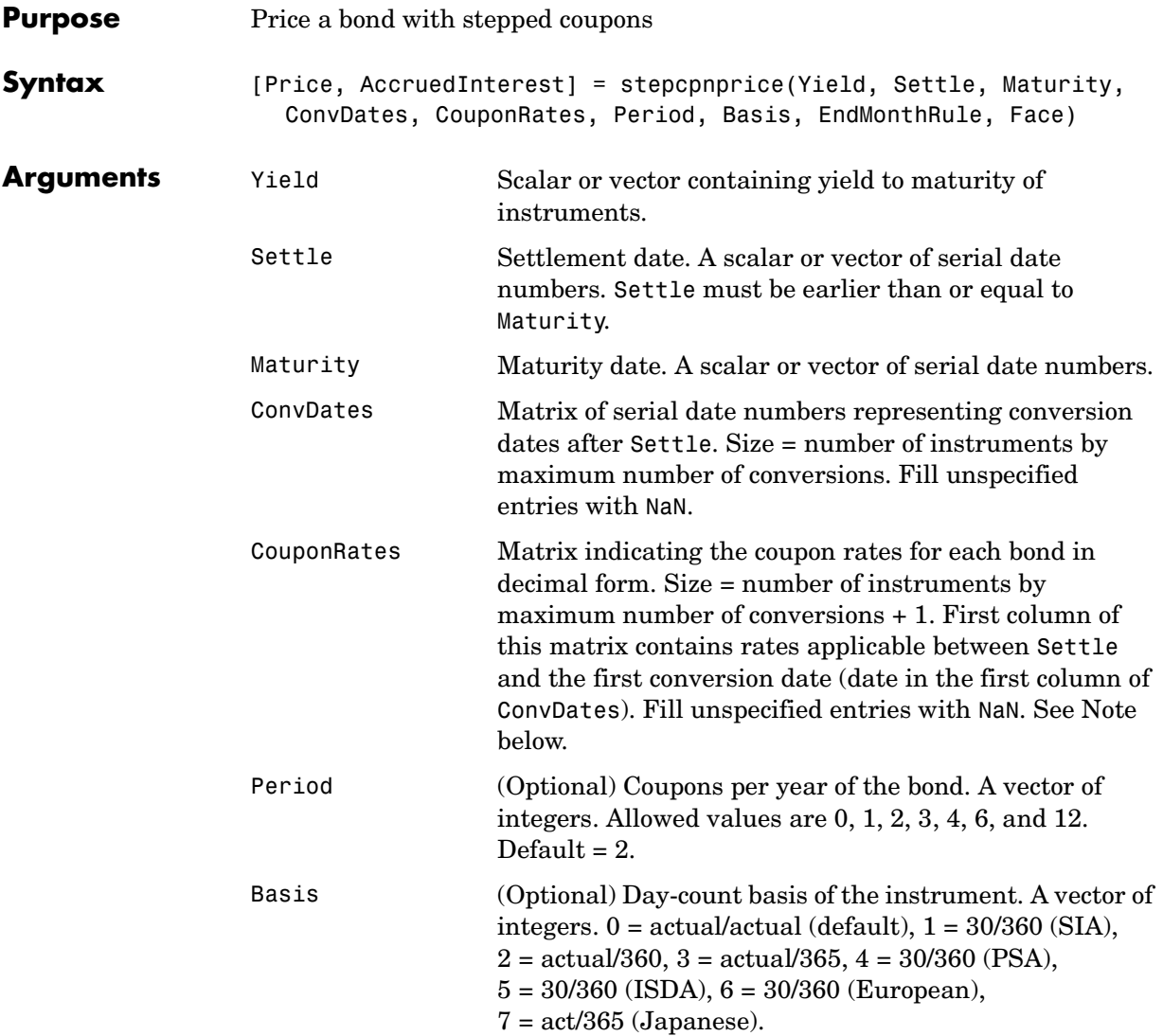

<span id="page-150-0"></span>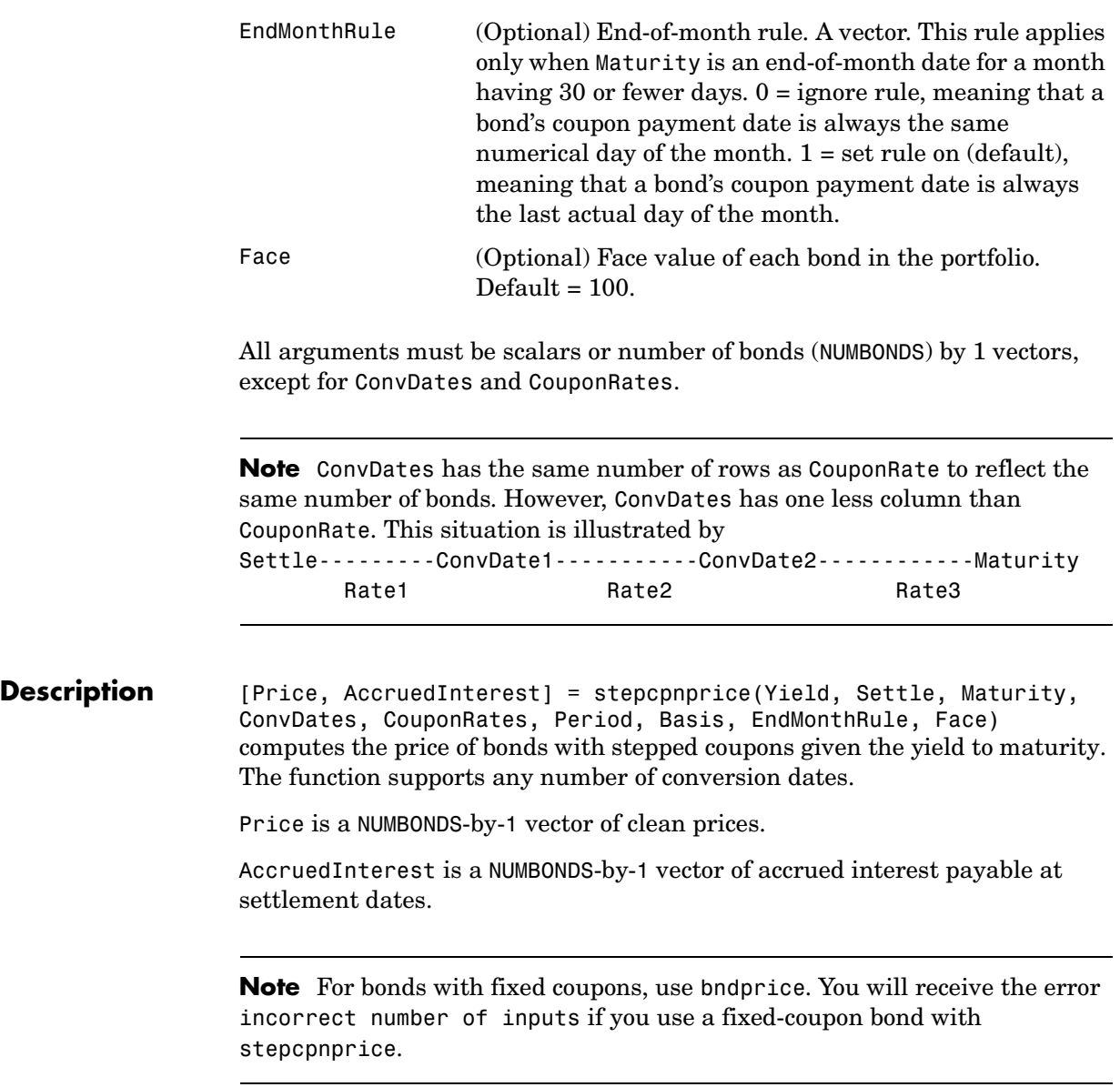

#### **stepcpnprice**

**Examples** Compute the price and accrued interest due on a portfolio of stepped coupon bonds having a yield of 7.221%, given three conversion scenarios:

- **•** Bond A has two conversions, the first one falling on the settle date and immediately expiring.
- **•** Bond B has three conversions, with conversion dates exactly on the coupon dates.
- **•** Bond C has three conversions, with one or more conversion dates not on coupon dates. This case illustrates that only cash flows for full periods after conversion dates are affected, as illustrated below.

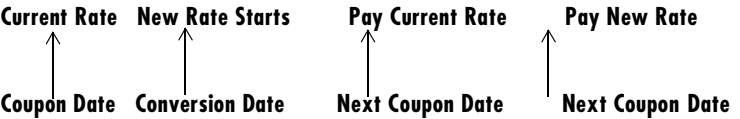

The following table illustrates the interest rate characteristics of this bond portfolio.

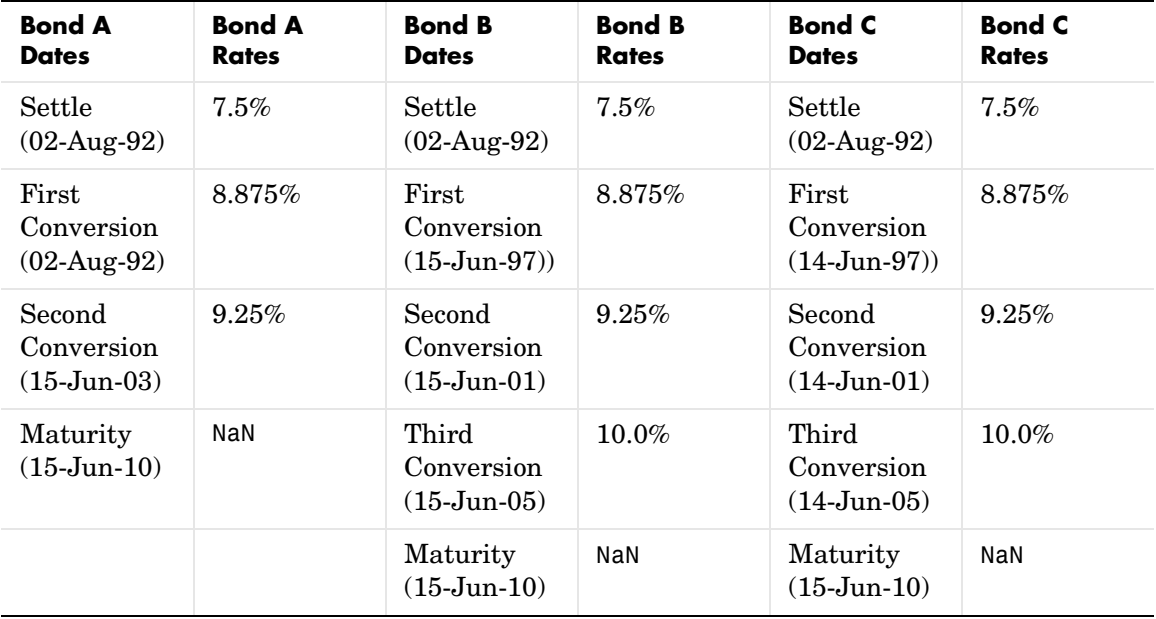

```
Yield = 0.07221;
                     Settle = datenum('02-Aug-1992');
                     ConvDates = [datenum('02-Aug-1992'), datenum('15-Jun-2003'), nan;
                                   datenum('15-Jun-1997'), datenum('15-Jun-2001'),... 
                                  datenum('15-Jun-2005');
                                   datenum('14-Jun-1997'), datenum('14-Jun-2001'),... 
                                  datenum('14-Jun-2005')];
                     Maturity = datenum('15-Jun-2010');CouponRates = [0.075 0.08875 0.0925 nan;
                                      0.075 0.08875 0.0925 0.1;
                                      0.075 0.08875 0.0925 0.1];
                     Basis = 1;
                     Period = 2;EndMonthRule = 1;
                     Face = 100;[Price, AccruedInterest] = ...
                     stepcpnprice(Yield, Settle, Maturity, ConvDates, CouponRates, ... 
                     Period, Basis, EndMonthRule, Face)
                     Price =
                         117.3824
                         113.4339
                         113.4339
                     AccruedInterest =
                           1.1587
                           0.9792
                           0.9792
See Also bndprice, cdprice, stepcpncfamounts, stepcpnyield, tbillprice, zeroprice
References This function adheres to SIA Fixed Income Securities Formulas for Price, Yield, 
                   and Accrued Interest, Volume 1, 3rd edition, pp. 120 - 123, on zero-coupon 
                   instruments pricing.
```
# **stepcpnyield**

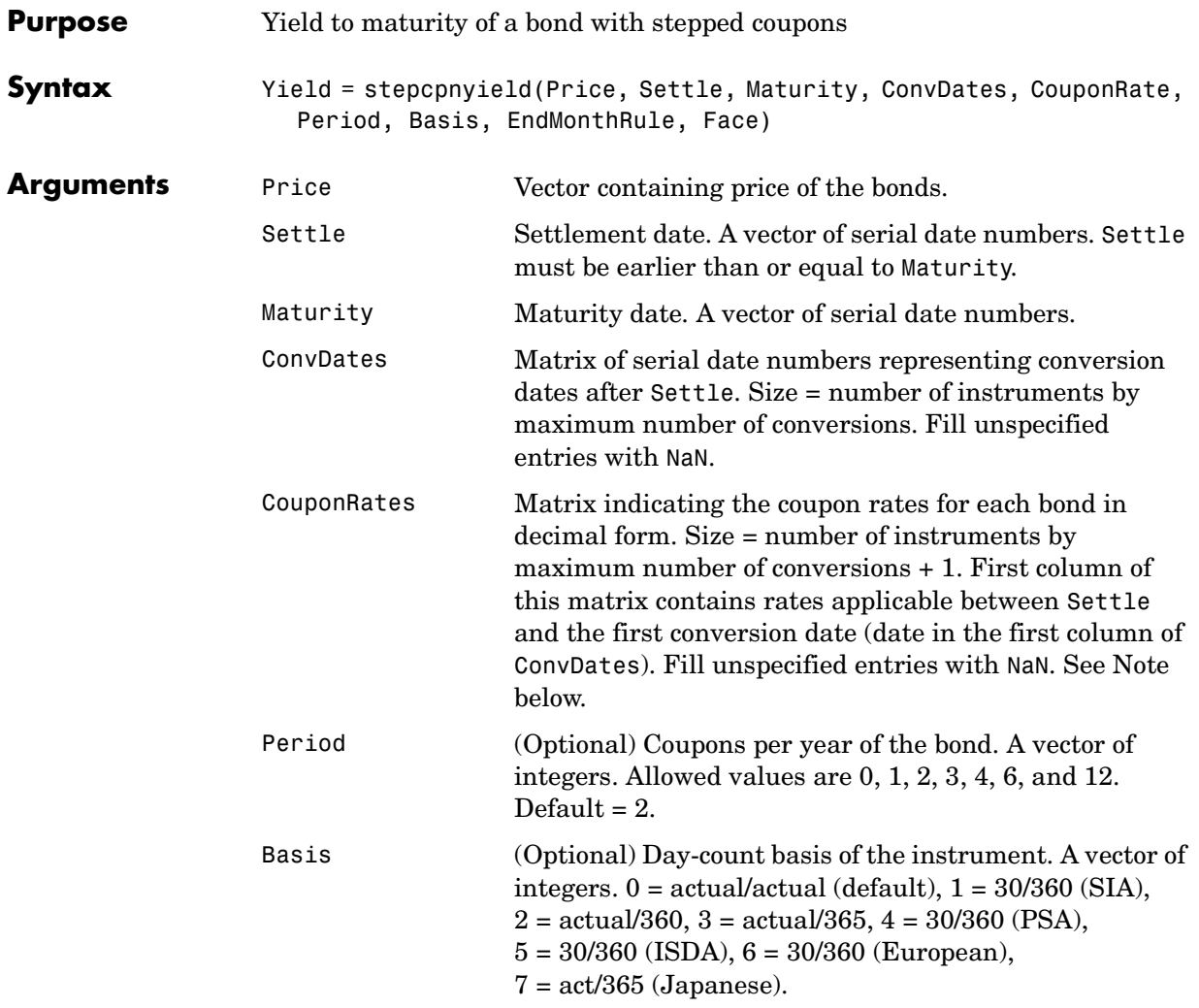

<span id="page-154-0"></span>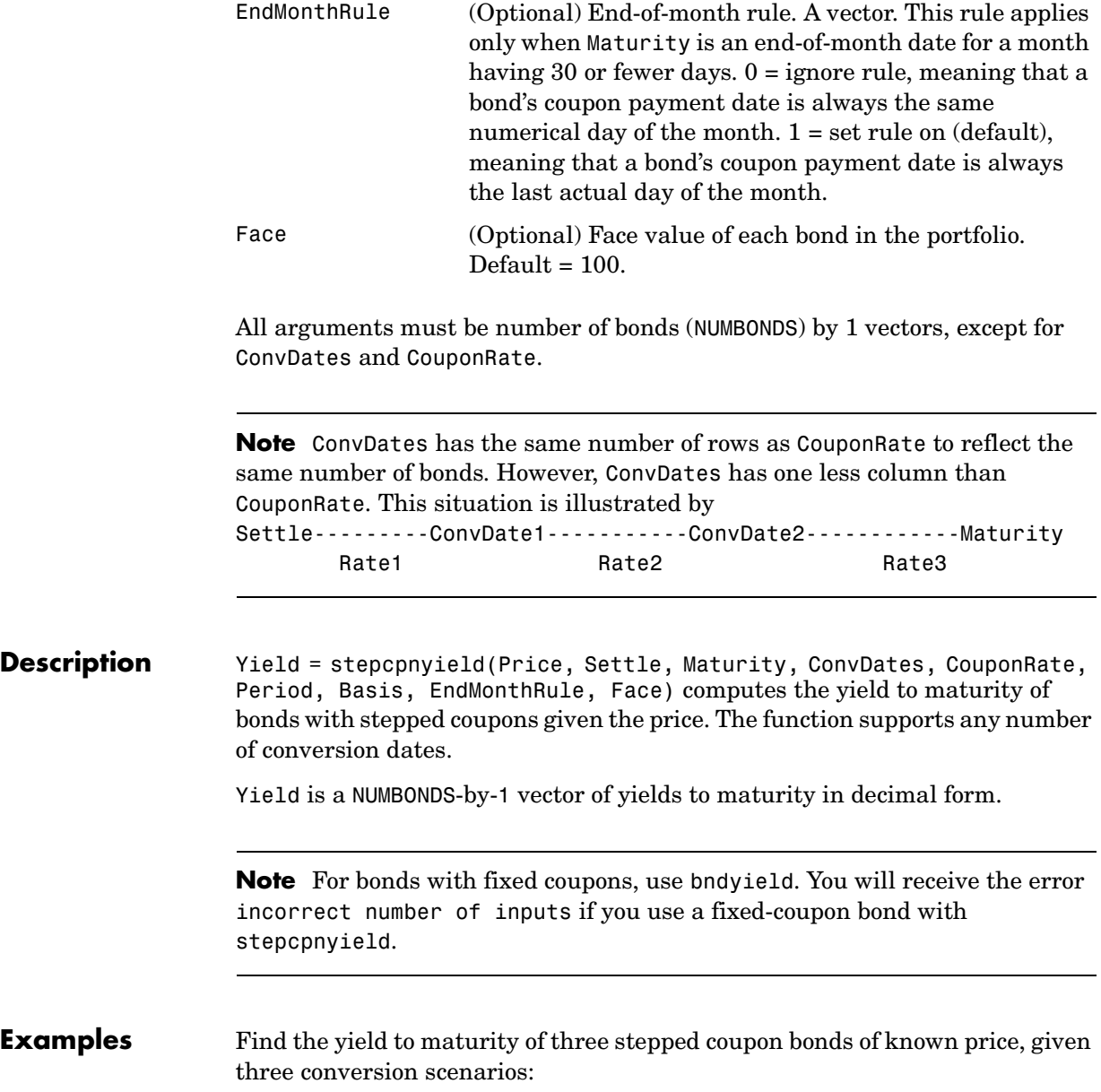

- **•** Bond A has two conversions, the first one falling on the settle date and immediately expiring.
- **•** Bond B has three conversions, with conversion dates exactly on the coupon dates.
- **•** Bond C has three conversions, with one or more conversion dates not on coupon dates. This case illustrates that only cash flows for full periods after conversion dates are affected, as illustrated below.

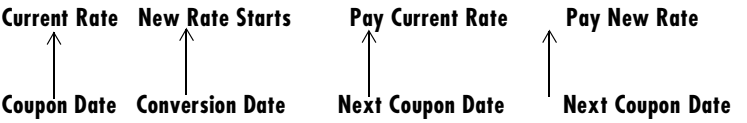

The following table illustrates the interest rate characteristics of this bond portfolio.

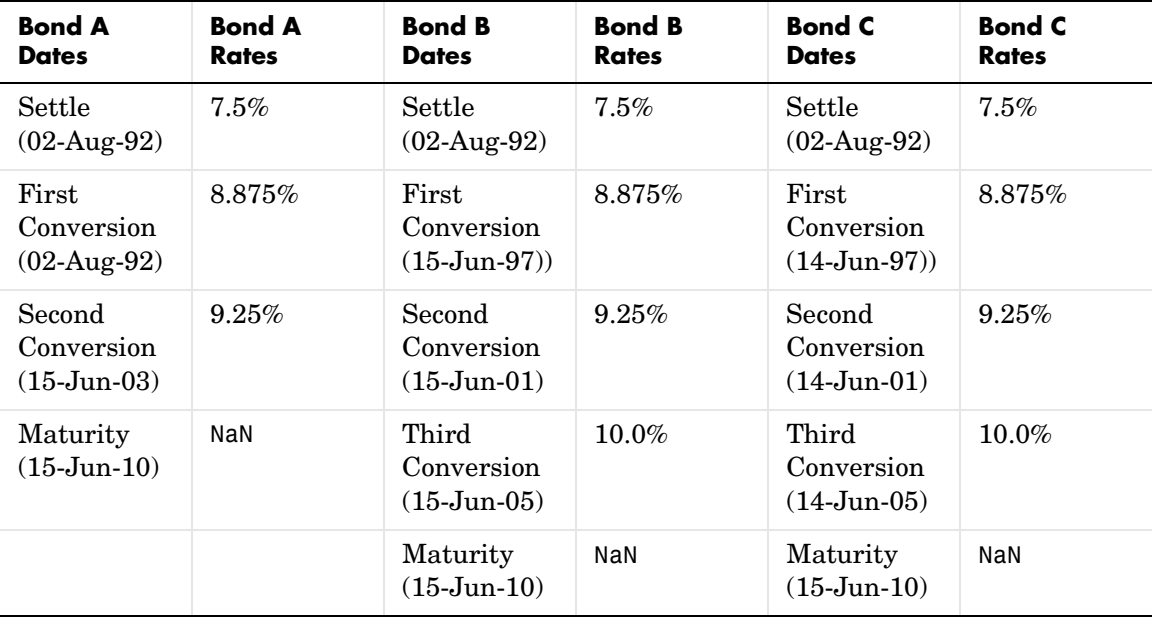

```
format long
                   Price = [117.3824; 113.4339; 113.4339];
                   Settle = datenum('02-Aug-1992');
                   ConvDates = [datenum('02-Aug-1992'), datenum('15-Jun-2003'), nan;
                   datenum('15-Jun-1997'), datenum('15-Jun-2001'), datenum('15-Jun-2005'); 
                   datenum('14-Jun-1997'), datenum('14-Jun-2001'), datenum('14-Jun-2005')];
                   Maturity = datenum('15-Jun-2010');CouponRates = [0.075 0.08875 0.0925 nan;
                                    0.075 0.08875 0.0925 0.1;
                                    0.075 0.08875 0.0925 0.1];
                   Basis = 1;
                   Period = 2;
                   EndMonthRule = 1;
                   Face = 100;
                   Yield = stepcpnyield(Price, Settle, Maturity, ConvDates, ... 
                   CouponRates, Period, Basis, EndMonthRule, Face)
                   Yield =
                      0.07221440204915
                      0.07221426780036
                      0.07221426780036
See Also bndprice, cdprice, stepcpncfamounts, stepcpnprice, tbillprice, zeroprice
References This function adheres to SIA Fixed Income Securities Formulas for Price, Yield, 
                   and Accrued Interest, Volume 1, 3rd edition, pp. 120 - 123, on zero-coupon 
                   instruments pricing.
```
# **tbilldisc2yield**

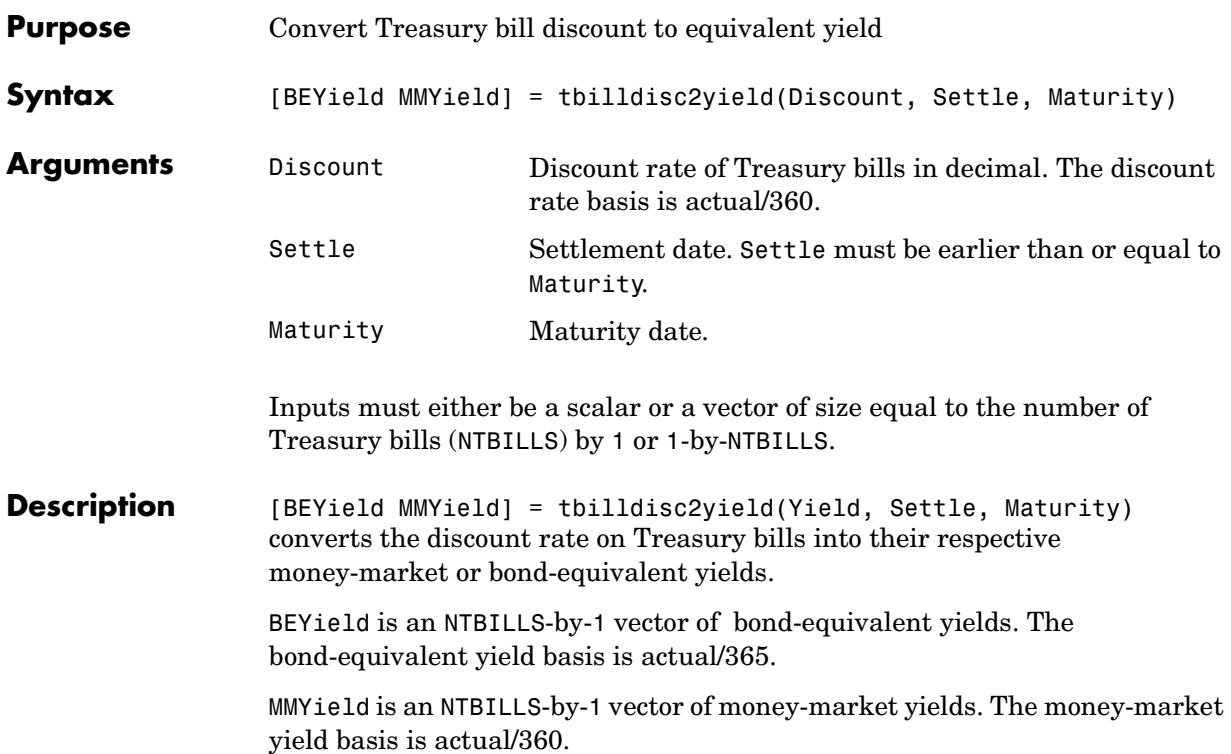

**Examples** Given a Treasury bill with these characteristics, compute the bond-equivalent and money-market yields. Discount =  $0.0497$ ; Settle = '01-Oct-02';  $Maturity = '31-Mar-03';$ [BEYield MMYield] = tbilldisc2yield(Discount, Settle, Maturity) BEYield = 0.0517 MMYield = 0.0510 See Also tbillyield2disc, zeroyield **References** This function adheres to *SIA Fixed Income Securities Formulas for Price, Yield, and Accrued Interest*, Volume 1, 3rd edition, pp. 44 - 45 (on Treasury bills), and *Money Market and Bond Calculation* by Stigum and Robinson.

## **tbillprice**

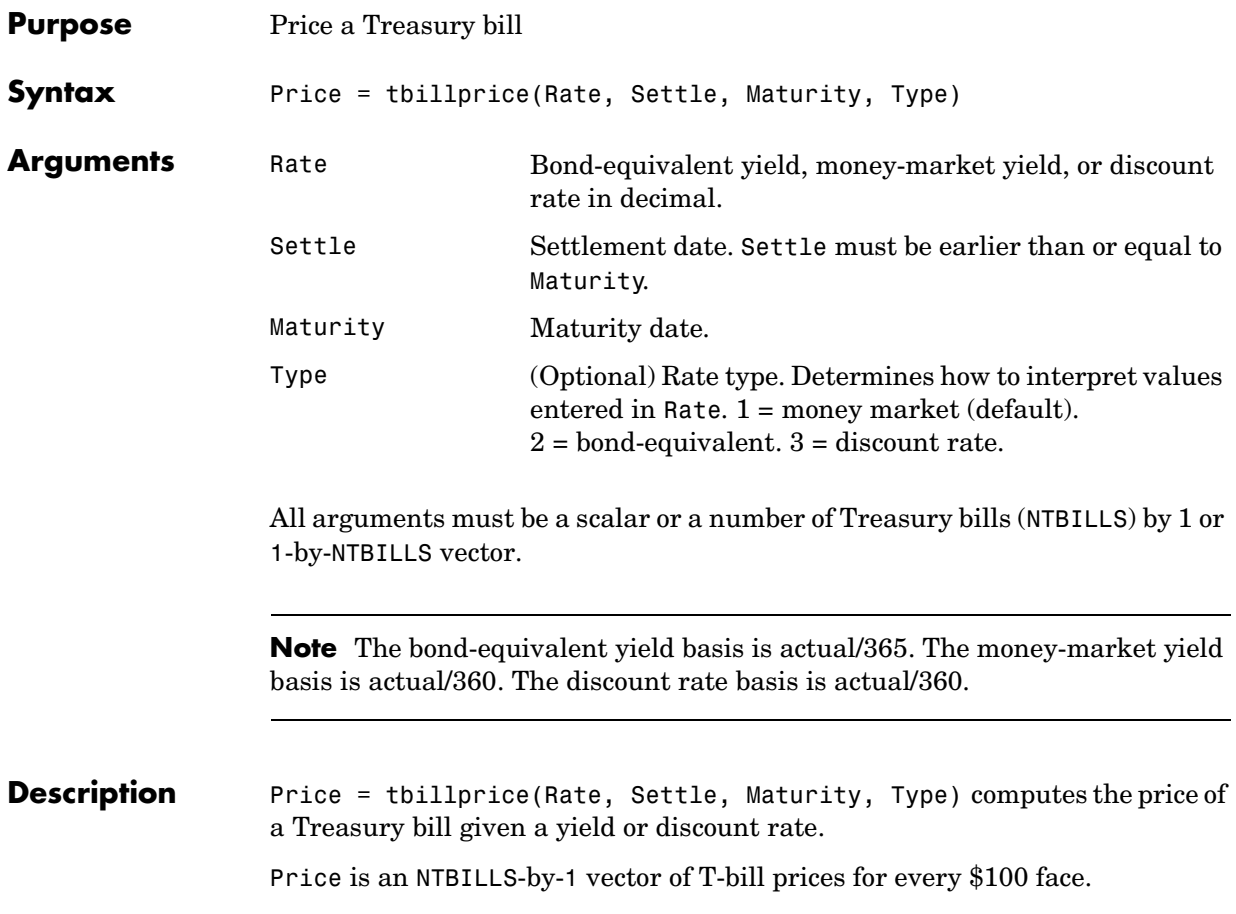

**Examples** Example 1. Given a Treasury bill with these characteristics, compute the price of the Treasury bill using the bond-equivalent yield as input.  $Rate = 0.045;$ Settle = '01-Oct-02';  $Maturity = '31-Mar-03';$ Type =  $2$ ; Price = tbillprice(Rate, Settle, Maturity, Type) Price = 97.8172 Example 2. Use tbillprice to price a portfolio of Treasury bills. Rate = [0.045; 0.046]; Settle = {'02-Jan-02'; '01-Mar-02'}; Maturity = {'30-June-02'; '30-June-02'};  $Type = [2 3];$ Price = tbillprice(Rate, Settle, Maturity, Type) Price = 97.8408 98.4539 See Also tbillyield, zeroprice **References** This function adheres to *SIA Fixed Income Securities Formulas for Price, Yield, and Accrued Interest*, Volume 1, 3rd edition, pp. 44 - 45 (on Treasury bills), and *Money Market and Bond Calculation* by Stigum and Robinson.

#### **tbillrepo**

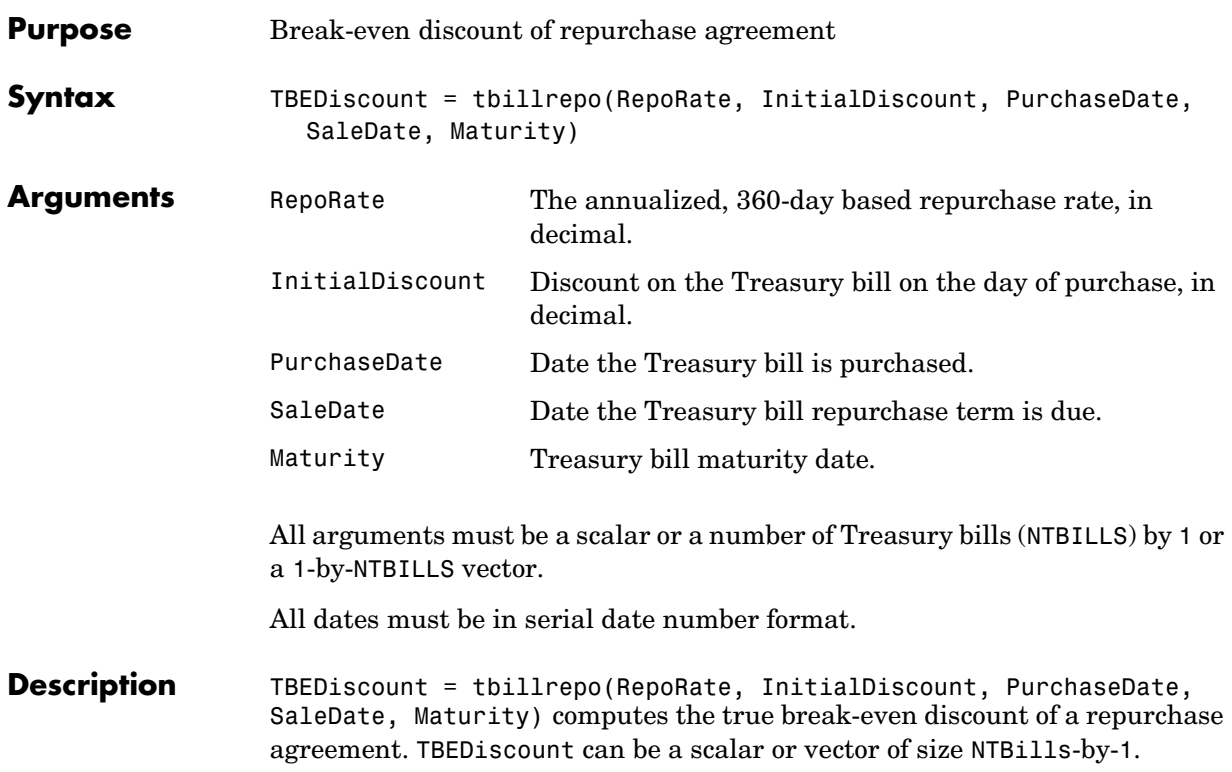

```
Examples Compute the true break-even discount on a Treasury bill repurchase
                   agreement.
                      RepoRate = [0.045; 0.0475];
                      InitialDiscount = 0.0475;
                      PurchaseDate = '3-Jan-2002';
                      SaleDate = '3-Feb-2002';
                      Maturity = '3-Apr-2002';
                      TBEDiscount = tbillrepo(RepoRate, InitialDiscount,... 
                      PurchaseDate, SaleDate, Maturity)
                      TBEdiscount =
                           0.0491
                           0.0478
References This function adheres to SIA Fixed Income Securities Formulas for Price, Yield, 
                   and Accrued Interest, Volume 1, 3rd edition, pp. 44 - 45 (on Treasury bills), and 
                   Money Market and Bond Calculation by Stigum and Robinson.
```
#### **tbillval01**

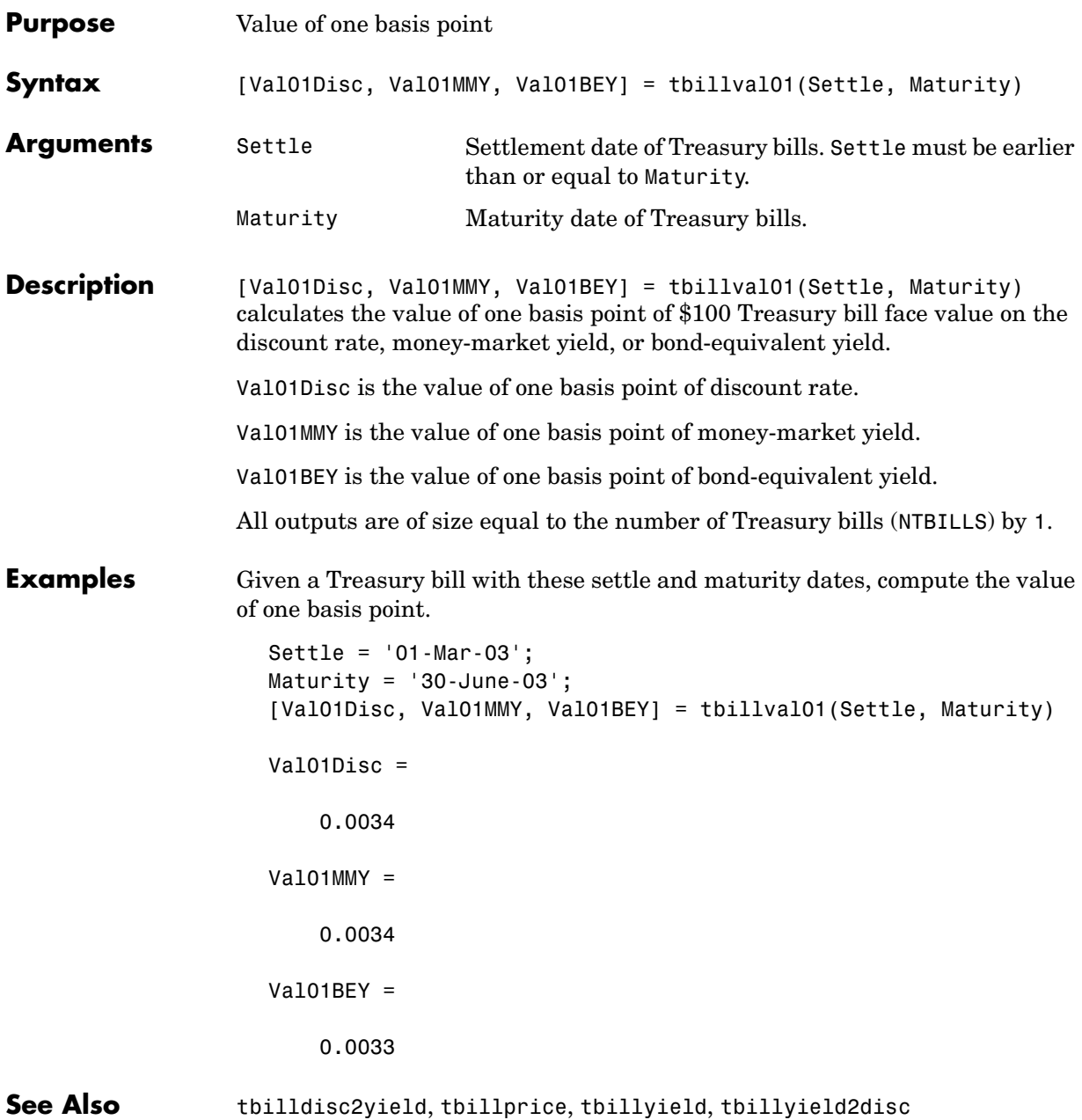

**References** This function adheres to *SIA Fixed Income Securities Formulas for Price, Yield, and Accrued Interest*, Volume 1, 3rd edition, pp 108 - 115, on zero coupon instrument pricing.

# **tbillyield**

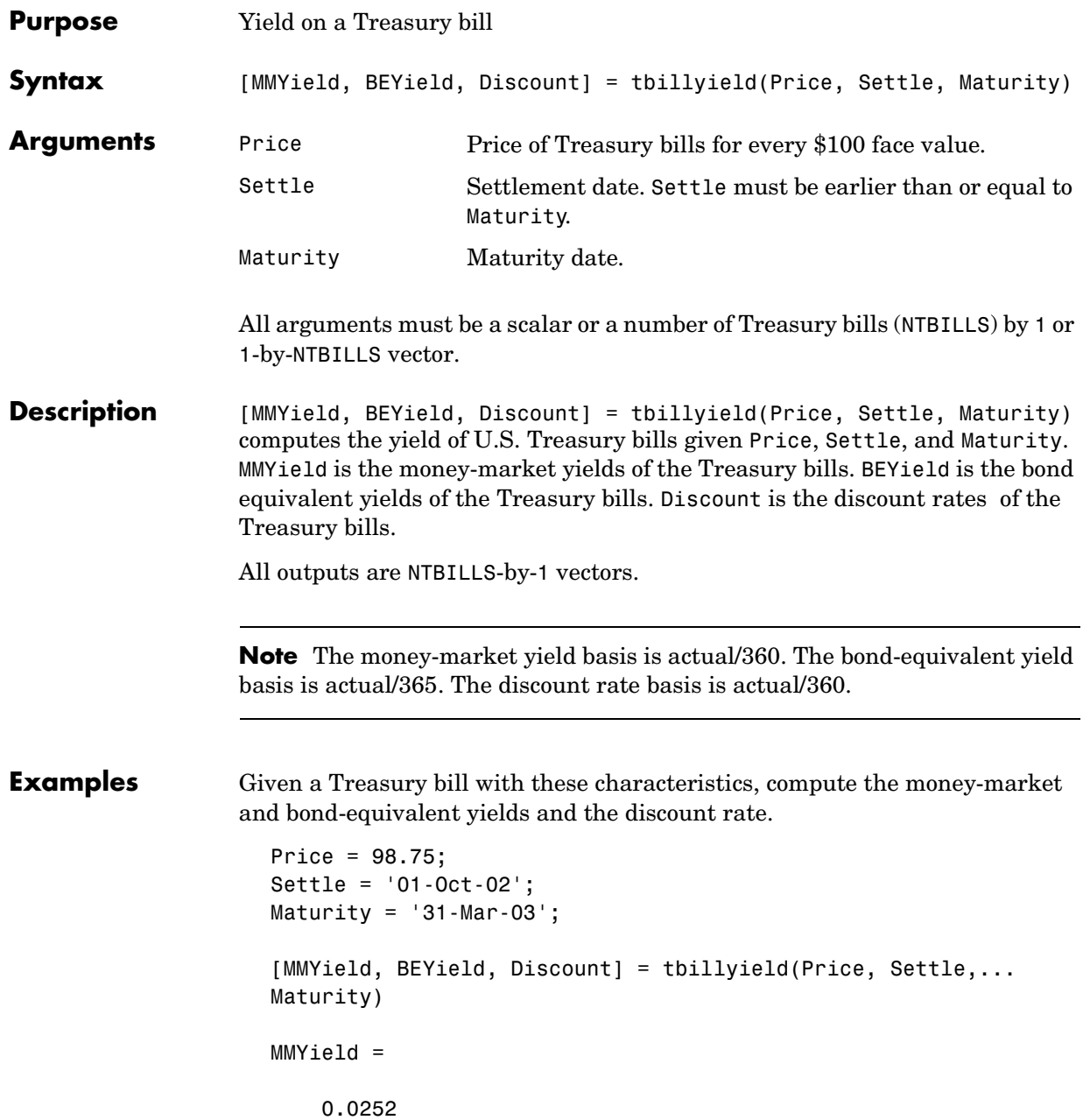

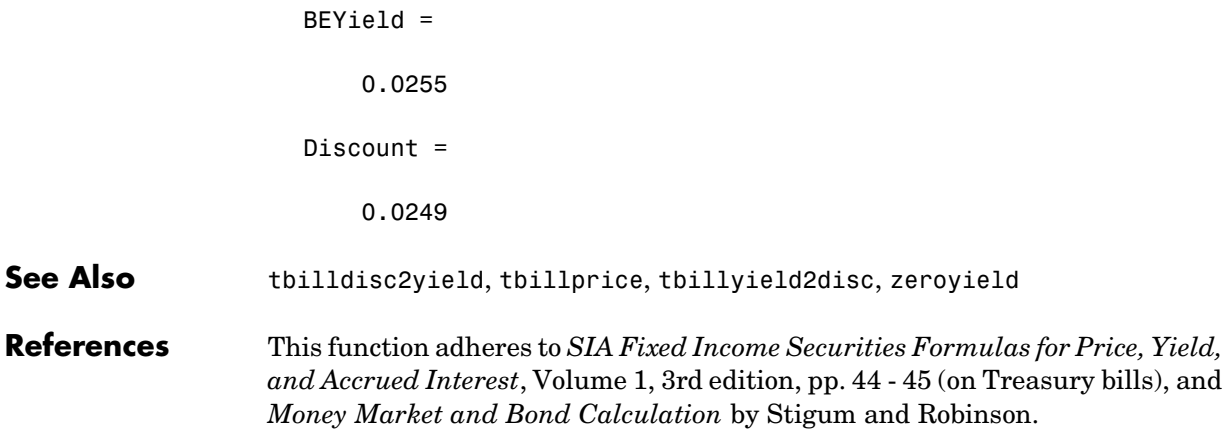

# **tbillyield2disc**

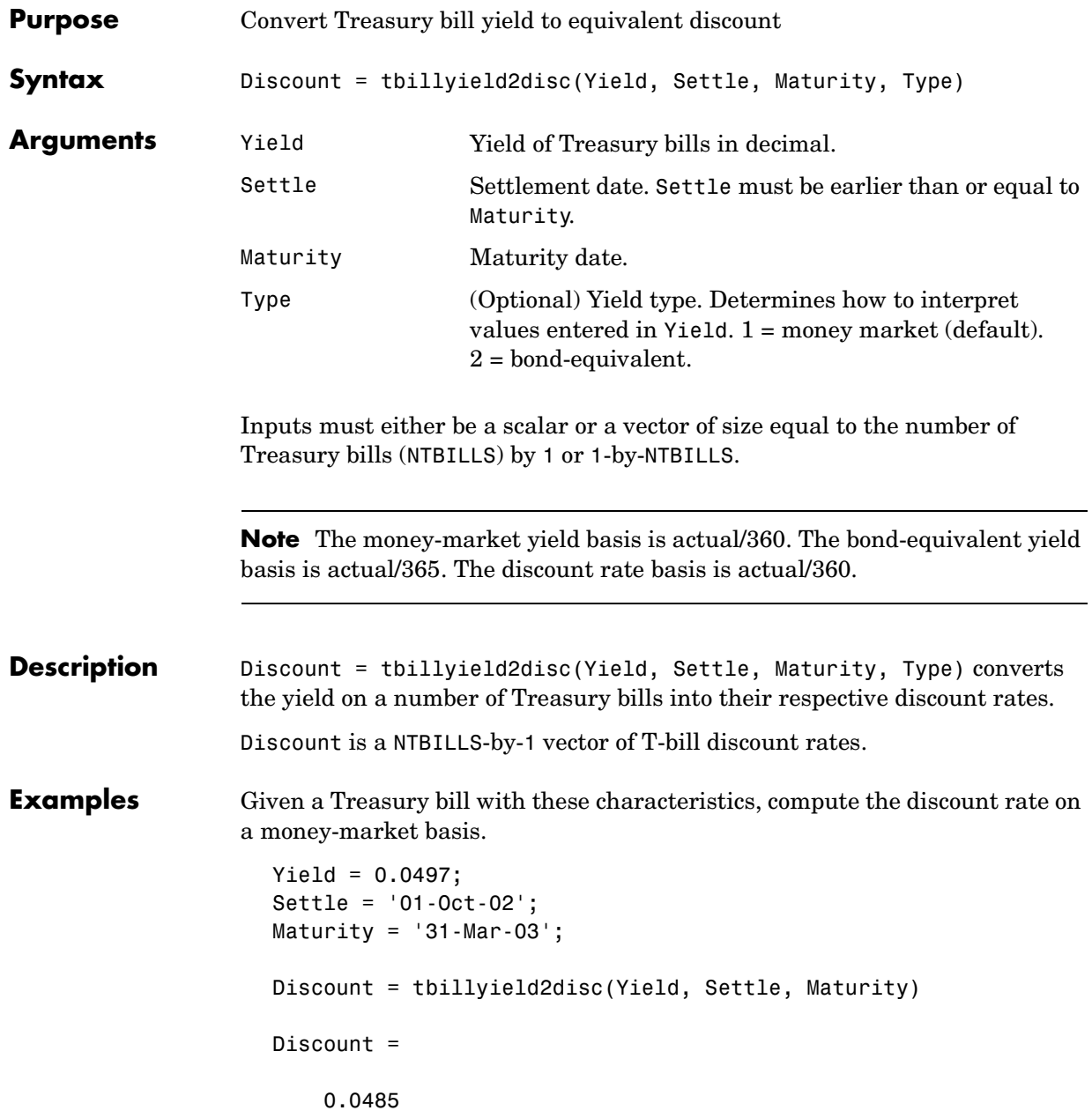

```
Now recompute the discount on a bond-equivalent basis.
                      Discount = tbillyield2disc(Yield, Settle, Maturity, 2)
                      Discount =
                           0.0478
See Also tbilldisc2yield
References This function adheres to SIA Fixed Income Securities Formulas for Price, Yield, 
                   and Accrued Interest, Volume 1, 3rd edition, pp. 44 - 45 (on Treasury bills), and 
                   Money Market and Bond Calculation by Stigum and Robinson.
```
#### **tfutbyprice**

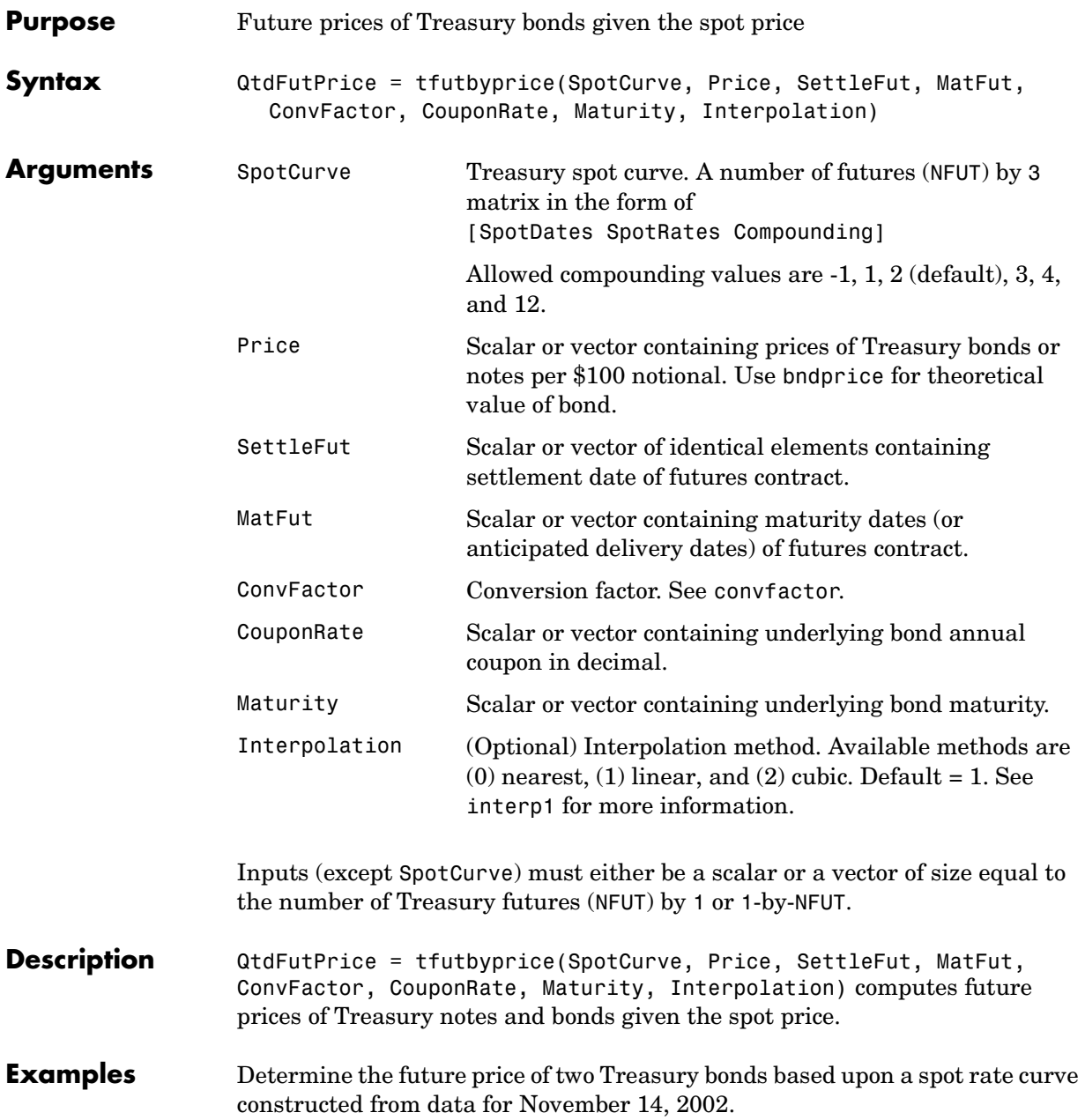

```
% Constructing spot curve from Nov 14, data
  Bonds = [datenum('02/13/2003), 0;
           datenum('05/15/2003'), 0;
            datenum('10/31/2004'), 0.02125;
            datenum('11/15/2007'), 0.03;
            datenum('11/15/2012'), 0.04;
            datenum('02/15/2031'), 0.05375];
  Yields = [1.20; 1.25; 1.86; 2.99; 4.02; 4.93]/100; 
  Settle = datenum('11/15/2002'); 
  [ZeroRates, CurveDates] = ...
  zbtyield(Bonds, Yields, Settle);
  SpotCurve = [CurveDates, ZeroRates];
  % Calculating a particular bond s future quoted price
  RefDate = [datenum('1-Dec-2002'); datenum('1-Mar-2003')];
  MatFut = [datenum('15-Dec-2002'); datenum('15-Mar-2003')];
  Maturity = [datenum('15-Aug-2009');datenum('15-Aug-2010')];
  CouponRate = [0.06;0.0575];
  ConvFactor = convfactor(RefDate, Maturity, CouponRate);
  Price = [114.416; 113.171];
  Interpolation = 1;
  QtdFutPrice = tfutbyprice(SpotCurve, Price, Settle, ...
  MatFut, ConvFactor, CouponRate, Maturity, Interpolation)
  QtdFutPrice =
    113.8129
    112.4986
This compares with closing prices of 113.93 and 112.68. The differences are
```
expected due to the nature of the contract and data that is not directly comparable.

**See Also** convfactor, tfutbyyield

## **tfutbyyield**

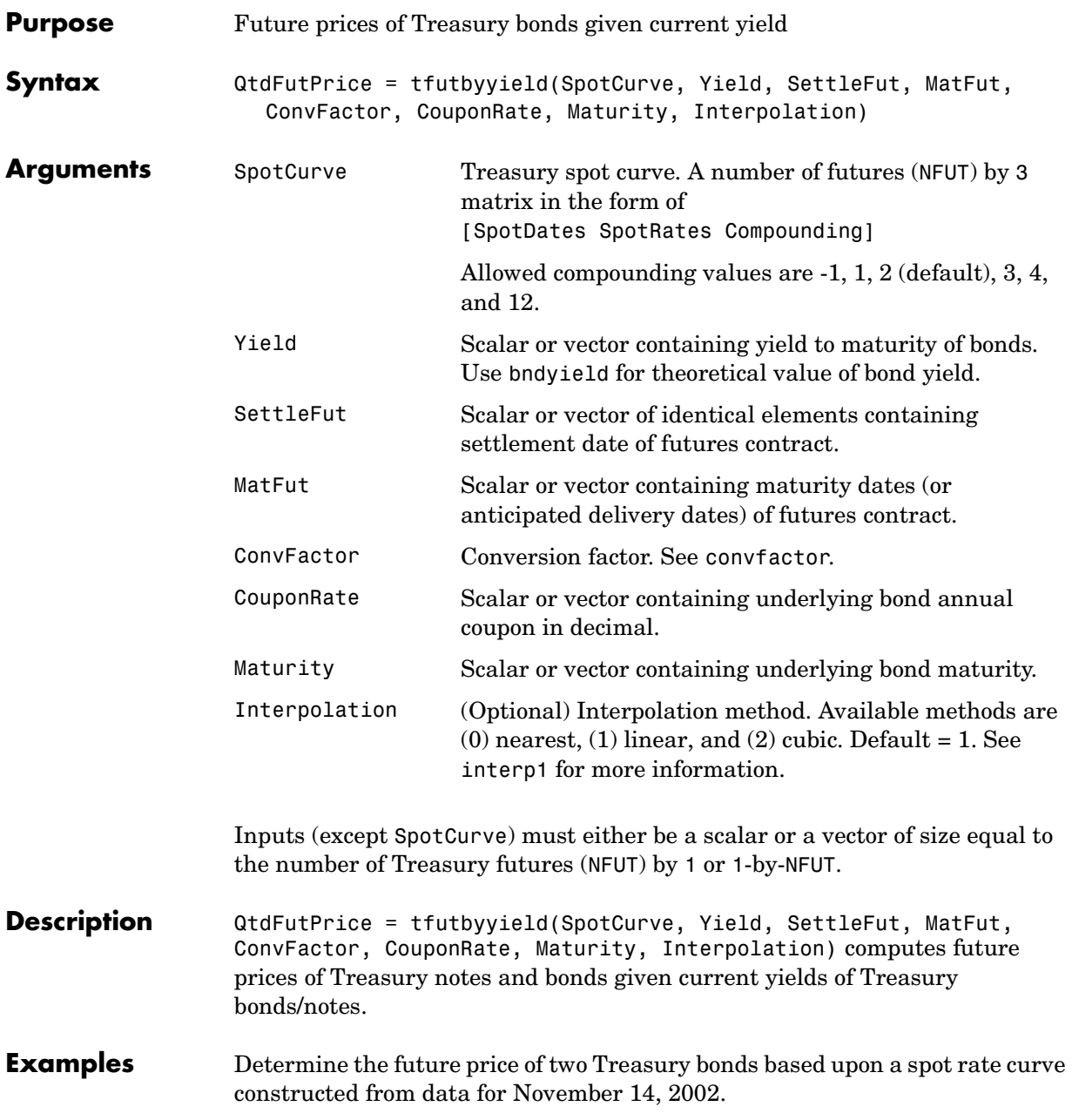

```
% Constructing spot curve from Nov 14, data
Bonds = [datenum('02/13/2003), 0;
        datenum('05/15/2003'), 0;
          datenum('10/31/2004'), 0.02125;
          datenum('11/15/2007'), 0.03;
          datenum('11/15/2012'), 0.04;
         datenum('02/15/2031'), 0.05375];
Yields = [1.20; 1.25; 1.86; 2.99; 4.02; 4.93]/100; 
Settle = datenum('11/15/2002'); 
[ZeroRates, CurveDates] = ...
zbtyield(Bonds, Yields, Settle);
SpotCurve = [CurveDates, ZeroRates];
% Calculating a particular bond s future quoted price
RefDate = [datenum('1-Dec-2002'); datenum('1-Mar-2003')];
MatFut = [datenum('15-Dec-2002'); datenum('15-Mar-2003')];
Maturity = [datenum('15-Aug-2009');datenum('15-Aug-2010')];
CouponRate = [0.06;0.0575];
ConvFactor = convfactor(RefDate, Maturity, CouponRate);
Yield = [0.03576; 0.03773];
Interpolation = 1;
QtdFutPrice = tfutbyyield(SpotCurve, Yield, Settle, ...
MatFut, ConvFactor, CouponRate, Maturity, Interpolation)
QtdFutPrice =
  113.8136
  112.4991
```
This compares with closing prices of 113.93 and 112.68. The differences are expected because of the nature of the contract and data that are not directly comparable.

**See Also** convfactor, tfutbyprice

# **tfutimprepo**

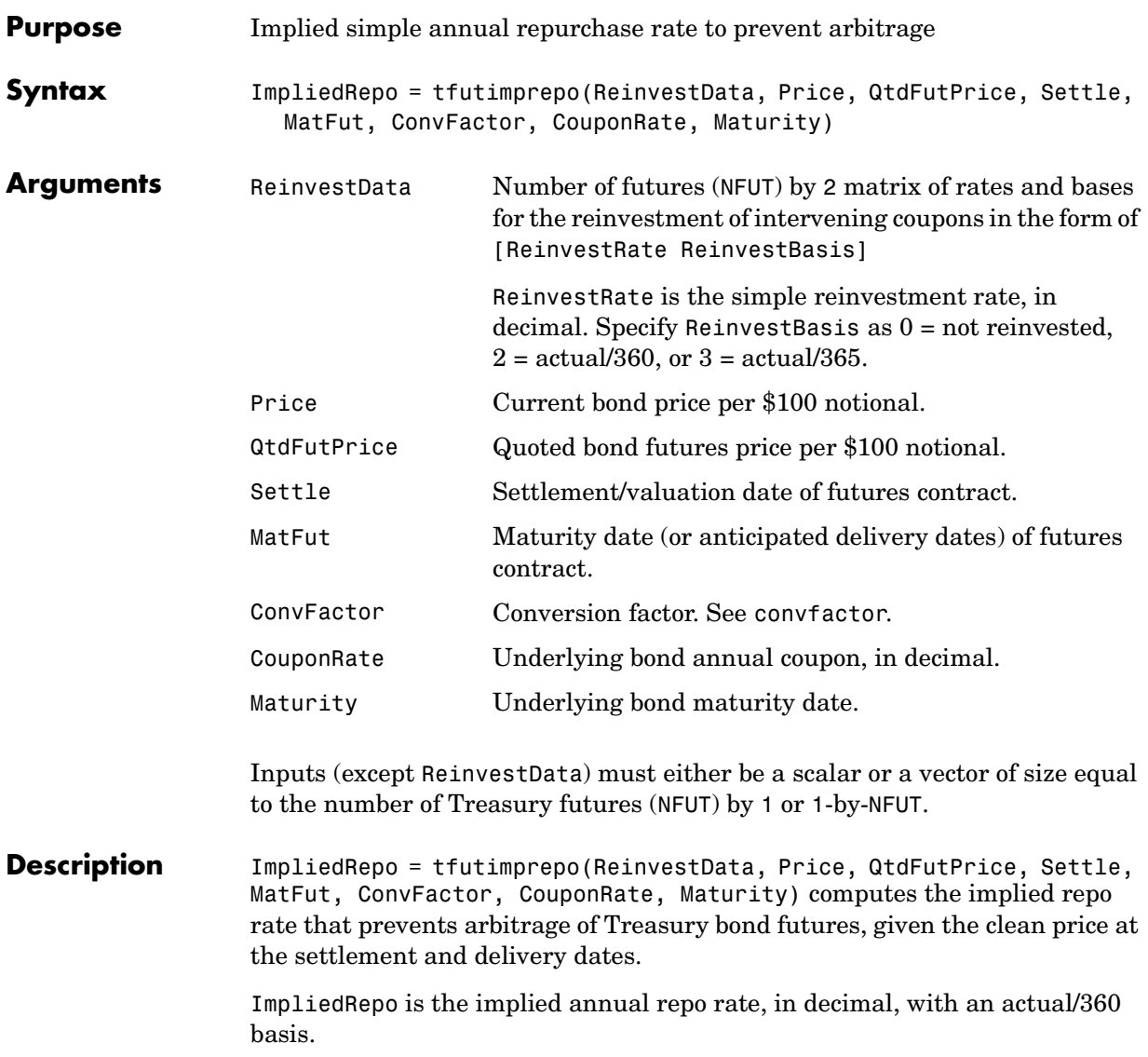

**Examples** Compute the implied repo rate given the following set of data. ReinvestData =  $[0.018 \t3];$ Price = [114.4160; 113.1710]; QtdFutPrice = [114.1201; 113.7090]; Settle = datenum('11/15/2002'); MatFut = [datenum('15-Dec-2002'); datenum('15-Mar-2003')]; ConvFactor = [1; 0.9854]; CouponRate = [0.06; 0.0575]; Maturity = [datenum('15-Aug-2009'); datenum('15-Aug-2010')]; ImpliedRepo = tfutimprepo(ReinvestData, Price, QtdFutPrice, ... Settle, MatFut, ConvFactor, CouponRate, Maturity) ImpliedRepo = -0.0200 -0.0200 See Also tfutpricebyrepo, tfutyieldbyrepo

## **tfutpricebyrepo**

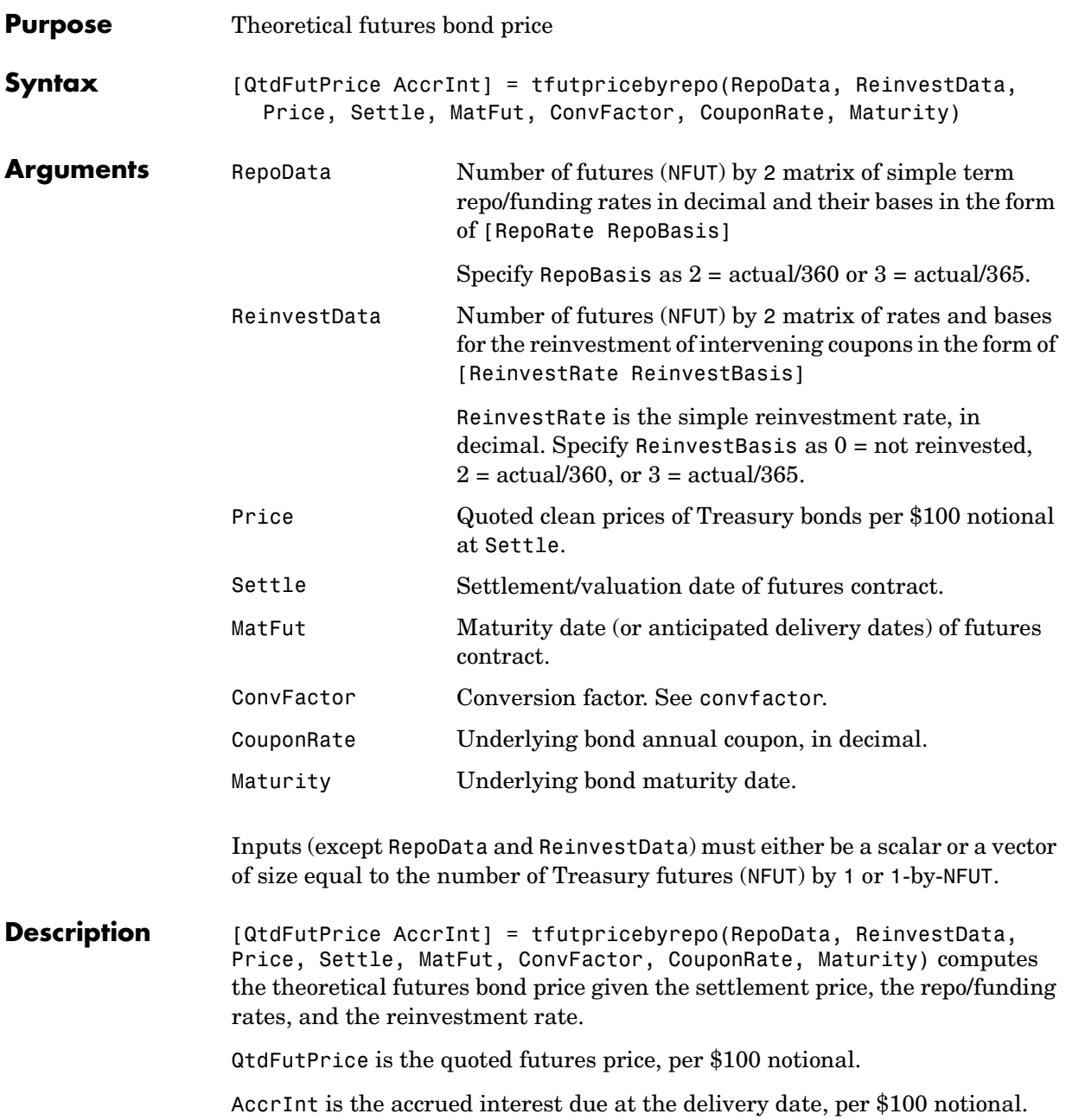

**Examples** Compute the quoted futures price and accrued interest due on the target delivery date, given the following data.

```
RepoData = [0.020 2];
                   ReinvestData = [0.018 \t3];Price = [114.416; 113.171];Settle = datenum('11/15/2002');MatFut = [datenum('15-Dec-2002'); datenum('15-Mar-2003')];
                   ConvFactor = [1 ; 0.9854];CouponRate = [0.06;0.0575];
                   Maturity = [datenum('15-Aug-2009'); datenum('15-Aug-2010')];
                   [QtdFutPrice AccrInt] = tfutpricebyrepo(RepoData, ... 
                   ReinvestData, Price, Settle, MatFut, ConvFactor, CouponRate, ... 
                   Maturity)
                   QtdFutPrice =
                      114.1201
                      113.7090
                   AccrInt = 1.9891
                        0.4448
See Also tfutimprepo, tfutyieldbyrepo
```
## **tfutyieldbyrepo**

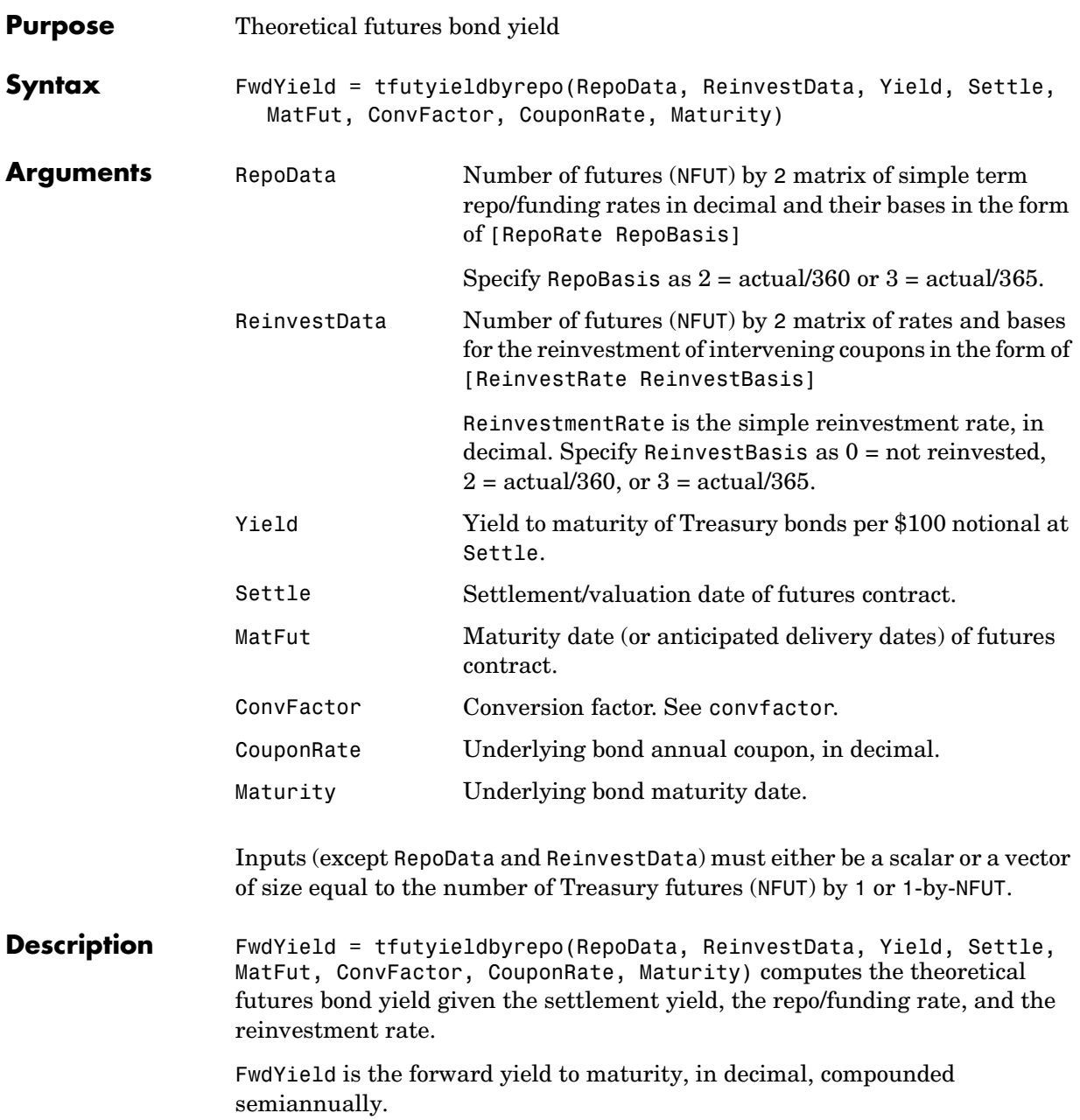

**Examples** Compute the quoted futures bond yield, given the following data:

```
RepoData = [0.020 2];ReinvestData = [0.018 \t3];
                   Yield = [0.0215; 0.0257];
                   Settle = datenum('11/15/2002');MatFut = [datenum('15-Dec-2002'); datenum('15-Mar-2003')];
                   ConvFactor = [1; 0.9854];
                   CouponRate = [0.06; 0.0575];
                   Maturity = [datenum('15-Aug-2009'); datenum('15-Aug-2010')];
                   FwdYield = tfutyieldbyrepo(RepoData, ReinvestData, Yield,... 
                   Settle, MatFut, ConvFactor, CouponRate, Maturity)
                   FwdYield =
                       0.0221
                       0.0282
See Also tfutimprepo, tfutpricebyrepo
```
#### **zeroprice**

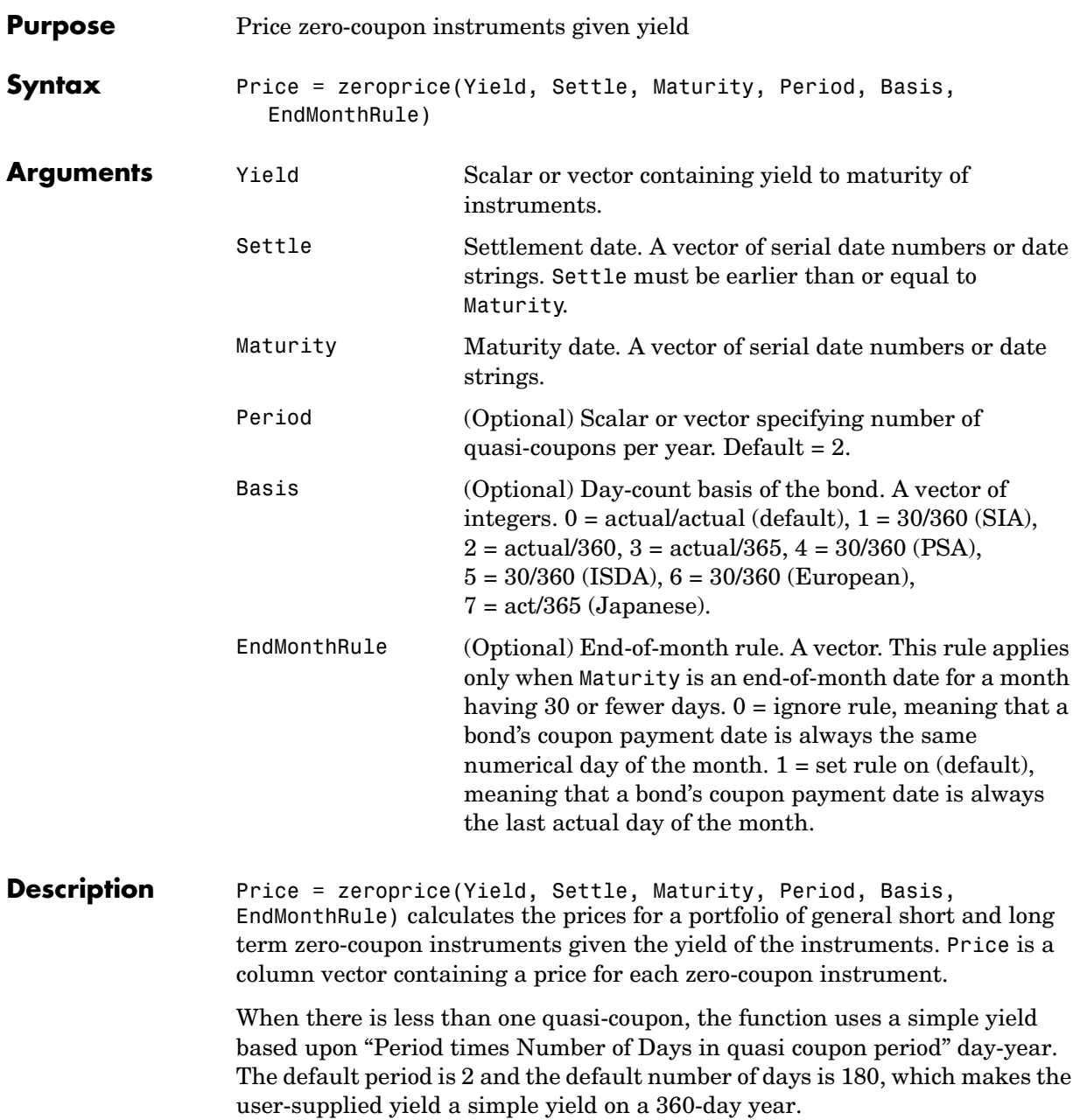
For longer term computations (more than one quasi-coupon) you should use bond equivalent yield based upon present value (or compounding).

**Formulas** To compute the price when there is one or zero quasi-coupon periods to redemption, zeroprice uses the formula

$$
Price \ = \ \frac{RV}{1 + \left(\frac{DSR}{E} \cdot \frac{Y}{M}\right)}
$$

<span id="page-180-0"></span>*Quasi-coupon periods* are the coupon periods that would exist if the bond were paying interest at a rate other than zero.

When there is more than one quasi-coupon period to the redemption date, zeroprice uses the formula

$$
Price = \frac{RV}{\left(1 + \frac{Y}{M}\right)^{Nq-1 + \frac{DSC}{E}}}
$$

The elements of the equations are defined as follows.

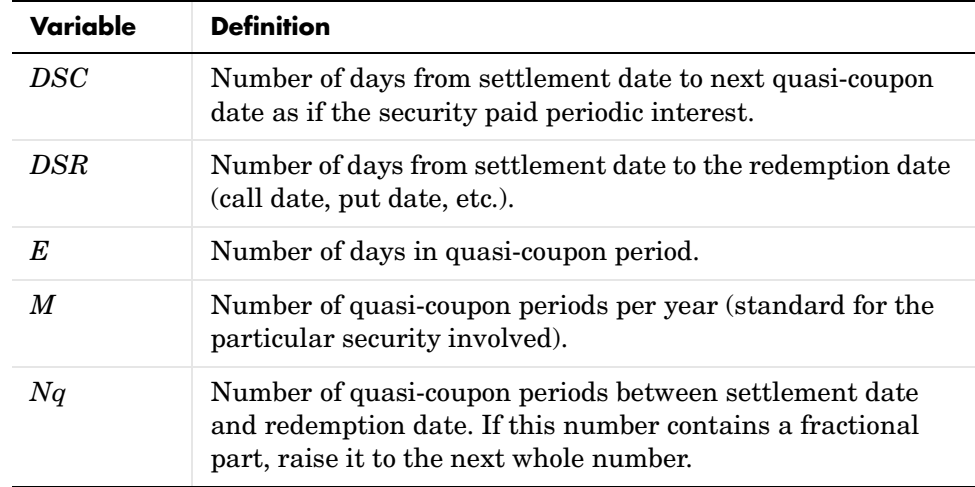

#### **zeroprice**

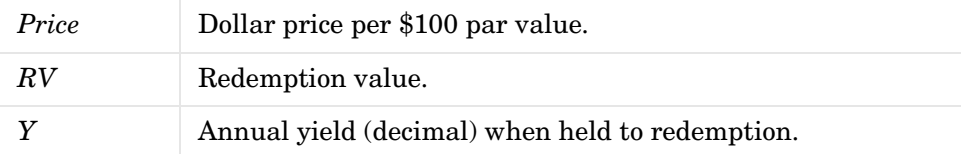

**Examples** Example 1. Compute the price of a short-term zero-coupon instrument.

```
Settle = '24-Jun-1993';
Maturity = '1-Nov-1993';
Period = 2;Basis = 0;Yield = 0.04;Price = zeroprice(Yield, Settle, Maturity, Period, Basis) 
Price =
   98.6066
```
Example 2. Compute the prices of a portfolio of two zero-coupon instruments, one short term and the other long term.

```
Settle = '24-Jun-1993';
Maturity = ['01-Nov-1993'; '15-Jan-2024'];
Basis = [0; 1];
Yield = [0.04; 0.1];
Price = zeroprice(Yield, Settle, Maturity, [], Basis) 
Price =
   98.6066 
    5.0697
```
**See Also** bndprice, cdprice, tbillprice, zeroyield

**References** Mayle, Jan. *Standard Securities Calculation Methods*. New York: Securities Industry Association, Inc. Vol. 1, 3rd ed., 1993, ISBN 1-882936-01-9. Vol. 2, 1994, ISBN 1-882936-02-7.

## **zeroyield**

<span id="page-183-0"></span>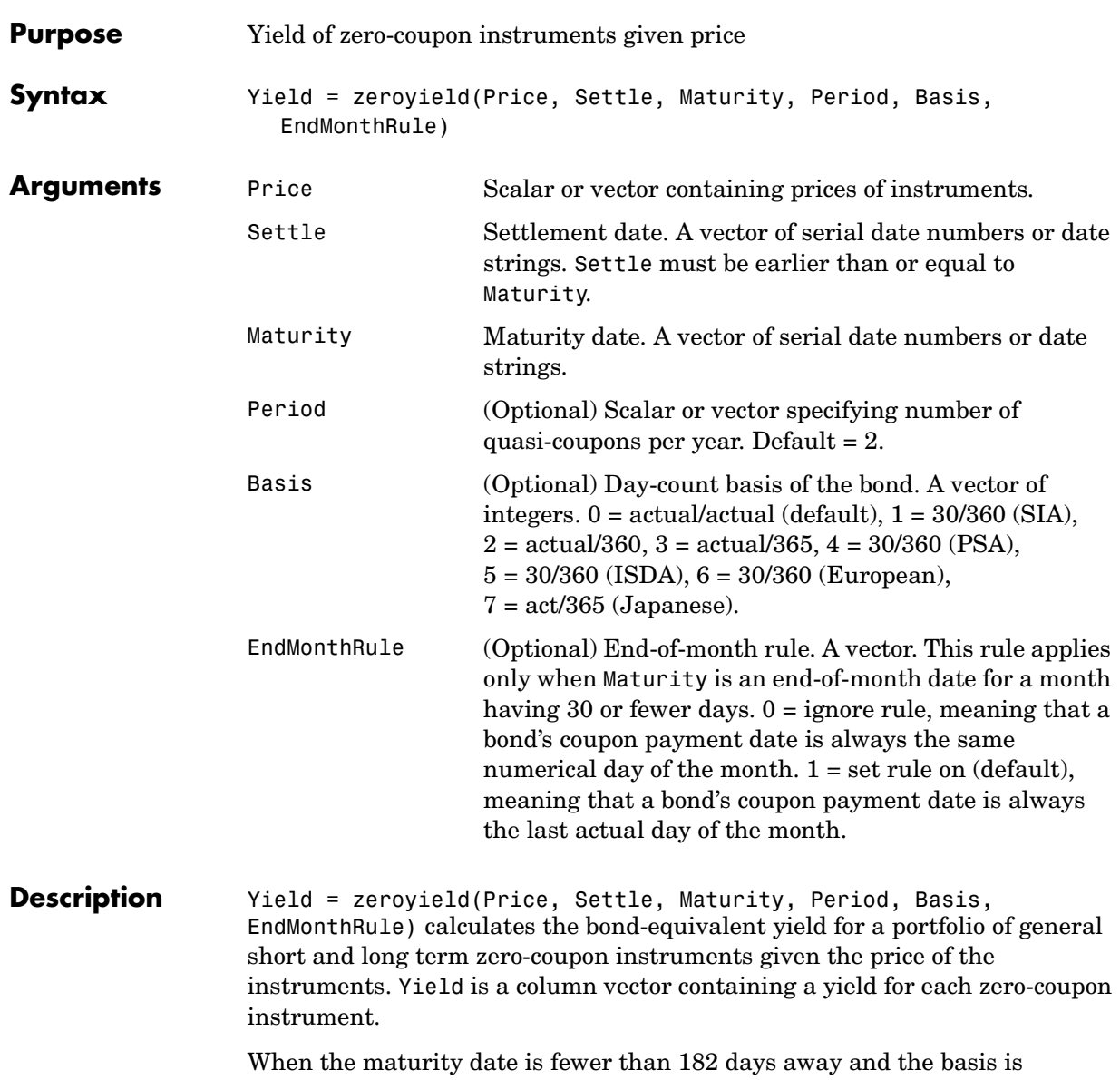

actual/365, the function uses a simple-interest algorithm. If maturity is more than 182 days away, the function uses present value calculations.

When the basis is actual/360, the simple interest algorithm gives the money-market yield for short (one to six months to maturity) Treasury bills.

The present value algorithm always gives the bond equivalent yield of the zero-coupon instrument. The algorithm is equivalent to calling bndyield with the zero-coupon information within one basis point.

**Formulas** To compute the yield when there is zero or one quasi-coupon periods to redemption, zeroyield uses the formula

$$
Yield\ =\ \left(\frac{RV-P}{P}\right)\cdot \left(\frac{M\cdot E}{DSR}\right)
$$

<span id="page-184-0"></span>*Quasi-coupon periods* are the coupon periods which would exist if the bond was paying interest at a rate other than zero. The first term calculates the yield on invested dollars. The second term converts this yield to a per annum basis.

When there is more than one quasi-coupon period to the redemption date, zeroyield uses the formula

$$
Yield = \left( \left( \frac{RV}{P} \right)^{\frac{1}{Nq-1+\frac{DSC}{E}}} - 1 \right) \cdot M
$$

The elements of the equations are defined as follows.

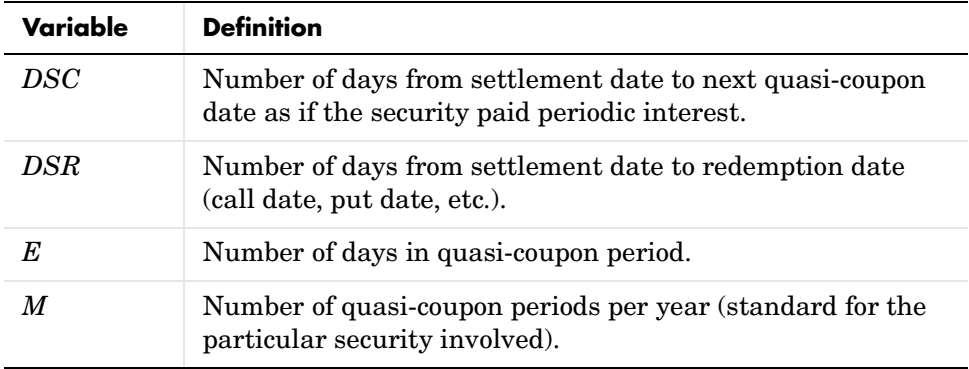

### **zeroyield**

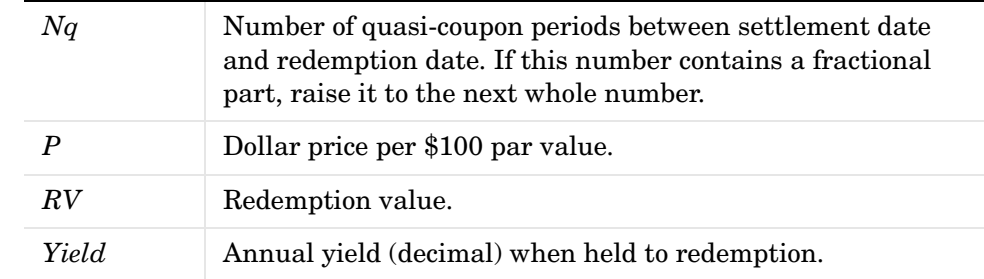

**Examples** Example 1. Compute the yield of a short-term zero-coupon instrument.

```
Settle = '24-Jun-1993';
Maturity = '1-Nov-1993';
Basis = 0;Price = 95;Yield = zeroyield(Price, Settle, Maturity, [], Basis) 
Yield =
     0.1490
```
Example 2. Recompute the yield of the same instrument using a different day-count basis.

```
Settle = '24-Jun-1993';
Maturity = '1-Nov-1993';
Basis = 1;
Price = 95;Yield = zeroyield(Price, Settle, Maturity, [], Basis) 
Yield = 0.1492
```
Example 3. Compute the yield of a long-term zero-coupon instrument.

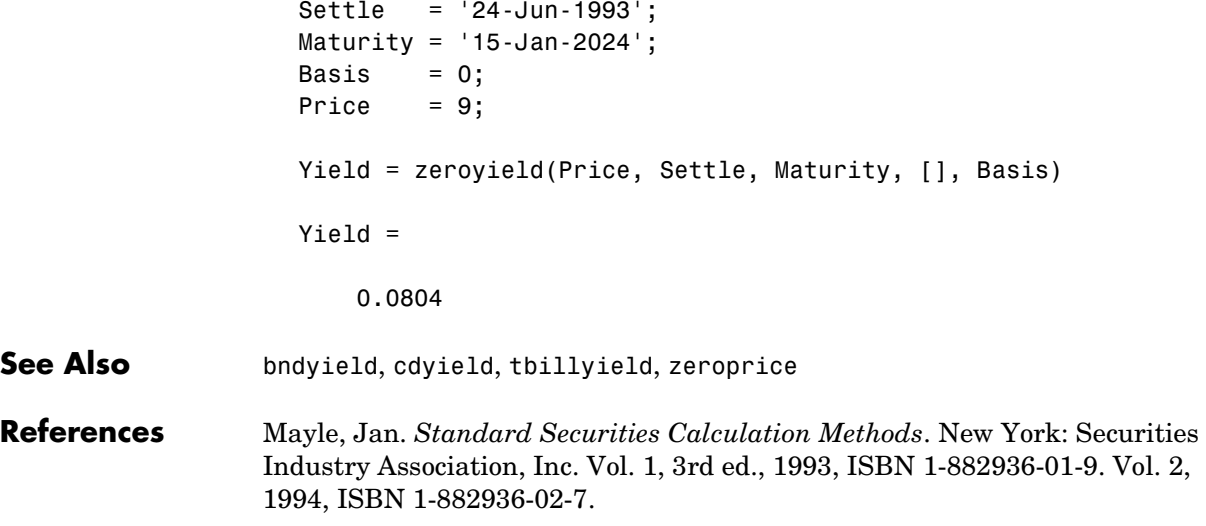

## **zeroyield**

# **Glossary**

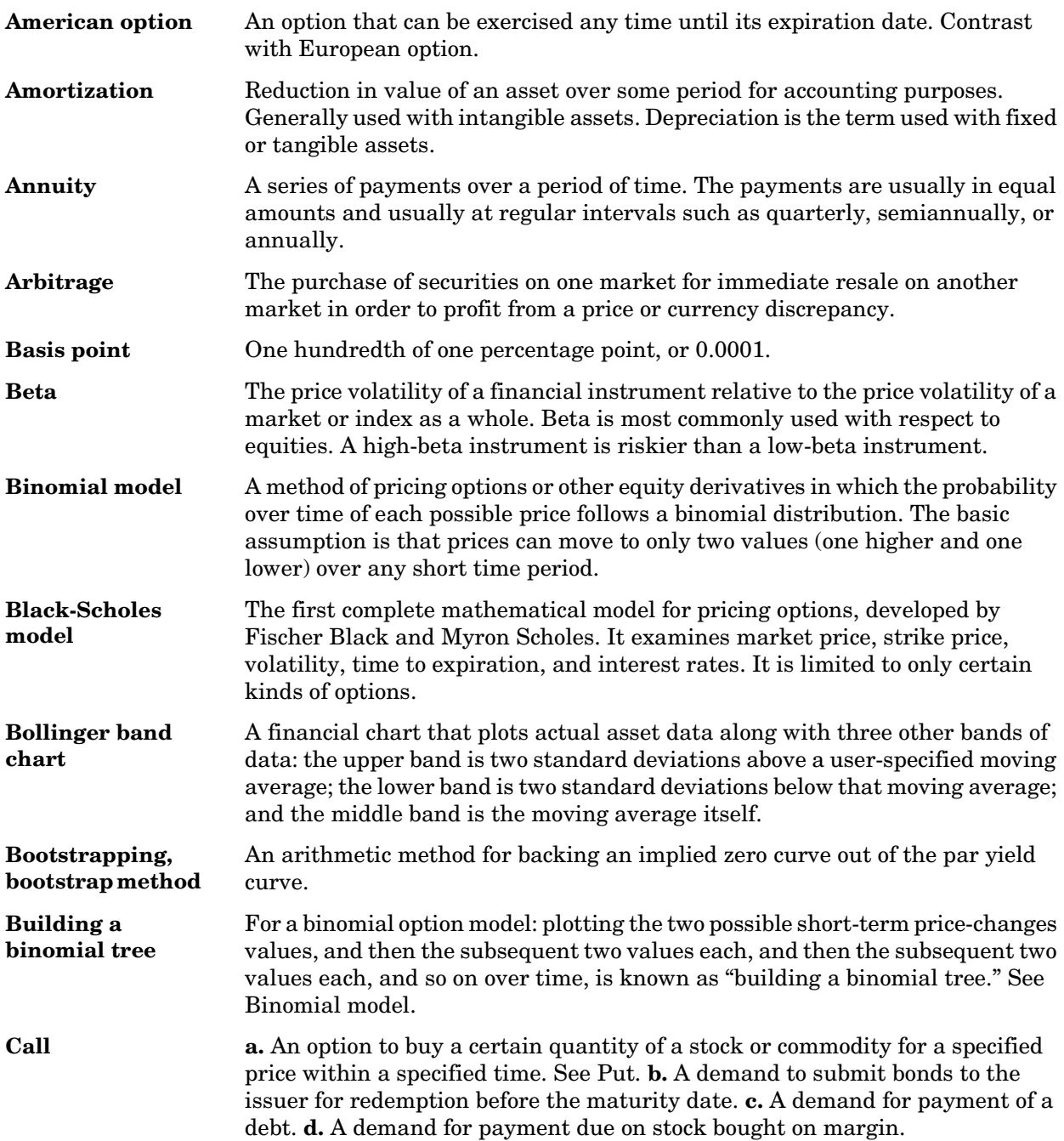

<span id="page-189-0"></span>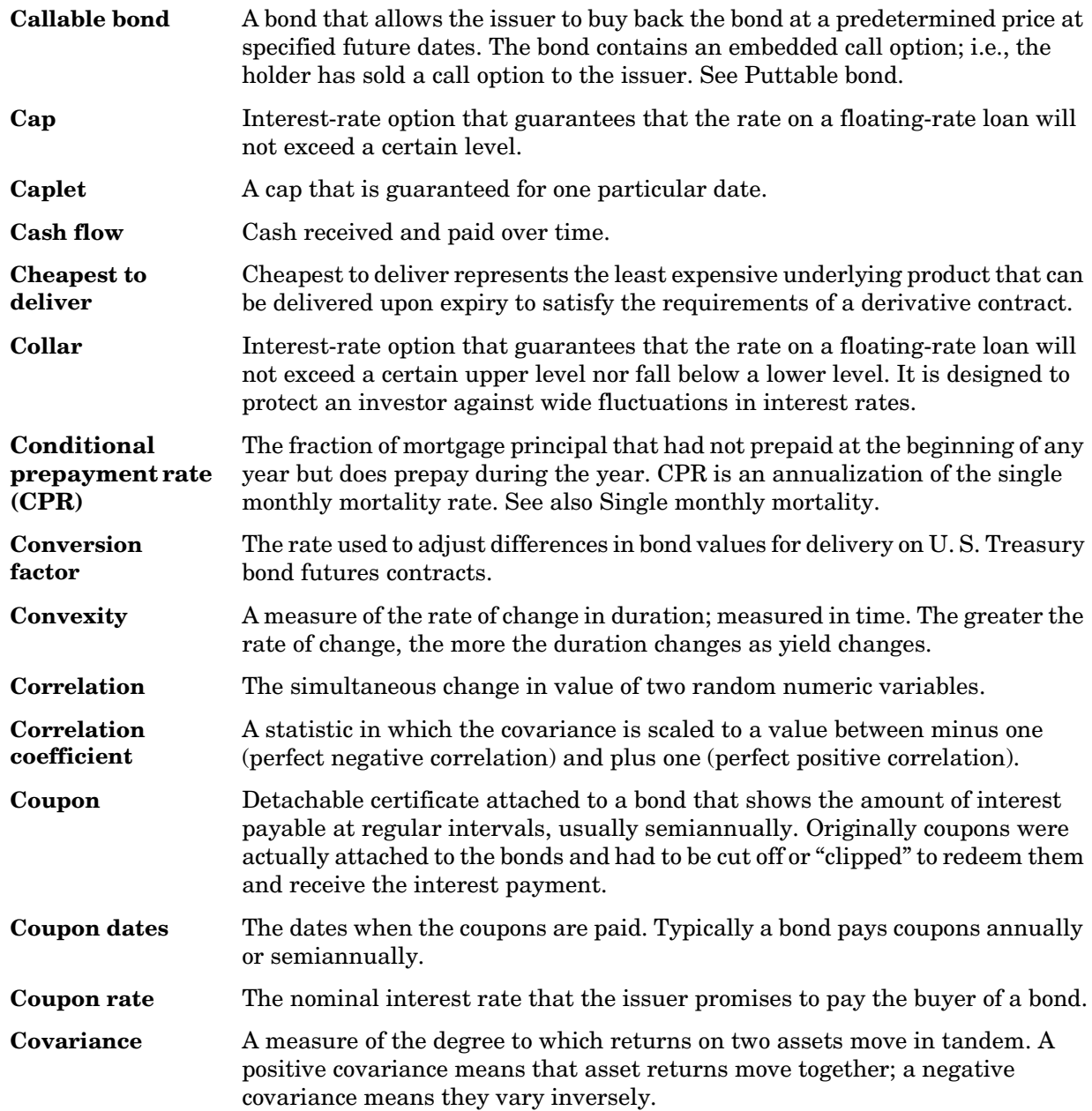

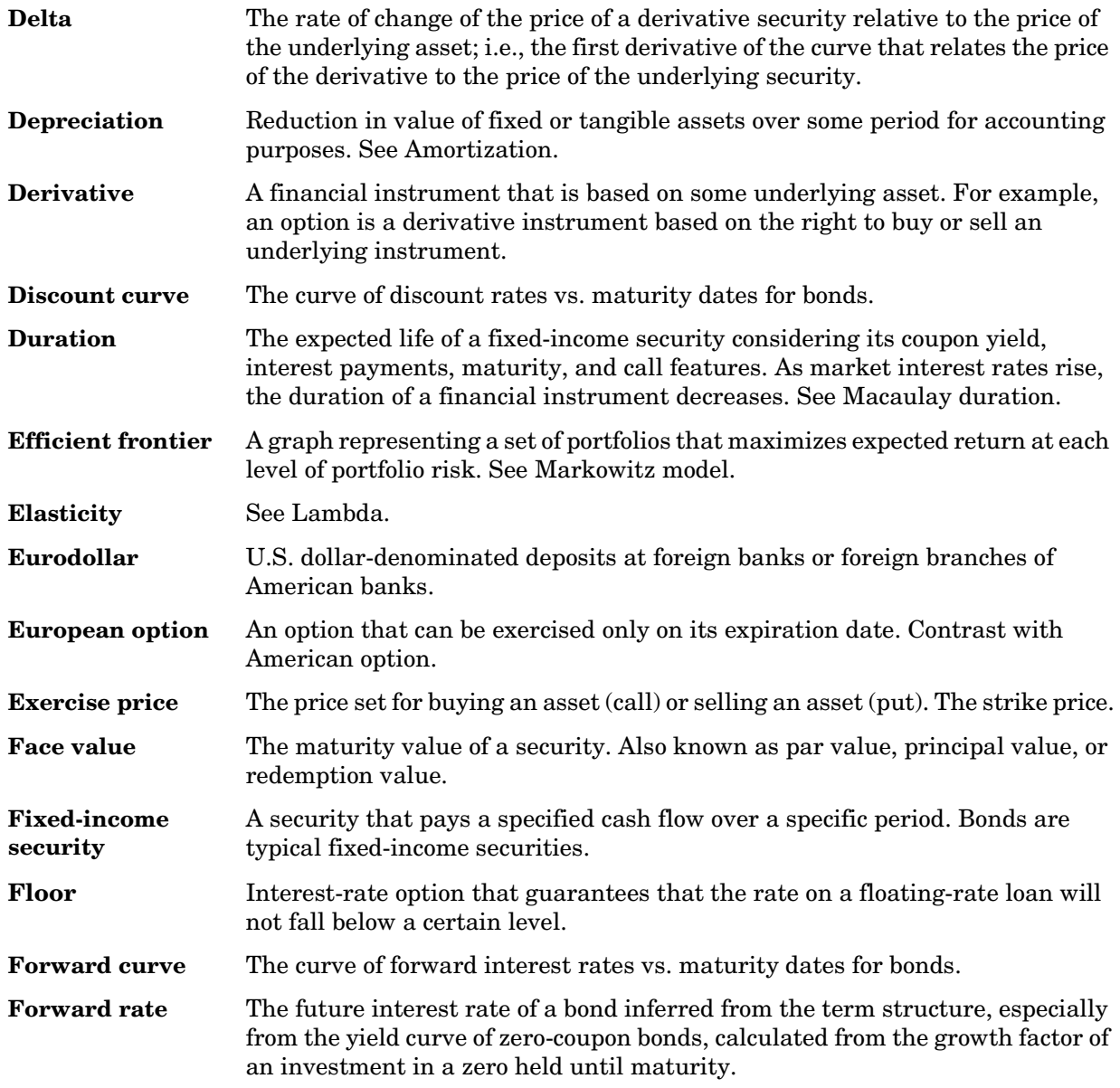

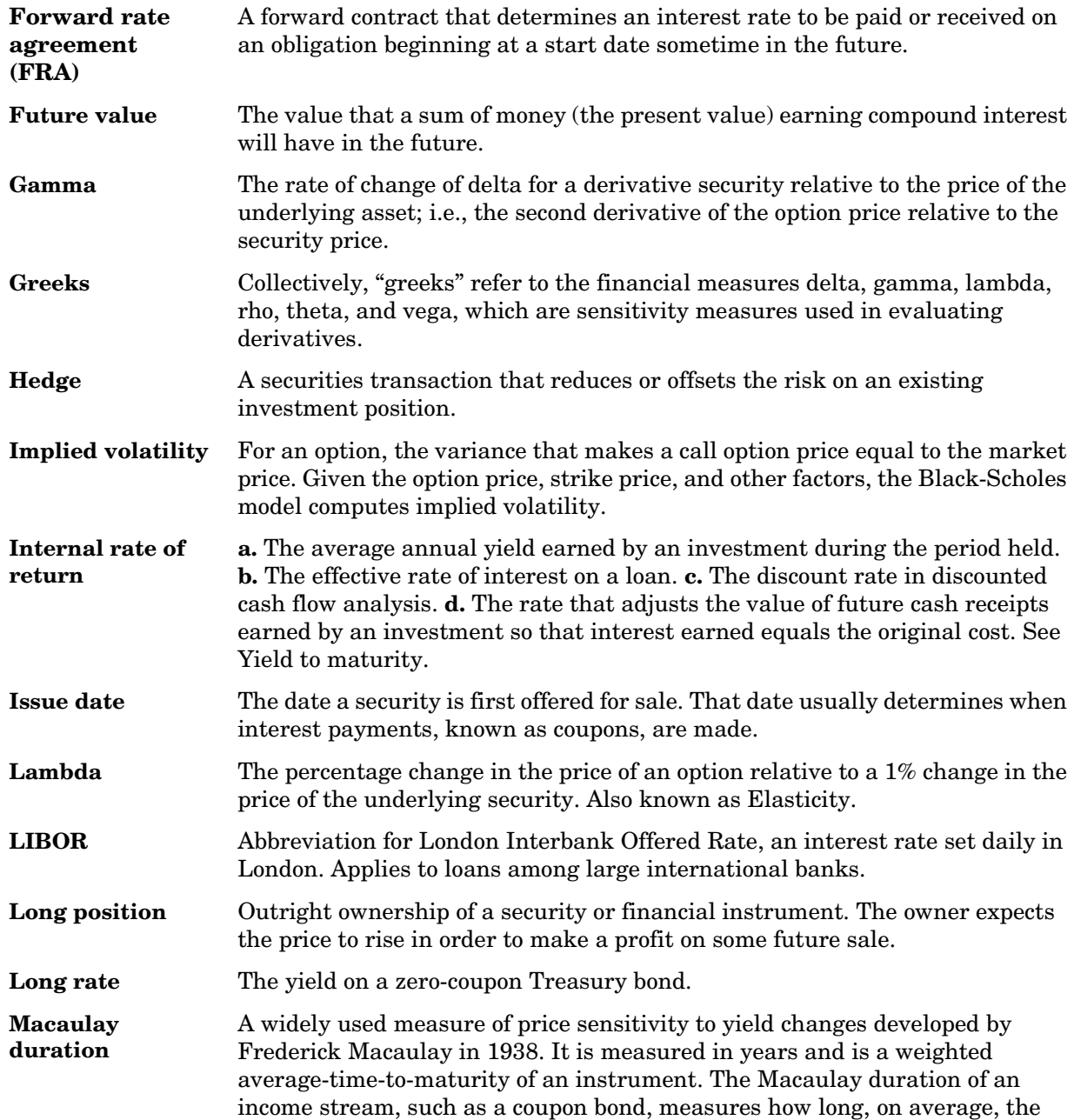

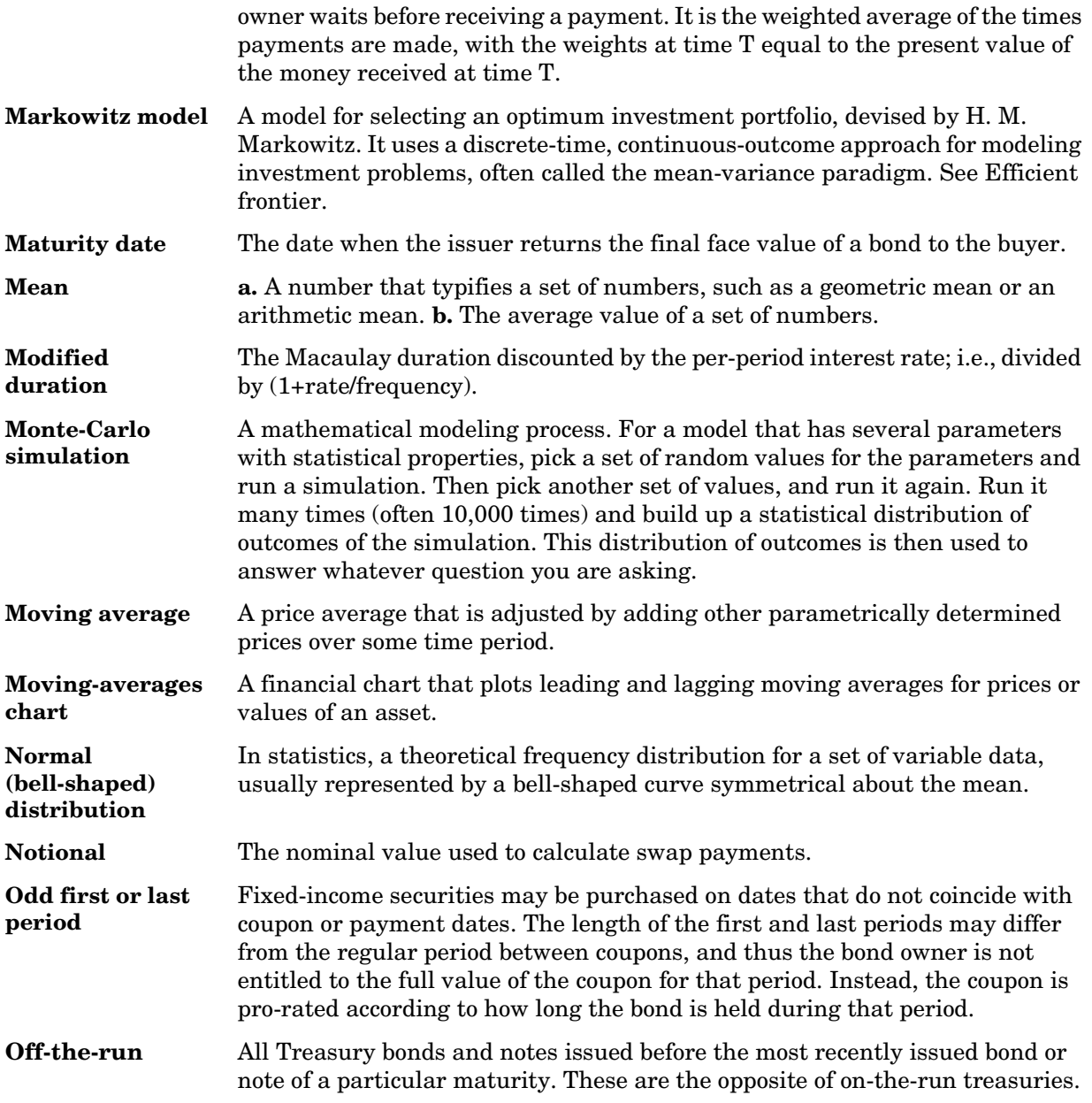

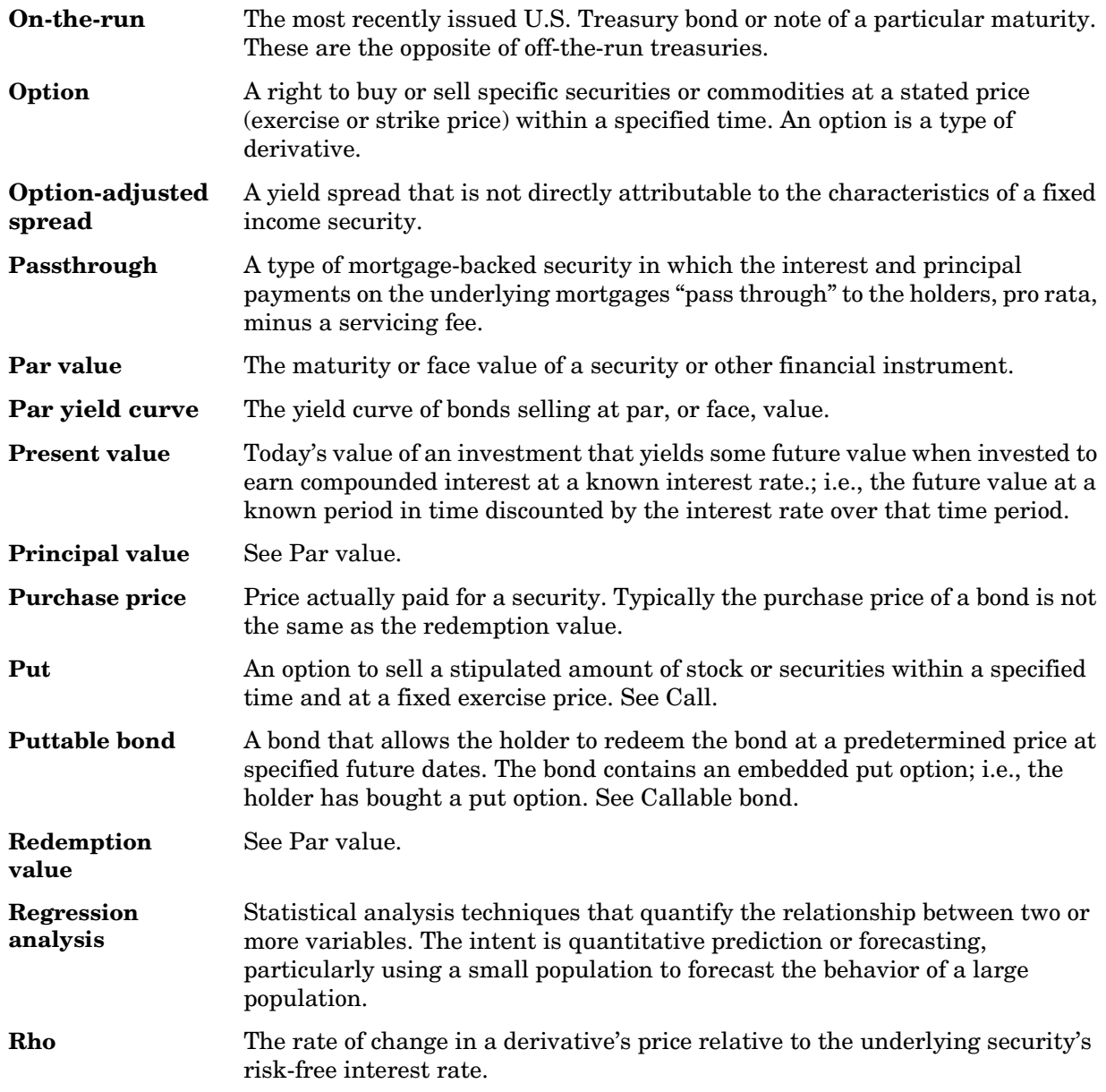

<span id="page-194-0"></span>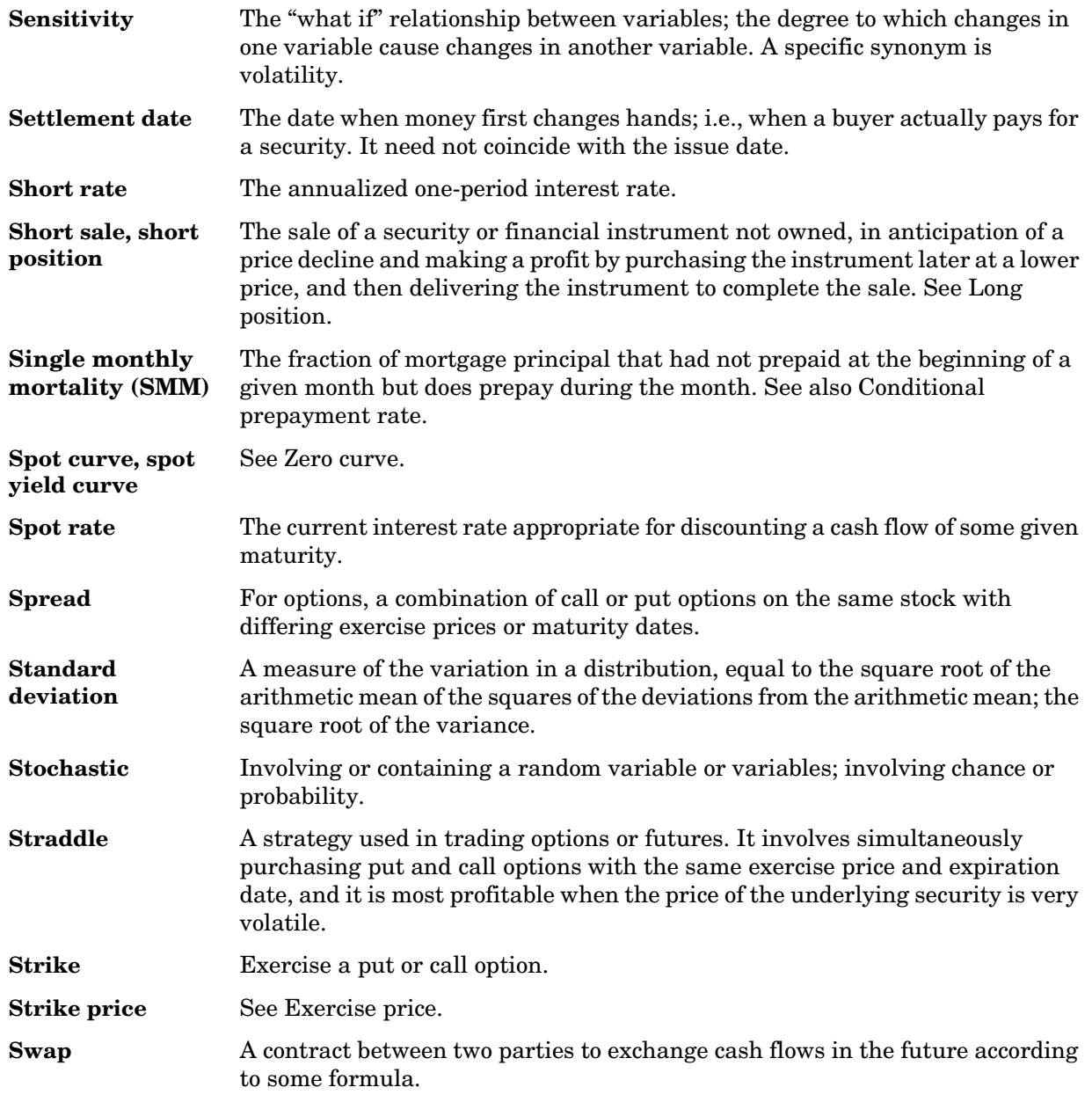

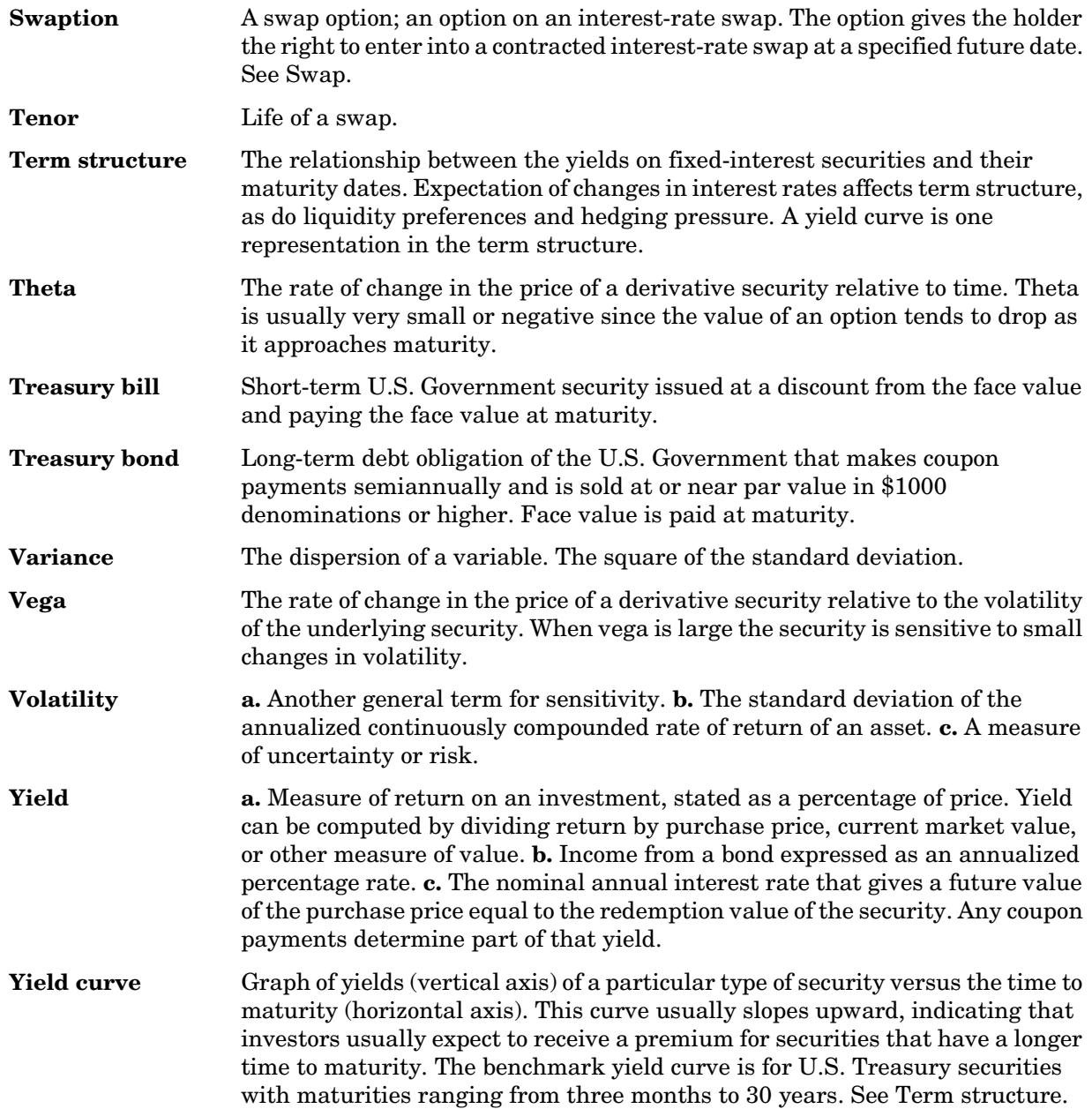

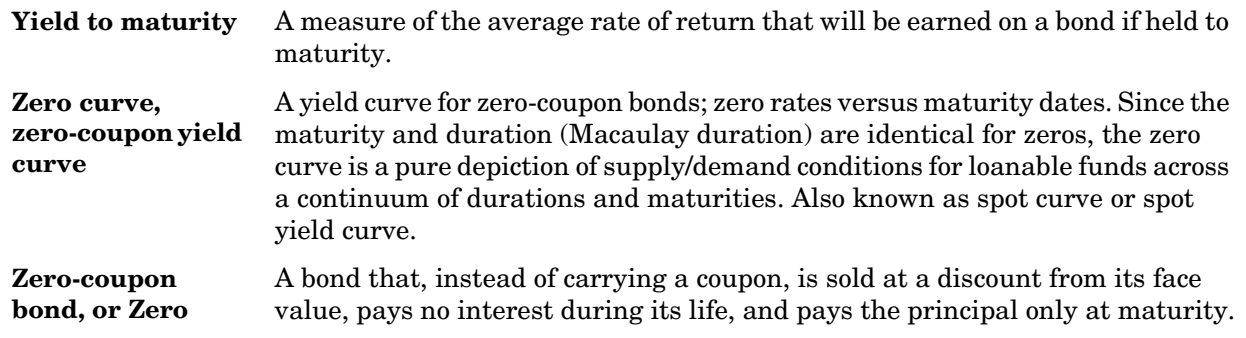

**Glossary-10**

## **Index**

#### **A**

[actual/360 2-2](#page-23-0)

#### **B**

bkcall [4-6](#page-61-0) bkcaplet [4-10](#page-65-0) bkfloorlet [4-12](#page-67-0) bkput [4-14](#page-69-0) [bond equivalent yield 4-78](#page-133-0) [break-even discount rate 2-3](#page-24-0)

#### **C**

cbprice [4-19](#page-74-0) cdai [4-23](#page-78-0) cdprice [4-25](#page-80-0) cdyield [4-27](#page-82-0) cfamounts [4-29](#page-84-0) [cheapest to deliver \(CTD\) 3-15](#page-54-0) [conditional prepayment rate \(CPR\) 1-4](#page-9-0) [convertible bond 3-10](#page-49-0) convfactor [4-34](#page-89-0) [coupon bond functions 2-7](#page-28-0) CPR [conditional payment rate 1-4](#page-9-0) CTD [cheapest to deliver 3-15](#page-54-0)

#### **D**

[discount security 2-2](#page-23-1) duration [modified 1-8](#page-13-0) [DV01 3-16](#page-55-0)

#### **E**

[effective duration 1-9](#page-14-0) [defined mathematically 1-9](#page-14-1)

#### **F**

[forward rate agreement 4-37](#page-92-0) [defined 4-41](#page-96-0)

#### **I** [implied repo 3-15](#page-54-1)

#### **L**

liborduration [4-36](#page-91-0) liborfloat2fixed [4-37](#page-92-1) liborprice [4-41](#page-96-1)

#### **M**

mbscfamounts [4-44](#page-99-0) mbsconvp [4-47](#page-102-0) mbsconvy [4-49](#page-104-0) mbsdurp [4-51](#page-106-0) mbsdury [4-53](#page-108-0) mbsnoprepay [4-55](#page-110-0) mbsoas2price [4-56](#page-111-0) mbsoas2yield [4-59](#page-114-0) mbspassthrough [4-63](#page-118-0) mbsprice [4-65](#page-120-0) mbsprice2oas [4-68](#page-123-0) mbsprice2speed [4-72](#page-127-0) mbswal [4-75](#page-130-0) mbsyield [4-77](#page-132-0) mbsyield2oas [4-80](#page-135-0)

mbsyield2speed [4-83](#page-138-0) [modified duration 1-8](#page-13-0) [mortage-backed securities 1-2](#page-7-0) [mortgage yield 4-78](#page-133-1)

#### **O**

**OAS** [option-adjusted spread 1-9](#page-14-2) [off-the-run 2-14](#page-35-0) [on-the-run 2-14](#page-35-1) option-adjusted spread [defined 1-10](#page-15-0) [option-adjusted spread \(OAS\) 1-9](#page-14-2) [effect on pool pricing 1-9](#page-14-3)

#### **P**

[passthrough certificate 1-2](#page-7-1) [prepayment 1-3](#page-8-0) [prepayment summary 1-15](#page-20-0) psaspeed2default [4-86](#page-141-0) psaspeed2rate [4-87](#page-142-0) [Public Securities Association \(PSA\) 1-3](#page-8-1)

#### **Q**

quasi-coupon periods zeroprice [4-125](#page-180-0) zeroyield [4-129](#page-184-0)

#### **S**

[seasoned prepayment vector 1-12](#page-17-0) [single monthly mortality \(SMM\) rate 1-4](#page-9-1) SMM [single monthly mortality rate 1-4](#page-9-1)

[spread 2-14](#page-35-2) [term structure of 2-14](#page-35-3) stepcpn [4-98](#page-153-0) stepcpncfamounts [4-89](#page-144-0) stepcpnprice [4-94](#page-149-0)

#### **T**

tbilldisc2yield [4-102](#page-157-0) tbillprice [4-104](#page-159-0) tbillrepo [4-106](#page-161-0) tbillval01 [4-108](#page-163-0) tbillyield [4-110](#page-165-0) tbillyield2disc [4-112](#page-167-0) [tenor 4-36](#page-91-1) tfutbyprice [4-114](#page-169-0) tfutbyyield [4-116](#page-171-0) tfutimprepo [4-118](#page-173-0) tfutpricebyrepo [4-120](#page-175-0) [time factor 4-31](#page-86-0) Treasury bills [defined 2-2](#page-23-2) [Treasury bonds 2-2](#page-23-3) [Treasury notes 2-2](#page-23-4)

#### **Z**

zero-coupon bond [defined 2-7](#page-28-1) [quality of measurement 2-7](#page-28-2) zeroprice [4-124](#page-179-0) zeroyield [4-128](#page-183-0)